## B. COM DEGREE PROGRAMME

# OBE SYLLABUS 2022-2025

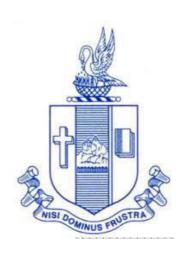

PG & Research Department of Commerce Bishop Heber College (Autonomous) Tiruchirappalli – 620 017

## PG & Research Department of Commerce B.Com OUTCOME BASED EDUCATION 2022-2025

## **VISION**

Excellence in commerce education, imparting knowledge, skills and values for professional development, employability and entrepreneurship.

## **MISSION**

- 1. Educating the contemporary global development in the areas of Commerce and Business through effective blend of curricular and co-curricular activities.
- 2. Imparting quality and need based education to facilitate students to explore knowledge in multi-faceted arenas.
- 3. Moulding for leadership positions in organisations at national and international levels.
- 4. Fostering an ethical atmosphere founded in human values in which life-force and skills will succeed to enrich the quality of life.

## PROGRAMME OUTCOMES B.COM

On successful completion of Bachelor in Commerce, students would have acquired the following competencies to:

- **PO 1: Disciplinary knowledge:** Demonstrate comprehensive knowledge and understanding of Commerce, Business and Accounting.
- **PO 2: Cognitive Skills:** Apply fundamental knowledge of commerce and business and procure conceptual knowledge of the same through specializations and practical exposures in order to face modern-day challenges.
- PO 3: Intellectual Capacity, Problem Solving & Analytical Reasoning: Exhibits comprehensive knowledge to solve qualitative and quantitative problems relating to commerce, trade & industry and the ability to recognize the roles of entrepreneurs, businessmen, managers and consultants in critical decision-making process.
- **PO 4: Reflective Thinking:** Empower to become learners and thinkers by building skills in critical thinking to solve problems.
- **PO 5: Digital literacy:** Apply the contextual and practical knowledge of ICT to function effectively in multidisciplinary environments and engage effectively with diverse stakeholders.
- **PO 6: Employability & Entrepreneurship:** Utilise business knowledge to provide a competitive edge for employment, higher education and entrepreneurship.
- **PO 7: Leadership attributes:** Practice leadership qualities to influence, motivate and bring about change and enable others to contribute towards the effectiveness and success of an organisation.
- **PO 8: Lifelong Learning:** Employ the skill for self-paced and self-directed pursuit of knowledge for personal and professional reasons to enhance social inclusion, self-sustainability, competitiveness and employability.
- **PO 9: Ethical values:** Exemplifies moral/ethical values in personal life and uses ethical practices in all work and become capable of appreciating environmental and sustainability issues and adopting objective, unbiased and truthful actions in all aspects of work.

## PROGRAMME SPECIFIC OUTCOMES (PSOs)

## **B.COM**

On completion of the B.Com Programme, the students will be able to:

- **PSO 1:** Demonstrate thorough systematic and specialized skills relating to Commerce, Business, Accounting, Economics, Finance, Auditing, and Marketing and be able to pursue higher education with research acumen.
- **PSO 2:** Recognize the characteristics and roles of entrepreneurs, managers and consultants through subjective knowledge and diverse soft skills acquired.
- **PSO 3:** Execute the professional skills to work as tax consultant, audit assistant and in other financial supporting services.
- **PSO 4:** Exhibit progressive development of values in the role as accountants, managers and consultants for the self-sustainment and benefit of the society and business.

# PROGRAMME ARTICULATION MATRIX B. COM

| S.N<br>o. | COURSE NAME                     | COURS<br>E CODE | C       | ORRE    | LATIC   | N WI    | TH PR<br>SI |         | MME<br>IC OU |         |         | S AND    | PROG     | GRAMI    | ME       |
|-----------|---------------------------------|-----------------|---------|---------|---------|---------|-------------|---------|--------------|---------|---------|----------|----------|----------|----------|
|           |                                 |                 | PO<br>1 | PO<br>2 | PO<br>3 | PO<br>4 | PO<br>5     | PO<br>6 | PO<br>7      | PO<br>8 | PO<br>9 | PS<br>O1 | PS<br>O2 | PS<br>O3 | PS<br>O4 |
| 1         | Financial<br>Accounting - I     | U17CM<br>101    | Н       | Н       | M       | M       | Н           | Н       | Н            | Н       | Н       | M        | Н        | Н        | Н        |
| 2         | Banking Theory<br>Law &Practice | U21CM<br>1Y1    | Н       | M       | L       | M       | Н           | Н       | M            | M       | M       | M        | -        | L        | M        |
| 3         | Business<br>Economics           | U17CM<br>1Y2    | Н       | Н       | Н       | M       | -           | L       | M            | Н       | M       | Н        | M        | M        | Н        |
| 4         | Financial<br>Accounting-II      | U17CM<br>202    | Н       | Н       | Н       | Н       | Н           | Н       | Н            | Н       | Н       | Н        | Н        | Н        | Н        |
| 5         | Company Law                     | U21CM<br>2Y3    | Н       | Н       | Н       | Н       | Н           | -       | Н            | Н       | Н       | Н        | Н        | Н        | Н        |
| 6         | Business<br>Statistics          | U22CM<br>2Y4    | Н       | Н       | Н       | Н       | -           | L       | M            | M       | M       | Н        | -        | M        | M        |
| 7         | Financial<br>Accounting-III     | U17CM<br>303    | Н       | M       | M       | M       | Н           | Н       | M            | M       | Н       | M        | M        | M        | M        |
| 8         | Quantitative<br>Techniques      | U17CM<br>304    | Н       | M       | Н       | M       | -           | M       | M            | M       | -       | M        | M        | M        | -        |
| 9         | Principles of<br>Marketing      | U17CM<br>3Y5    | Н       | Н       | Н       | M       | Н           | Н       | Н            | Н       | Н       | Н        | Н        | Н        | Н        |
| 10        | Personal<br>Finance             | U22CM<br>3S1    | Н       | Н       | Н       | L       | L           | Н       | Н            | Н       | M       | Н        | -        | Н        | M        |
| 11        | Introduction to Accountancy     | U21CM<br>3E1    | Н       | Н       | Н       | Н       | -           | -       | -            | M       | L       | Н        | Н        | Н        | Н        |
| 12        | Cost Accounting                 | U19CM<br>405    | Н       | M       | Н       | Н       | -           | Н       | Н            | Н       | Н       | Н        | Н        | Н        | M        |
| 13        | Business Law                    | U17CM<br>4:1    | Н       | Н       | Н       | Н       | M           | Н       | Н            | Н       | Н       | Н        | Н        | Н        | Н        |
| 14        | Retail<br>Management            | U17CM<br>4:2    | Н       | Н       | M       | M       | Н           | Н       | L            | Н       | Н       | M        | Н        | M        | Н        |
| 15        | Corporate<br>Accounting         | U22CM<br>4Y6    | Н       | Н       | Н       | Н       | Н           | Н       | M            | M       | M       | Н        | Н        | Н        | Н        |
| 16        | Computers in Office             | U22CM<br>PS2    | Н       | Н       | Н       | Н       | Н           | Н       | Н            | Н       | L       | Н        | Н        | Н        | M        |

| 17  | Principles of<br>Management         | U17CM<br>4E2 | Н | Н | Н | - | - | Н | L | M | M | Н | Н | M | M |
|-----|-------------------------------------|--------------|---|---|---|---|---|---|---|---|---|---|---|---|---|
| 18  | Income Tax<br>Law & Practice        | U17CM<br>506 | Н | Н | Н | Н | - | Н | - | Н | Н | Н | Н | Н | Н |
| 19  | Business<br>Management<br>Practices | U17CM<br>507 | Н | Н | M | M | Н | Н | Н | Н | Н | Н | M | Н | Н |
| 20  | Tally Prime                         | U22CM<br>P08 | Н | M | M | Н | M | Н | M | Н | M | Н | M | Н | Н |
| 21  | Financial<br>Management             | U20CM<br>509 | Н | Н | Н | M | Н | Н | M | M | Н | Н | Н | Н | M |
| 22  | International<br>Trade              | U22CM<br>5:2 | Н | Н | M | M | - | L | - | L | - | M | - | Н | Н |
| 23  | Advertising<br>Management           | U22CM<br>5:A | Н | Н | M | M | M | Н | Н | M | M | M | Н | Н | M |
| 24  | Research<br>Methodology             | U22CM<br>5S3 | Н | M | M | M | L | M | M | M | - | M | M | - | M |
| 25  | Business<br>Mathematics             | U22CM<br>610 | Н | Н | Н | Н | - | Н | M | Н | - | Н | Н | Н | M |
| 26  | Management<br>Accounting            | U22CM<br>611 | Н | M | Н | Н | - | Н | M | Н | Н | Н | Н | M | Н |
| 27  | Financial<br>Services               | U22CM<br>612 | Н | Н | M | M | L | M | L | Н | L | Н | L | Н | L |
| 28  | Auditing                            | U22CM<br>613 | Н | Н | M | L | M | M | L | M | - | M | Н | L | M |
| 30. | Project Work                        | U22CM<br>6PJ | - | - | - | - | - | - | - | - | - | - | - | - | - |
| 31. | Indirect Taxes                      | U22CM<br>6:3 | Н | Н | M | M | M | M | M | Н | M | Н | Н | M | L |
| 30  | Entrepreneurial<br>Development      | U22CM<br>6:A | Н | Н | М | M | L | Н | Н | Н | Н | Н | Н | M | M |

# Programme Structure B.Com.

|      |                                       |             |                                                                                              | Course                | Ho<br>ur<br>s | Cre<br>d |         | Mar<br>ks |           |
|------|---------------------------------------|-------------|----------------------------------------------------------------------------------------------|-----------------------|---------------|----------|---------|-----------|-----------|
| Sem. | Part                                  | Course      | Course Title                                                                                 | Code                  | /w<br>ee<br>k | its      | CI<br>A | ESE       | Tota<br>l |
|      | I                                     | Tamil I /*  | செய்யுள் , இலக்கிய வரலாறு,<br>உரைநடை, மொழி பெயர்ச்சியும்<br>படைப்பாக்கியமும்                 | U18TM1L1              | 6             | 3        | 25      | 75        | 100       |
|      | II                                    | English I   | Language through Literature: Prose and Short stories                                         | U21EGNL1              | 6             | 3        | 40      | 60        | 100       |
| I    |                                       | Core I      | Financial Accounting – I                                                                     | U17CM101              | 6             | 5        | 25      | 75        | 100       |
|      | III Allied I Practice U               |             | U21CM1Y1                                                                                     | 5                     | 4             | 25       | 75      | 100       |           |
|      |                                       | Allied II   | Business Economics                                                                           | U17CM1Y2              | 5             | 4        | 25      | 75        | 100       |
|      | IV                                    | Val. Edu.   | Value Education (RI/MI)                                                                      | U15VL1:1/<br>U15VL1:2 | 2             | 2        | 25      | 75        | 100       |
|      | I                                     | Tamil II /* | செய்யுள் , இலக்கிய வரலாறு,<br>சிறுகதைத் திரட்டு, மொழி<br>பெயர்ச்சியும் படைப்பாக்கியமும்      | U18TM2L2              | 6             | 3        | 25      | 75        | 100       |
|      | II                                    | English II  | Language through Literature:<br>Poetry and Shakespeare                                       | U21EGNL2              | 6             | 3        | 40      | 60        | 100       |
| II   |                                       | Core II     | Financial Accounting – II                                                                    | U17CM202              | 6             | 5        | 25      | 75        | 100       |
|      | III                                   | Allied III  | Company Law                                                                                  | U21CM2Y3              | 5             | 4        | 25      | 75        | 100       |
|      |                                       | Allied IV   | <b>Business Statistics</b>                                                                   | U22CM2Y4              | 5             | 4        | 25      | 75        | 100       |
|      | Env. Environmental Studies IV Studies |             | U16EST21                                                                                     | 2                     | 2             | 25       | 75      | 100       |           |
|      | I                                     |             | செய்யுள், காப்பியம், புராணம்,<br>சிற்றிலக்கியம்,<br>இலக்கிய வரலாறு, நாவல், மொழி<br>பெயர்ச்சி | U18TM3L3              | 6             | 3        | 25      | 75        | 100       |

|     | II  | English III             | Business<br>Communication in English                                              | U21EGCL3              | 6 | 3 | 40 | 60 | 100 |
|-----|-----|-------------------------|-----------------------------------------------------------------------------------|-----------------------|---|---|----|----|-----|
| III |     | Core III                | Financial Accounting – III                                                        | U17CM303              | 5 | 4 | 25 | 75 | 100 |
|     | III | Core IV                 | Quantitative Techniques                                                           | U17CM304              | 5 | 4 | 25 | 75 | 100 |
|     |     | Allied V                | Principles of Marketing                                                           | U17CM3Y5              | 4 | 3 | 25 | 75 | 100 |
|     | IV  | SBEC I                  | Personal Finance                                                                  | U22CM3S1              | 2 | 2 | 25 | 75 | 100 |
|     |     | NMEC I                  | Introduction to Accountancy                                                       | U21CM3E1              | 2 | 2 | 25 | 75 | 100 |
|     | I   | Tamil IV/*              | செய்யுள், (மேற்கணக்கு,<br>கீழ்க்கணக்கு) இலக்கிய வரலாறு,<br>நாடகம், மொழி பெயர்ச்சி | U18TM4L4              | 5 | 3 | 25 | 75 | 100 |
|     | II  | English IV              | Language through Literature                                                       | U21EGNL4              | 5 | 3 | 40 | 60 | 100 |
|     |     | Core V                  | Cost Accounting                                                                   | U19CM405              | 5 | 5 | 25 | 75 | 100 |
|     | III | Elective I              | Business Law/ Retail Management                                                   | U17CM4:1/<br>U17CM4:2 | 5 | 5 | 25 | 75 | 100 |
| IV  |     | Allied VI               | Corporate Accounting                                                              | U22CM4Y6              | 5 | 3 | 25 | 75 | 100 |
|     |     | SBEC II                 | Computers in Office                                                               | U22CMPS2              | 2 | 2 | 40 | 60 | 100 |
|     | IV  | NMEC II                 | Principles of Management                                                          | U17CM4E2              | 2 | 2 | 25 | 75 | 100 |
|     |     | Soft Skills             | Life Skills                                                                       | U16LFS41              | 2 | 1 |    |    | 100 |
|     | V   | Extension<br>Activities | NSS, NCC, Rotract, Leo Club, etc.,                                                | U16ETA41              |   | 1 |    |    |     |

|      | Par |                   | Course                                             | Course                | Ho<br>ur<br>s | Cred |     | Mar<br>ks |       |
|------|-----|-------------------|----------------------------------------------------|-----------------------|---------------|------|-----|-----------|-------|
| Sem. | t   | Course            | Title                                              | Code                  | /w<br>ee<br>k | its  | CIA | ESE       | Total |
|      |     | Core VI           | Income Tax Law and Practice                        | U17CM506              | 6             | 5    | 25  | 75        | 100   |
|      |     | Core VII          | Business Management<br>Practices                   | U17CM507              | 6             | 5    | 25  | 75        | 100   |
|      |     | Core VIII         | Tally Prime                                        | U22CMP08              | 6             | 4    | 40  | 60        | 100   |
| V    | III | Core IX           | Financial<br>Management                            | U20CM509              | 5             | 5    | 25  | 75        | 100   |
|      |     | Elective<br>II    | International Trade /<br>Advertising<br>Management | U22CM5:2/<br>U22CM5:A | 5             | 5    | 25  | 75        | 100   |
|      |     | SBEC –<br>III     | Research<br>Methodology                            | U22CM5S3              | 2             | 2    | 25  | 75        | 100   |
|      |     | Core X            | Business<br>Mathematics                            | U22CM610              | 5             | 4    | 25  | 75        | 100   |
|      |     | Core XI           | Management<br>Accounting                           | U22CM611              | 5             | 4    | 25  | 75        | 100   |
|      |     | Core XII          | Financial Services                                 | U22CM612              | 5             | 4    | 25  | 75        | 100   |
|      | III | Core<br>XIII      | Auditin<br>g                                       | U22CM613              | 5             | 4    | 25  | 75        | 100   |
|      |     | Core<br>Project   | Project<br>work                                    | U22CM6PJ              | 5 :           | 5    |     |           | 100   |
| VI   |     | Elective<br>III   | Indirect Taxes/<br>Entrepreneurial<br>Development  | U22CM6:3/<br>U22CM6:A | 5             | 4    | 25  | 75        | 100   |
|      | V   | Gender<br>Studies | Gender Studies                                     | U16GST61              |               | 1    |     |           | 100   |

SBEC : Skill Based Elective Courses Total Credits: 140 NMEC: Non Major Elective Courses \* Other Languages : Hindi Sanskrit French Hindi Sanskrit French : U18HD1L1 Semester I U21SK1L1 U21FR1L1 Semester III: U18HD3L3 U21SK3L3 U21FR3L3 Semester II: U18HD2L2 U21SK2L2 U21FR2L2 Semester IV: U18HD4L4 U21SK4L4 U21FR4L4 Value Education: Part I:4 Core Theory: 13 Allied: 6 NMEC: 2 Env. Studies: 1 1 Total: 40 Gender Studies Part II: 4 Elective: 3 SBEC: 3 Soft Skills: 1 Extension Activities: 1

NMEC offered by the Department: 1. Principles of Commerce – U21CM3E1

2. Principles of Management - U17CM4E2

| SEMESTER I | CORE - I               | CODE: U17CM101  |
|------------|------------------------|-----------------|
| CREDITS: 5 | FINANCIAL ACCOUNTING-I | TOTAL HOURS : 6 |

## **COURSE OUTCOMES**

At the end of this course, the students will be able to

| S. No. | Course Outcomes                                                                                     | Level     | Unit |
|--------|----------------------------------------------------------------------------------------------------|-----------|------|
| 1      | Explain the concepts and conventions of Accounting.                                                 | <b>K2</b> | I    |
| 2      | Apply the accounting concepts and conventions in the process of preparation of Final Accounts       | К3        | I    |
| 3      | Estimate the amount of depreciation under different methods.                                        | K2        | II   |
| 4      | Prepare Final Accounts of Non- Profit Organisations                                                 | K6        | III  |
| 5      | Prepare Bill of Exchange and Bank Reconciliation Statement.                                         | K6        | IV   |
| 6      | Examine the concept of single Entry system and ascertain the profit under this Single Entry System. | K4        | V    |

## **Unit I Introduction to Accounting (15Hours)**

- 1.1 Basic concepts and conventions
- 1.2 Journal Entries including adjustments entries
- 1.3 Ledger
- 1.4 Trial balance
- 1.5 Preparation of Final Accounts
  - 1.5.1 Manufacturing accounts
  - 1.5.2 Trading accounts
  - 1.5.3 Profit and Loss account
  - 1.5.4 Balance sheet.

## **Unit II Depreciation (21Hours)**

- 2.1 Concept of depreciation
- 2.2 Causes of depreciation
- 2.3 Factors affecting amount of depreciation
- 2.4 Methods of recording depreciation
  - 2.4.1 When provision for depreciation account is maintained
  - 2.4.2 When provision for depreciation account is not maintained
- 2.5 Methods of providing depreciation
  - 2.5.1 Straight Line Method
  - 2.5.2 Written Down Value Method

## **Unit III Final Accounts of Non-profit organisations (18Hours)**

- 3.1. Receipts and Payments accounts
- 3.2 Income and Expenditure
- 3.3 Balance Sheet
- 3.4 Preparation of Receipts and Payments account from Income and Expenditure account and Balance sheet
- 3.5 Preparation of opening and closing balance sheet from given Income and Expenditure account and Receipt and Payment account.

## Unit IV Bill of exchange (Excluding Accommodation Bills) & Bank Reconciliation

## **Statement (18Hours)**

- 4.1 Methods of Handling Bills of Exchange
  - 4.1.1 Retained till Maturity
  - 4.1.2 Discounting of Bills
  - 4.1.3 Endorsement of Bills
  - 4.1.4 Sent for Collection
- 4.2 Recording Transaction in books of Different Parties
  - 4.2.1 Retiring a bill under Rebate
  - 4.2.2 Dishonour of a bill
  - 4.2.3 Renewal of a bill

- 4.2.4 Insolvency of the drawee
- 4.3 Bank Reconciliation Statement
  - 4.3.1 From Cash book to Pass book.
  - 4.3.2 From Pass book to Cash book.
  - 4.3.3 Preparation of Adjusted cash book

## **Unit V Single Entry System (18Hours)**

- 5.1 Difference between Single Entry and Double Entry System
- 5.2 Ascertainment of Profit
- 5.3 Methods of Preparation
  - 5.3.1 Statement of Affair Method
  - 5.3.2 Conversion Method.

## TOPICS FOR SELF STUDY

| SI.NO | TOPICS                           | WEB LINKS                                |
|-------|----------------------------------|------------------------------------------|
| 1.    | Cloud based accounting           | https://www.freshbooks.com/hub/accounti  |
|       |                                  | ng/cloud-accounting.                     |
| 2.    | Outsourcing accounting functions | https://www.growthforce.com/blog/the-    |
|       |                                  | pros-and-cons-of-outsourced-accounting-  |
|       |                                  | services                                 |
| 3.    | Big Data in accounting           | https://www.cpapracticeadvisor.com/firm- |
|       |                                  | management/article/12424744/the-value-   |
|       |                                  | of-big-data-in-an-accounting-firm        |
| 4.    | Rise in accounting software      | https://blog.hubspot.com/sales/small-    |
|       |                                  | business-accounting-software             |

## **TEXT BOOK**

1. Jain S. P. & Narang K. L. (2018). *Financial Accounting*, New Delhi: Kalyani Publishers.

## REFERENCES

- 1. Tulsian P.C.(2016). Financial Accounting, New Delhi: Tata Mc-Graw Hill Education.
- 2. Arulanandam. M.A & Raman. K.S (2016). *Advanced Accountancy*. Mumbai: Himalaya Publishing House.
- 3. Gupta, R.L. &Radhaswamy, M., Financial Accounting, Sultan Chand Sons, NewDelhi

## **WEBLINKS**

- 1. http://www.scribd.com/doc/33853/Accounting concepts access on 25/11/2010
- 2. https://www.youtube.com/watch?v=cRjMDvzOdWg
- 3. https://www.youtube.com/watch?v=U22HMUIByOw
- 4. https://www.youtube.com/watch?v=0Ua92akSdE4
- 5. <a href="https://www.youtube.com/watch?v=fSP">https://www.youtube.com/watch?v=fSP</a> NzroqbJw

Theory -25% Problems -75%

## SPECIFIC LEARNING OUTCOMES

| Unit     | Course Contents     | <b>Learning Outcomes</b>                                 | Blooms Taxonomic<br>Level of<br>Transaction |
|----------|---------------------|----------------------------------------------------------|---------------------------------------------|
| UNIT 1IN | TRODUCTION TO AC    | CCOUNTING                                                |                                             |
| 1.1      | Accounting concepts | Recall the meaning of accounting concepts                | K1                                          |
| 1.2      | Journal entries     | • Explain the procedures to journalise the transactions. | K2                                          |

| 1.3                  | Ledger                                                                                                    | Apply the knowledge in creating Ledger     Accounts                                                                                       | К3        |
|----------------------|----------------------------------------------------------------------------------------------------|----------------------------------------------------------------------------------------------------|-----------|
| 1.4                  | Trial balance                                                                                                    | <ul> <li>Discuss the purposes of<br/>Trial Balance</li> <li>Prepare the Trial<br/>Balance</li> </ul>                                      | К3        |
| 1.5(1.5.1-<br>1.5.4) | Preparation of final accounts                                                                                              | <ul> <li>Prepare Manufacturing         Account</li> <li>Prepare Trading         Account</li> <li>Apply the Balance sheet</li> </ul>       | К3        |
| UNIT II              | I                                                                                                    | DEPRECIATION                                                                                                    |           |
| 2.1                  | Meaning and concepts of depreciation                                                                                       | Definition of depreciation                                                                                                    | K1        |
| 2.2                  | Causes of depreciation                                                                                                    | Identify the various causes of depreciation.                                                                                              | K2        |
| 2.3                  | Factors affecting amount of depreciation                                                                                   | Outline the various<br>factors affecting the<br>amount of depreciation                                                                    | К2        |
| 2.4                  | Methods of recording depreciation                                                                                          | Summarize the methods<br>of recording<br>depreciation                                                                                     | K2        |
| 2.5                  | Methods of providing depreciation                                                                                          | Compare depreciation<br>using straight-line and<br>reducing balance<br>methods                                                            | К2        |
| UNIT III             | FINAL ACCOUNTS                                                                                                    | OF NON-PROFIT ORGANIZ                                                                                                    | ZATIONS   |
| 3.1                  | Receipts and payments                                                                                                    | Discuss the need for receipts and payment account                                                                                         | K2        |
| 3.2                  | Income and expenditure method,                                                                                             | Describe the purpose of income and expenditure account                                                                                    | K2        |
| 3.3                  | Balance sheet                                                                                                    | Prepare balance sheet<br>using the given<br>information                                                                                   | К6        |
| 3.4                  | Preparation of Receipts and Payments account from Income and Expenditure account and Balance sheet                         | Apply the procedures in preparation of receipt and payment account and income and expenditure account                                     | К3        |
| 3.5                  | Preparation of opening and closing balance sheet from given Income and Expenditure account and Receipt and Payment account | Formulate the opening and closing balance from income and expenditure account and receipts and payments                                   | K6        |
| UNIT IV              | BILLS OF EXCHA                                                                                                    | ANGE (EXCLUDING ACCO)                                                                                                    | MMODATION |
| 4.1                  | Methods of handling bills of exchange                                                                                      | <ul> <li>BILLS)</li> <li>Explain the concepts of Bill of Exchange</li> <li>Discuss the methods of handling of Bill of Exchange</li> </ul> | K2        |

| 4.2    | Recording transaction in books of different parties           | Record the transactions<br>of bill in the books of<br>different parties                                                                                                    | K5 |
|--------|---------------------------------------------------------------|----------------------------------------------------------------------------------------------------|----|
| 4.3    | Bank reconciliation statement                                 | <ul> <li>Prepare Bank         Reconciliation         statement</li> <li>Explain the situations         for preparation of Bank         Reconciliation         statement</li> </ul> | K6 |
| UNIT V | SI                                                            | NGLE ENTRY SYSTEM                                                                                                    |    |
| 5.1    | Difference between<br>Single Entry and<br>Double Entry System | Differentiate single<br>entry system with<br>double entry system                                                                                                    | K4 |
| 5.2    | Ascertainment of Profit                                       | Calculate profit using<br>single entry system                                                                                                    | K4 |
| 5.3    | Methods of preparation                                        | Compute profit/ loss<br>using different method<br>of ascertainment of<br>profit/loss                                                                                               | K4 |

## MAPPING SCHEME FOR POS, PSOS AND COS

L-Low M-Moderate H- High

|     | PO1 | PO2 | PO3 | PO4 | PO5 | PO6 | PO7 | PO8 | PO9 | PSO1 | PSO2 | PSO3 | PSO4 |
|-----|-----|-----|-----|-----|-----|-----|-----|-----|-----|------|------|------|------|
| CO1 | Н   | Н   | M   | Н   | Н   | M   | M   |     | Н   | M    |      | Н    | Н    |
| CO2 | Н   | M   |     |     |     |     | Н   | M   |     | M    |      | M    | Н    |
| CO3 | M   | Н   |     | M   | Н   | Н   |     | Н   | Н   |      | Н    |      | M    |
| CO4 |     |     | M   |     | Н   |     | Н   | Н   |     |      | Н    | M    |      |
| CO5 | Н   | M   | Н   | M   |     | Н   | M   |     | Н   | M    |      | Н    | Н    |
| CO6 | M   |     | M   |     | Н   |     | Н   | M   |     | Н    | M    |      | M    |

## **COURSE ASSESSMENT METHODS**

## Direct

- 1. Continuous Assessment Test I,II
- 2. Open book test; Assignment; Seminar; Group Presentation
- 3. End Semester Examination

## Indirect

1. Course-end survey

COURSE CO-ORDINATOR: Ms.S. EVANGELINE GREEN

SEMESTER I

## ALLIED I BANKING THEORY LAW AND PRACTICE

COURSE CODE :U21CM1Y1

**CREDITS: 4** 

**HOURS PER WEEK:5** 

#### **COURSE OUTCOMES**

On completion of the course, the students will be able to

| Sl. No | Course Outcomes                                        | Level | Unit |
|--------|--------------------------------------------------------|-------|------|
| 1.     | Discuss the conceptual and legal parameters            | K2    | I    |
|        | including the judicial interpretation of banking law.  |       |      |
| 2.     | Describe the objectives and functions of a Central     | K2    | II   |
|        | Bank and measures adopted to control credit.           |       |      |
| 3.     | Differentiate the different types of Negotiable        | K4    | III  |
|        | instruments and acquires knowledge on the process      |       |      |
|        | of endorsing an instrument.                            |       |      |
| 4.     | Analyse the legal aspects relating to the relationship | K4    | III  |
|        | between a banker and a customer and the statutory      |       |      |
|        | duties of a paying and a collecting banker.            |       |      |
| 5      | Appraise the services available through                | K5    | IV   |
|        | digitalisation of banking services                     |       |      |
| 6.     | Evaluate the role of technology in transfer of funds.  | K5    | V    |

UNIT I BANKING 10 Hrs

- 1.1 An overview of Origin and development of banks
- 1.2 Banking Regulations Act 1949
  - 1.2.1 Definition of Banking
  - 1.2.2 Licensing of Banks
- 1.3 Kinds of Banks
  - 1.3.1 Commercial banks
  - 1.3.2 Industrial or Investment banks
  - 1.3.3 Cooperative banks
  - 1.3.4 Agricultural development banks
  - 1.3.5 EXIM bank
  - 1.3.6 Foreign banks or foreign exchange banks
- 1.4 Commercial Banks-
  - 1.4.1 Functions of Modern Commercial banks
  - 1.4.2Universal banking
- 1.5 Opening of Bank branches
  - 1.5.1 Importance
  - 1.5.2 Inspection
- 1.6 Non-Banking Financial Companies (NBFCs)

## UNIT II CENTRAL BANK

**15 Hrs** 

- 2.1 Reserve bank of India
  - 2.1.1 Objectives
  - 2.1.2 Departments
  - 2.1.3Functions
- 2.2. Monetary policy
  - 2.2.1 Objectives of Credit Control
  - 2.2.2 Types of credit control measures: Quantitative & Qualitative Credit Control
  - 2.2.3 Bank Rate
  - 2.2.4 Open market operation-Effectiveness
  - 2.2.5 Cash Reserve Ratio
  - 2.2.6 Variable Cash Reserve ratio (VCRR)
  - 2.2.7 Selective Credit control measures
  - 2.2.8 Regulation of Consumer Credit
- 2.3. Management of Deposits
  - 2.3.1 Types of deposits
- 2.4. Advances and Lending
  - 2.4.1 Principles of sound bank lending

| 3.1        |         | onship between banker and customer                                 |       |
|------------|---------|--------------------------------------------------------------------|-------|
| 3.2.       | Special | l types of bank customers                                          |       |
| 3.3.       | Negoti  | able instruments 3.3.1 Definition                                  |       |
|            |         | 3.3.2 Features                                                     |       |
|            |         | 3.3.3 Promissory note                                              |       |
|            |         | 3.3.4 Bill of exchange                                             |       |
|            |         | 3.3.5 Cheques                                                      |       |
|            |         | 3.3.5.1 Crossing of cheque                                         |       |
|            |         | 3.3.5.2 Types of crossing                                          |       |
|            |         | 3.3.5.3 Dishonour of Cheques 3.3.6 Holder and Holder in due course |       |
|            |         | 3.3.7 Endorsement                                                  |       |
|            |         | 3.3.6.1 Types of Endorsements                                      |       |
| 3.4        |         | tion banker and paying banker                                      |       |
|            | 3.4.1.  | Meaning of collecting banker                                       |       |
|            |         | 3.4.1.1 Capacity                                                   |       |
|            | 342     | 3.4.1.2 Statutory protection  Meaning of paying banker             |       |
|            | 3.4.2.  | 3.4.2.1 Statutory protection to the paying banker                  |       |
|            | 3.4.3   | Payment in due course                                              |       |
|            |         | Duties and responsibilities of paying banker in honouring cheques  |       |
|            |         | Dishonour and Consequences of wrongful dishonour by paying banke   | er    |
|            | 3.4.6   | Statutory protection to paying banker                              |       |
| UNIT       | IV      | DIGITAL BANKING 15                                                 | 5 Hrs |
| <i>1</i> 1 | Digital |                                                                    |       |
| 4.1.       | _       | Banking                                                            |       |
|            |         | Features                                                           |       |
| 1.0        |         | Benefits                                                           |       |
| 4.2.       |         | et Banking Services                                                |       |
| 4.0        |         | Benefits & Challenges                                              |       |
| 4.3.       |         | e Banking                                                          |       |
|            |         | Payment Gateways                                                   |       |
|            |         | Features                                                           |       |
|            |         | Drawbacks                                                          |       |
| 4.4.       |         | nated Teller Machine (ATM)                                         |       |
|            | 4.4.1   | Features                                                           |       |
|            |         | Benefits                                                           |       |
|            | 4.4.3   | Challenges                                                         |       |
| 4.5.       | Cash d  | leposit machine CDM                                                |       |
|            | 4.5.1   | Coin vending machine                                               |       |
|            | 4.5.2   | MICR Cheques                                                       |       |
|            | 4.5.3   | Benefits                                                           |       |
| 4.6.       | Card T  | Technologies Technologies                                          |       |
|            | 4.6.1   | Biometric Cards                                                    |       |
|            | 4.6.2   | Debit & Credit Cards                                               |       |
|            | 4.6.3   | Smart Cards                                                        |       |
|            | 4.6.4   | Prepaid Instruments                                                |       |
|            | 4.6.5   | EMV Chip based cards                                               |       |
| 4.7.       |         | Banking Solutions (CBS)                                            |       |
|            |         | Benefits                                                           |       |
|            |         | Features of Single Window Concept                                  |       |
| 4.8.       |         | account                                                            |       |
|            |         | Application Supported by Blocked Amount (ASBA)                     |       |
|            | ,       |                                                                    |       |

- 5.1.1 Immediate Payment Service (IMPS)
- 5.1.2 National Electronic Funds Transfer (NEFT)
- 5.1.3 Real Time Gross Settlement (RTGS)
- 5.1.4 National Automated Clearing House (NACH) (ECS)
- 5.1.5 Society for Worldwide Interbank Financial Telecommunications (SWIFT)
- 5.1.6 Unified Payment Interface (UPI)
- 5.1.7 Aadhaar Enabled Payment System (AePS)
- 5.1.8 E-Money
- 5.1.9 E-Cheques
- 5.1.10 Digital Wallets
- 5.2 Virtual Banking
  - 5.2.1 Virtual Currency
  - 5.2.2 Crypto Currency
  - 5.2.3 Outsourcing of banking Services
- 5.3 Customer Grievance Redressal and Ombudsman
- 5.4 E-KYC and Overview of the legislation affecting banking
- 5.4.1 RBI Act
- 5.4.2 Prevention of Money Laundering Act, 2002
- 5.4.3 SEBI Bankers Book Evidence Act
- 5.4.4 SARFAESI Act
- 5.4.5 Information Technology Act

## **UNIT VI -TOPICS FOR SELF STUDY**

| Sl. | Topics Web Links      |                                                    |  |
|-----|-----------------------|----------------------------------------------------|--|
| No  |                       |                                                    |  |
| 1.  | Omni channel strategy | https://www.infosys.com/about/knowledge-           |  |
|     |                       | institute/documents/banking-industry-2020.pdf      |  |
| 2.  | Augmented Reality     | https://www.wowso.me/blog/technology-in-banking#1  |  |
| 3.  | VSAT banking          | https://www.investopedia.com/terms/v/vsat.asp      |  |
| 4.  | Affiliate Banking     | https://www.investopedia.com/terms/a/affiliate.asp |  |

## **TEXTBOOK**

 K. P.M Sundharam and P.N. Varshney, Banking Theory Law And Practice, Sultan Chand and Sons, 2010

## REFERENCES

- Popli G.S and Anuradha Jain, Principles and Systems of Banking, Illustrated Edition, PHI Learning Pvt Ltd. 2016.
- 2. Mishra Sukhvinder, Banking Law and Practice, S. Chand Publishers, 2012.
- 3. Shekhar K.C. &ShekharLekshmy, Banking Theory and Practice, 21<sup>st</sup> Edition, Vikas Publishing House.
- 4. S. Gurusamy, Banking Theory Law and Practice, Fourth Edition, Vijay Nicole Imprints Private Limited.

## **WEB LINKS**

- 1. https://www.icsi.edu/media/webmodules/publications/9.1%20Banking%20Law%20-Professional.pdf
- 2. https://blog.ipleaders.in/banking-law-india/

## SPECIFIC LEARNING OUTCOMES (SLO)

| Content of the Unit                                                                                                    |                                                                                                    | <b>Learning Outcome</b>                                                                                                    | Bloom's<br>Taxonomic                                                                                                    |
|----------------------------------------------------------------------------------------------------|----------------------------------------------------------------------------------------------------|----------------------------------------------------------------------------------------------------|----------------------------------------------------------------------------------------------------|
|                                                                                                    |                                                                                                    |                                                                                                    | Level of Transaction                                                                                                    |
| UNIT I INTRO                                                                                                    | )<br>DDU(                                                                                                    | CTION TO BANKING                                                                                                    | Transaction                                                                                                    |
| An overview of Origin and development of banks                                                                                                    | •                                                                                                    | Recall the origin and development of banks.                                                                                                    | K1                                                                                                    |
| Banking Regulations Act 1949 1.2.1 Definition of Banking 1.2.2 Licensing of Banks                                                                                                    | •                                                                                                    | Define the term banking as per Banking Regulations Act 1949. Describe the provisions contained in Banking Regulations Act 1949.                                                                                                    | K1                                                                                                    |
| Kinds of banks 1.3.1 Commercial banks 1.3.2 Industrial or Investment banks 1.3.3 Cooperative banks- 1.3.4 Agricultural development banks 1.3.5 EXIM bank 1.3.6 Foreign banks or foreign exchange banks.                                                                                                    | •                                                                                                    | Describe the functions of various kinds of banks.  Explain the functions of various types of banks.                                                                                                    | K2                                                                                                    |
| Commercial Banks- 1.4.1 Functions of Modern Commercial banks 1.4.2 Universal banking                                                                                                    | •                                                                                                    | Describe the features of universal banking. Explain the functions of modern commercial banks.                                                                                                    | К2                                                                                                    |
| Opening of Bank branches 1.5.1 Importance 1.5.2 Inspection                                                                                                    | •                                                                                                    | Express the rules relating to the opening of bank branch. Interpret the importance of conducting inspection.                                                                                                    | К2                                                                                                    |
| Non-Banking Financial<br>Companies NBFC's                                                                                                    | •                                                                                                    | Describe the types of NBFCs.                                                                                                    | К2                                                                                                    |
| Reserve bank of India 2.1.1 Objectives 2.1.2 Departments 2.1.3 Functions                                                                                                    | •                                                                                                    | Outline the various objectives of the RBI. Discuss the RBI functions.                                                                                                    | K2                                                                                                    |
| Monetary policy 2.2.1 Objectives of Credit Control 2.2.2 Types of credit control measures: Quantitative & Qualitative Credit Control 2.2.3 Bank Rate 2.2.4 Open market operation-Effectiveness 2.2.5 Cash Reserve Ratio 2.2.6 Variable Cash Reserve ratio (VCRR) 2.2.7 Selective Credit control measures 2.2.8 Regulation of Consumer Credit Management of Deposits | •                                                                                                    | Describe the objectives of monetary policy. Explain the various methods of credit control.  Explain the rules regarding                                                                                                    | К2                                                                                                    |
|                                                                                                    | UNIT I INTRO  An overview of Origin and development of banks  Banking Regulations Act 1949 1.2.1 Definition of Banking 1.2.2 Licensing of Banks  Kinds of banks 1.3.1 Commercial banks 1.3.2 Industrial or Investment banks 1.3.3 Cooperative banks-1.3.4 Agricultural development banks 1.3.5 EXIM bank 1.3.6 Foreign banks or foreign exchange banks.  Commercial Banks-1.4.1 Functions of Modern Commercial banks 1.4.2 Universal banking  Opening of Bank branches 1.5.1 Importance 1.5.2 Inspection  Non-Banking Financial Companies NBFC's  Reserve bank of India 2.1.1 Objectives 2.1.2 Departments 2.1.3 Functions  Monetary policy 2.2.1 Objectives of Credit Control 2.2.2 Types of credit control 2.2.3 Bank Rate 2.2.4 Open market operation-Effectiveness 2.2.5 Cash Reserve Ratio 2.2.6 Variable Cash Reserve ratio (VCRR) 2.2.7 Selective Credit control measures 2.2.8 Regulation of | UNIT I INTRODUCE An overview of Origin and development of banks  Banking Regulations Act 1949 1.2.1 Definition of Banking 1.2.2 Licensing of Banks  Kinds of banks 1.3.1 Commercial banks 1.3.2 Industrial or Investment banks 1.3.3 Cooperative banks-1.3.4 Agricultural development banks 1.3.5 EXIM bank 1.3.6 Foreign banks or foreign exchange banks.  Commercial Banks- 1.4.1 Functions of Modern Commercial banks 1.4.2 Universal banking  Opening of Bank branches 1.5.1 Importance 1.5.2 Inspection  Non-Banking Financial Companies NBFC's  Reserve bank of India 2.1.1 Objectives 2.1.2 Departments 2.1.3 Functions  Monetary policy 2.2.1 Objectives of Credit Control 2.2.2 Types of credit control measures: Quantitative & Qualitative Credit Control 2.2.3 Bank Rate 2.2.4 Open market operation-Effectiveness 2.2.5 Cash Reserve Ratio 2.2.6 Variable Cash Reserve ratio (VCRR) 2.2.7 Selective Credit control measures 2.2.8 Regulation of | UNIT I INTRODUCTION TO BANKING  An overview of Origin and development of banks  Banking Regulations Act 1949 1.2.1 Definition of Banking 1.2.2 Licensing of Banks 1.2.2 Licensing of Banks  1.2.2 Licensing of Banks 1.3.1 Commercial banks 1.3.3 Cooperative banks 1.3.3 Cooperative banks 1.3.4 Agricultural development banks 1.3.5 EXIM bank 1.3.6 Foreign banks or foreign exchange banks 1.4.1 Functions of Modern Commercial Banks 1.4.2 Universal banking  Opening of Bank branches 1.5.1 Importance 1.5.2 Inspection  Non-Banking Financial Companies NBFC's  Reserve bank of India 2.1.1 Objectives 2.1.2 Departments 2.1.3 Functions  Monetary policy 2.2.1 Types of credit control measures: Quantitative & Qualitative Credit Control 2.2.2 S Bank Rate 2.2.4 Open market operation-Effectiveness 2.2.5 Cash Reserve Ratio 2.2.6 Variable Cash Reserve ratio (VCRR) 2.2.7 Selective Credit control measures: 2.2.8 Regulation of |

| _   | 1                                              | 1                                                |            |
|-----|------------------------------------------------|--------------------------------------------------|------------|
| 2.3 | 2.3.1 Types of deposits                        | types of deposits.                               | <b>K2</b>  |
| 2.4 | Advances and Lending 2.4.1 Principles of sound | Describe the principles of sound lending.        | K2         |
|     | bank lending                                   |                                                  |            |
| UN  | IT III BANKER, CUSTO                           | OMER AND NEGOTIABLE INST                         | RUMENTS    |
|     |                                                | • Appraise the relationship                      |            |
| 3.1 | Relationship between banker and                | between banker and                               |            |
|     | customer                                       | customer.                                        | <b>K4</b>  |
| 3.2 | Chariel types of healt systemans               | F ' 4 1 1 4'                                     |            |
| 3.2 | Special types of bank customers                | • Examine the rules relating                     | <b>K</b> 4 |
|     |                                                | to the opening of accounts by different types of | N4         |
|     |                                                | customers.                                       |            |
|     |                                                | customers.                                       |            |
|     | Negotiable instruments                         | Define the term negotiable                       |            |
|     | 3.3.1 Definition                               | instruments.                                     |            |
|     | 3.3.2 Features                                 | Differentiate between                            |            |
| 3.3 | 3.3.3 Promissory note                          | promissory note and bill of                      |            |
|     | 3.3.4 Bill of exchange                         | exchange.                                        | К3         |
|     | 3.3.5 Cheques                                  | Describe the various types                       |            |
|     | 3.3.5.1 Crossing of cheque                     | of crossing and                                  |            |
|     | 3.3.5.2 Types of crossing                      | endorsement.                                     |            |
|     | 3.3.5.3 Dishonour of                           | • State the meaning of                           |            |
|     | Cheques                                        | Holder and Holder in due                         |            |
|     | 3.3.6 Holder and Holder in due                 | course.                                          |            |
|     | course                                         | • Explain the meaning of the                     |            |
|     | 3.3.7 Endorsement                              | term endorsement and its                         |            |
|     | 3.3.6.1 Types of                               | types.                                           |            |
|     | Endorsements                                   | i jpusi                                          |            |
|     |                                                |                                                  |            |
|     | Collecting banker and paying                   | • Recall the meaning of                          |            |
|     | banker                                         | collecting banker and                            |            |
| 3.4 | 3.4.1. Meaning of collecting                   | paying banker and                                |            |
|     | banker                                         | payment in due course.                           | <b>K4</b>  |
|     | 3.4.1.1Capacity                                | • Explain the duties and                         |            |
|     | 3.4.1.2 Statutory                              | responsibilities of paying                       |            |
|     | protection                                     | banker in honouring                              |            |
|     | 3.4.2. Meaning of paying                       | cheques.                                         |            |
|     | banker                                         | Describe the statutory                           |            |
|     | 3.4.2.1Statutory                               | protection to paying                             |            |
|     | protection to the paying banker                | banker.                                          |            |
|     | 3.4.3 Payment in due                           | Relate the duties and                            |            |
|     | course 3.4.4 Duties and responsibilities       | consequences of wrongful                         |            |
|     | of paying banker in honouring                  | dishonour by paying                              |            |
|     | cheques                                        | banker.                                          |            |
|     | 3.4.5 Dishonour and                            |                                                  |            |
|     | Consequences of wrongful                       |                                                  |            |
|     | dishonour by paying banker                     |                                                  |            |
|     | 3.4.6 Statutory protection to                  |                                                  |            |
|     | paying banker                                  |                                                  |            |
|     | UNIT IV                                        | DIGITAL BANKING                                  |            |
| 4.1 | Digital Banking                                | Define E-Banking.                                |            |
|     | 4.1.1 Meaning                                  | • Identify the benefits of E-                    |            |
|     | 4.1.2 Benefits                                 | banking.                                         | <b>K2</b>  |
|     |                                                | Ū                                                |            |
| 4.2 | Internet Banking Services                      | Describe the drawbacks of                        |            |
|     | 4.2.1 Benefits &                               | internet banking services.                       |            |
|     | Challenges                                     |                                                  | <b>K2</b>  |
|     |                                                |                                                  |            |
| 4.3 | Mobile Banking –                               | • Discuss about the features                     |            |
|     | 4.3.1 Payment Gateways                         | and draw backs of mobile                         | <b>K2</b>  |
|     | 4.3.2 Features                                 | banking.                                         |            |
|     | 4.3.3 Drawbacks                                |                                                  |            |
|     |                                                |                                                  |            |

|     |                                                                                                    |                                                                                                    | 1    |
|-----|----------------------------------------------------------------------------------------------------|----------------------------------------------------------------------------------------------------|------|
| 4.4 | Automated Teller Machine (ATM)  4.4.1 Features 4.4.2 Benefits 4.4.3 Challenges                                                                                                    | <ul> <li>Explain the features of ATM and its benefits.</li> <li>Determine the benefits and challenges of ATMs.</li> </ul>                                                                                                    | K5   |
| 4.5 | Cash Deposit Machine(CDM) 4.5.1 Coin Vending Machines 4.5.2 MICR cheques 4.5.3 Benefits                                                                                                    | <ul> <li>State the meaning of Coin<br/>Vending Machines</li> <li>Analyse the usefulness of<br/>CDM and MICR cheques.</li> </ul>                                                                                                    | К5   |
| 4.6 | Card Technologies 4.6.1 Biometric cards 4.6.2 Debit and Credit Cards 4.6.3 Smart cards 4.6.4 Prepaid Instruments 4.6.5 EMV Chip based cards                                                                                                    | <ul> <li>State the meaning and uses of Biometric cards.</li> <li>Examine the pros and cons of debit cards.</li> <li>Appraise the benefits and constraints of credit cards.</li> <li>What are EMV chip based cards?</li> </ul>                                                                                                    | К5   |
| 4.7 | Core Banking Solutions(CBS)                                                                                                    | <ul> <li>Explain the benefits of<br/>Core Banking solutions</li> <li>State the features of single<br/>window Concept</li> </ul>                                                                                                    | K2   |
| 4.8 | Demat Account                                                                                                    | Explain the Application supported by Blocked Amount                                                                                                    | K2   |
|     | UNIT V RECENT TRENI                                                                                                    | OS & LEGAL ASPECTS OF BAN                                                                                                    | KING |
| 5.1 | Electronic Fund Transfer 5.1.1 Immediate Payment Service (IMPS) 5.1.2 National Electronic Funds Transfer (NEFT) 5.1.3 Real Time Gross Settlement (RTGS) 5.1.4 National Automated Clearing House (NACH) (ECS) 5.1.5 Society for Worldwide Interbank Financial Telecommunications (SWIFT) 5.1.6 Unified Payment Interface (UPI) 5.1.7 Aadhaar Enabled Payment System (AePS) 5.1.8 E-Money 5.1.9 E-Cheques 5.1.10 Digital Wallets | <ul> <li>List the ways of transferring funds electronically.</li> <li>Sketch the features of IMPS.</li> <li>Infer the advantages and disadvantages of NEFT.</li> <li>Differentiate between NEFT and RTGS.</li> <li>Outline the role of NACH.</li> <li>Recognise the role of SWIFT.</li> <li>State the meaning of UPI.</li> <li>Infer the procedure for Aadhaar enabled Payment System.(AePS)</li> <li>Explain the benefits of RTGS to banker and customer.</li> <li>Define an E-cheque.</li> <li>Sketch the features and process of RTGS.</li> </ul> | K2   |
| 5.2 | Virtual Banking 5.2.1 Virtual Currency 5.2.2 Crypto Currency 5.2.3 Outsourcing of banking Services                                                                                                    | <ul> <li>Appraise the importance of virtual banking.</li> <li>State the meaning of Virtual currency.</li> <li>Evaluate the advantages and disadvantages of outsourcing banking</li> </ul>                                                                                                    | K5   |

| 5.3 | Customer Grievance Redressal<br>and Ombudsman | • A | Appraise the role of Ombudsman in customer rievance redressal. | <b>K</b> 4 |
|-----|-----------------------------------------------|-----|----------------------------------------------------------------|------------|
| 5.4 | E-KYC                                         |     | tate the meaning and mportance of E-KYC                        | К2         |
|     |                                               |     | Explain the legislation ffects the banking sector              |            |

## **MAPPING FOR POs, PSOs and COs**

L-Low M-Moderate H- High

|         | PO | PO | PO | PO | PO | PO | PO | PO | PO | PSO | PSO | PSO | PSO |
|---------|----|----|----|----|----|----|----|----|----|-----|-----|-----|-----|
|         | 1  | 2  | 3  | 4  | 5  | 6  | 7  | 8  | 9  | 1   | 2   | 3   | 4   |
| CO<br>1 | Н  | M  | -  | -  | -  | M  | L  | M  | -  | M   | -   | -   | -   |
| CO<br>2 | M  | Н  | L  | -  | L  | Н  | L  | M  | -  | M   | -   | -   | M   |
| CO<br>3 | Н  | Н  | -  | M  | -  | Н  | -  | M  | M  | M   | -   | L   | -   |
| CO<br>4 | M  | M  | -  | -  | -  | Н  | -  | -  | -  | M   | -   | L   | M   |
| CO<br>5 | Н  | M  | L  | L  | Н  | M  | M  | M  | M  | -   | -   | -   | M   |
| CO<br>6 | Н  | -  | L  | M  | Н  | M  | M  | M  | M  | M   | -   | L   | M   |

## COURSE ASSESSMENT METHODS

| Direct                                                                                                    |  |  |  |  |
|----------------------------------------------------------------------------------------------------|--|--|--|--|
| <ol> <li>Continuous Assessment Test I,II</li> <li>Open book test; Assignment; Seminar; Group Presentation</li> <li>End Semester Examination</li> </ol> |  |  |  |  |
| Indirect                                                                                                    |  |  |  |  |
| 1. Course-end survey                                                                                                    |  |  |  |  |

## COURSE CO-ORDINATOR: Mrs. R. SAMUNDEESHWARI

| SEMESTER:I | ALLIED II                 | CODE: U17CM1Y2   |
|------------|---------------------------|------------------|
| CREDITS:4  | <b>BUSINESS ECONOMICS</b> | HOURS PER WEEK:5 |

## **COURSE OUTCOMES**

At the end of this course, the students will be able to

| Sl.No | Course Outcomes                                                                                            | Level      | Unit covered |
|-------|----------------------------------------------------------------------------------------------------|------------|--------------|
| 1     | Explain the concepts of economic system, central                                                           | <b>K2</b>  | I            |
|       | problems and resource allocation.                                                                          |            |              |
| 2     | Demonstrate knowledge of the laws of supply and demand and apply the laws to analyze responses of markets. | <b>K</b> 2 | П            |
| 3     | Analyze and determine the price elasticity of demand.                                                      | K4         | III          |
| 4     | Summarize an understanding of indifference curve analysis.                                                 | K2         | IV           |
| 5     | Analyze the cost concepts and the cost of production in the short and long period.                         | K4         | IV           |
| 6     | Appraise the effects of government policy measures on the trade cycle and price index.                     | K5         | V            |

## **UNIT I INTRODUCTION TO BUSINESS ECONOMICS (15Hours)**

- 1.0 Meaning
- 1.1 The economic system
- 1.2 Central problems of an economy
- 1.3 Central problems and the price mechanism
- 1.4 Resource allocation in Capitalist, Socialist and Mixed Economy.

## **UNIT IIDEMAND AND SUPPLY ANALYSIS (15Hours)**

- 2.0 Demand
- 2.1 Law of Demand
- 2.2 Demand Curve
- 2.3 Elasticity of demand
- 2.4 Measurement and types
- 2.5 The slope of a demand curve and the elasticity
- 2.6 Factors governing price elasticity of demand
- 2.7 Law of supply and supply schedules
- 2.8 Supply curve
- 2.9 Determinants of supply
- 2.10 Measurement of Elasticity of Supply

## **UNIT IIIINDIFFERENCE CURVE ANALYSIS (15Hours)**

- 3.0 The Indifference curve analysis of demand
- 3.1 Indifference schedule
- 3.2 The Principle of Diminishing Marginal Rate of Substitution
- 3.3 Properties of Indifference Curves
- 3.4 Consumer's equilibrium in Indifference Analysis.

## **UNIT IV COST ANALYSIS (15Hours)**

- 4.0 Cost analysis
- 4.1 Cost concepts and classification
- 4.2 Cost of production in the short and long period
- 4.3 Market in economic analysis
- 4.4 Classifications of markets and price determination.
  - 4.4.1 Perfect Competition
  - 4.4.2 Imperfect Competition
  - 4.4.3 Monopoly
  - 4.4.4 Duopoly
  - 4.4.5 Oligopoly
  - 4.4.6 Monopolistic Competition
  - 4.4.7 Monopsony

#### **UNIT V NATIONAL INCOME AND TRADE CYCLE (15Hours)**

- 5.0 Trade cycle
- 5.1 Phases or stages of a Trade Cycle
- 5.2 National income
  - 5.2.1 GDP
  - 5.2.2 GNP
  - 5.2.3 Wholesale Price Index
  - 5.2.4 Inflation
- 5.3 Estimation of national income as Net aggregate output
- 5.4 National Income as aggregate value of final products
- 5.5 Real and money national income

## **UNIT VI -TOPICS FOR SELF STUDY**

| S.N<br>O | TOPICS                                                 | WEB-LINKS                                                                        |
|----------|--------------------------------------------------------|----------------------------------------------------------------------------------|
| 1        | Government<br>Deficiencies                             | https://www.econlib.org/library/Topics/College/governmentbudgetdeficitsdebt.html |
| 2        | Rent seeking and<br>Public Choice                      | https://www.econlib.org/library/Topics/College/governmentfailures.html           |
| 3        | Market Failures,<br>Public Goods, and<br>Externalities | https://www.econlib.org/library/Topics/College/marketfailures.html               |
| 4        | Property Rights                                        | https://www.econlib.org/library/Topics/College/propertyrights.html               |

## **TEXT BOOK**

1. K P M Sundharam and E N Sundharam -Business Economics, Sultan Chand (2017), New Delhi

## **REFERENCES**

- 1. Dr. H.L. Ahuja, Business Economics Microeconomic Analysis, S. Chand Publishers(2019 edition).
- 2. Dr. S. Sankaran, Business Economics, MarghamPublications(2012 edition).
- 3. Dr. D. Joseph Anbarasu&S.Sriram-Business Mathematics, Learn Tech Press, Chennai.
- 4. Dr. Vittal P.R Business Mathematics.

## **WEB LINKS**

- $1. \ https://courses.lumenlearning.com/boundless-economics/chapter/comparing-real-and-nominalgdp/\#: \sim : text = specific \% 20 time \% 20 period. Gross \% 20 Domestic \% 20 Product, G\% 2B(X\% E2\% 88\% 92 M)$
- $2. https://www.investopedia.com/terms/g/gnp.asp\#: \sim: text=What\%20 is\%20 Gross\%20 National\%20 Product\%20 (GNP)\%3 F\&text=GNP\%20 is\%20 commonly\%20 calculated\%20 by, domestic\%20 economy\%20 by\%20 for eign\%20 residents.$
- 3.https://www.financialexpress.com/what-is/wholesale-price-index-wpi-meaning/1627729/
- 4.https://www.yourarticlelibrary.com/notes/national-income-definition-concepts-and-methods-of-measuring-national-income/30801
- 5.https://www.toppr.com/guides/fundamentals-of-economics-and-management/national-income/concept-of-national-income/

6. https://www.economics discussion.net/national-income/notes-national-income/study-notes-on-national-income-with-diagram/11310

## SPECIFIC LEARNING OUTCOMES (SLO)

| Unit/Section  | Contents                       | Learning Outcomes                             | Blooms                |
|---------------|--------------------------------|-----------------------------------------------|-----------------------|
|               |                                |                                               | Taxonomic<br>Level of |
|               |                                |                                               | Transaction           |
| UNIT IINTR    | ODUCTION TO BUS                | INESS ECONOMICS                               | Transaction           |
| 1             | Meaning of                     | Meaning of Business                           | K1                    |
| 1.0           | Business Economics             | Economics                                     |                       |
| 1.1           | The Economic                   | Recall the tenets of                          | K1                    |
|               | system                         | economic system                               |                       |
| 1.2           | Central Problems of an Economy | Identify the central problems of an economy   | <b>K2</b>             |
|               | Central Problems               | Explain the central                           | <b>K2</b>             |
| 1.3           | and Price                      | problems and price                            |                       |
|               | Mechanism                      | mechanism.                                    |                       |
|               | Resource allocation            | Describe resource                             | <b>K2</b>             |
| 1.4           | in Capitalist,                 | allocation in Capitalist,                     |                       |
| 1.4           | Socialist and Mixed            | Socialist and Mixed                           |                       |
|               | economy                        | economy                                       |                       |
| UNIT II DEM   | MAND AND SUPPLY                | ANALYSIS                                      |                       |
|               |                                | Define law of demand                          | <b>K2</b>             |
|               |                                | <ul> <li>Explain the law of demand</li> </ul> |                       |
| 2.            | Define demand and              | with the help of a demand                     |                       |
| ۷.            | Law of demand                  | schedule.                                     |                       |
|               |                                | Outline the exceptions to                     |                       |
|               |                                | the law of demand.                            |                       |
| 2.1           | D 1                            | State the reason for a shift                  | K1                    |
| 2.1           | Demand curve                   | in demand curve                               |                       |
|               |                                | What is the meaning for                       |                       |
|               |                                | elasticity of demand?                         | <b>K2</b>             |
| 2.2           | Electicity of demand           | • Explain the factors                         |                       |
| 2.2           | Elasticity of demand           | affecting elasticity of                       |                       |
|               |                                | demand.                                       |                       |
|               |                                |                                               | 174                   |
| 2.2           | Measurement of                 | Classify the methods of                       | <b>K2</b>             |
| 2.3           | Elasticity of demand           | measuring elasticity of                       |                       |
|               | ,                              | demand.                                       |                       |
|               | The slope of a                 | Describe the slope of a                       | ***                   |
| 2.4           | demand curve and               | demand curve and the                          | <b>K2</b>             |
|               | the elasticity                 | elasticity.                                   |                       |
|               |                                | Illustratet the degrees of                    |                       |
|               |                                | Price elasticity of demand.                   | <b>K2</b>             |
| 2.5           | Factors governing              | Demonstrate the importance                    |                       |
| 2.5           | price elasticity of demand     | of price elasticity of                        |                       |
|               | demand                         | demand.                                       |                       |
|               |                                | D (1 1 7 2                                    |                       |
| 26            | Law of supply and              | Define the Law of supply                      | TTA                   |
| 2.6           | supply schedule                | Explain the supply schedule                   | <b>K2</b>             |
| 2.7           | Supply ourgo                   | Describe a supply curve                       | K2                    |
| ۷.1           | Supply curve                   | 11 0                                          |                       |
| 2.0           | Determinants of                | Discuss the determinants of                   | <b>K2</b>             |
| 2.8           | supply                         | supply                                        |                       |
|               |                                | Identify the measurement of                   |                       |
|               | Measurement of                 | elasticity of supply                          | К2                    |
| 2.9           | Elasticity of Supply           | classicity of suppry                          | 112                   |
|               | Limition of Supply             |                                               |                       |
| IINIT III INT | <br>DIFFERENCE CURV            | F ANAI VSIS                                   |                       |
|               | THE EREITED CORV.              |                                               |                       |

| 3.0        | The Indifference curve analysis of demand                  | Explain the Indifference<br>curve analysis of demand                                                                                                    | K2 |
|------------|------------------------------------------------------------|----------------------------------------------------------------------------------------------------|----|
| 3.1        | Indifference schedule                                      | Infer why an indifference<br>curve to the right shows<br>higher utility level.                                                                                                    | K2 |
| 3.2        | The Principle of Diminishing Marginal Rate of Substitution | • Examine the Principle of Diminishing Marginal Rate of Substitution with the help of an example.                                                                                                    | K4 |
| 3.3        | Properties of Indifference curve                           | Describe the properties of indifference curve                                                                                                    | K2 |
| 3.4        | Consumer's equilibrium in indifference analysis            | Demonstrate where the consumer reaches equilibrium on indifference curve analysis.                                                                                                    | К3 |
| UNIT IV CO | OST ANALYSIS                                               |                                                                                                    |    |
| 4.0        | Cost analysis, cost concepts and classifications           | <ul> <li>Define cost analysis and cost concepts.</li> <li>What is sunk cost?</li> <li>Classify the different costs.</li> <li>State the relationship between AC and MC</li> <li>Distinguish between Fixed and Variable costs.</li> </ul> | K4 |
| 4.1        | Cost of production in the short period and long period     | <ul> <li>Examine the relationship between AR and MR curves under various price conditions.</li> <li>Analyse the short run cost curve with suitable diagram.</li> </ul>                                                                  | K4 |
| 4.3        | Market in economic analysis                                | Describe the role of markets<br>in the economic analysis                                                                                                    | K2 |
| 4.4        | Classification of markets and price determination          | Classify the different types of markets.                                                                                                    | K4 |
| 4.4.1      | Perfect Competition                                        | <ul> <li>Describe the features of perfect competition</li> <li>Illustrate Price and output determination under perfect competition.</li> </ul>                                                                                          | К3 |
| 4.4.2      | Imperfect<br>Competition                                   | Sketch the features of imperfect competition                                                                                                    | К3 |
| 4.4.3      | Monopoly                                                   | <ul> <li>State the features of<br/>monopoly market</li> <li>Demonstrate Price and<br/>output determination under<br/>monopoly competition</li> </ul>                                                                                    | K2 |
| 4.4.4      | Duopoly                                                    | Discuss the features of<br>Duopoly                                                                                                    | К3 |
| 4.4.5      | Oligopoly                                                  | Sketch the features of oligopoly                                                                                                    | К3 |
| 4.4.6      | Monopolistic<br>Competition                                | <ul> <li>Express the features of monopolistic competition</li> <li>Explain how Price and output determination under</li> </ul>                                                                                                    | К3 |

| 4.4.7        | Monopsony                                               | perfect competition with the help of diagram.  • Explain the features of Monopsony | K1 |
|--------------|---------------------------------------------------------|------------------------------------------------------------------------------------|----|
| TINITE VANIA | <br>TIONAL INCOME AN                                    | ,                                                                                  |    |
| 5.0          | Meaning of trade cycle, Phases or stages of trade cycle | Determine the phases or stages of trade cycle                                      | K5 |
| 5.2          | National income                                         | Describe concepts of<br>National income                                            | К2 |
| 5.2.1        | GDP                                                     | State the function of GDP                                                          | К3 |
| 5.2.2        | GNP                                                     | List the function of GNP                                                           | K4 |
| 5.2.3        | Wholesale Price<br>Index                                | Describe the role of     Wholesale Price Index                                     | К3 |
| 5.2.4        | Inflation                                               | What is inflation?                                                                 | K1 |
| 5.3          | Estimation of national income as Net Aggregate output   | Describe the estimation of national income as Net     Aggregate output             | K2 |
| 5.4          | National Income as aggregate value of final products    | Explain National Income as aggregate value of final products                       | К2 |
| 5.5          | Real and money national income                          | Explain Real and money national income                                             | K2 |

## MAPPING SCHEME FOR POS, PSOS AND COS

L-Low M-Moderate H- High

|     | PO1 | PO2 | PO3 | PO4 | PO5 | PO6 | PO7 | PO8 | PO9 | PSO1 | PSO2 | PSO3 | PSO4 |
|-----|-----|-----|-----|-----|-----|-----|-----|-----|-----|------|------|------|------|
| CO1 | Н   | Н   | Н   | Н   | -   | L   | M   | Н   | M   | Н    | M    | M    | M    |
| CO2 | Н   | Н   | Н   | M   | -   | L   | M   | Н   | M   | Н    | M    | M    | M    |
| CO3 | Н   | Н   | Н   | M   |     | L   | M   | Н   | M   | Н    | M    | M    | Н    |
| CO4 | Н   | Н   | Н   | M   | -   | L   | M   | Н   | M   | Н    | M    | M    | M    |
| CO5 | Н   | Н   | Н   | M   | -   | L   | M   | Н   | M   | Н    | M    | Н    | Н    |
| CO6 | Н   | Н   | Н   | Н   | -   | M   | Н   | Н   | Н   | Н    | Н    | Н    | Н    |

## **COURSE ASSESSMENT METHODS**

# 1. Continuous Assessment Test I,II 2. Open book test; Assignment; Seminar; Group Presentation 3. End Semester Examination Indirect 1. Course-end survey

## **COURSE COORDINATOR – Mr.G.Karthick**

| SEMESTER II | CORE II                 | CODE: U17CM202    |
|-------------|-------------------------|-------------------|
| CREDITS: 5  | FINANCIAL ACCOUNTING II | HOURS PER WEEK: 6 |

### **COURSE OUTCOMES**

At the end of this course, the students will be able to

| S. | Course Outcomes                                                   | Level     | Unit |
|----|-------------------------------------------------------------------|-----------|------|
| No |                                                                   |           |      |
| 1  | Calculate the amount of profit or loss earned through             | K4        | I    |
|    | consignment.                                                      |           |      |
| 2  | Categorize the techniques to record the transactions related to   | K4        | II   |
|    | joint venture, under various methods.                             |           |      |
| 3  | Assess the results of branch accounts                             | K5        | III  |
| 4  | Develop the skills to enter the hire purchase transactions and to | <b>K6</b> | IV   |
|    | find out the profit earned under different methods                |           |      |
| 5  | Analyse the amount spent as joint expenses and learn to           | K4        | V    |
|    | apportion it to various departments.                              |           |      |
| 6  | Assess the business results of various departments under          | K5        | V    |
|    | various methods                                                   |           |      |

## **UNIT I CONSIGNMENT (15Hours)**

- 1.1 Concept of Consignment
- 1.2 Ordinary Commission and Delcredere Commission
- 1.3 Valuation of unsold stock in the hands of consignee
- 1.4 Preparation of account sales
- 1.5 Treatment of abnormal loss
- 1.6 Treatment of normal loss
- 1.7 Accounting treatment in the books of consignor
- 1.8 Accounting treatment in the books of consignee.

## **UNIT ILJOINT VENTURE (18Hours)**

- 2.1 Concept of Joint Venture
- 2.2 Difference between consignment and Joint Venture
- 2.3 Methods of recording Joint Venture transactions
  - 2.3.1 Recording the transactions in a separate set of books
  - 2.3.2 Recording the transactions in the books of only one co-venturer
  - 2.3.3 Recording the transaction in the books of all the co-venturers.

## **UNIT III BRANCH ACCOUNTS (21 Hours)**

- 3.1 Types of Branch Accounts
  - 3.1.1 Dependent branch
    - 3.1.1.1 Debtors Method
    - 3.1.1.2 Stock and Debtors Method
    - 3.1.1.3 Final accounts Method
    - 3.1.1.4 Wholesale branch Method
  - 3.1.2 Independent branch.
    - 3.1.2.1 Separate Final Accounts Methods

## **UNIT IVHIREPURCHASE (18 Hours)**

- 4.1 Recording in the books Hire Vendor &Hire Purchaser (including Default and Repossession).
- 4.2 Methods of Recording
  - 4.2.1 Full cash price Method
  - 4.2.2 Actual price Method
  - 4.2.3 Interest suspense Method
  - 4.2.4 Debtors Method
  - 4.2.5 Stock & Debtors Method

## **UNIT VDEPARTMENTAL ACCOUNTS (18Hours)**

- 5.1 Treatment and Apportionment of Joint expenses
- 5.2 Treatment of Inter departmental transfers
- 5.3 Preparation of Departmental Trading and Profit and Loss Account
- 5.4 General Profit and Loss Account

## **UNIT VI - TOPICS FOR SELF STUDY**

| SI.NO | TOPICS                               | WEB LINKS                                  |
|-------|--------------------------------------|--------------------------------------------|
| 1.    | Collaborative accounting             | https://blog.caseware.co.uk/blog/how-can-  |
|       |                                      | collaborative-accounting-benefit-your-firm |
| 2.    | Human Resource Accounting            | https://www.yourarticlelibrary.com/human   |
|       |                                      | -resources/human-resource-accounting-      |
|       |                                      | meaning-definition-objectives-and-         |
|       |                                      | limitations/32403                          |
| 3.    | Block chain Technology in Accounting | https://www.botkeeper.com/blog/breaking-   |
|       |                                      | down-blockchain-for-accountants-in-2020-   |
|       |                                      | and-beyond                                 |
| 4.    | Stewardship Accounting               | https://bizfluent.com/info-8585592-        |
|       |                                      | stewardship-function-                      |
|       |                                      | accounting.htmlcccccccccs                  |

## **TEXT BOOK**

1. T.S. Reddy & Dr. A. Murthy, Financial Accounting (Volume 1), Margham publication, Second Revised Edition, Reprint 2016,

## **REFERENCES**

- 1. Gupta R.L., Radhaswamy M. Advanced Accountancy, Volume I, 2018, 2005 Sultan & Sons, New Delhi
- 2. R.L. Gupta & V.K. Gupta-Principles and practice of Accountancy, Eleventh edition-2005 Sultan & Sons, New Delhi
- 3. N Vinayagam& B. Charumathi Financial Accounting, Second revised edition-2008 S. Chand & Company Ltd, New Delhi
- 4. R S N Pillai, S Uma Devi & Bagavathi Fundamental of Advanced Accounting Vol-I, 5/e 2008 S. Chand & Company Ltd, New Delhi

## **WEB LINKS**

- 1. https://icmai.in/upload/Students/Syllabus-2012/Study\_Material\_New/Inter-Paper5-Revised.pdf
- 2. https://icmai.in/upload/Students/Syllabus-2012/Study\_Material\_New/Foundation-Paper2-Revised.pdf

Theory 20% (Section A & B), Problems 80% (Section C & D)

## **SPECIFIC LEARNING OUTCOMES (SLO)**

| Unit               | Course Contents                               |   | <b>Learning Outcomes</b>              | Blooms Taxonomic<br>Level of<br>Transaction |  |  |  |  |
|--------------------|-----------------------------------------------|---|---------------------------------------|---------------------------------------------|--|--|--|--|
| UNIT I CONSIGNMENT |                                               |   |                                       |                                             |  |  |  |  |
| 1.1                | Concept of Consignment                        |   | Differentiate Trading and Consignment | K4                                          |  |  |  |  |
| 1.2                | Ordinary Commission and Delcredere Commission | • | Establish the amount of commissions   | K4                                          |  |  |  |  |
| 1.3                | Valuation of unsold stock in the              | • | Analyse the various expenses          | K4                                          |  |  |  |  |

|         | hands of consignee                                              | •  | Calculate the value of closing stock                                                                                                  |    |
|---------|-----------------------------------------------------------------|----|----------------------------------------------------------------------------------------------------|----|
| 1.4     | Preparation of account sales                                    | •  | Illustrate account sales to be sent to the consignor                                                                                  | К2 |
| 1.5     | Treatment of abnormal loss                                      | •  | Calculate the amount of abnormal loss suffered                                                                                        | K4 |
| 1.6     | Treatment of normal loss                                        | •  | Calculate the amount of normal loss in Consignment                                                                                    | K4 |
| 1.7     | Accounting treatment in the books of consignor                  | •  | Calculate the amount of profit or loss earned through consignment by Recording the consignment transactions in the books of consignor | K4 |
| 1.8     | Accounting treatment in the books of consignee.                 | •  | Calculate the amount of profit earned through consignment by Recording the consignment transactions in the books of consignee         | K4 |
| UNIT II |                                                                 | J  | OINT VENTURE                                                                                                    |    |
| 2.1     | Concept of joint venture                                        | •  | Explain joint venture  Describe the parties involved in joint venture                                                                 | K2 |
| 2.2     | Difference between consignment and Joint venture                | •  | Differentiate between<br>Consignment and joint<br>venture                                                                             | K4 |
| 2.3     | Methods of recording Joint<br>Venture transactions              | •  | Apply the various methods used to record the joint venture transactions                                                               | К3 |
| 2.3.1   | Recording the transactions in a separate set of books           | •  | Calculate the amount of profit or loss earned, under separate set of books used.                                                      | K4 |
| 2.3.2   | Recording the transactions in the books of only one co-venturer | •  | Calculate the amount of profit or loss earned, when transactions are recorded by only one co-venturer.                                | K4 |
| 2.3.3   | Recording the transaction in the books of all the co-venturers. | •  | Calculate the amount of profit or loss earned, when transactions are recorded in the books of all the coventurers.                    | K4 |
| UNIT II | <b>I</b>                                                        | BR | ANCH ACCOUNTS                                                                                                    |    |
| 3.1     | Types of Branch Accounts                                        | •  | State the various methods used in branch accounts                                                                                     | K1 |
| 3.1.1   | Dependent branch                                                | •  | Describe the conceptual frame work of dependent branch                                                                                | K2 |
| 3.1.1.1 | Debtors Method                                                  | •  | Calculate the amount of profit or loss earned by branch, under debtors' method.                                                       | K4 |
| 3.1.1.2 | Stock and Debtors Method                                        | •  | Calculate the amount of profit or loss by branch, when stock and debtors' method.                                                     | K4 |
| 3.1.1.3 | Final accounts Method                                           | •  | Assess the amount of profit or loss, under final accounts method.                                                                     | K5 |
| 3.1.1.4 | Wholesale branch Method                                         | •  | Calculate the amount of profit or loss earned, under wholesale branch method.                                                         | K4 |

| 3.1.2   | Independent branch.                                                                       | •   | Explain the conceptual frame work of independent branch                                              | К2         |
|---------|-------------------------------------------------------------------------------------------|-----|----------------------------------------------------------------------------------------------------|------------|
| 3.1.2.1 | Separate Final Accounts<br>Methods                                                        | •   | Calculate the amount of profit or loss, under separate final accounts method.                        | K4         |
| UNIT I  | V H                                                                                       | IRE | E PURCHASE                                                                                           |            |
| 4.1     | Recording in the books hire vendor & hire purchaser (including Default and Repossession). | •   | Recognize the features of hire purchase system Calculate the amount interest under different methods | K4         |
| 4.2     | Methods of Recording                                                                      | •   | Analyse the various methods followed in hire purchase system                                         | K4         |
| 4.2.1   | Full cash price Method                                                                    | •   | Record the hire purchase transactions under full cash price method                                   | K1         |
| 4.2.2   | Actual price Method                                                                       | •   | Illustrate the hire purchase transactions under actual cash price method                             | K2         |
| 4.2.3   | Interest suspense Method                                                                  | •   | Prepare the accounts under interest suspense method                                                  | <b>K</b> 6 |
| 4.2.4   | Debtors Method                                                                            | •   | Compile the hire purchase transactions under debtors method                                          | K6         |
| 4.2.5   | Stock & Debtors Method                                                                    | •   | Prepare the accounts under stock and debtors method                                                  | K6         |
| UNIT V  | DEPA                                                                                      | RT  | MENTAL ACCOUNTS                                                                                      |            |
| 5.1     | Treatment and Apportionment of Joint expenses                                             | •   | Quantify the amount of joint expenses to relevant departments                                        | K4         |
| 5.2     | Treatment of Inter departmental transfers                                                 | •   | Calculate the result of departments                                                                  | K4         |
| 5.3     | Preparation of Departmental<br>Trading and Profit and Loss<br>Account                     | •   | Assess the result under departmental trading and profit and loss account                             | K5         |
| 5.4     | General Profit and Loss Account                                                           | •   | Calculate the amount of profit or loss under general profit and loss account                         | K4         |

## MAPPING SCHEME FOR POS, PSOs AND COS

L-Low M-Moderate H- High

|     | PO1 | PO2 | PO3 | PO4 | PO5 | PO6 | PO7 | PO8 | PO9 | PSO1 | PSO2 | PSO3 | PSO4 |
|-----|-----|-----|-----|-----|-----|-----|-----|-----|-----|------|------|------|------|
| CO1 | Н   | 1   | Н   | 1   | Н   | Н   | 1   | 1   | Н   | •    | Н    | Н    | -    |
| CO2 | Н   | Н   | Н   | M   | 1   | 1   | Н   | 1   | 1   | •    | -    | •    | Н    |
| CO3 | 1   | Н   | 1   | Н   | M   | 1   | 1   | M   | 1   | Н    | M    | Н    | Н    |
| CO4 | 1   | 1   | Н   | ı   | 1   | Н   | M   | Н   | Н   | Н    | -    | •    | -    |
| CO5 | Н   | 1   | -   | 1   | Н   | 1   | Н   | 1   | M   | •    | Н    |      | Н    |
| CO6 | M   | Н   | M   | -   | -   | M   | -   | Н   | -   | M    | -    | M    | M    |

## **COURSE ASSESSMENT METHODS**

## Direct

- 1. Continuous Assessment Test I,II
- 2. Open book test; Assignment; Seminar; Group Presentation
- 3. End Semester Examination

| Indirect             |  |
|----------------------|--|
| 1. Course-end survey |  |

### COURSE COORDINATOR - DR. K.SUCHITRA

| SEMESTER -II | ALLIED III  | CODE: U21CM2Y3   |
|--------------|-------------|------------------|
| CREDITS: 4   | COMPANY LAW | HOURS PER WEEK:5 |

### **COURSE OUTCOMES**

At the end of this course, the students will be able to

| Sl.No | Course Outcomes                                      | Level     | Unit |
|-------|------------------------------------------------------|-----------|------|
| 1     | Explain the various provisions relating to           | <b>K2</b> | I    |
|       | Companies Act 2013                                   |           |      |
| 2     | Identify the various types of companies and their    | <b>K2</b> | I    |
|       | features                                             |           |      |
| 3     | Demonstrate the principal documents used in the      | К3        | II   |
|       | formation of a company.                              |           |      |
| 4     | Appraise the provisions relating to the meetings and | K5        | III  |
|       | resolutions in the company.                          |           |      |
| 5     | Relate the provisions of Companies Act with the      | K4        | IV   |
|       | appointment and removal of directors.                |           |      |
| 6     | Analyse the various modes of winding up of a         | K4        | V    |
|       | company.                                             |           |      |

## **UNIT I COMPANY AND ITS FORMATION (15Hours)**

- 1.1. Introduction to company
  - 1.1.1. Company Definitions
  - 1.1.2 Characteristics
  - 1.1.3 Types of companies and their features including new companies as per Companies Act 2013.
- 1.2. Formation of a Company
  - 1.2.1 Stages in the formation of a Company
  - 1.2.2 Promoters and their legal position
- 1.3. Lifting up of corporate veil

## **UNIT II PRINCIPAL DOCUMENTS (15Hours)**

- 2.1. Memorandum of association
  - 2.1.1 Contents
  - 2.1.2 Alteration of memorandum
  - 2.1.3 Doctrine of Ultra vires
- 2.2. Articles of Association
  - 2.2.1 Contents
  - 2.2.2 Alteration of Articles of association
  - 2.2.3 Doctrine of Constructive notice
  - 2.2.4 Doctrine of Indoor management
- 2.3. Prospectus
  - 2.3.1 Contents
  - 2.3.2 Types of prospectus
  - 2.3.3 Legal requirements of a prospectus
  - 2.3.4 Liability for misstatement in prospectus

## **UNIT III COMPANY MANAGEMENT (15Hours)**

- 3.1. Key Managerial Personnel
  - 3.1.1 Duties of chairman of managerial personnel
  - 3.1.2 Appointment and remuneration of managerial personnel
- 3.2. Types of directors and their appointments
  - 3.2.1 Resident directors
  - 3.2.2 Independent directors

- 3.2.3 Small shareholders directors
- 3.2.4 Women directors
- 3.2.5 Additional directors
- 3.2.6 Alternate directors
- 3.2.7 Nominee directors
- 3.3. Legal position of directors
- 3.4. Powers, Duties and Liabilities of directors
- 3.5. Register of directors
- 3.6. Remuneration of directors
- 3.7. Removal of directors

## **UNIT IV COMPANY MEETINGS (15Hours)**

- 4.1. Meetings
  - 4.1.1 Definitions
  - 4.1.2 General meetings of shareholders
    - 4.1.2.1 Statutory meetings
    - 4.1.2.2 Annual general meetings
    - 4.1.2.3 Extraordinary meetings
    - 4.1.2.4 Class meetings
- 4.2. Quorum for meeting
- 4.3. Proxy
- 4.4. Resolution
  - 4.4.1 Types of resolutions
    - 4.4.1.1 Ordinary resolutions
    - 4.4.1.2 Special resolution
    - 4.4.1.3 Resolution requiring special notice
- 4.5. Minutes

## UNIT V WINDING UP(15Hours)

- 5.1. Winding up
  - 5.1.1 Dissolution of a company
  - 5.1.2 Modes of Winding up
    - 5.1.2.1 Winding up by the court
    - 5.1.2.2 Voluntary wining up
  - 5.1.3General provisions relating to winding up
- 5.2. Insolvency and Bankruptcy Code,2016

## **UNIT VI -TOPICS FOR SELF STUDY**

| S.No. | Topics                              | Web Links                                               |
|-------|-------------------------------------|---------------------------------------------------------|
| 1     | Registration of charges             | https://resource.cdn.icai.org/55858bos45243cp10.        |
|       |                                     | pdf                                                     |
| 2     | Declaration and payment of dividend | https://resource.cdn.icai.org/55858bos45243cp10.<br>pdf |
| 3     | Accounts of companies               | https://resource.cdn.icai.org/55857bos45243cp9.pdf      |
| 4     | Company Audit and auditors          | https://resource.cdn.icai.org/55858bos45243cp10.<br>pdf |

## **TEXT BOOK**

 N.D. Kapoor, Elements of Company Law, 30<sup>th</sup> Edition, Sultan Chand and Sons, New Delhi,2016

## **REFERENCES**

- 1. L.C.B Gower, Principles of modern Company Law; Stevens and Sons Ltd., London
- 2. Avtar Singh, Company Law, 16<sup>th</sup> Edition, Eastern Book Company, Lucknow, 2015
- 3. Dr. S.C. Tripathi ,New Company Law,2<sup>nd</sup> Edition, Central Law Publications, 2019

## WEB LINKS

- 1. https://freebcomnotes.blogspot.com/2016/06/formation-of-company.html
- $2. \ http://www.legalserviceindia.com/company \% 20 law/com\_4.htm$
- 3. https://www.taxmann.com/blogpost/2000000260/winding-up-of-a-company.aspx

## SPECIFIC LEARNING OUTCOMES (SLO)

| Unit  | Contents of the Unit                                                                           | Learning Outcomes                                                                             | Blooms<br>Taxonomic<br>Level of<br>Transaction |
|-------|------------------------------------------------------------------------------------------------|-----------------------------------------------------------------------------------------------|------------------------------------------------|
| UNIT  | I COMPANY AND ITS FO                                                                           | RMATION                                                                                       |                                                |
|       | 1.1.1 Company Definitions                                                                      | Define the term Company                                                                       | K1                                             |
| 1.1.0 | 1.1.2 Characteristics                                                                          | Explain the     Characteristics of     Company                                                | К2                                             |
|       | 1.1.3 Types of companies and their features including new companies as per companies Act 2013. | Discuss the various types<br>of companies and their<br>features.                              | K2                                             |
| 1.2.0 | 1.2.1 Stages in the formation of a company                                                     | <ul> <li>Recall the various stages<br/>involved in the formation<br/>of a company.</li> </ul> | K1                                             |
|       | 1.2.2 Promoters and their legal position                                                       | List the role of promoters<br>and their legal position                                        | K4                                             |
| 1.3.0 | Lifting up of corporate veil                                                                   | Summarize the circumstances under which corporate veil is lifted.                             | K2                                             |
| UNIT  | II PRINCIPAL DOCUME                                                                            | NTS                                                                                           |                                                |
|       | 2.1.1 Memorandum of association and Its Contents                                               | Describe the memorandum of association and its                                                | К2                                             |
| 2.1.0 | 2.1.2 Alteration of memorandum                                                                 | State the provisions<br>relating to alteration of<br>memorandum of<br>association             | K1                                             |
|       | 2.1.3 Doctrine of ultra vires                                                                  | Recall the concept of the<br>Doctrine of Ultra vires                                          | K1                                             |
|       | 2.2.1 Articles of association and its Contents                                                 | Explain articles of<br>association and Its<br>contents                                        | K2                                             |
|       | 2.2.2 Alteration of Articles of association                                                    | Describe the provisions<br>relating to alteration of<br>articles of association               | K2                                             |
| 2.2.0 | 2.2.3 Doctrine of Constructive notice                                                          | Underline the concept of<br>Doctrine of Constructive<br>notice                                | K1                                             |
|       | 2.2.4 Doctrine of Indoor management                                                            | Tell the meaning of<br>Doctrine of Indoor<br>management and Its<br>exceptions                 | K1                                             |

|       | 2.3.1 Prospectus and its                                                                                                    | Identify the contents of                                                                                                    | K2         |
|-------|----------------------------------------------------------------------------------------------------|----------------------------------------------------------------------------------------------------|------------|
|       | contents                                                                                                    | prospectus                                                                                                    |            |
|       | 2.3.2 Types of prospectus                                                                                                    | Classify the types of prospectus                                                                                                    | K2         |
| 2.3.0 | 2.3.3 Legal requirements of a prospectus                                                                                                    | Demonstrate the legal<br>requirements of a<br>prospectus                                                                                                    | К3         |
|       | 2.3.4 Liability for misstatement in prospectus                                                                                                    | Explain the liability for misstatement in prospectus                                                                                                    | K2         |
| UNIT  | III COMPANY MANAGE                                                                                                    |                                                                                                    |            |
| 3.1.0 | Key Managerial Personnel                                                                                                    | <ul> <li>List the various Key Managerial Personnel.</li> <li>Explain the Duties of Managerial Personnel</li> <li>Describe the Appointment and Remuneration of Managerial Personnel</li> </ul> | <b>K2</b>  |
| 3.2.0 | Types of directors and their appointments 3.2.1 Resident directors 3.2.2 Independent directors 3.2.3 Small shareholders directors 3.2.4 Women directors 3.2.5 Additional directors 3.2.6 Alternate directors 3.2.7 Nominee directors | <ul> <li>Classify the different types of directors</li> <li>Discuss the rules relating to appointment of directors.</li> </ul>                                                                | K2         |
| 3.3.0 | Legal position of directors                                                                                                    | Summarise the legal position of directors                                                                                                    | К2         |
| 3.4.0 | Powers, Duties and<br>Liabilities of directors                                                                                                    | Describe the powers ,     Duties and Liabilities of     directors                                                                                                    | К2         |
| 3.5.0 | Register of directors                                                                                                    | Demonstrate the provisions relating to registration of directors                                                                                                    | К3         |
| 3.6.0 | Remuneration of directors                                                                                                    | Explain the provisions<br>relating to remuneration<br>of directors                                                                                                    | К2         |
| 3.7.0 | Removal of directors                                                                                                    | Appraise the procedure for<br>remove a director from the<br>company                                                                                                    | K5         |
| UNIT  | IV COMPANY MEETING                                                                                                    |                                                                                                    | ¥74        |
| 4.1.0 | 4.1.1Meeting Definition                                                                                                    | Define the term meeting                                                                                                    | <b>K</b> 1 |
|       | 4.1.2 General meetings of the shareholders 4.1.2.1 Statutory meeting 4.1.2.2 Annual General meeting 4.1.2.3 Extraordinary meeting                                                                                                    | <ul> <li>Classify the various kinds of shareholders meeting</li> <li>Examine the legal procedures relating to various meetings</li> </ul>                                                     | K4         |

|       | 4.1.2.4 Class                                                                                                    |                                                                                                    |    |
|-------|----------------------------------------------------------------------------------------------------|----------------------------------------------------------------------------------------------------|----|
| 4.2.0 | Quorum for meeting                                                                                                    | <ul> <li>State the meaning of quorum</li> <li>Recall the provisions relating to quorum of general meetings and Board meetings</li> </ul>                                                                                     | K1 |
| 4.3.0 | Proxy                                                                                                    | Explain the concept of proxy                                                                                                    | K2 |
| 4.4.0 | Resolution 4.4.1 Types of resolutions 4.4.1.1 Ordinary resolution 4.4.1.2 Special resolution 4.4.1.3 Resolution requiring special notice                                   | <ul> <li>Define resolution</li> <li>Describe types of resolution</li> </ul>                                                                                                    | K2 |
| 4.5.0 | Minutes                                                                                                    | <ul> <li>Recall the meaning of minutes</li> <li>Underline the provisions relating to minutes of the board meeting</li> </ul>                                                                                                 | K1 |
| UNIT  | V WINDING UP                                                                                                    |                                                                                                    | I  |
| 5.1.0 | Winding up 5.1.1 Dissolution of Company 5.1.2 Modes of winding up 5.1.2.1 Winding up by court 5.1.2.2 Voluntary winding up 5.1.3 General provisions relating to winding up | <ul> <li>Define the term winding up</li> <li>Recall various modes of winding up of a company</li> <li>Analyse the consequences of winding up by the court</li> <li>Memorize the provisions relating to winding up</li> </ul> | K4 |
| 5.2.0 | Insolvency and<br>Bankruptcy Code, 2016                                                                                                    | Discuss the provisions of<br>Insolvency and<br>Bankruptcy Code 2016                                                                                                    | K2 |

## MAPPING SCHEME FOR POs, PSOs AND COs L-Low M-Moderate H- High

|     | PO1 | PO2 | PO3 | PO4 | PO5 | PO6 | PO7 | PO8 | PO9 | PSO1 | PSO2 | PSO3 | PSO4 |
|-----|-----|-----|-----|-----|-----|-----|-----|-----|-----|------|------|------|------|
| CO1 | Н   | Н   | Н   | •   | Н   | •   | Н   | •   | Н   | Н    | -    | Н    | M    |
| CO2 | Н   | -   | M   | H   | Н   | •   | H   | •   | -   | M    | 1    | -    | Н    |
| CO3 | Н   | Н   |     | -   | Н   | -   | -   | Н   | -   | -    | Н    | -    | M    |
| CO4 | Н   | •   | Н   | M   | M   | •   | Н   |     | M   | Н    | M    | -    | -    |
| CO5 | Н   | M   | M   | -   | M   | -   | M   | -   | -   | M    | -    | Н    | -    |
| CO6 | Н   | -   | Н   |     | Н   | •   | H   |     | Н   | H    | 1    | -    | Н    |

## **COURSE ASSESSMENT METHODS**

| Direct |  |  |
|--------|--|--|

- 1. Continuous Assessment Test I,II
- 2. Open book test; Assignment; Seminar; Group Presentation
- 3. End Semester Examination

#### Indirect

1. Course-end survey

### COURSE COORDINATOR - DR.M. DAVID CHRISTOPHER

| SEMESTER II | ALLIED - IV         | CODE: U22CM2Y4 |
|-------------|---------------------|----------------|
| CREDITS: 4  | BUSINESS STATISTICS | TOTAL HOURS: 5 |

## **COURSE OUTCOMES**

At the end of this course, the students will be able to

| S. No. | Course Outcomes                                                                                                   | Level | Unit |
|--------|----------------------------------------------------------------------------------------------------|-------|------|
| 1      | Describe and discuss the key terminologies, concepts, tools and techniques used in Business statistical analysis. | K2    | I    |
| 2      | Calculate the various descriptive measures for central tendency                                                   | K4    | II   |
| 3      | Compare the measure of dispersion .among two sets of data                                                         | K4    | III  |
| 4      | Measure the correlation and Regression between two variables.                                                     | К3    | IV   |
| 5      | Analyse the time series and to know the past conditions                                                           | K5    | V    |
| 6      | Evaluate the changes in a variables using Index numbers.                                                          | K5    | V    |

# UNIT I INTRODUCTION TO THE STUDY OF STATISTICS (21Hours) Unit I Introduction to the study of Statistics

- I.I. Statistics
  - I.I.I. Meaning
  - 1.1.2. Definition
  - 1.1.3. Functions
  - 1.1.4. Scope
  - 1.1.5. Merits and Demerits
- 1.2. Sampling
  - 1.2.1. Meaning
  - 1.2.2. Definition
  - 1.2.3. Methods of sampling
- 1.3. Collection of data
- 1.4. Tabulation of data
- 1.5. Representation of data

Diagrammatic

- 1.5.1. Representation
- 1.5.2. Graphic representation

## Unit II Measures of Central Tendency

- 2.1. Mathematical averages
  - 2.1.1. Arithmetic Mean
    - 2.1.1.1. Direct method
    - 2.1.1.2. Short-cut method
    - 2.1.1.3. Step Deviation method
  - 2.1.2. Geometric Mean
  - 2.1.3. Harmonic Mean

|                | 214                | Corrected Mean                        |
|----------------|--------------------|---------------------------------------|
|                |                    | Combined Mean                         |
| 2.2.           | -                  | nal averages                          |
|                |                    | Median                                |
|                |                    | Quartiles                             |
|                |                    | Deciles                               |
|                |                    | Percentiles                           |
| 2.2            | Mode               | 1 ercentiles                          |
| 2.3.<br>Unit I |                    | sures of Dispersion                   |
| 3.I.           | Range              | ares of Bispersion                    |
|                | _                  | le Deviation                          |
| -              |                    | Deviation                             |
| 3.4.           | Standa             | rd Deviation                          |
|                | 3.4.I.             | Actual Mean method                    |
|                |                    | Assumed Mean Method                   |
|                |                    | Combined Standard Deviation           |
|                |                    | Corrected Standard Deviation          |
| 3.5.           |                    | cient of Variation                    |
|                |                    | arison of Measures of Dispersion      |
| 3.7.           | _                  | Curve                                 |
| Unit I         | V Corr             | elation and Regression                |
| 4.I.           | Correl             |                                       |
| •              | 4.I.I.             | Definition                            |
|                | •                  | Karl Pearson's Correlation            |
|                |                    | Spearman Rank Correlation             |
|                |                    | Concurrent Deviation                  |
| 4.2.           | Regres             |                                       |
|                | 4.2.1.             | Definition                            |
|                | 4.2.2.             | Regression Equation                   |
|                | 4.2.3.             | Linear Regression                     |
|                |                    | Difference between Regression and     |
|                |                    | Correlation                           |
| Unit V         | <sup>7</sup> Analy | sis of Time series and Index numbers: |
| <b>5.1.</b>    | Elemei             | nts of Time Series                    |
|                | 5.1.1.             | Secular Trend                         |
|                |                    | 5.1.1.1. Graphic Method               |
|                |                    | 5.1.1.2. Method of Semi-Averages      |
|                |                    | Method of Moving                      |
|                |                    | 5.1.1.3. Averages                     |
|                |                    | 5.1.1.4. Method of Least Squares      |
|                | 5.1.2.             | Seasonal Fluctuations                 |
|                |                    | Method of Simple                      |
|                |                    | 5.1.2.1. Averages                     |
|                |                    | Method of Moving 5.1.2.2. Averages    |
|                |                    | 5.1.2.3. Ratio to trend Method        |
|                |                    | 5.1.2.4. Method of link Relatives     |
|                | 512                | Cyclical Fluctuation                  |
|                |                    | Random Fluctuation                    |
| 5.2.           |                    | Numbers                               |
|                |                    |                                       |

## 5.2.

- Definition 5.2.1
- Simple Index number 5.2.2.
- 5.2.3. Weighted Index Number
  - 5.2.3.1 Laspeyre's formula
  - 5.2.3.2 Paache's formula

  - 5.2.3.3 Fisher's formula
  - 5.2.3.4 Marshal Edge-worth 5.2.3.5 Bowley's formula
  - 5.2.3.6 Kelly's formula
- 5.2.4. Mathematical tests of consistency
  - 5.2.4.1 Time reversal test

- 5.2.4.2 Factor reversal test
- 5.2.5. Fixed Index Number
- 5.2.6. Chain Index Number
- 5.2.7. Cost of Living Index

## TOPICS FOR SELF STUDY

| SI.NO | TOPICS                    | WEB LINKS                                                        |
|-------|---------------------------|------------------------------------------------------------------|
| 1     | Block chain Statistics    | https://www.yourtechdiet.com/blogs/blockchain-stats-trends-2020/ |
|       |                           | stats-trends-2020/                                               |
| 2     | Augmented Data Management | https://www.analyticsinsight.net/importance-                     |
|       |                           | augmented-data-management-                                       |
| 3     | Decision Intelligence     | https://towardsdatascience.com/introduction-to-                  |
|       |                           | decision-intelligence-                                           |
| 4     | Data Mining               | https://tdan.com/data-mining-and-statistics-what-is-             |
|       |                           | the-connection/5226                                              |

#### **TEXT BOOK**

1. R.S.N. Pillai and Bagavathy, Statistics-Theory & Problems, S. Chand & Sons, New Delhi, 7<sup>th</sup> Revised Edition, 2008

## **REFERENCES**

- David M. McEnvoy, A Guide to Business Statistics, Wiley Publishers, 1<sup>st</sup> Edition, 2018
- 2. Sharma J.K., Business Statistics: Problems & Solutions, Vikas Publishing House Pvt Ltd, 2014.
- 3. Beri, Business Statistics: A Book of Cases and Materials, Tata McGraw-Hill Education, 3<sup>rd</sup> Edition, 2010.

## **WEB LINKS**

- 1. http://www.brint.com
- 2. http://www.blackwellpublishing.com/essentialmedstats/004.pdf
- 3. http://www.asq.org
- 4. http://stats.bls.gov

Theory – 20% (Section – A), Problems – 80% (Section – B & C)

### SPECIFIC LEARNING OUTCOMES

| Unit | Course Contents                                                     | Learning Outcomes                                                                                                    | Blooms Taxonomic Levels of Transaction |
|------|---------------------------------------------------------------------|----------------------------------------------------------------------------------------------------|----------------------------------------|
|      | UNIT I INTRODUCT                                                    | ION TO THE STUDY OF STATISTI                                                                                                    | CS                                     |
| 1.1  | Statistics 1.1.1 Meaning 1.1.2 Definition 1.1.3 Merits and Demerits | <ul> <li>Define inferential and descriptive statistics.</li> <li>Differentiate between a quantitative and a qualitative variable.</li> </ul> | K4                                     |

| · |       |                     |   |                                                                                                    |    |
|---|-------|---------------------|---|----------------------------------------------------------------------------------------------------|----|
|   |       |                     | • | Explain the merits and demerits of statistics.                                                          |    |
|   |       |                     | • | Distinguish between the four different scales of measurement: nominal, ordinal, interval, and ratio     |    |
|   | 1.2   | Sampling            | • | Explain the various sampling                                                                            |    |
|   | 1.2.1 | Introduction        |   | techniques.                                                                                             |    |
|   | 1.2.2 | Methods of sampling | • | Describe the distribution of the sample mean for samples obtained from normal populations.              | K2 |
|   |       |                     | • | Describe the distribution of the sample mean for samples obtained from a population that is not normal. |    |
|   | 1.3   | Collection of Data  | • | Demonstrate the ability to apply fundamental concepts in exploratory data analysis.                     |    |
|   |       |                     | • | Distinguish between different types of data.                                                            | K5 |
|   |       |                     | • | Assess the methods for summarizing data set .                                                           |    |
|   | 1.4   | Tabulation of Data  | • | Construct frequency distribution.  Determine the class midpoints,                                       |    |
|   |       |                     |   | relative frequencies, and                                                                               | K6 |
|   |       |                     |   | cumulative frequencies of a frequency distribution.                                                     |    |

|     | 1.5 Representation of Data 1.5.1 Diagrammatic Representation 1.5.2 Graphic representation                                                                                                    | Conduct appropriate graphic numerical descriptive statistic different type of data. Construct a Histogram frequency polygon, an Ogiva a Pie Chart.                                    | ics for a         |
|-----|----------------------------------------------------------------------------------------------------|----------------------------------------------------------------------------------------------------|-------------------|
|     | 2.1 Mathematical averages 2.1.1 Arithmetic Mean 2.1.1.1 Direct method 2.1.1.2 Short-cut method 2.1.1.3 Step Deviation method 2.1.2 Geometric Mean 2.1.3 Harmonic Mean 2.1.4 Corrected Mean 2.1.5 Combined Mean | <ul> <li>Define mean, median and mo</li> <li>Explain the characteristics mean, median and mode.</li> <li>Calculate arithmetic geometric mean, harmonic</li> </ul>                     | of the mean,      |
|     | 2.2 Positional averages 2.2.1 Median 2.2.2 Quartiles 2.2.3 Deciles 2.2.4 Percentiles                                                                                                    | <ul> <li>Explain the concepts of M</li> <li>Quartiles, Deciles and percen</li> <li>Calculate and interpret measures of positional average</li> </ul>                                  | tiles.            |
|     | 2.3 Mode                                                                                                    | Describe the strengths weaknesses of the mod measures of central tendency Calculate and interpret measurentral tendency (mode)                                                        | · K4              |
| 3.1 | Range                                                                                                    | Calculate and apply measures location and measures dispersion in grouped ungrouped data cases.  Recognize range, inter-qrange and standard deviati measures of dispersion for a data. | of and uartile K4 |

|     | 3.2 Quartile Deviation                                                                                                    | Calculate quartile deviation from ungrouped and grouped data.                                                                                                    | K4         |
|-----|----------------------------------------------------------------------------------------------------|----------------------------------------------------------------------------------------------------|------------|
|     | 3.3 Mean Deviation                                                                                                    | Calculate the deviation of a variable.                                                                                                    | K4         |
|     | 3.4 Standard Deviation 3.4.1 Actual mean method 3.4.2 Assumed mean method 3.4.3 Combined standard deviation 3.4.4 Corrected standard deviation | <ul> <li>Define standard deviation.</li> <li>Calculate the standard deviation of variable under         <ul> <li>Actual mean method</li> <li>Assumed mean method</li> <li>Combined standard deviation</li> <li>Corrected standard deviation</li> </ul> </li> </ul>                                                                                                    | K4         |
|     | 3.5 Coefficient of Variation                                                                                                    | • Explain the coefficient of variation.                                                                                                    | K2         |
|     | 3.6 Comparison of Measures of Dispersion                                                                                                    | Describe the different types of<br>measures of dispersion                                                                                                    | K2         |
|     | 3.7 Lorenz Curve                                                                                                    | Explain the Lorenz curve                                                                                                    | K2         |
|     | UNIT IV COR                                                                                                    | RELATION AND REGRESSION                                                                                                    |            |
| 4.1 | Correlation 4.1.1 Definition 4.1.2 Karl Pearson's Correlation 4.1.3 Spearman Rank Correlation 4.1.4 Concurrent Deviation                       | <ul> <li>Describe how correlation is used to identify relationships between variables.</li> <li>Determine whether the correlation is significant.</li> <li>Calculate and interpret coefficient of correlation, coefficient of determination and the standard error of the estimate.</li> </ul>                                                                                                    | K5         |
| 4.2 | Regression 4.2.1 Definition 4.2.2 Regression Equation 4.2.3 Linear Regression 4.2.4 Difference between Regression and Correlation              | <ul> <li>Describe the relationship between two or more independent variable using a multiple regression equation.</li> <li>Determine whether a regression model is significant.</li> <li>Evaluate the simple linear regression equation for a set of data and know the basic assumptions behind regression analysis.</li> <li>Recognize some potential problems if regression analysis is used incorrectly.</li> </ul> | <b>K</b> 6 |

|     | UNIT V ANALYSIS OF                                                                                                    | Use simple/multiple regression models to analyse the underlying relationships between the variables through hypothesis testing.  TIME SERIES AND INDEX NUMBERS |
|-----|----------------------------------------------------------------------------------------------------|----------------------------------------------------------------------------------------------------|
| 5.1 | Elements of Time Series 5.1.1 Secular Trend 5.1.1.1 Graphic Method 5.1.1.2 Method of Semi-Averages 5.1.1.3 Method of Moving Averages 5.1.1.4 Method of Least Squares 5.1.2 Second Eluctrotions                                                                                               | and interpret outcomes of analysis.                                                                                                    |
|     | <ul> <li>5.1.2 Seasonal Fluctuations</li> <li>5.1.2.1 Method of Simple Averages</li> <li>5.1.2.2 Method of Moving Averages</li> <li>5.1.2.3 Ratio to trend Method</li> <li>5.1.2.4 Method of link Relatives</li> <li>5.1.3 Cyclical Fluctuation</li> <li>5.1.4 Random Fluctuation</li> </ul> | series models, including the seasonal autoregressive moving average models, regression with ARMA models.                                                       |

| 5.2 | Index Numbers 5.2.1 Definition 5.2.2 Simple Index Number 5.2.3 Weighted Index Averages 5.2.3.1 Laspeyre's formula 5.2.3.2 Paache's formula 5.2.3.3 Fisher's formula 5.2.3.4 Marshal Edge-worth 5.2.3.5 Bowley's formula                                                       | • | Interpret and use a range of index numbers commonly used.  Define an index number and explain its use.  Explain the basic structure of the consumer price index and perform calculations involving its use.  Perform calculations involving simple, composite are weighted index numbers under  - Laspeyre's formula  - Paache's formula |          |
|-----|----------------------------------------------------------------------------------------------------|---|----------------------------------------------------------------------------------------------------|----------|
|     | <ul> <li>5.2.3.6 Kelly's formula</li> <li>5.2.4 Mathematical test of consistency</li> <li>5.2.4.1 Time reversal test</li> <li>5.2.4.2 Factor reversal test</li> <li>5.2.5 Fixed Index Number</li> <li>5.2.6 Chain Index Number</li> <li>5.2.7 Cost of Living Index</li> </ul> | • | <ul> <li>Fisher's formula</li> <li>Marshal Edge-worth</li> <li>Bowley's formula</li> <li>Kelly's formula</li> <li>Evaluate mathematical test of consistency for the</li> <li>Time reversal test</li> <li>Factor reversal test</li> <li>Determine fixed index number</li> <li>Chain index number and cost of living index</li> </ul>      | K3<br>K6 |

## MAPPING SCHEME FOR THE PO, PSOs AND COs

 $L\text{-}Low \hspace{1cm} M-Moderate \hspace{1cm} H-High \\$ 

|     | PO1 | PO2 | PO3 | PO4 | PO5 | PO6 | PO7 | PO8 | PO9 | PSO1 | PSO2 | PSO3 | PSO4 |
|-----|-----|-----|-----|-----|-----|-----|-----|-----|-----|------|------|------|------|
| CO1 | Н   | Н   | Н   | Н   | -   | M   | M   | M   | M   | Н    | -    | Н    | M    |
| CO2 | Н   | Н   | Н   | Н   | -   | L   | -   | M   | -   | Н    | -    | Н    | -    |
| CO3 | Н   | Н   | Н   | Н   | -   | L   | •   | M   | -   | Н    | -    | M    | •    |
| CO4 | Н   | Н   | Н   | Н   | •   | L   | 1   | M   | •   | Н    | •    | M    | •    |
| CO5 | Н   | M   | Н   | Н   | -   | L   | -   | M   | -   | M    | -    | M    | •    |
| CO6 | Н   | Н   | Н   | Н   | -   | L   | -   | Н   | -   | M    | -    | M    | -    |

#### **COURSE ASSESSMENT METHODS**

| Direc          | t                                                                                                    |  |  |  |
|----------------|----------------------------------------------------------------------------------------------------|--|--|--|
| 1.<br>2.<br>3. | Continuous Assessment Test – I and II<br>Open book test; Assignment; Seminar; Journal paper review, Group Presentation<br>End semester Examination |  |  |  |
| Indire         | Indirect                                                                                                    |  |  |  |
| 1.             | Course-end survey                                                                                                    |  |  |  |

#### COURSE COORDINATOR: DR.C. PRECILLA

| SEMESTER: III | CORE III                 | CODE: U17CM303           |
|---------------|--------------------------|--------------------------|
| CREDITS: 4    | FINANCIAL ACCOUNTING-III | <b>HOURS PER WEEK: 5</b> |

## **COURSE OUTCOMES**

At the end of this course, the students will be able to

| S. | Course Outcomes                                                                                                    | Level | Unit |
|----|----------------------------------------------------------------------------------------------------|-------|------|
| No |                                                                                                    |       |      |
| 1  | Explain the basic concepts of financial accounting.                                                                         | K2    | I    |
| 2  | Calculate the valuation of goodwill                                                                                         | K4    | I    |
| 3  | Prepare financial accounts for partnership firm in different situation of admission, retirement, and death of the partners. | K6    | II   |
| 4  | Evaluate Amalgamation, Dissolution and Insolvency of partnership firm.                                                      | K5    | III  |
| 5  | Prepare Royalty Accounts for lease and sub-lease.                                                                           | K6    | IV   |
| 6: | Analyse the accounting procedures of insurance claims and construct practical problem on loss of stock and loss of profit.  | K4    | V    |

## UNIT I PARTNERSHIP ACCOUNTS (12Hours)

- 1.1 Essential characteristics of partnership
- 1.2 Preparation of Final accounts with adjustments
- 1.3 Fixed and Fluctuating capital Methods
- 1.4 Method of Calculating of Goodwill.
  - 1.4.1Average Profit Method
  - 1.4.2Super Profit Method
  - 1.4.3Capitalisation Method

#### UNIT IIPARTNERSHIP ADMISSION, RETIREMENT AND DEATH (18Hours)

- 2.1Treatment for Partnership Admission
- 2.2Treatment for Partnership Retirement
- 2.3Treatment for Death of a partner
- 2.4Treatment of Joint life policy for Retirement and Death of a Partner

# UNIT III AMALGAMATION, DISSOLUTION OF FIRMS AND INSOLVENCY OF PARTNERS (15Hours)

- 3.1 Amalgamation of partnership firm
- 3.2 Dissolution of partnership firms
- 3.3 Insolvency of partners
  - 3.3.1Insolvency of only one partners
  - 3.3.2Insolvency of all partners
- 3.4 Sale of a firm to a company
- 3.5 Gradual realisation of assets or piecemeal distribution.
  - 3.5.1 Maximum Loss Method
  - 3.5.2 Surplus Capital Method

#### **UNIT IV ROYALTY (15Hours)**

- 4.1 Concept of Royalty
- 4.2 Treatment for Lease
  - 4.2.1 Recording in the books of lessor
  - 4.2.2 Recording in the books lessee.
- 4.3 Treatment for Sublease
  - 4.3.1 Recording in the books of lessor
  - 4.3.2 Recording in the books lessee.
  - 4.3.3 Recording in the books Sub lessee

#### **UNIT VINSURANCE CLAIMS (15Hours)**

- 5.1 Computation of Claim to be lodged Including Average Clause
  - 5.1.1 For Loss of Stock Policy
  - 5.1.2 For Loss of Profits Policy

#### **UNIT VI -TOPICS FOR SELF-STUDY**

| S.No. | Topics                             | Web Links                                            |
|-------|------------------------------------|------------------------------------------------------|
| 1     | Cloud – based Accounting Solutions | https://www.financialforce.com/resources/what-is-    |
|       |                                    | cloud-accounting/                                    |
| 2     | Automation of Accounting Function  | https://www.goodfirms.co/blog/benefits-              |
|       |                                    | accounting-process-automation                        |
| 3     | Integration of Accounting with     | https://searcherp.techtarget.com/definition/integrat |
|       | operations                         | ed-accounting-system                                 |
| 4     | Outsourcing in Accounts            | https://www.online-accounting-                       |
|       |                                    | schools.org/faq/what-is-outsourced-accounting/       |

## **TEXT BOOK**

1. Jain.S.P and Narang.K.L, Advanced Accountancy, Kalyani Publications, Edition 2018, Ludhiana.

#### REFERENCES

- **1.** M.C. Shukla, T.S. Grewal. S.C. Gupta Advanced Accounts 19<sup>th</sup> edition 2016. S. Chand & Co., Ltd., New Delhi.
- 2. R.S.N. Pillai, Bagawathi& S. Uma Advanced Accounting (Financial Accounting) edition 2017. S. Chand& Co. Ltd., New Delhi.
- 3. R.L. Gupta & V.K. Gupta, Financial Accounting, edition 2017, Sultan Chand & Sons, New Delhi.
- 4. M. Vinayagam and V. Charumathi -financial accounting, revised edition-2018, S. Chand and Co. Ltd., New Delhi.

#### WEB LINKS

- 1. https://www.icai.org/resource/38643bos28176cp3.pdf
- 2. https://resource.cdn.icai.org/38645bos28176cp5.pdf
- 3. https://resource.cdn.icai.org/38644bos28176cp4.pdf
- 4. https://www.cakart.in/blog/icwai-cma-important-notes-royalty-accounts/

## **SPECIFIC LEARNING OUTCOMES (SLO)**

| Unit | Content of the Unit                            | Learning Outcome                                                                                                    | Blooms Taxonomic<br>Level of Transaction |
|------|------------------------------------------------|----------------------------------------------------------------------------------------------------|------------------------------------------|
| UNIT | I PARTNERSHIP ACCO                             | OUNTS                                                                                                    |                                          |
| 1.1  | Essential characteristics of partnership       | <ul> <li>Define partnership.</li> <li>List out the characteristics of partnership</li> </ul>                                                                | K1                                       |
| 1.2  | Preparation of Final accounts With adjustments | <ul> <li>List out the adjustments usually made in the final accounts.</li> <li>State the difference between final accounts and partnership firm.</li> </ul> | K1                                       |

| 1.3  | Fixed and Fluctuating capital Methods                                                                                    | <ul> <li>Illustrate methods of<br/>Fixed and fluctuating<br/>capitals.</li> <li>Distinguish Fixed capital<br/>and Fluctuating capital</li> </ul>                                                                                                    | K4    |
|------|----------------------------------------------------------------------------------------------------|----------------------------------------------------------------------------------------------------|-------|
| 1.4  | Methods of Calculating of Goodwill.  1.4.1 Average Profit Method 1.4.2. Super Profit Method 1.4.3. Capitalisation Method | <ul> <li>Explain methods of valuation of goodwill.</li> <li>Discuss the Method of Good Will.</li> <li>Define the meaning of Average profit method.</li> <li>Calculate goodwill through Average profit method</li> <li>Define super profit method.</li> <li>Calculate goodwill through super profit method.</li> <li>Calculate goodwill through super profit method.</li> <li>Recall capitalisation method.</li> <li>Calculate goodwill through capitalisation method.</li> </ul> | K4    |
| UNIT |                                                                                                    | ISSION, RETIREMENT AND                                                                                                    | DEATH |
| 2    | Treatment for partnership Admission                                                                                      | <ul> <li>Definition of partnership admission.</li> <li>List out adjustments needed at the time of admission of a partner.</li> <li>Solve the problems of admission</li> </ul>                                                                                                    | К3    |

| 2.1  | Treatment for Partnership Retirement                                       | <ul> <li>Recall meaning of partnership retirement</li> <li>List out adjustments needed at the time of retirement of a partner.</li> <li>Solve the problems in retirement</li> <li>Prepare financial accounts in partnership retirement</li> </ul> | <b>K</b> 6   |
|------|----------------------------------------------------------------------------|----------------------------------------------------------------------------------------------------|--------------|
| 2.2  | Treatment for Death of a partner                                           | <ul> <li>List out adjustments needed at the time of Death of a partner.</li> <li>Solve the problems arising from Death of a partner.</li> </ul>                                                                                                   | К3           |
| 2.3  | Treatment of Joint life policy<br>for Retirement and Death of a<br>Partner | <ul> <li>State the meaning of joint life policy.</li> <li>Solve the problems of joint life policy.</li> </ul>                                                                                                    | К3           |
| UNIT | III AMALGAMATION, DISS                                                     | OLUTION OF FIRMS AND IN<br>PARTNERS                                                                                                    | NSOLVENCY OF |
| 3.1  | Amalgamation of partnership firm                                           | <ul> <li>List the features of<br/>Amalgamation of firm.</li> <li>Explain the objectives for<br/>amalgamation of firms.</li> <li>Solve the problems in<br/>amalgamation of firms</li> </ul>                                                        | К3           |
| 3.2  | Dissolution of partnership firms                                           | <ul> <li>Recall the meaning of dissolution of partnership.</li> <li>What is realization account?</li> </ul>                                                                                                    | K1           |
|      |                                                                            |                                                                                                    |              |

| 3.3  | Insolvency of partners  3.3.1Insolvency of only one partners  3.3.2 Insolvency of all partners                                     | <ul> <li>Define Insolvency of partner</li> <li>Solve the problems of insolvency of partners</li> <li>Tell about insolvency of only one partner.</li> <li>Solve the problems of insolvency of only one partner.</li> <li>Outline the concept of Insolvency of all partner.</li> <li>Solve the problems when partners become insolvent.</li> </ul> | К3         |
|------|----------------------------------------------------------------------------------------------------|----------------------------------------------------------------------------------------------------|------------|
| 3.4  | Sale of a firm to a company                                                                                                    | <ul> <li>Define sale of firm to a company.</li> <li>Determine the objectives of selling a firm.</li> <li>Solve problems of sale of firm.</li> </ul>                                                                                                    | K5         |
| 3.5  | Gradual realisation of assets or Piecemeal distribution. 3.5.1Maximum Loss Method 3.5.2.Surplus Capital Method                     | <ul> <li>Tell about piece meal distribution.</li> <li>Calculate the problems under maximum loss method.</li> <li>Solve the problems under surplus capital method.</li> </ul>                                                                                                    | К3         |
| UNIT | TIVROYALTY                                                                                                    |                                                                                                    |            |
| 4.1  | Concept of Royalty                                                                                                    | <ul><li>Recall the meaning of royalty.</li><li>What is short working in royalty?</li></ul>                                                                                                    | <b>K</b> 1 |
| 4.2  | <ul><li>Treatment for Lease</li><li>4.2.1. Recording in the books of lessor</li><li>4.2.2. Recording in the books lessee</li></ul> | <ul> <li>Outline the meaning of treatment for lease.</li> <li>Solve the problems of treatment for lease.</li> <li>Prepare Royalty accounts by recording entries in the books of lessor</li> </ul>                                                                                                    | К6         |

| 4.3   | Treatment for Sublease  4.3.1.Recording in the books of lessor  4.3.2.Recording in the books lessee  4.3.3.Recording in the books Sub lessee | <ul> <li>Explain the treatment for sublease.</li> <li>Solve the problems of treatment for sub lease.</li> <li>Solve the problems of Recording in the books of lessor</li> <li>Solve the problems of Recording in the books of lessee.</li> <li>Solve the problems of Recording in the books of lessee.</li> <li>Solve the problems of Recording in the books Sub-lessee</li> </ul> | К3   |
|-------|----------------------------------------------------------------------------------------------------|----------------------------------------------------------------------------------------------------|------|
| UNIT  | T V INSURA                                                                                                    | NCE CLAIMS                                                                                                    |      |
| 5.1   | Computation of Claim to be lodged Including Average Clause                                                                                   | <ul> <li>Recall the meaning of insurance.</li> <li>Explain the objectives of insurance claims.</li> <li>Calculate insurance claims.</li> </ul>                                                                                                    | . К3 |
| 5.1.1 | For Loss of Stock Policy                                                                                                    | <ul> <li>Analyse the concept of<br/>Loss of Stock Policy.</li> <li>Solve the problems to<br/>calculate insurance claim<br/>through Loss of Stock<br/>Policy.</li> </ul>                                                                                                    | K4   |
| 5.1.2 | For Loss of Profits Policy                                                                                                    | Solve the problems to calculate insurance claim through Loss of Profits Policy.                                                                                                    | К3   |

# MAPPING SCHEME FOR POS, PSOs and COS

|     |     |     | L-Lov | V   | М-  | Mode | rate |     |     | H- H | igh  |      |      |
|-----|-----|-----|-------|-----|-----|------|------|-----|-----|------|------|------|------|
|     | PO1 | PO2 | PO3   | PO4 | PO5 | PO6  | PO7  | PO8 | PO9 | PSO1 | PSO2 | PSO3 | PSO4 |
| CO1 | Н   | -   | M     | •   | M   | -    | •    | -   | Н   | •    | •    | Н    | -    |
| CO2 | Н   | Н   | -     | M   | -   | Н    | M    | M   | -   | Н    | M    | -    | M    |
| CO3 | Н   | M   |       | M   | -   | -    | -    | -   | -   | M    | M    | M    | -    |
| CO4 | Н   | •   | M     | -   | -   | M    | -    | L   | 1   | M    | •    | -    | -    |

| CO5 | Н | - | - | M | Н | - | L | 1 | M | - | M | M | L |
|-----|---|---|---|---|---|---|---|---|---|---|---|---|---|
| CO6 | Н | M | - | - | • | Н | M | M | • | • | • | • | M |

## **COURSE ASSESSMENT METHODS**

#### Direct

- 1. Continuous Assessment Test I,II
- 2. Open book test; Assignment; Seminar; Group Presentation
- 3. End Semester Examination

#### Indirect

1. Course-end survey

#### COURSE COORDINATOR - DR. H. KAVITHA

| SEMESTER -III | CORE: IV - QUANTITATIVE | <b>CODE: U17CM304</b> |
|---------------|-------------------------|-----------------------|
| CREDITS: 4    | TECHNIQUES              | TOTAL HOURS: 5        |

#### **COURSE OUTCOMES**

At the end of this course, the students will be able to

| S.No. | Course Outcomes                                                                                                    | Level | Unit     |
|-------|----------------------------------------------------------------------------------------------------|-------|----------|
| 1     | Formulate the Linear Programming problem to find the optimal solution.                                                                                                  | K5    | Unit I   |
| 2     | Evaluate the various techniques to a transportation problem to find the basic feasible solution and also to find the optimal assignment of jobs to appropriate persons. | К6    | Unit II  |
| 3     | Establish the strategies of the players in a game and solve the matrix to calculate the value of the game and the optimal strategy.                                     | K5    | Unit III |
| 4     | Apply the simulation technique to find optimal solutions to real world problems.                                                                                        | К3    | Unit III |
| 5     | Investigate the appropriate time period for replacement of items that fail using individual and group replacement policy.                                               | K6    | Unit IV  |
| 6     | Assess the optimistic time for completion of a project using                                                                                                    | K6    | Unit V   |

# UNIT I - INTRODUCTION TO OPERATIONS RESEARCH AND LINEAR PROGRAMMING PROBLEM (15 Hours)

- 1.1 Operations research Origin and development
- 1.2 Role in decision making
- 1.3 Phases and approaches to OR
- 1.4 Linear programming problem Applications and limitations
- 1.5 Formulation of LPP
- 1.6. Optimal Solution to LPP
  - 1.6.1 Graphical method
  - 1.6.2 Simplex Method (excluding dual problem)

## **UNIT II - TRANSPORTATION AND ASSIGNMENT PROBLEM (15 Hours)**

- 2.1 Transportation problem methods
  - 2.1.1 North West corner method
  - 2.1.2 Least cost method
  - 2.1.3 Vogel's approximation method
  - 2.1.4 Moving towards optimality Stepping stone & MODI methods
- 2.2 Assignment problem

#### **UNIT III - GAME THEORY AND SIMULATION (15 Hours)**

- 3.1 Game Theory- different strategies followed by the players in a game.
  - 3.1.1 Optimal strategies of a game using maximin criterion.
- 3.1.2 Dominance property
- 3.1.3 Graphical method
- 3.2 Simulation

#### **UNIT IV- REPLACEMENT PROBLEM (15 Hours)**

- 4.1 Replacement decisions
- 4.2 Replacement policy without change in money value
- 4.3 Replacement of items that fail completely (group replacement)
- 4.4 Applications in finance and accounting

## **UNIT V - DECISION ANALYSIS AND NETWORK ANALYSIS (15 Hours)**

- 5.1 Decision analysis EMV criterion EOL and EVPI
- 5.2 Decision tree analysis
- 5.3 Network Analysis
  - 5.3.1 PERT
  - 5.3.2 CPM
  - 5.3.3 Simple CPM calculations
- 5.4 Application in finance and accounting (Excluding crash)

#### **TOPICS FOR SELF STUDY:**

| S.No. | Topics                         | Web Links                                              |
|-------|--------------------------------|--------------------------------------------------------|
| 1     | Dynamic programming            | http://www.nptelvideos.in/2012/12/advanced-            |
|       |                                | operations-research.html                               |
| 2     | Queuing Models                 | https://hithaldia.in/faculty/sas_faculty/Dr_M_B_Bera/L |
|       |                                | ecture%20note_5_CE605A&CHE705B.pdf                     |
| 3     | Integer Programming- types and | http://web.hku.hk/~schu/IntegerProgramming.pdf         |
|       | applications                   |                                                        |
| 4     | Goal Programming- types and    | https://www.slideshare.net/hakeemrehman/goal-          |
|       | applications                   | programming-68158871                                   |

#### **TEXT BOOK**

- 1. P.C. Tulsian& Vishal Pandey, Quantitative techniques, Pearson Education, New Delhi, 7<sup>th</sup> edition, 2012.
- 2. P.R. Vittal, Operation Research, Margham publications, Chennai, Reprint 2017.

#### **REFERENCES**

- 1. Study materials of The Institute of Cost Accountants of India on Operations management
- 2. K.K. Chawla and Vijay Guptha, Operations Research, Quantitative techniques for Management, Kalyani Publishers, 7th edition, 2014
- 3. S.C. Kothari, Quantitative techniques, Vikas Publishing House Pvt. Ltd, Delhi. ,  $3^{\rm rd}$  revised edition, 2013
- 4. N.D. Vohra, "Quantitative techniques in management", Tata McGraw Hill Publications, 4th Edition, 2012.
- 5. Hamdy A. Taha, Operations Research, 2017, 10<sup>th</sup> edition, Pearson New International Edition.

#### WEB LINKS

- 1. http://ebooks.lpude.in/commerce/bcom/term\_5/DCOM303\_DMGT504\_OPERATION\_RES EARCH.pdf
- 2. http://www.ggu.ac.in/download/Class-Note14/Operation%20Research07.04.14.pdf

## Theory – 20 % (Section A & B), Problems –80 % (Section C & D)

#### **SPECIFICLEARNING OUTCOMES**

| <b>Unit/Section</b> | Content                                               | <b>Learning Outcomes</b> | <b>Blooms Taxonomic</b> |  |  |  |  |  |
|---------------------|-------------------------------------------------------|--------------------------|-------------------------|--|--|--|--|--|
|                     |                                                       |                          | Level of                |  |  |  |  |  |
|                     |                                                       |                          | Transaction             |  |  |  |  |  |
| UNIT I              | UNIT I INTRODUCTION TO OPERATIONS RESEARCH AND LINEAR |                          |                         |  |  |  |  |  |
| PROGRAMMING PROBLEM |                                                       |                          |                         |  |  |  |  |  |

| 1.1      | Operations research –<br>Origin and<br>development                            | Describe the origin of<br>Linear Programming<br>Problem.                                                                                                    | K2         |
|----------|-------------------------------------------------------------------------------|----------------------------------------------------------------------------------------------------|------------|
| 1.2      | Role in decision making                                                       | Summarize the role of<br>LPP in decision making.                                                                                                    | K2         |
| 1.3      | Phases and approaches to OR                                                   | <ul> <li>Recognize the phases of Operations Research.</li> <li>Compare the different approaches of operations research.</li> </ul>                                                                                            | <b>K</b> 4 |
| 1.4      | Linear programming problem – Applications and limitations                     | Explain the Applications and limitations of LPP.                                                                                                    | K2         |
| 1.5      | Formulation of LPP                                                            | Formulate the LPP using the resources and constraints.                                                                                                    | K5         |
| 1.6      | Optimal Solution to LPP                                                       | • Estimate the optimal solution to LPP.                                                                                                    | K5         |
| UNIT II  | TRANSPORTATIO                                                                 | N AND ASSIGNMENT PROBLEM                                                                                                    |            |
| 2.1      | Transportation problem – methods                                              | <ul> <li>Classify the different methods of transportation problem.</li> <li>Analyze the various methods of finding basic feasible solution.</li> <li>Solve the transportation problem and estimate its optimality.</li> </ul> | K5         |
| 2.2      | Assignment problem                                                            | <ul> <li>Discuss the steps in assigning jobs to appropriate persons.</li> <li>Estimate the optimal allocation of jobs to persons to minimize time and cost.</li> </ul>                                                        | K5         |
| UNIT III | GAME THE                                                                      | ORY AND SIMULATION                                                                                                    |            |
| 3.1      | Game Theory-<br>different strategies<br>followed by the<br>players in a game. | <ul> <li>Define game theory.</li> <li>Compile the various types of strategies followed in a game.</li> </ul>                                                                                                    | K5         |
| 3.2      | Dominance property                                                            | Apply the principle of dominance to find out the saddle point.                                                                                                    | К3         |

| 3.3     | Graphical method                                              | Solve the matrix to find<br>the value of the game and                                                                                                    | К3 |
|---------|---------------------------------------------------------------|----------------------------------------------------------------------------------------------------|----|
|         |                                                               | the optimal strategy.                                                                                                    |    |
| 3.4     | Simulation                                                    | <ul> <li>Describe the applications of simulation.</li> <li>Apply the simulation technique in solving real world problems.</li> </ul>                                  | К3 |
| UNIT IV | REPI                                                          | LACEMENT PROBLEM                                                                                                    |    |
| 4.1     | Replacement decisions                                         | Identify the types of replacement decisions.                                                                                                    | K2 |
| 4.2     | Replacement policy without change in money value              | Calculate the appropriate time period for replacement of an individual machinery before it becomes obsolete.                                                          | К4 |
| 4.3     | Replacement of items that fail completely (group replacement) | Apply the group replacement policy to estimate the appropriate time period for replacement of a group of items that fail.                                             | К3 |
| 4.4     | Applications in finance and accounting                        | Analyse the applications of replacement theory in finance and accounting.                                                                                             | K4 |
| UNIT V  | DECISION ANALY                                                | SIS AND NETWORK ANALYSIS                                                                                                    |    |
| 5.1     | Decision analysis –<br>EMV criterion – EOL<br>and EVPI        | <ul> <li>Explain the role of decision analysis in effective decision making.</li> <li>Analyse the decisions under conditions of certainty and uncertainty.</li> </ul> | K4 |
| 5.2     | Decision tree analysis                                        | Apply the decision tree technique to estimate the expected monetary value from the different courses of action.                                                       | К3 |

| 5.3 | Network Analysis –<br>CPM and PERT | <ul> <li>Explain the role of network analysis in project management and control.</li> <li>Estimate the longest sequence of operations using the CPM method discuss the techniques in network analysis.</li> <li>Estimate the optimistic time in completing a project using PERT.</li> </ul> | К6 |
|-----|------------------------------------|----------------------------------------------------------------------------------------------------|----|
|-----|------------------------------------|----------------------------------------------------------------------------------------------------|----|

## MAPPING SCHEME FOR POs, PSOs and COs

L-Low M-Moderate H- High

|     | PO1 | PO2 | PO3 | PO4 | PO5 | PO6 | PO7 | PO8 | PO9 | PSO1 | PSO2 | PSO3 | PSO4 |
|-----|-----|-----|-----|-----|-----|-----|-----|-----|-----|------|------|------|------|
| CO1 | Н   | Н   |     | M   |     | M   | M   | M   |     | M    | M    | L    |      |
| CO2 | M   | M   | M   | M   |     | M   | M   |     |     | M    | M    | M    |      |
| CO3 | M   | M   | M   | M   |     | M   | M   |     |     | M    | M    | M    |      |
| CO4 | M   | M   | Н   | M   |     | M   | M   |     |     | M    | M    | M    |      |
| CO5 | Н   | M   | Н   | M   |     | M   | M   |     |     | M    | M    | M    |      |
| CO6 | Н   | M   | Н   | M   |     | M   | M   |     |     | M    | M    | M    |      |

#### **COURSE ASSESSMENT METHODS**

#### Direct

- 1. Continuous Assessment Test I,II
- 2. Open book test; Assignment; Seminar; Journal paper review, Group Presentation
- 3. End Semester Examination

#### Indirect

1. Course-end survey(FEEDBACK)

COURSE CO-ORDINATOR: DR.M.ANUSUYA

| SEMESTER: III | ALLIED:V                | COURSE CODE: U17CM3Y5 |
|---------------|-------------------------|-----------------------|
| CREDITS: 3    | PRINCIPLES OF MARKETING | HOURS: 4              |

## **COURSE OUTCOMES**

On completion of the course, the students will be able to

| S. | Course Outcomes                                                                         | Level     | Unit |
|----|-----------------------------------------------------------------------------------------|-----------|------|
| No |                                                                                         |           |      |
| 1  | Describe the basic concepts, theories and principles in marketing                       | <b>K2</b> | I    |
| 2  | Identify the various approaches of Marketing.                                           | <b>K2</b> | I    |
| 3  | Explain the concept of Product planning and development                                 |           | II   |
| 4  | Explain the different types of pricing.                                                 | <b>K2</b> | III  |
| 5  | Analyse the concepts of promotion, advertising & selling a product and public relation. | K4        | IV   |
| 6  | Summarise the importance customer relationship and modern marketing                     | K2        | V    |

#### **COURSE CONTENTS**

## **Unit I Introduction to Marketing (12Hours)**

- 1.1 Meaning Objectives
- 1.2 Classification of markets
- 1.3 Evolution of the concept of marketing
- 1.4 Functions of marketing
- 1.5 Various approaches of marketing
- 1.6 Marketing mix
- 1.7 Consumer behaviour
  - 1.7.1 Factors affecting consumer behaviour
  - 1.7.2 Buying decision behaviour
  - 1.7.3 Market Segmentation

#### **Unit II Product (12Hours)**

- 2.1 Meaning and Definition
- 2.2 Features
- 2.3 Classification
- 2.4 Product planning and development
- 2.5 Product life cycle
- 2.6 Branding
  - 2.6.1 Essentials of a good brand
  - 2.6.2 Functions of brand
  - 2.6.3 Kinds of brands
- 2.7 Packaging

- 2.7.1 General functions
- 2.7.2 Kinds of packages

#### **Unit III Pricing and Distribution (12Hours)**

- 3.1 Meaning
- 3.2 Objectives of Pricing
- 3.3 Factors affecting Pricing
- 3.4 New Product pricing strategy
- 3.5 Kinds of pricing
- 3.6 Physical distribution
  - 3.6.1 Channels
  - 3.6.2 Types
  - 3.6.3 Channel functions
  - 3.6.4 Selection of channels
  - 3.6.5 Wholesaling
  - 3.6.6 Emerging trends in Retail trade

#### **Unit IV Promotion (12Hours)**

- 4.1 Meaning, Definition & Objectives
- 4.2 Promotion Mix
- 4.3 Advertising
- 4.4 Sales Promotional techniques
- 4.5 Personal selling
- 4.6 Public relations.

#### **Unit V Customer Relationship Marketing (12Hours)**

- 5.1 Meaning, Definition & Objectives
- 5.2 Evolution of CRM
- 5.3 Importance of CRM
- 5.4 Types of CRM
- 5.5 Stages of CRM
- 5.6 CRM Cycle
- 5.7 Traditional Vs CRM marketing
- 5.8 Recent Trends in Marketing
  - 5.8.1 Digital marketing
  - 5.8.2 E marketing
  - 5.8.3 Tele marketing

## **Topics for Self Study**

| S. No. | Topics                             | Web Links                            |
|--------|------------------------------------|--------------------------------------|
| 1      | Digital Marketing Trends You Can't | https://www.singlegrain.com/digital- |

|   | Ignore                        | marketing/digital-marketing-trends-2020/        |
|---|-------------------------------|-------------------------------------------------|
|   |                               | https://www.smartinsights.com/social-media-     |
| 2 | Social media marketing trends | marketing/social-media-strategy/social-media-   |
|   |                               | marketing-trends-2020/                          |
| 2 | 7 B2B Marketing Trends to     | https://www.searchenginejournal.com/b2b-        |
| 3 | Embrace in 2020               | marketing-trends/344732/#close                  |
| 4 | Decent Membrating Duadictions | https://www.marketo.com/infographics/marketing- |
| 4 | Recent Marketing Predictions  | predictions-2020-and-beyond/                    |

#### **TEXT BOOK**

1. Principles of Marketing - - Gary Armstrong and Philip T. Kotler, Pearson Publication, 17th Edition

#### REFERENCES

- 1. Marketing Management, R.S.N.Pillai&Bagavathi, 2010, S. Chand & Sons, Fourth Reprint Edition.
- 2. Phillip Kotler, Gary Armstrong & Prafulla Agnihotri, Principles of Marketing, Pearson Education, 17th Edition, March 2018.
- 3. Philip Kotler & Keven Lane Keller et al., Marketing Management, 2017, Pearson Education, 15<sup>th</sup> Edition.

#### **WEB LINKS**

- 1. https://www.business2community.com/b2b-marketing/what-is-distribution-pricing-in-market-strategy-0416208
- 2. https://www.inc.com/guides/price-your-products.html
- 3. https://www.businessmanagementideas.com/products/channels-of-distribution-of-products-meaning-functions-factors-and-types/2276

#### SPECFIC LEARNING OUTCOMES

| Unit | Content of the Unit | Learning Outcomes | Blooms Taxonomic<br>Highest Level of<br>Transaction |
|------|---------------------|-------------------|-----------------------------------------------------|
| UNI  | Γ I INTRODUCT       | ION TO MARKETING  |                                                     |

| 1.1   | Meaning, Objectives                   | Define marketing                                                | K1         |
|-------|---------------------------------------|-----------------------------------------------------------------|------------|
| 1.2   | Classification of markets             | Explain the different types of market                           | K2         |
| 1.3   | Evolution of the concept of marketing | Discuss the concept of market                                   | K2         |
| 1.4   | Functions of marketing                | List out the functions of marketing                             | K1         |
| 1.5   | Various approaches for marketing      | Identify the various approaches for marketing                   | К2         |
| 1.6   | Marketing mix                         | Define the concept of marketing mix                             | K1         |
| 1.7   | Consumer behaviour                    | Compare and conclude one's buying behavior                      | К2         |
| 1.7.1 | Factors affecting consumer behaviour  | Summarise the factors affecting consumer behaviour              | K2         |
| 1.7.2 | Buying decision<br>behaviour          | Explain the ideas and concepts to influence buying decision     | К2         |
| 1.7.3 | Market Segmentation                   | Sketch new thoughts for each segment to increase sales          | К3         |
| UNIT  | TT T                                  | PRODUCT                                                         |            |
| 2.1   | Meaning and Definition                | Recall the meaning of product                                   | K1         |
| 2.2   | Features                              | Interpret the various features of<br>a product                  | K2         |
| 2.3   | Classification                        | Compare and conclude the difference between each classification | К2         |
| 2.4   | Product planning and development      | Explain the product planning and development                    | К2         |
| 2,5   | Product life cycle                    | Relate the various stages in life cycle of a product            | <b>K</b> 1 |
| 2.6   | Branding,                             | Define branding                                                 | K1         |
| 2.6.1 | Essentials of a good brand            | Recall the essentials of a good brand                           | K1         |
| 1     | 1                                     | <u> </u>                                                        |            |

| 2.6.2 | Functions of branding        | Diagnose the functions of branding                | K4 |
|-------|------------------------------|---------------------------------------------------|----|
| 2.6.3 | Kinds of branding            | Relate the different kinds of branding            | K1 |
| 2.7   | Packaging                    | Define packaging                                  | K1 |
| 2.7.1 | General functions            | Identify the general functions of a product       | K2 |
| 2.7.2 | Kinds of packages            | Construct new variety in packaging                | K5 |
| UNIT  | TIII PRICING A               | AND DISTRIBUTION                                  |    |
| 3.1   | Meaning                      | Recall the meaning of pricing and distribution    | K1 |
| 3.2   | Objectives of Pricing        | Identify the main objectives of pricing           | K2 |
| 3.3   | Factors affecting Pricing    | Summarise the various factors affecting pricing   | K2 |
| 3.4   | New Product pricing strategy | Test new product pricing<br>strategy              | K4 |
| 3.5   | Price adjustment strategy    | Inspect various price adjustment strategy         | K4 |
| 3.6   | Physical distribution        | Explain various physical distribution channels    | K2 |
| 3.6.1 | Channels                     | Recall the meaning of Channel                     | K1 |
| 3.6.2 | Types                        | Describe the different types of channel           | K2 |
| 3.6.3 | Channel functions            | Illustrate the different functions of channel     | K2 |
| 3.6.4 | Selection of channels        | Select the appropriate channels of distribution   | K1 |
| 3.6.5 | Wholesaling                  | Interpret the concept of<br>wholesaling in detail | К2 |

| 3.6.6 | Emerging trends in Retail trade  | Analyse the emerging trends in retail trade                           | K4 |
|-------|----------------------------------|-----------------------------------------------------------------------|----|
| UNIT  | 'IV PRO                          | OMOTION                                                               |    |
| 4.1   | Meaning, Definition & Objectives | Define promotion                                                      | K1 |
| 4.2   | Promotion Mix                    | Explains the various strategies adopted in promotion mix              | K2 |
| 4.3   | Advertising                      | Test various advertising models                                       | K4 |
| 4.4   | Sales Promotional techniques     | Review the various sales promotion techniques                         | K2 |
| 4.5   | Personal selling                 | Define the term personal selling                                      | K1 |
| 4.6   | Public relations                 | Explain the importance of public relations in marketing               | K2 |
| UNIT  | V CUSTO                          | OMER RELATIONSHIP MARKETIN                                            | NG |
| 5.1   | Meaning, Definition & Objectives | Recall & understand the objectives of customer relationship marketing | K1 |
| 5.2   | Evolution of CRM                 | Tell the evolution of CRM                                             | K2 |
| 5.3   | Importance of CRM                | Express the importance of CRM                                         | К2 |
| 5.4   | Types of CRM                     | Classify the different types of CRM                                   | K2 |
| 5.5   | Stages of CRM                    | Explain the various stages of CRM                                     | K2 |
| 5.6   | CRM Cycle                        | Compare CRM cycle in multi<br>stage                                   | K2 |
| 5.7   | Traditional Vs CRM marketing     | Differentiate between     Traditional Vs CRM marketing                | K4 |
| 5.8   | Recent Trends in<br>Marketing    | Practice the recent trends and strategies in marketing                | К3 |
| 5.8.1 | Digital marketing                | Discuss the different kinds of marketing model                        | К2 |

| 5.8.2 | E-Marketing    | Explain the concept E-<br>Marketing                               | K2 |
|-------|----------------|-------------------------------------------------------------------|----|
| 5.8.3 | Tele Marketing | Compare and analyse the functioning of different marketing models | K2 |

## MAPPING SCHEME FOR POS, PSOS AND COS

L-Low M-Moderate H- High

|     | PO1 | PO2 | PO3 | PO4 | PO5 | PO6 | PO7 | PO8 | PO9 | PSO1 | PSO2 | PSO3 | PSO4 |
|-----|-----|-----|-----|-----|-----|-----|-----|-----|-----|------|------|------|------|
| CO1 | Н   | Н   |     |     |     |     | M   | Н   | M   | Н    | Н    | Н    | Н    |
| CO2 | Н   | M   | Н   | M   | Н   | Н   | Н   |     |     | Н    | Н    |      |      |
| CO3 |     | Н   |     |     | Н   |     |     | Н   |     |      | Н    |      | Н    |
| CO4 | Н   |     | Н   | M   | Н   |     |     | Н   | Н   | Н    | Н    | M    | Н    |
| CO5 | Н   |     | M   |     |     | M   |     | M   |     |      | Н    |      |      |
| CO6 |     | Н   |     | Н   |     | Н   |     |     | Н   | Н    | Н    | Н    | Н    |

## **COURSE ASSESSMENT METHODS**

#### Direct

- 1. Continuous Assessment Test I,II
- 2. Open book test; Assignment; Seminar; Group Presentation
- 3. End Semester Examination

#### Indirect

1. Course-end survey

COURSE CO-ORDINATOR: MR. R.NANDA KUMAR

| SEMESTER IV | NMEC II          | CODE: U22CM3S1    |
|-------------|------------------|-------------------|
| CREDITS: 2  | PERSONAL FINANCE | HOURS PER WEEK: 2 |
|             |                  |                   |

## **COURSE OUTCOMES**

On Completion of the Course the students will be able to

| S.No | Course Outcomes                                                                                                    | Level | Unit |  |
|------|----------------------------------------------------------------------------------------------------|-------|------|--|
| 1    | Classify the Need for Personal Financial Planning                                                                               | K2    | I    |  |
| 2    | Identify Investment Avenues – Securities, Deposits, Postal Schemes, Insurance, Real Estates                                     | К3    | II   |  |
| 3    | List out the features of Present Value and Future Value                                                                         | K4    | III  |  |
| 4    | Justify the Risk associated with personal investments K5 IV                                                                     |       |      |  |
| 5    | Explain Various Insurance Policies and Strategies for General Insurance, Life Insurance, Motor Insurance and Medical Insurance. | K5    | IV   |  |
| 6    | Elaborate Retirement Savings Plans - Pension Plans                                                                              | K6    | V    |  |

#### **Unit 1:Introduction to Personal Financial Management**

- 1.1 Meaning
- 1.2 Need for Personal Financial Planning
- 1.3 Personal Budget
- 1.4 Personal Financial Planning Process.

#### **Unit 2:Investment Planning**

- 2.1 Investment Criteria- liquidity, safety and profitability
- 2.2 Investment Avenues Securities, Deposits, Postal Schemes, Insurance, Real Estates
- 2.3 Investment in Precious metals Gold, Silver and Platinum

#### **Unit 3: Return on Personal Investment**

- 3.1 Present Value and Future Value Meaning & Features
- 3.2 Simple & Compound interest– Meaning & Features
- 3.3 Dividend and capital gains Meaning & Features

#### **Unit 4:Risk Analysis & Insurance Planning**

- 4.1 Risk associated with personal investments
- 4.2 Risk management and insurance decision in personal financial planning
- 4.3 Various Insurance Policies and Strategies for General Insurance, Life Insurance, Motor Insurance and Medical Insurance.

#### **Unit 5: Planning for the Future**

- 5.1 Retirement Savings Plans Pension Plans
- 5.2 Deferred Contribution Plan and Deferred Benefit Plan
- 5.3 Provident Fund, Gratuity.
- 5.4 Life Insurance Plans. General Insurance Plans.
- 5.5 Reverse Mortgage Plans.

#### TOPICS FOR SELF STUDY

|      | Topics                         | Weblinks                                     |
|------|--------------------------------|----------------------------------------------|
| SI.N | _                              |                                              |
| 0    |                                |                                              |
| 1    | Planning and managing personal | https://corporatefinanceinstitute.com/reso   |
|      | financial activities           | urces/knowledge/finance/personal-finance/    |
| 2    | Components of a Financial Plan | https://ncert.nic.in/dess/pdf/finance_readin |
|      |                                | g mate.pdf                                   |
| 3    | Basic Ideas of Finance         | https://open.umn.edu/opentextbooks/textb     |
|      |                                | ooks/31                                      |

#### **Text Books Recommended**

- 1. Personal Finance by Jack R. Kapoor, Les R. Dlabay and Robert J. Hughes, Tat McGraw-Hill Publishing Company Ltd. New Delhi.
- 2. Security Analysis & Portfolio Management by PunithavathyPandian

#### **References:**

1. Principles of Risk Management and Insurance by George Rejda, Pearson, New Delhi

WEB LINKS: https://www.investopedia.com/terms/p/personalfinance.asp

## **SPECIFIC LEARNING OUTCOMES (SLO)**

| Unit | Contents                                    | Learning outcomes                                                                            | Blooms<br>Taxonomic<br>Levels of<br>Transactio<br>n |  |  |  |
|------|---------------------------------------------|----------------------------------------------------------------------------------------------|-----------------------------------------------------|--|--|--|
|      | Unit 1:1                                    | Introduction to Personal Financial Management                                                |                                                     |  |  |  |
| 1.1  | Meaning                                     | Explain the Meaning of Personal Finance                                                      | K 2                                                 |  |  |  |
| 1.2  | Needs                                       | Classify the Need for Personal Financial Planning                                            | K2                                                  |  |  |  |
| 1.3  | Personal Budget                             | Define Personal Budget                                                                       | K2                                                  |  |  |  |
| 1.4  | Process of Personal Financial Planning      | List out the Process Personal Financial Planning                                             | K2                                                  |  |  |  |
|      |                                             | it 2:Investment Planning                                                                     |                                                     |  |  |  |
| 2.1  | Investment Criteria                         | Identify Investment Criteria- liquidity, safety and profitability                            | К3                                                  |  |  |  |
| 2.2  | Investment Avenues                          | Recall Investment Avenues – Securities,<br>Deposits, Postal Schemes, Insurance, Real Estates | К3                                                  |  |  |  |
| 2.3  | Investment in Precious Metals               | List the Investment in Precious metals – Gold, Silver and Platinum.                          | К3                                                  |  |  |  |
|      | Unit                                        | 3: Return on Personal Investment                                                             | <u> </u>                                            |  |  |  |
| 3.1  | Meaning                                     | State the Meaning & Features Present Value and Future Value                                  | K2                                                  |  |  |  |
| 3.2  | Features                                    | Identify the Meaning & Features of Simple & Compound interest                                | К3                                                  |  |  |  |
| 3.3  | Dividend and<br>Capital Gain                | Meaning & Features of Dividend and capital gains                                             | K4                                                  |  |  |  |
|      | Unit 4 : Risk Analysis & Insurance Planning |                                                                                              |                                                     |  |  |  |
| 4.1  | Risk with Personal Investmen t              | Identify Risk associated with personal investments                                           | К3                                                  |  |  |  |
| 4.2  | Risk<br>management                          | Explain Risk management and insurance decision in personal financial planning                | K2                                                  |  |  |  |
| 4.3  | Various<br>Insurance                        | Determine Various Insurance Policies and Strategies for General Insurance, Life Insurance,   | K5                                                  |  |  |  |

| Policies | Motor Insurance and Medical Insurance. |  |
|----------|----------------------------------------|--|
|          |                                        |  |

|     | Unit 5: Planning for the Future               |                                                              |    |  |  |  |
|-----|-----------------------------------------------|--------------------------------------------------------------|----|--|--|--|
| 5.1 | Retirement Savings Plans                      | Discuss Retirement Savings Plans - Pension Plans             | K6 |  |  |  |
| 5.2 | Deferred Contribution Plan                    | Explain Deferred Contribution Plan and Deferred Benefit Plan | K5 |  |  |  |
| 5.3 | Provident Fund, Gratuity.                     | Classify Provident Fund, Gratuity.                           | K4 |  |  |  |
| 5.4 | Life Insurance Plans. General Insurance Plans | Explain Life Insurance Plans. General Insurance Plans        | K2 |  |  |  |
| 5.5 | Reverse Mortgage Plans                        | List out the Reverse Mortgage Plans                          | К3 |  |  |  |

# MAPPING SCHEME FOR THE PO, PSOs AND COs

L-Low M-Moderate H- High

|     | PO1 | PO2 | PO3 | PO4 | PO5 | PO6 | PO7 | PO8 | PO9 | PSO1 | PSO2 | PSO3 | PSO4 |
|-----|-----|-----|-----|-----|-----|-----|-----|-----|-----|------|------|------|------|
| CO1 | Н   | Н   | M   | L   | L   | Н   | M   | Н   | M   | Н    | -    | Н    | M    |
| CO2 | Н   | Н   | M   | L   | -   | Н   | Н   | Н   | L   | Н    | -    | Н    | L    |
| CO3 | Н   | M   | M   | L   | L   | Н   | Н   | Н   | L   | Н    | -    | Н    | L    |
| CO4 | Н   | Н   | Н   | L   | L   | Н   | L   | Н   | M   | Н    | -    | Н    | M    |
| CO5 | Н   | M   | Н   | M   | -   | L   | L   | Н   | M   | Н    | -    | L    | M    |
| CO6 | Н   | M   | Н   | M   | -   | Н   | L   | Н   | M   | Н    | -    | Н    | M    |

### **COURSE ASSESSMENT METHODS**

#### **Direct**

- 1. Continuous Assessment Test I,II
- 2. Open book test; Assignment; Seminar; Group Presentation
- 3. End Semester Examination

#### **Indirect**

1. Course-end survey

Course Coordinator: Dr.A.Ravikumar

| SEMESTER: III | NMEC I                         | COURSE CODE: U21CM3E1 |
|---------------|--------------------------------|-----------------------|
| CREDITS:2     | INTRODUCTION TO<br>ACCOUNTANCY | TOTAL HOURS:2         |

#### **COURSE OUTCOMES**

On completion of the course, the students will be able to

| Sl.No | Course Outcomes                                      | Level      | Unit covered |
|-------|------------------------------------------------------|------------|--------------|
| 1     | Summarize the fundamental accounting concepts,       | K2         | I            |
|       | principles and basic accounting functions.           |            |              |
| 2     | Build the ability to use accounting information to   | <b>K6</b>  | I            |
|       | solve a variety of business problems and identify    |            |              |
|       | the internal and external users of accounting        |            |              |
|       | information.                                         |            |              |
| 3     | Develop the ability to use the fundamental           | <b>K6</b>  | II           |
|       | accounting equation and the purpose of double        |            |              |
|       | entry system to analyze the effect of business       |            |              |
|       | transactions.                                        |            |              |
| 4     | Develop the ability to use a basic accounting system | <b>K</b> 6 | III          |
|       | to create (record, classify and summarize) the data  |            |              |
|       | needed to solve a variety of business problems.      |            |              |
| 5     | Prepare Trial Balance by integrating the rules and   | K6         | IV           |
|       | principles of constructing Trial Balance.            |            |              |
| 6     | Construct Trading, Profit and Loss Account and       | K6 V       |              |
|       | Balance Sheet by organising expenses and incomes     |            |              |
|       | as Capital and Revenue.                              |            |              |

#### **UNIT I – INTRODUCTION**

(4 Hours)

- 1.1. Introduction
- 1.2. Meaning of Accounting, accountancy, Book keeping
- 1.3. Differences and Relationship
- 1.4. Concepts conventions
- 1.5. Accounting terms
- 1.6. Difference between single entry and Double entry Accounting.

#### UNIT II – DOUBLE ENTRY SYSTEM - JOURNAL

(6 Hours)

- 2.1 Principles of double entry
- 2.2 Journal
- 2.3 Recording the transactions in the books of Prime entry
- 2.4 Relation between Journal and Ledger.

#### UNIT III - LEDGER

(6 Hours)

- 3.1. Ledger sub divisions of Ledger
- 3.2. Ledger posting and preparation of Trial Balance.

#### **UNIT IV - TRIAL BALANCE**

(6 Hours)

- 4.1 Trial Balance
- 4.2 Meaning Differences between Trial Balance and Balance Sheet items to be Debited and credited in the Trial Balance
- 4.3 Preparation of Trial Balance without Ledger.

#### UNIT V- CAPITAL AND REVENUE EXPENDITURE

(8 Hours)

- 5.1 Capital and Revenue Expenditure
- 5.2 Capital and Revenue Incomes Preparation of Manufacturing Account
- 5.3 Final Accounts without Adjustments

#### TOPICS FOR SELF STUDY

| S.No | Topics                   | Web links                                           |
|------|--------------------------|-----------------------------------------------------|
| 1    | Errors in accounting and | https://www.toppr.com/guides/fundamentals-of-       |
|      | Rectification of errors  | accounting/rectification-of-errors/types-of-errors/ |
|      |                          | https://www.toppr.com/guides/accountancy/trial-     |
|      |                          | balance-and-rectification-of-errors/rectification-  |
|      |                          | errors/                                             |
| 2    | Cash book                | https://theinvestorsbook.com/cash-book.html         |
| 3    | Single column cashbook   | https://www.accountingformanagement.org/single-     |
|      |                          | column-cash-book/                                   |
| 4    | Double column cashbook   | https://www.accountingformanagement.org/double-     |
|      |                          | column-cash-book/                                   |
| 5    | Triple column cashbook   | https://www.accountingformanagement.org/triple-     |
|      |                          | three-column-cash-book/                             |

#### **TEXT BOOKS**

- 1. Principles of Accountancy K.L. Nagarajan , N. Vinayagam, P.L. Mani Sultan chand (Reprinted 2019)
- 2. Financial Accounting T.S Reddy, A.Murthy Margham (Reprinted 2019)

#### **REFERENCES**

1. Principles of accountancy – Dalston L. Cecil, Jenitra L. Merwin – Learntech Press (Reprinted – 2019)

#### **WEB LINKS**

- 1. https://www.icai.org/post.html?post\_id=12430 Financial accounting (CA Study material)
- 2.https://icmai.in/upload/Students/Syllabus-2012/Study\_Material\_New/Inter-Paper5-Revised.pdf
- Financial accounting (CMA Study Material)

#### SPECIFIC LEARNING OUTCOMES

| Unit/Section | Contents | <b>Learning Outcomes</b> | Blooms Taxonomic<br>Level of Transaction |  |  |  |  |
|--------------|----------|--------------------------|------------------------------------------|--|--|--|--|
| UNIT I       | IN       | TRODUCTION               |                                          |  |  |  |  |

| 1.1, 1.2 | Meaning of Accounting,<br>Accountancy, Book<br>Keeping         | <ul><li>Define accounting.</li><li>Compare accounting,<br/>Accountancy and<br/>Bookkeeping.</li></ul>                                                                          | К2 |
|----------|----------------------------------------------------------------|----------------------------------------------------------------------------------------------------|----|
| 1.3      | Concepts, conventions and principles of accounting             | <ul> <li>List out the various accounting concepts.</li> <li>Tell the various principles of accounting.</li> </ul>                                                              | K1 |
| 1.4      | Accounting terms                                               | <ul> <li>List out the various accounting terms.</li> <li>Illustrate various accounting terms with examples.</li> </ul>                                                         | K2 |
| 1.5      | Difference between<br>Single entry and Double<br>entry system. | <ul> <li>Compare single entry and double entry system.</li> <li>Recall the merits and demerits of single entry system.</li> </ul>                                              | K1 |
| UNIT II  | DOUBLE ENT                                                     | TRY SYSTEM - JOURNA                                                                                                    | L  |
| 2.1      | Principles of Double entry                                     | <ul> <li>Define double entry system</li> <li>Explain the merits and demerits of double entry system.</li> </ul>                                                                | K2 |
| 2.2      | Journal                                                        | <ul> <li>Classify the Golden rules of accounting.</li> <li>Illustrate the accounting equations with examples.</li> <li>Construct Journal entries using transactions</li> </ul> | K6 |

| 2.3      | Recording the transactions in the books of Prime entry | <ul> <li>State the format of Journal.</li> <li>List out the steps in journalizing.</li> <li>Identify the various items of various accounts</li> <li>Analyze the transaction and record it in the Journal</li> </ul>                                                     | K4 |
|----------|--------------------------------------------------------|----------------------------------------------------------------------------------------------------|----|
| 2.4      | Relation between Journal and Ledger.                   | <ul><li>Define Ledger.</li><li>Compare Journal and<br/>Ledger</li></ul>                                                                                                    | K1 |
| UNIT III |                                                        | LEDGER                                                                                                    |    |
| 3.1      | Ledger – sub divisions<br>of Ledger                    | <ul> <li>State the format of Ledger.</li> <li>Explain the steps of balancing the Ledger.</li> </ul>                                                                                                    | K2 |
| 3.2      | Ledger posting and preparation of Trial Balance.       | <ul> <li>Construct Ledger entries using various transactions.</li> <li>Analyze the Journal entries and post it in the ledger.</li> <li>List out the various methods of Trial Balance.</li> <li>Explain the points to be noted while preparing Trial Balance.</li> </ul> | K6 |
| UNIT IV  |                                                        | TRIAL BALANCE                                                                                                    |    |

| 4.1 4.2 4.3 | Differences between Trial Balance and Balance Sheet, items to be debited and credited in the Trial Balance and Preparation of Trial Balance | <ul> <li>Compare trial balance and balance sheet</li> <li>List out the items to be</li> <li>debited and credited in the trail balance</li> <li>Construct a trial balance with and without the help of ledger balances.</li> </ul> | <b>K</b> 6 |  |  |  |  |  |  |  |
|-------------|----------------------------------------------------------------------------------------------------|----------------------------------------------------------------------------------------------------|------------|--|--|--|--|--|--|--|
| UNIT V      | CAPITAL AND REVENUE EXPENDITURE                                                                                                    |                                                                                                    |            |  |  |  |  |  |  |  |
| 5.1         | Capital and Revenue<br>Expenditure                                                                                                    | <ul> <li>Recall the meaning of capital and revenue expenditure.</li> <li>Explain the types of capital and revenue expenditure.</li> </ul>                                                                                         | K1         |  |  |  |  |  |  |  |
| 5.2         | Capital and Revenue Incomes                                                                                                    | <ul> <li>Explain the meaning of capital income and revenue income.</li> <li>Compare capital income and revenue income</li> </ul>                                                                                                  | K2         |  |  |  |  |  |  |  |
| 5.3         | Preparation of Manufacturing Account                                                                                                    | <ul> <li>Discuss the purpose of manufacturing account</li> <li>Explain the specimen of a manufacturing account</li> <li>Construct manufacturing account with the help of various transactions.</li> </ul>                         | K6         |  |  |  |  |  |  |  |

| Final Accounts without Adjustments. | of the final accounts • Explain procedure                              | <b>K</b> 6 |
|-------------------------------------|------------------------------------------------------------------------|------------|
|                                     | for preparing the final accounts  • Construct trading, profit and loss |            |
|                                     | account and balance sheet with the help of trial balance.              |            |

## **MAPPING SCHEME FOR POS, PSOs and COs**

L-Low M-Moderate H- High

|     | PO1 | PO2 | PO3 | PO4 | PO5 | PO6 | PO7 | PO8 | PO9 | PSO1 | PSO2 | PSO3 | PSO4 |
|-----|-----|-----|-----|-----|-----|-----|-----|-----|-----|------|------|------|------|
| CO1 | Н   | Н   | -   | M   | -   | -   | -   | -   | -   | Н    | Н    | -    | -    |
| CO2 | Н   | Н   | Н   | Н   | •   | •   | •   | •   | -   | Н    | Н    | -    | -    |
| CO3 | Н   | Н   | Н   | Н   | 1   | 1   | 1   | M   | •   | Н    | Н    | •    | •    |
| CO4 | Н   | Н   | Н   | Н   | 1   | 1   | 1   | M   | •   | Н    | Н    | M    | M    |
| CO5 | Н   | Н   | Н   | Н   | •   | -   | -   | M   | -   | Н    | Н    | Н    | M    |
| CO6 | Н   | Н   | Н   | Н   | -   | -   | -   | M   | L   | Н    | Н    | Н    | Н    |

#### **COURSE ASSESSMENT METHODS**

#### Direct

- 1. Continuous Assessment Test I,II
- 2. Open book test; Assignment; Seminar; Journal paper review, Group Presentation
- 3. End Semester Examination

#### Indirect

1. Course-end survey (FEEDBACK)

**COURSE COORDINATOR: DR. DANIEL** 

| SEMESTER -IV |
|--------------|
| CREDITS: 5   |

# CORE: V COST ACCOUNTING

CODE: U19CM405
HOURS PER WEEK: 5

#### **COURSE OUTCOMES**

At the end of this course, the students will be able to

| S. No | Course Outcomes                                                                                                    | Level | Unit |
|-------|----------------------------------------------------------------------------------------------------|-------|------|
| 1     | Prepare cost sheet to find the Cost of production/Sales                                                                                      | K6    | I    |
| 2     | Create a Stores ledger Account by applying different methods of pricing the issue of materials                                               | K6    | I    |
| 3     | Calculate labour turnover by using various methods to calculate labour cost.                                                                 | K4    | II   |
| 4     | Apply the different methods of apportionment of overheads                                                                                    | К3    | III  |
| 5     | Prepare Contract Accounts with Notional profit and Process Accounts with Normal loss, abnormal loss and abnormal gain in Certain Industries. | К6    | IV   |
| 6     | Calculate the cost using operating costing in different types of industries.                                                                 | K4    | V    |

# UNIT – I: INTRODUCTION TO COST ACCOUNTING, COST SHEET, TENDERS AND QUOTATIONS AND MATERIAL CONTROL (15 Hours)

- 1.1 Cost Accounting
  - 1.1.1 Definition of Cost, Costing, Cost Accounting and Cost Accountancy
  - 1.1.2 Scope of Cost Accounting
  - 1.1.3 Merit and Demerit
  - 1.1.4 Classification of cost
  - 1.1.5 Elements of cost
  - 1.1.6 Cost centre
  - 1.1.7 Cost unit
  - 1.1.8 Cost control
  - 1.1.9 Cost reduction

- 1.2. Cost sheet
  - 1.2.1 Treatment of stock or incentives
  - 1.2.2 Tender and quotations
- 1.3 Material Control
  - 1.3.1 Introduction
  - 1.3.2 Meaning of material control
  - 1.3.3 Objectives of material control
  - 1.3.4 Essentials of material control
  - 1.3.5 Purchase control
  - 1.3.6 Store keeping and stock control and inventory control
  - 1.3.7 Levels of stock and Economic Ordering Quantity
  - 1.3.8 ABC Analysis
- 1.4 Pricing of material issues
  - 1.4.1 LIFO (Last In First out)
  - 1.4.2 FIFO (First In First Out)
  - 1.4.3 Simple Average Method
  - 1.4.4 Weighted Average Method

#### **UNIT II – COMPUTATION AND CONTROL OF LABOUR COST (15 Hours)**

- 2.1 Labour cost
  - 2.1.1 Introduction
  - 2.1.2 Types of Labour
- 2.2 Labour turnover
- 2.3 Methods and measurement of Labour turnover
  - 2.3.1 Separation method
  - 2.3.2 Replacement method
  - 2.3.3 Flux method
- 2.4 Idle time and Overtime
- 2.5 Methods of remuneration
  - 2.5.1 Time rate system
  - 2.5.2 Piece rate system

- 2.5.3 Straight piece rate system
- 2.5.4 Taylor's differential piece rate system
- 2.5.5 Merrick's Multiple or differential piece rate system
- 2.5.6 Gantt's task and bonus plan
- 2.6 Premium Bonus plans
  - 2.6.1 Halsey premium plan
  - 2.6.2 Halsey-weir scheme
  - 2.6.3 Rowan plan
  - 2.6.4 Barth's variable sharing plan
  - 2.6.5 Emerson's Efficiency plan
  - 2.6.6 Bedeaux's point premium system

#### **UNIT - III OVERHEADS (15 Hours)**

- 3.1 Meaning and Definition of overheads
- 3.2 Importance of Overhead cost
- 3.3 Allocation of Overheads
- 3.4 Apportionment
  - 3.4.1 Primary distribution
  - 3.4.2 Secondary distribution
    - 3.4.2.1 Repeated Distribution method
    - 3.4.2.2 Simultaneous equation method
- 3.5 Absorption of overheads
  - 3.5.1 Overhead Rate
  - 3.5.2 Types of overhead rate
- 3.6 Methods of absorption of overhead
  - 3.6.1 Direct material cost method
  - 3.6.2 Direct Labour cost method
  - 3.6.3 Prime cost percentage method
  - 3.6.4 Direct Labour hour method
  - 3.6.5 Machine hour rate method
  - 3.6.6 Computation of machine hour rate

3.7 Under and over absorption of overheads.

# UNIT IV- RECONCILIATION OF COST AND FINANCIAL ACCOUNTS AND METHODS OF COSTING (JOB, BATCH AND CONTRACT) (15 Hours)

- 4.1 Reconciliation of cost and financial accounts
- 4.2 Job costing
  - 4.2.1 Definition of job costing
  - 4.2.2 Job costing procedures
  - 4.2.3 Forms used in job costing
- 4.3 Batch Costing
  - 4.3.1 Definition of Batch costing
  - 4.3.2 Determination of Economic Batch Quantity
- 4.4 Contract costing
  - 4.4.1 Introduction
  - 4.4.2 Characteristic Features of contracts and contract costing
  - 4.4.3 Recording of Costs of a Contract
  - 4.4.4 Recording of Value and Profit on Contracts
  - 4.4.5 Profit or Loss on Contracts
  - 4.4.6 Escalation clause
  - 4.4.7 Cost plus Contracts.

# UNIT V- METHODS OF COSTING (OPERATING COSTING AND PROCESS COSTING) (15 Hours)

- 5.1 Operating and operation costing
  - 5.1.1 Meaning and definition
  - 5.1.2 Operation and service costing
  - 5.1.3 Transport Costing
  - 5.1.4 Costing Procedures in Transport of Costs
  - 5.1.5 Presentation of Costs
  - 5.1.6 Computation of Cost Unit in Road Transport Business
  - 5.1.7 Importance of Running Kilometers

- 5.1.8 Types of problems
- 5.2 Process Costing
  - 5.2.1 Meaning of Process Costing
  - 5.2.2 Costing procedures
  - 5.2.3 Important aspects of Process Costing (Normal loss, abnormal loss and gain)
  - 5.2.4 Work in progress (excluding equivalent production concepts)

#### UNIT VI -TOPICS FOR SELF STUDY

| S. No. | Topics                     | Web Links                                                                                                    |
|--------|----------------------------|----------------------------------------------------------------------------------------------------|
| 1      | Target Costing             | https://corporatefinanceinstitute.com/resources/knowledg<br>e/accounting/target-costing/                                                                  |
| 2      | Activity based costing     | https://www.investopedia.com/terms/a/abc.asp                                                                                                    |
| 3      | Product Life cycle costing | https://www.yourarticlelibrary.com/accounting/costing/life-cycle-costing-meaning-benefits-and-effects/53110ftp://ftp.hpl.hp.com/wilkes/AutoRAID.TOCS.ps.Z |
| 4      | Bench marking costs        | https://www.conklindd.com/t- Articlesbenchmarkingcosts.aspx                                                                                               |

#### **TEXT BOOK**

1. R.S.N.Pillai, V.Bagavathi, Cost Accounting, S. Chand Publications, 5<sup>th</sup> Edition, New Delhi.

#### REFERENCES

- 1. Dr. R. Ramachandran Dr. R. Srinivasan (2016) Cost Accounting, Sriram Publications, Trichy.
- 2. M.C.Shukla, T.S. Grewal and Dr. M.P.Gupta, Cost Accounting Texts and Problems Latest Edition, S.Chand Publications, New Delhi.
- 3. Jain S.P & Narang K. L., (Reprint 2015). Cost Accounting, Kalyani Publications: New Delhi.
- 4. Workbook prepared by the Department of Commerce, Bishop Heber College.

#### **WEB LINKS**

- 1. https://youtu.be/FlisUOIwOnw
- 2. https://youtu.be/ojMZCQvIRZM

# 3. https://youtu.be/5e1qRvoz03k

## Theory 25% (Section A & B) Problems 75% (Section C & D)

# SPECIFIC LEARNING OUTCOMES (SLO)

| Unit | Course Contents                                                                                                    | Specific Learning Outcomes                                                                                                    | Blooms<br>Taxonomic<br>Level of<br>Transaction |  |  |  |  |  |  |  |
|------|----------------------------------------------------------------------------------------------------|----------------------------------------------------------------------------------------------------|------------------------------------------------|--|--|--|--|--|--|--|
| UNIT | NIT I INTRODUCTION TO COST ACCOUNTING, COST SHEET, TENDERS AND                                                                                                    |                                                                                                    |                                                |  |  |  |  |  |  |  |
|      | QUOTATIONS                                                                                                    | S & MATERIAL CONTROL.                                                                                                    |                                                |  |  |  |  |  |  |  |
| 1.1  | 1.1.1 Definition of Cost, Costing, cost Accounting and cost Accountancy 1.1.2 Scope of Cost Accounting 1.1.3 Merit and Demerit 1.1.4 Classification of cost 1.1.5 Elements of cost 1.1.6 Cost centre 1.1.7 Cost unit 1.1.8 Cost control 1.1.9 Cost reduction | <ul> <li>Define Cost, Cost         Accounting and Cost         Accountancy     </li> <li>Summarize the Merits         and Demerits of Cost         Accounting     </li> <li>Classify the different         types and the elements         of cost     </li> <li>What is Cost Centre         and Cost Unit     </li> </ul> | K2                                             |  |  |  |  |  |  |  |
| 1.2  | Cost sheet                                                                                                    | Examine the treatment                                                                                                    |                                                |  |  |  |  |  |  |  |
|      | <ul><li>1.2.1 Treatment of stock or incentives</li><li>1.2.2 Tender and quotations</li></ul>                                                                                                    | <ul> <li>of stock in Cost sheet</li> <li>Estimate the Cost of         Production/Sales by         preparing a cost sheet     </li> </ul>                                                                                                    | К6                                             |  |  |  |  |  |  |  |

| 1.3  | Material Control 1.3.1 Introduction 1.3.2 Meaning of material control 1.3.3 Objectives of material control 1.3.4 Essentials of material control 1.3.5 Purchase control 1.3.6 Store keeping and stock control and inventory control 1.3.7 Levels of stock and Economic Ordering Quantity 1.3.8 ABC Analysis | <ul> <li>Calculate the minimum maximum and the reordering level for stock of materials</li> <li>Illustrate the Economic Ordering quantity of materials for a concern</li> </ul> | <b>K2</b>  |
|------|----------------------------------------------------------------------------------------------------|----------------------------------------------------------------------------------------------------|------------|
| 1.4  | Pricing of material issues  1.4.1 LIFO (Last In First out)  1.4.2 FIFO (First In First Out)  1.4.3 Simple Average Method  1.4.4 Weighted Average Method                                                                                                    | Discuss the various     methods of pricing the     issue of materials                                                                                                    | К2         |
| UNIT | TII COMPUTATION AND CONTRO                                                                                                    | L OF LABOUR COST                                                                                                    |            |
| 2.1  | Labour cost 2.1.1 Introduction 2.1.2 Types of Labour                                                                                                    | What is Labour cost?                                                                                                    | К2         |
| 2.2  | Labour turnover                                                                                                    | Discuss about Labour turnover                                                                                                    | K2         |
| 2.3  | Methods and measurement of Labour turnover  2.3.1 Separation method  2.3.2 Replacement method                                                                                                    | Apply the various     methods of measuring     Labour Turnover                                                                                                    | К3         |
| 2.4  | Idle time and Overtime                                                                                                    | <ul> <li>Identify Idle Time and         Overtime in Labour         costing</li> <li>Measure the Labour         Cost when there is Idle         Time and Over Time</li> </ul>    | <b>K</b> 4 |

| 2.5  | Methods of remuneration               | Compare the various    |           |
|------|---------------------------------------|------------------------|-----------|
|      | 2.5.1 Time rate system                | methods of             | <b>K2</b> |
|      | 2.5.2 Piece rate system               | remuneration for       |           |
|      | 2.5.3 Straight piece rate system      | Labour                 |           |
|      | 2.5.4 Taylors differential piece rate |                        |           |
|      | system                                |                        |           |
|      | 2.5.5 Merrick's Multiple or           |                        |           |
|      | differential piece rate system        |                        |           |
|      | 2.5.6 Gantt's task and bonus plan     |                        |           |
|      |                                       |                        |           |
| 2.6  | Premium Bonus plans                   | Calculate Bonus for    | K4        |
|      | 2.6.1 Halsey premium plan             | Labour under various   |           |
|      | 2.6.2 Halsey-weir scheme              | methods of Premium     |           |
|      | 2.6.3 Rowan plan                      | Bonus Plans.           |           |
|      | 2.6.4 Barth's variable sharing        |                        |           |
|      | plan                                  |                        |           |
|      | 2.6.5 Emerson's Efficiency plan       |                        |           |
|      | 2.6.6 Bedeaux's point premium         |                        |           |
|      | system                                |                        |           |
|      |                                       |                        |           |
| UNIT | TIII OVERHEADS                        |                        |           |
| 3.1  | Meaning and Definition of overheads   | Define Overheads       |           |
|      |                                       |                        | K1        |
| 3.2  | Importance of Overhead cost           | Explain the importance |           |
|      |                                       | of the allocation of   | K2        |
| 3.3  | Allocation of Overheads               | what is allocation of  | W2        |
|      |                                       | overheads              | K2        |

| 3.4.1 Primary distribution 3.4.2 Secondary distribution 3.4.2.1 Repeated Distribution method 3.4.2.2 Simultaneous equation method 3.4.2.2 Simultaneous equation method 3.5 Absorption of overheads 3.5.1 Overhead Rate 3.5.2 Types of overhead rate  3.6 Methods of absorption of overhead 3.6.1 Direct material cost method 3.6.2 Direct Labour cost method 3.6.3 Prime cost percentage method 3.6.4 Direct Labour hour method 3.6.5 Machine hour rate method 3.6.6 Computation of machine hour rate  3.7 Under and over absorption of overheads.  Secondary distribution Overheads  • Apply the various method types of overhead rate  • Apply the methods of Absorption of Overheads  • Apply the methods of Absorption of Overheads  • Apply the methods of Absorption of Overheads                                                                                                    | ,  |
|----------------------------------------------------------------------------------------------------|----|
| 3.4.2.1 Repeated Distribution method 3.4.2.2 Simultaneous equation method  3.5 Absorption of overheads 3.5.1 Overhead Rate 3.5.2 Types of overhead rate  3.6 Methods of absorption of overhead 3.6.1 Direct material cost method 3.6.2 Direct Labour cost method 3.6.3 Prime cost percentage method 3.6.4 Direct Labour hour method 3.6.5 Machine hour rate method 3.6.6 Computation of machine hour rate  3.7 Under and over absorption of  • Apply the various methods of apportionment of overheads  • Discuss the different types of overhead rate  **X2**  **Apply the methods of Absorption of  • Apply the methods of Overheads  • Apply the methods of Absorption of  **Apply the methods of Overhead apportion of  **Apply the methods of Absorption of  **Apply the methods of Overheads  **Apply the methods of Overheads  **Apply the methods of Overheads  **Apply the methods of Overhead apportion of Overheads  **Apply the various method types of overhead rate  **Apply the methods of Overhead apportion of Overhead is types of overhead rate  **Apply the methods of Overhead is types of overhead rate  **Apply the methods of Overhead is types of overhead rate  **Apply the methods of Overhead is types of overhead rate  **Apply the methods of Overhead is types of overhead rate  **Apply the methods of Overhead is types of overhead rate  **Apply the various method is apportion of Overhead is types of overhead rate  **Apply the various method is apportion of Overhead is types of overhead rate  **Apply the various method is apportion of Overhead is types of overhead rate  **Apply the various method is apportion of Overhead is apportion of Overhead is apply the method is apply the method is apply |    |
| 3.4.2.2 Simultaneous equation method method method method method method method method apportionment of overheads  3.5 Absorption of overheads 3.5.1 Overhead Rate types of overhead rate types of overhead rate  3.6 Methods of absorption of overhead Absorption of overhead a.6.1 Direct material cost method a.6.2 Direct Labour cost method a.6.3 Prime cost percentage method a.6.4 Direct Labour hour method a.6.5 Machine hour rate method a.6.6 Computation of machine hour rate  3.7 Under and over absorption of Identify Under and                                                                                                    | ,  |
| method  3.5 Absorption of overheads 3.5.1 Overhead Rate 3.5.2 Types of overhead rate  3.6 Methods of absorption of overhead 3.6.1 Direct material cost method 3.6.2 Direct Labour cost method 3.6.3 Prime cost percentage method 3.6.4 Direct Labour hour method 3.6.5 Machine hour rate method 3.6.6 Computation of machine hour rate  3.7 Under and over absorption of overheads  • Discuss the different types of overhead rate  **Example of types of overhead rate  **Apply the methods of Absorption of Overheads  • Measure the Machine hour rate  • Measure the Machine hour rate                                                                                                    |    |
| 3.5 Absorption of overheads 3.5.1 Overhead Rate 3.5.2 Types of overhead rate  3.6 Methods of absorption of overhead 3.6.1 Direct material cost method 3.6.2 Direct Labour cost method 3.6.3 Prime cost percentage method 3.6.4 Direct Labour hour method 3.6.5 Machine hour rate method 3.6.6 Computation of machine hour rate  3.7 Under and over absorption of   Discuss the different types of overhead and types of overhead rate  4. Apply the methods of Absorption of 4. Overheads  Absorption of 4. Overheads  Measure the Machine hour rate 4. Apply the method of Absorption of 4. Overheads  Absorption of 4. Measure the Machine hour rate 4. Identify Under and 4. Measure the Machine hour rate                                                                                                    |    |
| 3.5 Absorption of overheads 3.5.1 Overhead Rate 3.5.2 Types of overhead rate  3.6 Methods of absorption of overhead 3.6.1 Direct material cost method 3.6.2 Direct Labour cost method 3.6.3 Prime cost percentage method 3.6.4 Direct Labour hour method 3.6.5 Machine hour rate method 3.6.6 Computation of machine hour rate  3.7 Under and over absorption of  • Discuss the different types of overhead rate  K2  Apply the methods of Absorption of Overheads  • Measure the Machine hour rate                                                                                                    |    |
| 3.5.1 Overhead Rate 3.5.2 Types of overhead rate  3.6 Methods of absorption of overhead 3.6.1 Direct material cost method 3.6.2 Direct Labour cost method 3.6.3 Prime cost percentage method 3.6.4 Direct Labour hour method 3.6.5 Machine hour rate method 3.6.6 Computation of machine hour rate  3.7 Under and over absorption of  types of overhead rate  Apply the methods of Absorption of Overheads  • Measure the Machine hour rate                                                                                                    |    |
| 3.5.2 Types of overhead rate  3.6 Methods of absorption of overhead 3.6.1 Direct material cost method 3.6.2 Direct Labour cost method 3.6.3 Prime cost percentage method 3.6.4 Direct Labour hour method 3.6.5 Machine hour rate method 3.6.6 Computation of machine hour rate  3.7 Under and over absorption of  • Apply the methods of Absorption of Overheads  • Measure the Machine hour rate                                                                                                    |    |
| 3.6 Methods of absorption of overhead 3.6.1 Direct material cost method 3.6.2 Direct Labour cost method 3.6.3 Prime cost percentage method 3.6.4 Direct Labour hour method 3.6.5 Machine hour rate method 3.6.6 Computation of machine hour rate  3.7 Under and over absorption of  • Apply the methods of Absorption of Overheads  • Measure the Machine hour rate                                                                                                    |    |
| 3.6.1 Direct material cost method 3.6.2 Direct Labour cost method 3.6.3 Prime cost percentage method 3.6.4 Direct Labour hour method 3.6.5 Machine hour rate method 3.6.6 Computation of machine hour rate  3.7 Under and over absorption of  Absorption of Overheads   • Measure the Machine hour rate  • Identify Under and                                                                                                    |    |
| 3.6.2 Direct Labour cost method 3.6.3 Prime cost percentage method 3.6.4 Direct Labour hour method 3.6.5 Machine hour rate method 3.6.6 Computation of machine hour rate  3.7 Under and over absorption of  Overheads  • Measure the Machine hour rate                                                                                                    |    |
| 3.6.3 Prime cost percentage method 3.6.4 Direct Labour hour method 3.6.5 Machine hour rate method 3.6.6 Computation of machine hour rate  3.7 Under and over absorption of  3.6.8 Prime cost percentage method 4.6.9 Measure the Machine hour rate 4.6.9 Measure the Machine hour rate 4.6.9 Measure the Machine hour rate                                                                                                    |    |
| 3.6.4 Direct Labour hour method 3.6.5 Machine hour rate method 3.6.6 Computation of machine hour rate  3.7 Under and over absorption of  3.6.4 Direct Labour hour method  • Measure the Machine hour rate  • Identify Under and                                                                                                    |    |
| 3.6.5 Machine hour rate method 3.6.6 Computation of machine hour rate  3.7 Under and over absorption of  • Measure the Machine hour rate  • Identify Under and                                                                                                    |    |
| 3.6.6 Computation of machine hour rate  3.7 Under and over absorption of  Identify Under and                                                                                                    |    |
| rate  3.7 Under and over absorption of  • Identify Under and                                                                                                    |    |
| 3.7 Under and over absorption of • Identify Under and                                                                                                    |    |
|                                                                                                    |    |
| overheads. Over Absorption of <b>K3</b>                                                                                                    |    |
| 1                                                                                                    |    |
| Overheads                                                                                                    |    |
| UNIT IV RECONCILIATION OF COST AND FINANCIAL ACCOUNTS & METHO                                                                                                    | DS |
| OF COSTING(JOB, BATCH AND CONTRACT)                                                                                                    |    |
| 4.1 Reconciliation of cost and financial • Compare the Profit and                                                                                                    |    |
| accounts loss of cost and K2                                                                                                    |    |
| financial accounts and                                                                                                    |    |
| reconcile them.                                                                                                    |    |
| 4.2 Job costing • Define Job costing                                                                                                    |    |
| 4.2.1 Definition of job costing  • Estimate a Job Cost  K2                                                                                                    |    |
| 4.2.2 Job costing procedures sheet                                                                                                    |    |

|        | 4.2.3 Forms used in job costing                                                                                                    |                                                                                                    |              |
|--------|----------------------------------------------------------------------------------------------------|----------------------------------------------------------------------------------------------------|--------------|
| 4.3    | Batch Costing 4.3.1 Definition of Batch costing 4.3.2 Determination of Economic Batch Quantity                                                                                                    | <ul> <li>Define Batch costing</li> <li>Estimate the Economic</li> <li>Batch quantity</li> </ul>                                                                                                    | K2           |
| 4.4    | Contract costing  4.4.1 Introduction  4.4.2 Characteristic Features of contracts and contract costing  4.4.3 Recording of Costs of a Contract  4.4.4 Recording of Value and Profit on Contracts  4.4.5 Profit or Loss on Contracts  4.4.6 Escalation clause   | <ul> <li>Define Contract costing</li> <li>List out the         characteristic features of         Contract costing</li> <li>Estimate the Notional         Profit or loss on         Contract and with         Escalation clause by         preparing a contract         account</li> </ul> | К6           |
| TINITE | 4.4.7 Cost plus Contracts.                                                                                                    | ATTING COSTING AND DROC                                                                                                    | Edd Codania) |
| 5.1    | Operating and operation costing 5.1.1 Meaning and definition 5.1.2 Operation and service costing 5.1.3 Transport Costing 5.1.4 Costing Procedures in Transport of Costs 5.1.5 Presentation of Costs 5.1.6 Computation of Cost Unit in Road Transport Business | <ul> <li>Relate         operating/Operation/Ser         vice costing</li> <li>Calculate cost per unit         in transport costing</li> <li>Illustrate the costing         procedures in transport         Business</li> </ul>                                                             | K4           |

| 5.2 | 5.2.1 | Meaning of Process Costing   | •          | Define Process Costing |    |
|-----|-------|------------------------------|------------|------------------------|----|
|     | 5.2.2 | Costing procedures           | •          | Identify the costing   |    |
|     | 5.2.3 | Important aspects of Process | procedures |                        |    |
|     |       | Costing – (Normal loss,      | •          | Calculate Normal loss, |    |
|     |       | Abnormal loss and gain)      |            | Abnormal loss and      | K4 |
|     | 5.2.4 | Work in progress (excluding  |            | Abnormal gain by       |    |
|     |       | equivalent production        |            | preparing Process      |    |
|     |       | concepts)                    |            | Accounts               |    |
|     |       |                              |            |                        |    |

# MAPPING SCHEME FOR POS, PSOs AND COS

L-Low M-Moderate H- High

|     | PO1 | PO2 | PO3 | PO4 | PO5 | PO6 | PO7 | PO8 | PO9 | PSO1 | PSO2 | PSO3 | PSO4 |
|-----|-----|-----|-----|-----|-----|-----|-----|-----|-----|------|------|------|------|
| CO1 | Н   | Н   | Н   | Н   | -   | Н   | Н   | M   | Н   | Н    | Н    | Н    | M    |
| CO2 | Н   | -   | Н   | -   | -   | -   | -   | -   | -   | Н    | -    | Н    | M    |
| CO3 | Н   | M   | Н   | Н   | -   | -   | Н   | Н   | Н   | Н    | Н    | Н    | Н    |
| CO4 | Н   | M   | Н   | -   | -   | M   | Н   | L   | -   | Н    | M    | Н    | -    |
| CO5 | Н   | -   | Н   | -   | -   | M   | M   | -   | -   | Н    | -    | Н    | -    |
| CO6 | Н   | -   | Н   | M   | -   | Н   | -   | -   | M   | Н    | -    | Н    | L    |

#### **COURSE ASSESSMENT METHODS**

# 1. Continuous Assessment Test I,II 2. Open book test; Assignment; Seminar; Group Presentation 3. End Semester Examination Indirect 1. Course-end survey

#### **COURSE COORDINATOR - DR. K.SEKAR**

| SEMESTER –IV | ELECTIVE: I | <b>CODE: U17CM4:1</b> |
|--------------|-------------|-----------------------|
|              |             |                       |

| CREDITS: 5 |              | HOURS PER WEEK: 5 |
|------------|--------------|-------------------|
|            | BUSINESS LAW |                   |

#### **COURSE OUTCOMES**

At the end of this course, the students will be able to

| S. | Course Outcomes                                                                 | Level     | Unit |
|----|---------------------------------------------------------------------------------|-----------|------|
| No |                                                                                 |           |      |
| 1  | Analyse the basic concepts, essential elements of a valid contract and various  | K4        | I    |
|    | classifications in contract under the Indian Contract Act, 1872.                |           |      |
| 2  | Appraise the rules regarding consideration and legality of objects under the    | K5        | II   |
|    | sections 23 to 36                                                               |           |      |
| 3  | Apply the rule, "All agreements are not contracts but all contracts are         | <b>K3</b> | III  |
|    | agreements".                                                                    |           |      |
| 4  | Examine how does a bailment differs from a pledge                               | K4        | IV   |
| 5  | Demonstrate the different modes in which the authority of an agent may          | К3        | IV   |
|    | terminate a Contract of agency.                                                 |           |      |
| 6  | Interpret the rule of caveat emptor and state how far it is modified by implied | K5        | V    |
|    | conditions under the Sale of Goods Act, 1930.                                   |           |      |

#### **UNIT I –INTRODUCTION TO THE LAW OF CONTRACTS (12Hours)**

- 1.1 Introduction
  - 1.1.1 Nature and classification of Contracts
  - 1.1.2 Essential elements of a valid contract
- 1.2 Void, Voidable and Valid agreement
- 1.3 Offer and Acceptance
  - 1.3.1 Legal rules as to offer
  - 1.3.2 Tenders
  - 1.3.3 Cross offers
  - 1.3.4 Legal rules as to acceptance.

## **UNIT II -CONSIDERATION AND LEGALITY OF OBJECT (12Hours)**

- 2.1 Consideration
  - 2.1.1 Definition
  - 2.1.2 Legal rules as to consideration
  - 2.1.3 Stranger to contract
  - 2.1.4 Contract without consideration is void-exceptions

#### 2.2 Capacity of Parties

- 2.2.1 Law relating to competence of parties to a contact
- **2.2.2 Minors**
- 2.2.3 Persons of unsound mind
- 2.2.4 Other persons

#### 2.3 Free Consent

- 2.3.1 Meaning of "consent" and "free consent"
- 2.3.2 Coercion
- 2.3.3 Difference between coercion and undue influence
- 2.3.4 Define misrepresentation and fraud
- 2.3.5 Effects on the validity of an agreement

#### 2.4 Legality of Object

- 2.4.1 Unlawful and illegal agreements
- 2.4.2 Effects of illegality
- 2.4.3 Doctrine of public policy

#### 2.5 Void contracts

#### 2.6 Contingent Contract

- 2.6.1 Essential characteristics of a contingent contract
- 2.6.2 Rules regarding contingent contract
- 2.6.3 Difference between a wagering agreement and a contingent contract

#### **UNIT III –PERFORMANCE AND DISCHARGE OF CONTRACTS (12Hours)**

- 3.1 Performance of contracts
  - 3.1.1 Requisites of a valid tender
  - 3.1.2 Reciprocal promises
- 3.2 Discharge of contracts Modes of Discharge
- 3.3 Remedies for Breach of contract
- 3.4 Quasi contracts
  - 3.4.1 Kinds of quasi-contracts.

#### **UNIT IV -SPECIAL CONTRACTS (12Hours)**

- 4.0 Special contracts
- 4.1 Indemnity and Guarantee

- 4.1.1 Essential features of a contract of guarantee
- 4.1.2 Distinction between a contract of indemnity and a contract of guarantee
- 4.1.3 Kinds of guarantee
- 4.1.4 Rights of surety
- 4.1.5 Discharge of surety
- 4.2 Bailment and pledge
  - 4.2.1 Requisites of bailment, Classification of bailment
  - 4.2.2 Duties and rights of bailor and bailee
  - 4.2.3 Distinction between particular lien and general lien
  - 4.2.4 Finder of goods
  - 4.2.5 Termination of bailment
  - 4.2.6 Rights and duties of Pawnor and Pawnee
- 4.3 Agency
  - 4.3.1 Essentials of relationship of agency
  - 4.3.2 Creation of agency
  - 4.3.3 Classification of agents
  - 4.3.4 Termination of agency.

#### **UNIT V –SALE OF GOODS ACT (12Hours)**

- 5.1 Sale of Goods Act 1930
- 5.2 Formation of contract of sale
  - 5.2.1 Essentials of a contract of sale
  - 5.2.2 Distinction between sale and agreement to sell and a hire-purchase agreement
  - 5.2.3 Classification of goods
  - 5.2.4 Effect of destruction of goods
  - 5.2.5 Document of title to goods
- 5.3 Conditions and Warranties
  - 5.3.1 Distinction between a condition and warranty Implied Conditions
    - and Warranties
  - 5.3.2 Caveat Emptor
- 5.4 Transfer of property in and title of goods
  - 5.4.1 Passing of property

- 5.4.2 Sale by non-owners
- 5.5 Rights of unpaid seller
  - 5.5.1 Remedies for breach of contract of sale
  - 5.5.2 Auction sales.

#### UNIT VI -TOPICS FOR SELF STUDY

| S.No. | Topics                           | Web Links                                          |
|-------|----------------------------------|----------------------------------------------------|
| 1     | Securities laws,2014             | https://en.m.wikipedia.org/wiki/Securities Laws    |
| 2     | Essential commodities act        | Error! Hyperlink reference not valid.              |
| 3     | Fiscal Responsibility and Budget | https://resource.cdn.icai.org/55863bos45243mod2    |
|       | Management Act, 2003             | cp2.pdf                                            |
| 4     | Minimum wages act,1948           | https://icmai.in/upload/Students/Syllabus2016/Inte |
|       |                                  | <u>r/Paper-6New.pdf</u>                            |

#### **TEXT BOOK**

1. N.D. Kapoor, (2018) - Elements of Mercantile Law, Sultan Chand & Sons (P) Ltd, India.

#### REFERENCES

- 1. K. R. Bulchandani, (2016), Business Law for Management, Himalaya Publishing House Pvt. Ltd, Geetanjali Press Pvt. Ltd, Mumbai, India.
- 2. P.C. Tulsian (2014) Business Law, Third Edition, McGraw- Hill Education Pvt. Ltd, Typeset at Tej Composers, New Delhi, India.

#### **WEB LINKS**

- 1. https://www.incometaxindia.gov.in/pages/acts/indian-contract-act.aspx
- 2. https://www.india.gov.in/indian-contract-act-1872-0
- 3. https://www.icai.org/post.html?post\_id=10086
- 4. https://indiankanoon.org/doc/171398/
- 5. https://www.toppr.com/guides/business-law/

#### **SPECIFIC LEARNING OUTCOMES (SLO)**

|       | <b>Content of the Unit</b>                                                                                                    | <b>Learning Outcomes</b>                                                                                                    | Blooms<br>Taxonomic |
|-------|----------------------------------------------------------------------------------------------------|----------------------------------------------------------------------------------------------------|---------------------|
| Unit  |                                                                                                    |                                                                                                    | Level of            |
| TINIT | THE THIRD AND CONTROL                                                                                                    | CITIC A CITI 10WA                                                                                                    | Transaction         |
| UNI   |                                                                                                    |                                                                                                    |                     |
| 1.1   | Indian Contracts Act-1872 1.1.1 Introduction 1.1.2 Essentials elements of a valid contract                                                                | <ul> <li>Recall the definition of a         Contract</li> <li>Explain the classifications of         Contract</li> </ul>                                                    | К2                  |
| 1.2   | Void, Voidable and Valid agreement                                                                                                    | Distinguish a void contract<br>from a voidable contract                                                                                                    | K4                  |
| 1.3   | Offer and Acceptance 1.3.1 Legal rules as to offer 1.3.2 Tenders 1.3.3 Cross offers 1.3.4 Legal rules as to acceptance                                    | <ul> <li>Define Offer and Acceptance</li> <li>Identify the circumstances<br/>under which an offer will<br/>lapse</li> </ul>                                                 | К2                  |
| UNI   | Γ II CONSIDERATION AND I                                                                                                    |                                                                                                    |                     |
| 2.1   | Consideration 2.1.1 Definition 2.1.2 Legal rules as to consideration 2.1.3 Stranger to contract 2.1.4 Contract without consideration is void – exceptions | <ul> <li>Define consideration</li> <li>Discuss the rules regarding consideration</li> <li>Explain the concept contract without considerations is void-exceptions</li> </ul> | К2                  |
| 2.2   | Capacity of Parties 2.2.1 Law relating to competence of parties to a contract 2.2.2 Minors 2.2.3 Persons of unsound mind 2.2.4 Other persons              | <ul> <li>Identify the rules regarding provisions of necessaries to a minor</li> <li>Apply case laws in the area of business</li> </ul>                                      | К3                  |

| 2.3 | Free consent 2.3.1 Meaning of consent and free consent 2.3.2 Coercion 2.3.3 Differences between coercion and undue influence 2.3.4 Define misrepresentation and fraud 2.3.5 Effects on the validity of an agreement | <ul> <li>Define free consent</li> <li>Differentiate misrepresentation from fraud</li> </ul>                                                         | K4         |
|-----|----------------------------------------------------------------------------------------------------|----------------------------------------------------------------------------------------------------|------------|
| 2.4 | Legality of Object 2.4.1 Unlawful and illegal agreement 2.4.2 Effects of illegality 2.4.3 Doctrine of public policy                                                                                                 | Identify the exceptions to the rule that an agreement in restraint of trade is void                                                                 | К2         |
| 2.5 | Void Contracts                                                                                                    | Define void contract                                                                                                    | <b>K</b> 1 |
| 2.6 | Contingent Contracts 2.6.1 Essential characteristics of a contingent contract 2.6.2 Rules regarding contingent contract 2.6.3 Differences between a Wagering agreement and a contingent contract                    | <ul> <li>Summarize the effects of wagering agreement</li> <li>Distinguish between a wagering agreement and a contingent contract</li> </ul>         | K4         |
| UNI |                                                                                                    | ISCHARGE OF CONTRACTS                                                                                                    |            |
| 3.1 | Performance of contracts 3.1.1 Requisites of a valid tender 3.1.2 Reciprocal promises                                                                                                    | <ul> <li>Apply case laws in the area of business</li> <li>Identify the fundamental legal principles behind contractual agreement</li> </ul>         | К3         |
| 3.2 | Discharge of contracts -<br>Modes of Discharge                                                                                                    | Summarize the various<br>modes of discharge of<br>contract                                                                                          | К2         |
| 3.3 | Remedies for Breach of contract                                                                                                    | <ul> <li>Define Breach of contract</li> <li>Classify the remedies that are available to the affected party in case of breach of contract</li> </ul> | K2         |
| 3.4 | Quasi contracts 3.4.1 Kinds of Quasi contracts                                                                                                    | <ul> <li>Define quasi contract</li> <li>Discuss the kinds of quasi contract</li> </ul>                                                              | К2         |

| UNI | UNIT IV SPECIAL CONTRACTS                                                                                                    |                                                                                                    |            |  |  |  |
|-----|----------------------------------------------------------------------------------------------------|----------------------------------------------------------------------------------------------------|------------|--|--|--|
| 4.0 | Special contracts –<br>Introduction                                                                                                    | Discuss the contract of<br>Indemnity and Guarantee                                                                                                    | К2         |  |  |  |
| 4.1 | Indemnity and Guarantee  4.1.1 Essential features of a contract of guarantee 4.1.2 Distinction between a contract of indemnity and a contract of guarantee 4.1.3 Kinds of guarantee                                                                                                   | Distinguish between     Indemnity and Guarantee                                                                                                    | <b>K</b> 4 |  |  |  |
|     | 4.1.4 Rights of surety 4.1.5 Discharge of surety                                                                                                    | <ul> <li>Examine the rights of a surety against the principal debtor and Creditor</li> <li>Discuss the concept Discharge of surety</li> </ul>                                                                                                    | K4         |  |  |  |
| 4.2 | Bailment and pledge 4.2.1 Requisites of bailment, Classification of bailment 4.2.2 Duties and rights of bailor and bailee 4.2.3 Distinction between particular lien and general lien 4.2.4 Finder of goods 4.2.5 Termination of bailment 4.2.6 Rights and duties of pawnor and pawnee | <ul> <li>Outline the concept of<br/>Bailment and Pledge</li> <li>State the differences between<br/>Bailment and Pledge</li> <li>Distinguish between general<br/>lien and particular lien</li> <li>Discuss the rights and duties<br/>of a pawnor and pawnee</li> </ul> | <b>K</b> 4 |  |  |  |
| 4.3 | Agency – Introduction 4.3.1 Essentials of relationship of agency 4.3.2 Creation of agency 4.3.3 Classification of agency 4.3.4 Termination of agency TV SALE OF GOODS                                                                                                    | <ul> <li>Recall the term agency by ratification</li> <li>Explain the various modes of creation of an agency</li> <li>Classify the different types of agents</li> </ul>                                                                                                | К2         |  |  |  |
| 5.1 | Sale of Goods Act- 1930<br>Introduction                                                                                                    | <ul> <li>Define contract of sale</li> <li>Explain the essential elements of a contact of sale</li> </ul>                                                                                                    | K2         |  |  |  |

| 5.2 | Formation of contract of sale 5.2.1 Essentials of a contract of sale 5.2.2 Distinction between sale and agreement to sell and a hire-purchase agreement 5.2.3 Classification of goods 5.2.4 Effects of destruction of goods 5.2.5 Document of title to goods | <ul> <li>Distinguish between sale from agreement to sell</li> <li>Interpret the rule of caveat emptor</li> </ul>                                    | <b>K</b> 5 |
|-----|----------------------------------------------------------------------------------------------------|----------------------------------------------------------------------------------------------------|------------|
| 5.3 | Conditions and Warranties 5.3.1 Distinction between a condition and warranty - Implied conditions and warranty 5.3.2 Caveat Emptor                                                                                                    | <ul> <li>State the exceptions to the rule of caveat emptor</li> <li>Identify the implied conditions and warranties in a contract of sale</li> </ul> | К2         |
| 5.4 | Transfer of property in and title of goods 5.4.1 Passing of property 5.4.2 Sale by non-owners                                                                                                    | <ul> <li>Apply the provisions of the sale of Goods Act with respect of delivery of Goods</li> <li>Explain the duties of buyer</li> </ul>            | К3         |
| 5.5 | Rights of unpaid seller<br>5.5.1 Remedies for breach of<br>contract of sale<br>5.5.2 Auction sales                                                                                                    | <ul> <li>Interpret and apply the rights of an unpaid seller</li> <li>Determine the remedies for breach of contract of sale</li> </ul>               | K5         |

# MAPPING SCHEME FOR POS, PSOs AND COS

L-Low M-Moderate H- High

|     | PO1 | PO2 | PO3 | PO4 | PO5 | PO6 | PO7 | PO8 | PO9 | PSO1 | PSO2 | PSO3 | PSO4 |
|-----|-----|-----|-----|-----|-----|-----|-----|-----|-----|------|------|------|------|
| CO1 | Н   | Н   | Н   | Н   | L   | M   | Н   | Н   | Н   | Н    | M    | M    | Н    |
| CO2 | Н   | -   | M   | Н   | Н   | Н   | Н   | -   | M   | M    | M    | Н    | -    |
| CO3 | Н   | Н   | Н   | Н   | -   | Н   | Н   | M   | -   | Н    | Н    | Н    | Н    |
| CO4 | Н   | M   | -   | Н   | M   | -   | M   | Н   | M   | Н    | -    | M    | L    |
| CO5 | Н   | Н   | Н   | M   | L   | M   | Н   | Н   | Н   | Н    | Н    | Н    | M    |
| CO6 | Н   | Н   | Н   | Н   | M   | -   | M   | Н   | -   | M    | Н    | Н    | M    |

#### **COURSE ASSESSMENT METHODS**

| Direct |                                                         |
|--------|---------------------------------------------------------|
| 1.     | Continuous Assessment Test I, II                        |
| 2.     | Open book test; Assignment; Seminar; Group Presentation |
| 3.     | End Semester Examination                                |
| Indire | ect                                                     |
| 1.     | Course-end survey                                       |

#### COURSE COORDINATOR - Dr. R. ASAITHAMBI

| SEMESTER: IV | ELECTIVE I        | COURSE CODE: U17CM4:2 |
|--------------|-------------------|-----------------------|
| CREDITS: 5   | RETAIL MANAGEMENT | HOURS PER WEEK: 5     |

#### **COURSE OUTCOMES**

At the end of this course, the student will be able to

| Sl. No | Course Outcomes                                                             | Level | Unit |
|--------|-----------------------------------------------------------------------------|-------|------|
| 1.     | Differentiate the various forms of retailing business                       | K4    | I    |
| 2.     | Appraise the feasibility of setting up a retail outlet in a select location | K5    | П    |
| 3.     | Analyse the various methods of holding inventory                            | K4    | III  |
| 4.     | Test the ability to manage a retail store successfully                      | K4    | IV   |
| 5      | Sketch the critical elements of retail stores distribution management       | К3    | V    |
| 6.     | Execute the wholesaling and warehousing concepts in Retailing business.     | К3    | V    |

#### 15 Hours **UNIT I RETAILING**

- 1.1 Meaning
- 1.2 Definition
- Characteristics 1.3
- 1.4
- Retailing principles Retail sales objectives 1.5
- Retailing in India 1.6

| 1.7<br>1.8<br>1.9 | Across the globe Emerging trends in retailing Retail formats 1.9.1 Store based 1.9.2 Non-store based 1.9.3. Traditional and non-traditional retailing 1.9.4 Internet retailing 1.9.5 Cyber retailing. |          |
|-------------------|----------------------------------------------------------------------------------------------------|----------|
| UNIT              | TH STORE LOCATION                                                                                                    | 15 Hours |
| 2.1               | Importance                                                                                                    |          |
| 2.2               | Selection of loyalty                                                                                                    |          |
| 2.3               | Site analysis                                                                                                    |          |
| 2.4               | Trading analysis                                                                                                    |          |
| 2.5               | Demand and supply density                                                                                                    |          |
| 2.6               | Site availability                                                                                                    |          |
| 2.7               | Trends in store location                                                                                                    |          |
| 2.8               | Retail marketing segmentation                                                                                                    |          |
| 2.9               | Significance                                                                                                    |          |
| 2.10              | Market segmentation process                                                                                                    |          |
| 2.11              | Key retail segments.                                                                                                    |          |
|                   | TIII INVENTORY                                                                                                    | 20 Hours |
| 3.1               | Reasons for holding inventory                                                                                                    |          |
| 3.2               | Methods of inventory control                                                                                                    |          |
| 3.3               | Selective inventory management                                                                                                    |          |
| 3.4               | EOQ model                                                                                                    |          |
| 3.5               | ABC analysis-VED analysis-FSN analysis - HML analysis                                                                                                    |          |
| 3.6               | Inventory costs                                                                                                    |          |
| 3.7               | Material handling                                                                                                    |          |
| 3.8               | Latest development in inventory management.                                                                                                    |          |
|                   | TIV RETAIL STORE OPERATIONS                                                                                                    | 20 Hours |
| 4.1               | Elements of retail store operations                                                                                                    |          |
| 4.2               | Management of retail store                                                                                                    |          |
| 4.3               | The role of centralized retailer                                                                                                    |          |
| 4.4               | An integrated retailing approach                                                                                                    |          |
| 4.5               | Operations master schedule                                                                                                    |          |
| 4.6               | Store maintenance                                                                                                    |          |
| 4.7               | Energy management                                                                                                    |          |
| 4.8               | Retailing success tips.                                                                                                    |          |
|                   | V DISTRIBUTION MANAGEMENT                                                                                                    | 20 Hours |
| 5.1               | Distribution channel                                                                                                    |          |
| 5.2               | Functions of a distribution channel                                                                                                    |          |

- 5.3 Channel levels
- 5.4 Elements of physical distribution
- 5.5 Wholesaling
  - 5.5.1 Classification and characteristics
- 5.6 Warehousing
  - 5.6.1 Need
  - 5.6.2 Benefits
  - 5.6.3 Functions
  - 5.6.4 Features
  - 5.6.5 Classifications

#### **UNIT VI -TOPICS FOR SELF STUDY**

| Sl. | Topics                                         | Web Links                                                                                                    |
|-----|------------------------------------------------|----------------------------------------------------------------------------------------------------|
| No  |                                                |                                                                                                    |
| 1.  | Social Commerce                                | https://tinuiti.com/blog/paid-social/social-commerce-by-channel/                                                 |
| 2.  | Influencer Marketing                           | https://influencermarketinghub.com/what-is-influencermarketing/                                                  |
| 3.  | Augmented Reality Powered Shopping experiences | https://cyfuture.com/blog/augmented-reality-in-retail-<br>transforming-online-shopping-experience-for-customers/ |
| 4.  | Smart speaker shopping                         | https://trinityaudio.ai/how-much-are-we-shopping-via-smart-speakers/                                             |

#### **TEXTBOOK**

 Dr.Harjit Singh, Retail Management - A Global Perspective, Text and Cases, Revised Edition, S. Chand& Company Ltd., New Delhi, 2014

#### **REFERENCES**

- 1. Gibson G Vedamani, Retail Management:- Functional Principles and Practices, Jaico Publishing House, New Delhi, 2011
- 2. GouravGhosal, Retail Management, Maxford Books Publishing House, New Delhi, 2010
- 3. Dr. L. Natarajan, Retail Management, Margham Publications, Chennai, 2016

#### **WEB LINKS**

- 1. https://www.yourarticlelibrary.com/marketing/distribution-channels/wholesaling-importance-functions-and-types-of-wholesaling/29899
- 2. http://data.conferenceworld.in/IIMT\_NHSEMH/12.pdf

## **SPECIFIC LEARNING OUTCOMES (SLO)**

| Unit | Course Contents                                                                                                    | Learning Outcomes                                                                                                    | Blooms Taxonomic<br>Level of<br>Transaction |
|------|----------------------------------------------------------------------------------------------------|----------------------------------------------------------------------------------------------------|---------------------------------------------|
| UNIT | TI RETAILING                                                                                                    |                                                                                                    |                                             |
| 1.1  | Meaning                                                                                                    | Recall the term retailing                                                                                                    | K1                                          |
| 1.2  | Definition                                                                                                    | Define retail management                                                                                                    | K1                                          |
| 1.3  | Characteristics                                                                                                    | • Explain the characteristics of retailing                                                                                                    | K2                                          |
| 1.4  | Retailing Principles                                                                                                    | • Identify a law or fact of retailing                                                                                                    | К3                                          |
| 1.5  | Retail sales objectives                                                                                                    | • Identify the objectives of retail sales                                                                                                    | K2                                          |
| 1.6  | Retailing in India                                                                                                    | • Explain the retailing business in India and across the world                                                                                                    | К2                                          |
| 1.7  | Across the globe                                                                                                    |                                                                                                    |                                             |
| 1.8  | Emerging trends in retailing                                                                                                    | • Summarize the recent trends in retailing                                                                                                    | K2                                          |
| 1.9  | Retail formats 1.9.1 Store based 1.9.2 Non-store based 1.9.3 Traditional and non-traditional retailing 1.9.4 Internet retailing 1.9.5 Cyber retailing | <ul> <li>Examine the retail formats</li> <li>Compare store and non-store based retailing with traditional and non-traditional retailing</li> <li>Explain internet and cyber retailing</li> </ul> | K4                                          |
| UNIT | TII STORE LOC.                                                                                                    | ATION                                                                                                    | ı                                           |

| 2.1  | Importance                                             | • Evaluate the importance of store location                | K5 |
|------|--------------------------------------------------------|------------------------------------------------------------|----|
| 2.2  | Selection of loyalty                                   | • Discuss the selection of loyalty                         | К2 |
| 2.3  | Site analysis                                          | • Discuss the various site                                 | K2 |
| 2.4  | Trading analysis                                       | and trading analysis                                       |    |
| 2.5  | Demand and supply density                              | • Identify the demand and supply density                   | K2 |
| 2.6  | Site availability                                      | • Discuss about the site availability                      | K2 |
| 2.7  | Trends in store location                               | • Analyze the trends in store location                     | K4 |
| 2.8  | Retail marketing segmentation                          | • Explain about the segmentation in retail marketing       | K2 |
| 2.9  | Significance                                           | • List out the importance of retail marketing segmentation | K1 |
| 2.10 | Market segmentation process                            | Describe the various process in market segmentation        | K1 |
| 2.11 | Key retail segments.                                   | • Identify the key segments in retail marketing.           | K2 |
| UNIT | III INVENTORY                                          |                                                            |    |
| 3.1  | Reasons for holding inventory                          | • List out the reasons for holding inventory               | K1 |
| 3.2  | Methods of inventory control                           | • Identify the various inventory control methods.          | К3 |
| 3.3  | Selective inventory management                         | • Explain the selective inventory management               | K2 |
| 3.4  | EOQ model                                              | Analyze EOQ model                                          | K4 |
| 3.5  | ABC analysis-VED analysis- FSN analysis - HML analysis | • Compare the various inventory analysis                   | K4 |
| 3.6  | Inventory costs                                        | • Compute the inventory                                    | K4 |

|     |                                            | costs                                                                 |           |
|-----|--------------------------------------------|-----------------------------------------------------------------------|-----------|
| 3.7 | Material handling                          | • Explain various methods of material handling                        | K2        |
| 3.8 | Latest development in inventory management | • Explain the latest methods and developments in inventory management | <b>K2</b> |
| UNI | ΓΙV RETAIL STORES L                        | OCATION                                                               |           |
| 4.1 | Elements of retail store operations        | • Examine the elements of retail store operations                     | K4        |
| 4.2 | Management of retail store                 | • Explain the retail store management                                 | K2        |
| 4.3 | The role of centralized retailer           | • Examine the role of centralized retailer                            | K4        |
| 4.4 | An integrated retailing approach           | • Explain the various approaches in retailing                         | K2        |
| 4.5 | Operations master schedule                 | • Examine the various operation master schedules                      | <b>K4</b> |
| 4.6 | Store maintenance                          | • Identify the store maintenance methods                              | К2        |
| 4.7 | Energy management                          | • Explain about the energy management                                 | K2        |
| 4.8 | Retailing success tips                     | • Identify the retailing success tips                                 | K2        |
| UNI | Γ V DISTRIBUTION N                         | MANAGEMENT                                                            |           |
| 5.1 | Distribution channel                       | Explain the various distribution channels                             | K2        |
| 5.2 | Functions of a distribution channel        | Sketch the various functions of channels of distribution              | К2        |
| 5.3 | Channel levels                             | Explain the various channel levels                                    | K2        |
|     | Elements of physical distribution          | Classify the elements of physical distribution                        | К3        |

| 5.4 |                                                                                           | Sketch the critical elements of<br>retail stores distribution<br>management                                                              |    |
|-----|-------------------------------------------------------------------------------------------|----------------------------------------------------------------------------------------------------|----|
| 5.5 | Wholesaling 5.5.1 Classification and characteristics                                      | Explain the characteristics<br>and classification of<br>wholesaling                                                                      | K2 |
| 5.6 | Warehousing 5.6.1 Need 5.6.2 Benefits 5.6.3 Functions 5.6.4Features 5.6.5 Classifications | <ul> <li>Explain the needs, features benefits and functions of warehousing.</li> <li>Discuss the various types of warehousing</li> </ul> | К2 |

# MAPPING SCHEME FOR POS, PSOs AND COS

H- High M-Moderate L-Low

|     | PO1 | PO2 | PO3 | PO4 | PO5 | PO6 | PO7 | PO8 | PO9 | PSO1 | PSO2 | PSO3 | PSO4 |
|-----|-----|-----|-----|-----|-----|-----|-----|-----|-----|------|------|------|------|
| CO1 | Н   | -   | M   | -   | -   | M   | -   | M   | -   | -    | -    | -    | Н    |
| CO2 | Н   | Н   | M   | M   | -   | Н   | Н   | -   | -   | M    | -    | M    | Н    |
| CO3 | M   | -   | Н   | M   | Н   | Н   | Н   | M   | L   | -    | L    | -    | -    |
| CO4 | Н   | -   | -   | M   | M   | Н   | -   | M   | -   | M    | -    | L    | M    |
| CO5 | -   | Н   | M   | M   | Н   | Н   | L   | -   | Н   | M    | Н    | M    | L    |
| CO6 | Н   | -   | M   | M   | -   | Н   | -   | L   | -   | Н    | -    | M    | L    |

# **COURSE ASSESSMENT METHODS**

| Direct                                                     |
|------------------------------------------------------------|
| Continuous Assessment Test I,II                            |
| 2. Open book test; Assignment; Seminar; Group Presentation |
| 3. End Semester Examination                                |
| Indirect                                                   |
| 1. Course-end survey                                       |

#### **COURSE COORDINATOR - DR. MANIVANAN**

| SEMESTER -IV | ALLIED: VI           | CODE:U22CM4Y6 |
|--------------|----------------------|---------------|
|              | CORPORATE ACCOUNTING |               |
| CREDITS: 3   | CORFORATE ACCOUNTING | TOTAL HOURS:5 |

#### **COURSE OUTCOMES**

At the end of this course, the students will be able to

| Sl.No | Course Outcomes                                    | Level     | Unit covered |
|-------|----------------------------------------------------|-----------|--------------|
| 1     | Explain the issues and reissues of shares, prepare | K2        | I            |
|       | the journal entries                                |           |              |
| 2     | Analyse the issue of bonus shares and buy back     | <b>K4</b> | II           |
|       | shares                                             |           |              |
| 3     | Explain issue of debentures                        | K2        | III          |
| 4     | Prepare the final accounts of companies after      | K4        | IV           |
|       | accounting for debentures.                         |           |              |
| 5     | Prepare the different types of financial statement | K5        | V            |
|       | analysis                                           |           |              |
| 6     |                                                    | K6        | V            |
|       | Computing different types of ratios                |           |              |
|       |                                                    |           |              |

#### **UNIT I ACCOUNTING FOR SHARE CAPITAL(15Hours)**

- 1.1 Issues of shares
- 1.2 Allotment of shares
- 1.3 Forfeiture of shares
- 1.4 Reissue of forfeited shares
- 1.5 Redemption of preference shares.

# UNIT II ACCOUNTING FOR BOUNS SHARES AND PRE AND POST INCORPORATION (15Hours)

- 2.1 Issue of bonus shares
- 2.2 Buy back of shares by companies
- 2.3 Profit prior to incorporation
  - 2.3.1 Steps involved in ascertaining Pre and Post incorporation
  - 2.3.2 Basis of Apportionment of Expenses

#### **UNIT III ACCOUNTING FOR DEBENTURES(15Hours)**

- 3.1 Issue of Debentures at par and premium
- 3.2 Redemption of Debentures
- 3.3 Singing fund method

# UNIT IVACCOUNTING FOR FINAL ACCOUNT, TAX ADJUSTMENT AND DIVIDEND (15Hours)

- 4.1 Preparation of Final account of Companies Act 2013
- 4.2 Dividend
- 4.3 Tax adjustment
- 4.4 Remuneration payable to different categories

#### **UNIT V STATEMENT ANALYSIS AND RATIO (15Hours)**

- 5.1 Financial Statement Analysis
- 5.2 Methods of Financial Statement Analysis
  - 5.2.1 Comparative statement analysis
  - 5.2.2 Common-size statement (percentages) analysis
  - 5.2.3 Trend analysis
- 5.3 Ratio Analysis
  - 5.3.1 Computation of Ratio (Liquidity Ratio, Solvency Ratio, Profitability Ratio, Activity or Turnover Ratio and Gearing Ratio)

#### TOPICS FOR SELF STUDY

| S.No. | Topics                             | Web Links                                             |
|-------|------------------------------------|-------------------------------------------------------|
| 1     | Human Resource Accounting          | https://www.yourarticlelibrary.com/human-             |
|       |                                    | resources/human-resource-accounting-meaning-          |
|       |                                    | definition-objectives-and-limitations/32403           |
| 2     | Voyage accounts                    | https://www.tutorialspoint.com/financial_accounting/f |
|       |                                    | inancial voyage accounting.htm                        |
| 3     | Farm accounts                      | http://www.ruralfinanceandinvestment.org/sites/defaul |
|       |                                    | t/files/1163528274908_Farm_accounting.pdf             |
| 4     | Accounting for Price level changes | https://www.educba.com/inflation-accounting/          |
|       | (Inflation accounting)             |                                                       |

#### **TEXT BOOK**

 Dr. S.M. Shukla & Dr. K.L. Gupta, Corporate Accounting, Sahitya Bhawan Publications, January 2018

#### REFERENCES

- 1.S. Chand Jain &Narang, Advanced Accountancy (Corporate Accounting) Vol II, Kalyani Publishers, 2014
- 2. Reddy T.S. and Dr.A. Murthy, Corporate Accounting, Margham Publications, Chennai,  $6^{\rm th}$  ED.

#### WEB LINKS

1. http://dsc.du.ac.in/wp-content/uploads/2020/04/2018-08-01-accounting-share-capital.pdf
Theory – 20% (Section A & B), Problems – 80% (Section C & D)

#### SPECIFIC LEARNING OUTCOMES

| Unit | Course Contents                                                    | Learning Outcomes                                                                                                    | Blooms Taxonomic<br>Level of<br>Transaction |  |  |  |
|------|--------------------------------------------------------------------|----------------------------------------------------------------------------------------------------|---------------------------------------------|--|--|--|
| UNI  | I ACCOUR                                                           | NTING FOR SHARE CAPITAL                                                                                                    |                                             |  |  |  |
| 1.1  | Issues of shares                                                   | Recall the concept of issue of share                                                                                                    | <b>K</b> 1                                  |  |  |  |
| 1.2  | Allotment of shares                                                | <ul> <li>Explain the issue of share at Par,         Premium and Discount     </li> <li>Identify the fully called up and paid         up issue of shares     </li> </ul> | К2                                          |  |  |  |
| 1.3  | Forfeiture of shares                                               | Explain the problems for issue of<br>share at discount and premium of<br>forfeiture                                                                                     | K2                                          |  |  |  |
| 1.4  | Reissues of forfeited shares                                       | Illustrate the reissue of forfeited shares                                                                                                    | K2                                          |  |  |  |
| 1.5  | Redemption of preference shares.                                   | <ul> <li>Explain the conception of preferential share</li> <li>Outline the workings of redemption entries</li> </ul>                                                    | K2                                          |  |  |  |
| UNI  | UNIT II ACCOUNTING FOR BOUNS SHARES AND PRE AND POST INCORPORATION |                                                                                                    |                                             |  |  |  |
| 2.1  | Issue of bonus shares                                              | Explain the concept of bonus shares                                                                                                    | K2                                          |  |  |  |
| 2.2  | Buy back of shares by companies                                    | Calculate buy back of shares                                                                                                    | K4                                          |  |  |  |

| 2.3 | Profit prior to incorporation                      | <ul> <li>Explain the workings of pre incorporation</li> <li>Explain the working of post incorporation</li> <li>Explain basis of apportionment of expenses</li> </ul> | K5             |
|-----|----------------------------------------------------|----------------------------------------------------------------------------------------------------|----------------|
| 3.1 | Issue of Debentures at par and premium             | Explain the concept of issue and redemption of debentures                                                                                                    | K2             |
| 3.2 | Redemption of Debentures                           | Analyze the concept of issue of<br>debentures under various<br>circumstances                                                                                         | <b>K</b> 4     |
| 3.3 | Singing fund method                                | • Explain the working of Redemption of Debentures – Sinking Fund Methods                                                                                             | K5             |
| 3.4 | Purchases of own<br>debentures of open<br>market   | Calculate the open market purchases own debentures                                                                                                    | <b>K</b> 4     |
| UNI | Г- IV ACCOUNTING FO                                | R FINAL ACCOUNT, TAX ADJUSTMEN                                                                                                    | T AND DIVIDEND |
| 4.1 | Preparation of final account of Companies Act 2013 | <ul> <li>Explain the concept of Final accounts of Companies</li> <li>Prepare final accounts of the companies</li> </ul>                                              | K2             |
| 4.2 | Dividend                                           | • Explain the concepts of dividend                                                                                                    | К2             |
| 4.3 | Tax adjustment                                     | Illustrate tax adjustment                                                                                                    | K5             |
| 4.4 | Remuneration payable to different categories       | Determination of different<br>categories remuneration                                                                                                    | K5             |
|     | UNIT- V ST                                         | ATEMENT ANALYSIS AND RATIO (15)                                                                                                    | Hours          |

| 5.1 | Financial statement analysis            | Explain Financial statement<br>analysis                                                                          | K5 |
|-----|-----------------------------------------|----------------------------------------------------------------------------------------------------|----|
| 5.2 | Methods of financial statement analysis | • Identify the techniques of different financial statement analysis                                              | К3 |
| 5.3 | Ratio Analysis                          | <ul> <li>State the meaning of Ratio analysis</li> <li>Classify the various types of accounting ratios</li> </ul> | K4 |

#### MAPPING SCHEME FOR POS, PSOS AND COS

L-Low M-Moderate H- High

|     | PO1 | PO2 | PO3 | PO4 | PO5 | PO6 | PO7 | PO8 | PO9 | PSO1 | PSO2 | PSO3 | PSO4 |
|-----|-----|-----|-----|-----|-----|-----|-----|-----|-----|------|------|------|------|
| CO1 | Н   | Н   | L   |     | Н   | Н   |     |     | M   | Н    | L    | Н    | M    |
| CO2 | Н   | Н   | Н   | M   |     | Н   | L   |     |     | M    | Н    | M    | Н    |
| CO3 | Н   | Н   | M   | Н   | M   | Н   | M   | L   |     | Н    |      | M    |      |
| CO4 | Н   | Н   | Н   | Н   | M   | Н   | L   | M   |     | Н    | M    | Н    | Н    |
| CO5 | Н   | Н   |     | L   | Н   | Н   | L   |     | Н   | M    | Н    | Н    |      |
| CO6 | Н   | Н   | Н   | L   | Н   | Н   | M   |     | M   | Н    |      | Н    | M    |

#### **COURSE ASSESSMENT METHODS**

#### Direct

- 1. Continuous Assessment Test I,II
- 2. Open book test; Assignment; Seminar; Group Presentation
- 3. End Semester Examination

#### Indirect

1. Course-end survey

### COURSE CO-ORDINATOR: Mrs.P. SUJATHA

| SEMESTER -IV | SBEC: II            | CODE: U22CMPS2  |
|--------------|---------------------|-----------------|
| CREDITS: 2   | COMPUTERS IN OFFICE | TOTAL HOURS: 30 |

#### **COURSE OUTCOMES**

At the end of this course, the students will be able to

| Sl.No | Course Outcomes                                       | Level     | Unit |
|-------|-------------------------------------------------------|-----------|------|
| 1     | Create a document using editing features with         | <b>K6</b> | I    |
|       | practical knowledge an exposure to MS Word.           |           |      |
| 2     | Construct tables by using the various table tools and | <b>K6</b> | II   |
|       | adopting the features of page layout tab.             |           |      |
| 3     | Develop knowledge in basics of Excel for              | <b>K6</b> | III  |
|       | navigation and construction of worksheet and by       |           |      |
|       | integrating basic formatting functions                |           |      |
| 4     | Synthesize formats and layouts                        | <b>K6</b> | IV   |
| 5     | Analyse data through the use of intermediate          | <b>K4</b> | IV   |
|       | formulations of lookups and reference data.           |           |      |
| 6     | Demonstration of Powerpoint working with masters      | К3        | V    |
|       | slides and collaborating with social media.           |           |      |

#### UNIT I - BEGINNING TO USE MICROSOFT WORD AND EDITING (6 Hours)

- 1.1 Word Processing versus Desktop Publishing
- 1.2 Starting Microsoft Word 2013
- 1.3 Opening a New Document
- 1.4 Saving a Document
- 1.5 Getting Help with MS Word
- 1.6 Basic Editing
  - 1.6.1 The Cursor
  - 1.6.2 Inserting Text Deleting Text Text Undo and Redo -Wrap Text
  - 1.6.3 Formatting Selecting Text
  - 1.6.4 Font Attributes Font Colour- Clear Formatting
  - 1.6.5 Text Alignment Texts and Objects The Clipboard Paste
- 1.7 Spell Check Thesaurus Auto Correct Creating Own Default Dictionary
- 1.8 Word Count -Track Changes Accepting and Rejecting Changes Page View Zoom
- 1.9 Paragraph Formatting Changing Paragraph Alignment Indenting Paragraphs
- 1.10 Add Borders or Shading to a Paragraph- Apply Paragraph Styles Change Spacing between Paragraphs and Lines

#### **UNIT II – TABLES AND PAGE FORMATTING**

(6 Hours)

- 2.1 Creating Tables
  - 2.1.1 Creating a table by highlighting the boxes
  - 2.1.2 Create a table by using Insert Table command
  - 2.1.3 Converting Text into a Table Quick Tables -Entering Text
- 2.2 Table Tools -Inserting rows and columns- Deleting Cells- Rows or Columns Merging Cells and Splitting Cells -Adjusting Column Width- Position text within a Cell
- 2.3 Borders and Shading- Bulleted and Numbered Lists Creating Outlines
- 2.4 Apply a Page Border and Colour
- 2.5 Changing the Orientation- Size of the Page- or Size of Columns
- 2.6 Insert Headers and Footers (including Page Numbers-Creating a Page Break- inserting Graphics- Pictures- and Table of Contents Inserting Special Characters)

- 2.7 References and Citations Macros Compare and Merge Documents
- 2.8 Protect Document
- 2.9 Mailing Lists Creating a List for Mail Merge Mail Merge

#### UNIT III-- MS EXCEL - MANAGING WORKBOOK

(7 Hours)

- 3.1 Introduction and Navigating MS Excel Cells Rows and Columns
- 3.2 Workbooks Opening Labeling and Naming
- 3.3 Adding and Deleting Hiding/ Unhiding
- 3.4 Columns and Rows Adjacent Columns Separated Columns-inserting-Deleting
- 3.5 Saving Workbooks -Saving an Existing File.
- 3.6 Headers and Footers Margins for Headers and Footers
- 3.7 Entering data Entering Labels and Values Entering Values Multiple Entries
- 3.8 Copying Cells Rows and Columns Pasting Cells, Rows and Columns
- 3.9 To Paste an item from clipboard
- 3.10 Filling Data —Editing Cell Data Find and Replace Go to a Cell Data
- 3.11 Locking Rows and Columns by Freezing Panes -Spell Check -AutoCorrect
- 3.12 Formatting a Worksheet –Font Style and Sizes Borders and Colors to Cells
- 3.13 Changing Column Width- Changing Row Height
- 3.14 Applying Number Formats-Creating Custom Number Formats-Align Cell Contents
- 3.15 Creating Own Cell Styles Conditional Formatting

#### UNIT IV FORMATS AND LAYOUTS AND FORMULAS AND FORMATTING

(8 Hours)

- 4.1 Apply custom data formats
- 4.2 Creating custom formats (number time date)
- 4.3 Apply advanced conditional formatting and filtering
- 4.4 Creating advanced filters
- 4.5 Creating themes
- 4.6 Creating fields
- 4.7 Using the IF- AND OR functions
- 4.8 Using the SUMIF AVERAGEIF- and COUNTIF
- 4.9 Conditional Formatting
- 4.10 Using the VLOOKUP
- 4.11 Using the HLOOKUP
- 4.12 Creating advanced chart elements
- 4.13 Creating dual-axis charts
- 4.14 Creating custom chart templates
- 4.15 Creating Pivot Tables

#### UNIT V POWERPOINT

(3 Hours)

- 5.1 Adding text pictures- sounds- movies- and charts for presentation
- 5.2 Design slides using themes colors and special effects animating objects
- 5.3 Add special effects to slide transitions

- 5.4 Working with Master Slides- Setting up slide shows and rehearsing timings for slides
- 5.5 Collaborating using social media and PowerPoint together

#### TOPICS FOR SELF STUDY

| S.No. | Topics                             | Web Links                                        |
|-------|------------------------------------|--------------------------------------------------|
| 1     | Transform word document to Web     | https://code.makery.ch/library/convert-web-page- |
|       | Pages                              | to-word/                                         |
| 2     | Real Time Reports                  | https://www.godaddy.com/garage/how-to-use-       |
|       |                                    | microsoft-word-for-real-time-document-           |
|       |                                    | collaboration/                                   |
| 3     | Logarithmic, Power and Exponential | https://www.ablebits.com/office-addins-          |
|       | Trends                             | blog/2019/01/16/excel-trendline-types-equations- |
|       |                                    | formulas/                                        |
| 4     | Polynomial trends and Moving       | https://www.investopedia.com/terms/p/polynomial  |
|       | averages                           | _trending.asp                                    |
|       | _                                  | https://www.investopedia.com/terms/m/movingav    |
|       |                                    | <u>erage.asp</u>                                 |
| 5     | Exponential Smoothing              | https://otexts.com/fpp2/expsmooth.html           |

#### **TEXT BOOKS**

- John Lambert and Joyce Cox, Microsoft Word 2013, PHI Learning Pvt. Ltd, 2013, ISBN 9788120347557
- 2. Peter John, Microsoft word and Excel 2021 , Edition Sep 23, 2021 ISBN 9798483206361
- 3. Jeff Hutchinson, Microsoft Powerpoint 365 Automating a Presentation, Published May 4, 2020 ISBN 9798643333548

#### **BOOK FOR REFERENCE**

- 1. John Walkenbach, Excel 2016 Bible, Wiley, 1st Edition
- 2. Gary Shelly, Thomas. J. Cashman, Jeffrey. J. Quasney- Microsoft Office Excel, 2007: complete concepts and techniques.
- 3. William Fischer, Excel: QuickStart Guide- From Beginner to Expert, Create Independent Publishing Platform, 2016, 12<sup>th</sup> Edition.
- 4. Linda Foulkes, Microsoft Office 2019, Edition May 29,2020 ISBN 9781839217258

#### **WEB LINKS**

- 1. https://www.wiseowl.co.uk/excel/exercises/standard/
- 2. https://www.excel-exercise.com/
- 3. <a href="https://www.accaglobal.com/us/en/member/discover/events/global/e-learning/special-offers/microsoft-office-specialist.html">https://www.accaglobal.com/us/en/member/discover/events/global/e-learning/special-offers/microsoft-office-specialist.html</a>
- 4. https://events.accaglobal.com/pd/1011/microsoft-office-specialist word2019?source=search&m=1

## SPECIFIC LEARNING OUTCOMES

| Unit/Section UNIT I | Contents  REGINNING                                                                                                    | Learning Outcomes G TO USE MICROSOFT WORD                                                                                                    | Blooms Taxonomic Level of Transaction |
|---------------------|----------------------------------------------------------------------------------------------------|----------------------------------------------------------------------------------------------------|---------------------------------------|
|                     | Beginning to Use Microsoft                                                                                                    | Recall the menus in MS-word                                                                                                    | K1                                    |
| 1                   | Word                                                                                                    | recan the menus in 1415 word                                                                                                    |                                       |
| 1.1                 | Word Processing versus<br>Desktop Publishing                                                                                                    | • Identify shortcuts of keyboard to perform tasks                                                                                                    | K2                                    |
| 1.2                 | Starting – Microsoft Word 2013                                                                                                    | <ul> <li>Select MS word from MS<br/>Office</li> </ul>                                                                                                    | K1                                    |
| 1.3-1.5             | Opening a New Document,<br>Saving a Document- Getting<br>help with Ms Word                                                                                           | <ul><li>Select a new document</li><li>Find the information you need in Help</li></ul>                                                                                                    | K1                                    |
| 1.6-1.6.4           | Basic Editing - The Cursor- Inserting Text- Deleting Text- Text Undo and Redo- Wrap Text Formatting, Selecting Text- Font Attributes- Font Colour- Clear Formatting, | <ul> <li>Select text using the mouse or using the keyboard.</li> <li>Make use of the Control keys for Copying and pasting the documents</li> <li>Make use of Clearing font formatting</li> <li>Apply the font colour and increase and decrease font size</li> </ul> | K2                                    |
| 1.6.5               | Text Alignment- Texts and Objects- The Clipboard- Paste                                                                                                    | <ul> <li>Make use of the clipboard for<br/>storing text and objects</li> </ul>                                                                                                    | K2                                    |
| 1.7                 | Spell Check- Thesaurus- Auto<br>Correct- Creating Own Default<br>Dictionary                                                                                          | <ul> <li>Identify the spell check and find and replacing of the document.</li> <li>Make use of own default dictionary</li> </ul>                                                                                                    | К2                                    |
| 1.8                 | Word Count- Track Changes-<br>Accepting and Rejecting<br>Changes- Page View- Zoom                                                                                    | <ul> <li>Apply word count for<br/>counting the number of<br/>words in a sentence or in<br/>the whole document</li> </ul>                                                                                                    | K2                                    |

| 1.9         | Paragraph Formatting-Changing Paragraph Alignment-Indenting Paragraphs  Add Borders or Shading to a                                                                      | <ul> <li>Summarize the paragraph formatting</li> <li>Establish text alignment</li> <li>Extend the paragraph spacing and Indenting paragraphs</li> <li>Make use of the bullets to</li> </ul> | K6 |
|-------------|----------------------------------------------------------------------------------------------------|----------------------------------------------------------------------------------------------------|----|
| 1.10        | Paragraph, Apply Paragraphs Styles- Change Spacing Between Paragraphs and Lines                                                                                          | <ul><li>existing paragraphs.</li><li>Apply borders to paragraphs</li></ul>                                                                                                    |    |
| UNIT II     | TABLES AND PAGE FOR                                                                                                    | RMATTING                                                                                                    |    |
| 2-2.1       | Tables<br>Creating tables                                                                                                    | Modify the created tables                                                                                                    | K6 |
| 2.1.1-2.1.3 | Creating a table by Highlighting the boxes- Creating a table by Using Insert Table Command- Converting Text into a Table- Quick Tables- Entering Text                    | <ul> <li>Change data to a table</li> <li>Create table and converting the table into the text.</li> </ul>                                                                                    | К6 |
| 2.2         | Table Tools- Inserting Rows<br>and Columns- Deleting Rows<br>or Columns- Merging Cells<br>and Splitting Cells-Adjusting<br>Column Width- Position text<br>Within a Cell- | Apply columns and rows<br>and deleting columns and<br>rows                                                                                                    | K2 |
| 2.3         | Borders and Shading- Bulleted<br>and Numbered Lists- Creating<br>Outlines                                                                                                | <ul><li>Changing custom borders</li><li>Create table using table style and borders</li></ul>                                                                                                | К6 |
| 2.4         | Apply a Page Border and Colour                                                                                                    | <ul> <li>Apply the page border and color</li> <li>Make use of the page border and color</li> </ul>                                                                                          | K2 |
| 2.5         | Changing the Orientation- Size of the Page- or Size of Columns                                                                                                    | <ul> <li>Creating the page orientation, the size of the page and the size of the columns</li> <li>Choosing the various page setup of the document</li> </ul>                                | К6 |
| 2.6         | Insert Headers and Footers(including Page Numbers- Creating a Page Break, Inserting Graphics-Pictures- and table of Contents-Inserting Special Characters)               | <ul> <li>Adapting the insert text into Header and footers, insert page number.</li> <li>Modify Page setup, Force Page Breaks, Insert special characters, Insert Picture</li> </ul>          | К6 |

| 2.7                                                                                                    | References and Citations-<br>Macros- Compare and Merge<br>Documents                          | <ul> <li>Create different file formats<br/>by merging documents.</li> <li>Compare between merge<br/>documents, References and<br/>Citations in MS word</li> </ul>                                                         | К2         |
|----------------------------------------------------------------------------------------------------|----------------------------------------------------------------------------------------------|----------------------------------------------------------------------------------------------------|------------|
| 2.8                                                                                                    | Protect Document                                                                             | <ul> <li>Create a protected document in Word.</li> </ul>                                                                                                    | <b>K</b> 6 |
| 2.9                                                                                                    | Make use of the Mail  Mailing Lists- Creating a List  merge Process                          |                                                                                                    | К6         |
| UNIT III                                                                                                    | MS EXCEL – N                                                                                 | MANAGING WORKBOOK                                                                                                    |            |
| 3                                                                                                    | Introduction to Microsoft excel                                                              | • Recall the menus in MS-excel                                                                                                    | K1         |
| 3.1                                                                                                    | Navigating Microsoft excel-<br>Cells-Rows and Columns                                        | Apply shortcuts keys to perform tasks                                                                                                    | К2         |
| 3.2                                                                                                    | Opening of workbooks–<br>Labelling and Naming                                                | Create a new document                                                                                                    | <b>K</b> 6 |
| 3.3 to 3.4                                                                                                    | Adding and deleting- Hiding – Unhiding                                                       | • Create a table, selecting text using mouse or keyboard and Make use of the option for adding, deleting, editing columns                                                                                                 | К6         |
| 3.5 to 3.6                                                                                                    | Saving workbooks- Saving an existing file - creating headers-footers- adjustments of margins | <ul> <li>Identify the option<br/>for saving and creating<br/>margins, header and footer,<br/>printing of the documents</li> </ul>                                                                                         | K2         |
| 3.7                                                                                                    | Entering dataEntering labels<br>and Values – Entering values-<br>Multiple entries            | <ul> <li>Identify the entering of<br/>labels and values in rows<br/>and columns excel in the<br/>document.</li> </ul>                                                                                                    | K2         |
| Copying cells Rows and columns – Pasting cells -Rows and columns-to paste an item from the clipboard-filling data – editing cell data-find replace – go to a cell data- locking rows and columns by freezing panes-spell check-Auto Correct |                                                                                              | <ul> <li>State the method of pasting item from clipboard, inserting columns and rows</li> <li>Summarize the process of deleting, and filling items in the rows and columns locking items in a rows and columns</li> </ul> | K2         |

| 3.12 to 3.13 | Formatting a worksheet- Font style and sizes – borders and colours to a cell's - changing column width - changing row height         | <ul> <li>Create a Spread sheet and change the column width, row height and merging cells</li> <li>Create a spread sheet with conditional formatting (with freeze and unfreeze rows and columns)</li> </ul> | К6    |
|--------------|----------------------------------------------------------------------------------------------------|----------------------------------------------------------------------------------------------------|-------|
| 3.14 to 3.15 | Applying number formats – creating Custom number formats- align cell contents- Creating your own cell styles- Conditional formatting |                                                                                                    | K2    |
| UNIT IV      | FORMATS AND LAYOUT                                                                                                    | S AND FORMULAS AND FORMA                                                                                                    | TTING |
| 4.1-4.2      | Applying custom data Creating custom formats (number time date)                                                                      | <ul> <li>Create a customized<br/>document by creating<br/>numberand time and date field<br/>on the layout</li> </ul>                                                                                       | K6    |
| 4.3          | Apply advanced conditional formatting and filtering                                                                                  | "FF-78 "" " " " " " " " " " " " " " " " "                                                                                                     |       |
| 4.5 to 4.6   | Creating themes- Creating fields                                                                                                    | <ul><li>Create Themes</li><li>Create the field names.</li></ul>                                                                                                    | К6    |
| 4.7          | Using the IF- AND- OR functions                                                                                                    | Apply IF, AND and OR functions                                                                                                    | К2    |
| 4.8          | Using the SUMIF-<br>AVERAGEIF- and COUNTIF                                                                                           | • Apply"AVERAGEIFs", "SUMIFs" and "COUNTIFs"                                                                                                    | К2    |
| 4.9          | Conditional Formatting                                                                                                    | Use Conditional formatting in Excel in order to highlight cells with a certain color, depending on the cell's value.                                                                                       | К2    |
| 4.10         | Using the VLOOKUP functions                                                                                                    | Relate VLOOKUP function<br>to look up data in a table<br>organized vertically                                                                                                    | К4    |

| 4.11   | Using the HLOOKUP functions                                                      | Relate HLOOKUP function<br>to look through the data<br>horizontally and get the<br>desired result based on the<br>rows to number | K4 |
|--------|----------------------------------------------------------------------------------|----------------------------------------------------------------------------------------------------|----|
| 4.12   | Creating advanced chart elements                                                 | Construct charts and customize the formatting of charts in Excel                                                                 | K6 |
| 4.13   | Creating dual-axis charts                                                        | Create Excel chart wit secondary Axis to displa line and bar charts on the same graph                                            |    |
| 4.14   | Creating custom chart templates                                                  | Design a custom chart and<br>save them as an Excel chart<br>template                                                             | К6 |
| 4.15   | Creating Pivot Tables                                                            | Create, modify, and format<br>PivotTable                                                                                         | K6 |
| UNIT V | PO                                                                               | WERPOINT                                                                                                    |    |
| 5.1    | Adding text- pictures- sounds-<br>movies- and charts for<br>presentation         | <ul> <li>Apply text, pictures, sounds,<br/>movies, and charts for<br/>presentation</li> </ul>                                    | K4 |
| 5.2    | Design slides using themes-<br>colors- and special effects-<br>animating objects | <ul> <li>Create slides using themes,<br/>colors, and special effects,<br/>animating objects.</li> </ul>                          | K6 |
|        | animating objects                                                                | 6 3                                                                                                    |    |
| 5.3    | Add special effects to slide transitions                                         | Design special effects to slide transitions                                                                                      | K6 |
| 5.3    | Add special effects to slide                                                     | Design special effects to slide                                                                                                  | K6 |

# MAPPING SCHEME FOR POs, PSOs and COs L-Low M-Moderate H- High

| PO | PO | PO | PO | PO | PO | PO | PO | PO | PSO | PSO | PSO | PSO |
|----|----|----|----|----|----|----|----|----|-----|-----|-----|-----|
|    |    |    |    |    |    |    |    |    |     |     |     |     |

|    | 1 | 2 | 3 | 4 | 5 | 6 | 7 | 8 | 9 | 1 | 2 | 3 | 4 |
|----|---|---|---|---|---|---|---|---|---|---|---|---|---|
| СО | Н | M | L | M | Н | Н | M | Н |   | Н | M | Н | M |
| 1  |   |   |   |   |   |   |   |   |   |   |   |   |   |
| CO | Н | M | L |   | M | Н |   | Н |   | Н |   | Н | M |
| 2  |   |   |   |   |   |   |   |   |   |   |   |   |   |
| CO | Н | M | M |   | Н | Н | M | M |   | Н |   | Н | M |
| 3  |   |   |   |   |   |   |   |   |   |   |   |   |   |
| CO | M | Н | Н | Н | Н | Н | Н | Н |   | Н | Н | Н | Н |
| 4  |   |   |   |   |   |   |   |   |   |   |   |   |   |
| CO | M | Н | Н | Н | Н | Н | Н | Н |   | Н | Н | Н | Н |
| 5  |   |   |   |   |   |   |   |   |   |   |   |   |   |
| CO | Н | Н | Н | Н | Н | Н | Н | Н | L | Н | Н | L | L |
| 6  |   |   | _ |   |   |   | _ | _ |   |   |   |   |   |

# **COURSE ASSESSMENT METHODS**

| Direct |                                 |  |  |  |  |  |
|--------|---------------------------------|--|--|--|--|--|
| 1.     | Continuous Assessment Test I,II |  |  |  |  |  |
| 2.     | Record Note Maintenance         |  |  |  |  |  |
| 3.     | End Semester Examination        |  |  |  |  |  |
| Indire | Indirect                        |  |  |  |  |  |
| 1. 0   | 1. Course-end survey            |  |  |  |  |  |

## COURSE CO-ORDINATOR: Mrs. A.NITHYA

| SEMESTER: IV | NMEC II                  | COURSE CODE: U17CM4E2   |
|--------------|--------------------------|-------------------------|
| CREDITS: 2   | PRINCIPLES OF MANAGEMENT | <b>HOURSPER WEEK: 2</b> |

# **COURSE OUTCOMES**

At the end of this Course, the students will be able to

| Sl. No | Course Outcomes                                  | Level | Unit covered |
|--------|--------------------------------------------------|-------|--------------|
| 1.     | Express the fundamental concepts of Management   | K2    | I            |
| 2.     | Discuss the Steps in planning process            | K6    | II           |
| 3.     | Elaborate the organisational Structure           | K6    | II           |
| 4.     | List down sources of Recruitment                 | K4    | III          |
| 5      | Classify the leadership styles and reiterate its | K4    | IV           |

|    | importance                                        |    |   |
|----|---------------------------------------------------|----|---|
| 6. | Elaborate the methods and need for communication, | K6 | V |
|    | coordination, control within an organization      |    |   |

## **COURSE CONTENTS**

## **UNIT I – MANAGEMENT (6 Hours)**

- 1.1.1 Definitions
- 1.1.2 Features of management
- 1.1.3 Principles of management

## **UNIT II – Management and Planning (6 Hours)**

- 2.2 Planning
  - 2.2.1 Meaning
  - 2.2.2 Steps in Planning
  - 2.2.3 Planning Process
  - 2.2.4 Decision making

## **UNIT III-Organising and Staffing (6Hours)**

- 3.1 Organising
  - 3.1.1 Definition and meaning
  - 3.1.2 Features of Organising
  - 3.1.3 Organisational Structure
  - 3.1.4 Delegation Process
- 3.2 Staffing
  - 3.2.1 Meaning
  - 3.2.2 Objectives
  - 3.2.3 Recruitment
    - 3.2.3.1 Sources of Recruitment

## **UNIT IV – Directing (6Hours)**

- 4.1 Motivation
  - 4.1.1 Definition
  - 4.1.2 Maslow's theory of Hierarchy of needs
  - 4.1.3 Douglas McGregor's theory
- 4.2 Leadership
  - 4.2.1 Importance
  - 4.2.2 Leadership Styles
  - 4.2.3 Qualities of a good leader
- 4.3 Communication
  - 4.3.1 Process
  - 4.3.2 Types of Communication

## **UNIT V - Coordination and control (6Hours)**

- 5.1 Coordination
  - 5.1.1 Concept

- 5.1.2 Features
- 5.1.3 Internal and External Coordination
- 5.2 Control
  - 5.2.1 Concept
  - 5.2.2 Importance
  - 5.2.3 Process
  - 5.2.4 Essentials of a Good Control System

## TOPICS FOR SELF STUDY

| Sl. | Topics                                                               | Web Links                                                                                                    |
|-----|----------------------------------------------------------------------|----------------------------------------------------------------------------------------------------|
| No  |                                                                      |                                                                                                    |
| 1.  | Millennial and Modern<br>Leadership Styles                           | https://www.business.com/articles/leadership-styles-millennials/                                              |
| 2.  | Modern techniques of<br>Control                                      | https://www.yourarticlelibrary.com/management/controlling/modern-techniques-of-control-management/53358       |
| 3.  | Using Artificial Intelligence to source, assess and screen employees | https://www.hrtechnologist.com/articles/recruitment-onboarding/10-trends-that-will-shape-recruitment-in-2020/ |
| 4.  | Employee branding                                                    | https://beamery.com/blog/employer-branding                                                                    |

## **TEXT BOOK**

1. Dr. C.B. Gupta, Business Organisation and Management, Sultan Chand & Co, 2010

## **REFERENCES**

- 1. Charles W.L. Hill, Steven L. McShane, Principles of Management, McGrawHill, 1<sup>st</sup> Edition, 2008
- 2. K. Sundar, Principles of Management, VNI Publishing House, 2013, ISBN-978-8182093119
- 3. David S. Bright et al., Principles of Management, OpenStax Rice University, 2019, ISBN no. 9780998625775

## **WEB LINKS**

- 1. https://www.mnsu.edu/activities/leadership/leadership\_styles.pdf
- 2. https://www.businessmanagementideas.com/notes/management-notes/coordination/coordination-meaning-need-and-principles-organisation/4999

## SPECIFIC LEARNING OUTCOMES

| Unit | Contents | Learning Outcomes | Blooms Taxonomic        |
|------|----------|-------------------|-------------------------|
|      |          | _                 | <b>Highest Level of</b> |

|     |                                                                                                    |                                                                                                    | Transaction |
|-----|----------------------------------------------------------------------------------------------------|----------------------------------------------------------------------------------------------------|-------------|
| UNI | T I MANAGEMENT                                                                                                    |                                                                                                    |             |
| 1.1 | Management 1.1.1 Definitions 1.1.2 Features of management 1.1.3 Principles of management 1.1.4 Functions of management                               | <ul> <li>Define the term         Management.</li> <li>Describe the Features of         Management.</li> <li>Outline the Principles of         Management.</li> <li>List the Functions of         Management.</li> </ul>                      | K2          |
| UNI | T II PLANNING                                                                                                    |                                                                                                    |             |
| 2.1 | Planning 2.2.1 Meaning 2.2.2 Steps in Planning 2.2.3 Planning Process 2.2.4 Decision making 2.2.5 Steps in Decision making                           | <ul> <li>Recall the concept of planning</li> <li>Define planning and apply it in business</li> <li>Explain and understand the planning process</li> <li>Apply the decision making</li> <li>Evaluate the steps in decision making</li> </ul>  | К6          |
|     | UNIT III                                                                                                    | ORGANISING AND STAFFING                                                                                                    |             |
| 3.1 | Organising 3.1.1 Definition and meaning 3.1.2 Features of Organising 3.1.3 Organisational Structure 3.1.4 Delegation –Process 3.1.5 Decentralization | <ul> <li>Define and recall the concept of organising</li> <li>Explain the features of organising</li> <li>Discuss the structure of organising</li> <li>Recognize the delegation process</li> <li>Discuss decentralization process</li> </ul> | K2          |
| 3.2 | Staffing 3.2.1 Meaning 3.2.2 Objectives 3.2.3 Recruitment 3.2.3.1 Sources of Recruitment 3.2.4 Training 3.2.4.1 Methods of Training                  | <ul> <li>Recall the meaning of Staffing</li> <li>Outline the Objectives of Staffing</li> <li>Define the term Recruitment.</li> <li>Analyse the Sources of Recruitment</li> </ul>                                                             | <b>K</b> 4  |
|     |                                                                                                    | 1                                                                                                    |             |

| 4.1 | Motivation 4.1.1 Definition 4.1.2 Maslow's theory of Hierarchy of needs 4.1.3 Douglas McGregor's theory | <ul> <li>Define the term Motivation.</li> <li>Explain Maslow's and Douglas Theories of Motivation</li> </ul>                                                                                     | К2 |
|-----|----------------------------------------------------------------------------------------------------|----------------------------------------------------------------------------------------------------|----|
| 4.2 | Leadership 4.2.1 Importance 4.2.2 Leadership Styles 4.2.3 Qualities of a good leader                    | <ul> <li>Identify the Importance of Leadership in an Organisation.</li> <li>Discuss the various Leadership Styles.</li> <li>Outline the Qualities of a good leader.</li> </ul>                   | К2 |
| 4.3 | Communication 4.3.1 Process 4.3.2 Types of Communication                                                | <ul> <li>State the meaning of<br/>Communication.</li> <li>Evaluate the<br/>communication Process.</li> <li>Outline the types of<br/>Communication.</li> </ul>                                    | К6 |
|     | UNIT V CO                                                                                               | OORDINATION AND CONTRO                                                                                                    | OL |
| 5.1 | Coordination 5.1.1 Concept 5.1.2 Features 5.1.3 Internal and External Coordination                      | <ul> <li>Define Coordination.</li> <li>Outline the features of<br/>Coordination.</li> <li>Evaluate Internal and<br/>External Coordination.</li> </ul>                                            | К6 |
| 5.2 | Control 5.2.1 Concept 5.2.2 Importance 5.2.3 Process 5.2.4 Essentials of a Good Control System          | <ul> <li>Recall the concept of Control.</li> <li>Describe the Importance of Control</li> <li>Explain the Process of Control</li> <li>Outline the essentials of a good control system.</li> </ul> | К2 |

# MAPPING SCHEME FOR POS, PSOs AND COS L-Low M-Moderate H- High

|     | PO1 | PO2 | PO3 | PO4 | PO5 | PO6 | PO7 | PO8 | PO9 | PSO1 | PSO2 | PSO3 | PSO4 |
|-----|-----|-----|-----|-----|-----|-----|-----|-----|-----|------|------|------|------|
| CO1 | Н   | Н   | Н   |     |     |     |     | M   | M   | Н    | Н    | M    |      |
| CO2 | Н   | M   | M   |     |     | M   | L   |     |     | Н    |      |      | L    |
| CO3 | M   | M   | Н   |     |     |     |     |     |     | Н    | Н    |      | M    |
| CO4 | M   | Н   | M   |     |     | Н   | L   |     |     | H    |      | H    | M    |
| CO5 | M   | Н   |     |     |     |     |     |     |     | Н    | M    |      | M    |
| CO6 | Н   | Н   |     |     |     | Н   | L   |     |     | Н    |      | M    | M    |

# **COURSE ASSESSMENT METHODS**

| Direct  |                                                         |
|---------|---------------------------------------------------------|
| 1.      | Continuous Assessment Test I,II                         |
| 2.      | Open book test; Assignment; Seminar; Group Presentation |
| 3.      | End Semester Examination                                |
| Indirec | t                                                       |
| 1. C    | Course-end survey                                       |

# **COURSE COORDINATOR - DR. J.DANIEL**

| SEMESTER -V | CORE:VI                     | CODE: U17CM506   |  |
|-------------|-----------------------------|------------------|--|
| CREDITS: 5  | INCOME TAX LAW AND PRACTICE | HOURS PER WEEK:6 |  |

# **COURSE OUTCOMES**

At the end of this course, the students will be able to

| Sl. No | Course Outcomes                                                                                    | Level | Unit |
|--------|----------------------------------------------------------------------------------------------------|-------|------|
| 1      | Recognise the fundamental concepts relating to Taxation                                            | K1    | I    |
| 2      | 2 Discuss and infer the Residential status and taxable income based on the status of an individual |       | I    |
| 3      | Calculate the Net income from salary of an individual.                                             | K4    | II   |
| 4      | Calculate the GAV, NAV and Income from House Property of an individual.                            | K4    | III  |
| 5      | Differentiate and compute the Income from Business and Profession                                  | K4    | IV   |
| 6      | Estimate tax on income from capital gain and Income from other sources                             | К6    | V    |

## **UNIT I -- BASIC CONCEPTS OF INCOME TAX**

18 Hours

- 1.1. History of income tax
- 1.2. Cannons of taxation
- 1.3. Assessee
- 1.4. Various types of Assessee
- 1.5. Assessment year
- 1.6. Previous year
- 1.7. Agricultural income
- 1.8. Capital receipts and revenue receipts
- 1.9. Capital expenditure and revenue expenditure
- 1.10. Capital loss and revenue loss
- 1.11.Incomes exempted u/s 10
- 1.12. Ordinary resident, not ordinary resident and non-resident
- 1.13. Basic conditions and additional conditions to identifying the residential status of individual
- 1.14. Residential status
  - 1.14.1 Hindu Undivided Family (HUF)
  - 1.14.2 Company
  - 1.14.3 Firm
  - 1.14.4 Association of Person (AOP)
  - 1.14.5 Body of Individual (BOI)
  - 1.14.6 Artificial Juridical person
- 1.15. Incidence of tax
- 1.16. Incomes are taxable for ordinary resident, not ordinary resident and non-resident

## UNIT II -- COMPUTATION OF INCOME FROM SALARY

22 Hours

- 2.1. The characteristics / features of salary
- 2.2. Incomes that is chargeable to tax under the head salaries as per section 15
- 2.3. Different forms of salary
  - 2.3.1Advance salary
  - 2.3.2Arrear salary
- 2.4Gratuity
  - 2.4.1 Government employee
  - 2.4.2 Non-Government employee
- 2.5 Pension
  - 1.5.1 Government employee
  - 1.5.2 Non-Government employee
- 2.6 Leave encashment
  - 2.6.1Government employee
  - 2.6.2 Non-government employee
- 2.7 Provident fund and its calculation
- 2.8 Profit in lieu of salary
- 2.9 Allowance

- 2.10 Perquisites
  - 2.10.1 Specified employee and unspecified employee
  - 2.10.2 Taxable for all specified and unspecified
  - 2.10.3 Taxable for specified employee only
  - 2.10.4 Exempted for all (specified and unspecified with certain limits)
- 2.11 Deductions u/s 16
- 2.12 Deduction u/s 80c

### UNIT III-- COMPUTATION OF INCOME FROM HOUSE PROPERTY 12 Hours

- 3.1 Basic terms
  - 3.1.1 Expected rent
  - 3.1.2 Faire rental value
  - 3.1.3 Market value
  - 3.1.4 Actual rent
  - 3.1.5 Standard rent
  - 3.1.6 Unrealized rent
  - 3.1.7 Vacancy period
  - 3.1.8 Arrear rent
- 3.2 Income that can be taxed under the head house property
- 3.3 Exempted House Property Income
- 3.4 Calculation of Gross Annual Value
- 3.5 Calculation of Net Annual Value
- 3.6 Treatment of party let out and partly self-occupied house
- 3.7 Treatment of part of the year let out and part of the year self-occupied
- 3.8 The rules should be followed while allowing interest on borrowed capital for self-occupied house.
- 3.9 The treatment of the following
  - 3.9.1 Pre-completion/ pre-construction interest
  - 3.9.2 Date of loan
  - 3.9.3 Date of completion
  - 3.9.4 Date of repayment
  - 3.9.5 Unrealized rent and arrear of rent recovered
- 3.10 Calculation of income from house property

#### UNIT IV-- COMPUTATION OF INCOME FROM BUSINESS OR PROFESSION

13 Hours

- 4.1 Basic terms
  - 4.1.1 Business
  - 4.1.2 Profession
  - 4.1.3 Vocation
  - 4.1.4 Speculation business
  - 4.1.5 Illegal business
  - 4.1.6 Bad debt recovered allowed earlier
  - 4.1.7 Bad debt recovered disallowed earlier
  - 4.1.8 Under valuation of stock
  - 4.1.9 Over valuation of stock

- 4.2 Various incomes that is taxable under the head of income from business and profession
- 4.3 Various methods of accounting
- 4.4 The losses which are incidental to business
- 4.5 Various expenses which are expressly allowed and disallowed while calculating income from business
- 4.6 Calculation of undervaluation and over valuation of stock
- 4.7 Calculation of Income from business
- 4.8 Rules for calculating Income from profession
- 4.9 Calculation of Income from profession

# UNIT V-- COMPUTATION OF INCOME FROM CAPITAL GAINS AND OTHER SOURCES 10 Hours

## 5.1 Income from Capital Gains

- 5.1.1 Capital assets
  - 5.1.2 Short term capital assets
  - 5.1.3 Long term capital asset
  - 5.1.4 Short term capital gain
  - 5.1.5 Long term capital gain
  - 5.1.6 Transfer
  - 5.1.7 Slump sale
  - 5.1.8 Cost of acquisition
  - 5.1.9 Cost of improvement
  - 5.1.10 Indexed cost
- 5.2 Treatment of depreciable asset while calculating capital gains
- 5.3 Various assets which are not included in capital assets
- 5.4 The capital gains exempted u/s 10
- 5.5 Various exemption u/s 54,54B,54D,54EC, 54ED,54F,54G and 54H
- 5.6 Calculation of the income under capital gains

## 5.7 Income from Other Source

- 5.7.1 Cash system accounting
- 5.7.2 Mercantile system of accounting
- 5.7.3 Casual income
- 5.7.4 Tax free Government securities
- 5.7.5 Less tax Government securities
- 5.7.6 Tax free Commercial securities
- 5.7.7 Less tax Commercial securities
- 5.7.8 Stake money
- 5.8 Residuary head of income
- 5.9 The general income u/s56(1) and specific income u/s 56(2) that can be taxed under the head of other source
- 5.10 Various deductions
- 5.11 Various deductions that cannot be claimed as deductions
- 5.12 The treatment of casual incomes
- 5.13 Various kinds of securities and their tax treatment
- 5.14 Grossing up of income and its calculation
- 5.15 Calculation of income from other source

## **UNIT VI - TOPICS FOR SELF STUDY**

| S.No. | Topics                       | Web Links                                  |
|-------|------------------------------|--------------------------------------------|
| 1     | Computation of tax liability | (Based on Relevant Assessment Year)        |
| 2     | Tax Planning                 | (Based on Relevant Assessment Year)        |
| 3     | Tax Compliances and Dispute  | https://www.investindia.in/gov.in/taxation |
|       | Resolution                   |                                            |
| 4     | Common Tax Concerns for Tax  | https://www.investindia.in/gov.in/taxation |
|       | Expatriates                  |                                            |

## **TEXT BOOK**

1. T. Srinivasan - Income tax Law and Practice (Relevant Assessment Year), Vijay Nicole Imprint Private Limited

## REFERENCES

- 1. Vinod Singhania, Students guide to Income Tax, Taxman, (Relevant Assessment Year)
- 2. T.S Reddy & Y. Hari Prasad Reddy, Income Tax, Theory, Law & Practice (Relevant Assessment Year), Margham Publications, Chennai.
- 3. Dinkar Pagare, Law and practice of income tax, Sultan Chand Sons, (Relevant Assessment Year)

## **WEB LINKS**

- 1. https://www.accaglobal.com/an/en/technical-activities/technical-resourcessearch/2009/august/income-tax.html
- 2. https://www.acowtancy.com/papers/acca-tx/

Theory: 20%; Problems: 80%

# **SPECIFIC LEARNING OUTCOMES (SLO)**

| Unit         | Content of the Unit               |     | Learning Outcome                       | Blooms<br>Taxonomic<br>Level of<br>Transaction |
|--------------|-----------------------------------|-----|----------------------------------------|------------------------------------------------|
| UNIT         | I BASIC CONCEPTS OF               | INC | COME TAX                               |                                                |
| 1.1          | History of income tax             | •   | Recall the history of tax              | K1                                             |
| 1.2          | Cannons of taxation               | •   | Explain the cannons of taxation        | K2                                             |
| 1.3 &<br>1.4 | Assessee and their types          | •   | Identify the types of assesses         | K2                                             |
| 1.5<br>&1.6  | Assessment Year and Previous Year | •   | Define Assessment and<br>Previous Year | KI                                             |

| 1.7          | Agricultural Income                                                                                                    | •  | Recall the concept of agricultural income                                                                                                    | K1 |
|--------------|----------------------------------------------------------------------------------------------------|----|----------------------------------------------------------------------------------------------------|----|
| 1.8-<br>1.10 | Capital & Revenue expenses and receipts                                                                                                    | •  | Compare and contrast Capital & Revenue expenses and receipts                                                                                                    | K2 |
| 1.11         | Incomes exempted u/s10                                                                                                    | •  | Classify the various incomes exempted u/s 10.                                                                                                    | K2 |
| 1.12         | Ordinary resident, not ordinary resident and non-resident                                                                                                    | •  | Identify an Ordinary resident,<br>not ordinary resident and non-<br>resident                                                                                                    | K2 |
| 1.13         | Basic conditions and additional conditions to identifying the residential status of individual                                                                                        | •  | Explain the Basic and additional conditions to identifying the residential status of individual Identify the Basic conditions and additional conditions to identifying the residential status of individual | К2 |
| 1.14         | Residential status 1.14.1Hindu Undivided Family (HUF) 1.14.2 Company 1.14.3 Firm 1.14.4 Association of Person (AOP) 1.14.5 Body of Individual (BOI) 1.14.6Artificial Juridical person | •  | Classify the Residential Status<br>of HUF, Company, Firm,<br>AOP, BOI and Artificial<br>Juridical person.                                                                                                   | К2 |
| 1.15         | Incidence of tax                                                                                                    | •  | Explain the incomes that are taxable for ROR,RNOR and NR                                                                                                    | К2 |
| 1.16         | Incomes are taxable for ordinary resident, not ordinary resident and non-resident                                                                                                    | •  | Estimate the incomes of ROR, RNOR and NR by applying the relevant provisions.                                                                                                    | K2 |
| UNIT         | CII COMPUTATION                                                                                                    | OF | INCOME FROM SALARY                                                                                                    |    |
| 2.1          | The characteristics / features of salary                                                                                                    | •  | Describe the features of salary                                                                                                    | K2 |
| 2.2          | Incomes that are chargeable to tax under the head salaries as per section 15                                                                                                    | •  | List the incomes that are chargeable to tax.                                                                                                    | K1 |
| 2.3          | Different forms of salary                                                                                                    | •  | salary                                                                                                    | K1 |
| 2.4          |                                                                                                    | •  | Differentiate the provisions                                                                                                    |    |

|      | Gratuity 2.4.1 Government employee 2.4.2 Non-Government employee                                                                                                    | of Gratuity applied to Government and Non- Government employees  Recall the provisions relating to Gratuity  Calculate exempted and taxable Gratuity for different classes of employees.                                                                                           | K4 |
|------|----------------------------------------------------------------------------------------------------|----------------------------------------------------------------------------------------------------|----|
| 2.5  | Pension 2.5.1 Government employee 2.5.2 Non-Government employee                                                                                                    | <ul> <li>Distinguish the provisions of Pension applied to         Government and Non-         Government employees</li> <li>Identify the provisions relating to Pension</li> <li>Calculate exempted and taxable pension for different classes of employees</li> </ul>              | K4 |
| 2.6  | Leave encashment 2.6.1Government employee 2.6.2 Non-government employee                                                                                                    | <ul> <li>Differentiate the provisions of Leave encashment applied to Government and Non-Government employees</li> <li>Recognize the provisions relating to Leave encashment</li> <li>Calculate exempted and taxable Leave encashment for different classes of employees</li> </ul> | K4 |
| 2.7  | Provident fund and its calculation                                                                                                    | <ul> <li>List the different types of<br/>Provident Fund along with<br/>the relevant provisions.</li> <li>Calculate the amount of<br/>taxable Provident Fund.</li> </ul>                                                                                                    | K4 |
| 2.8  | Profit in lieu of salary                                                                                                    | State the meaning of profit in lieu of salary                                                                                                    | K1 |
| 2.9  | Allowance                                                                                                    | <ul> <li>Classify the different types of allowances</li> <li>Solve problems applying the rules for HRA and EA.</li> </ul>                                                                                                    | К3 |
| 2.10 | Perquisites  2.10.1Specified employee and unspecified employee 2.10.2 Taxable for all specified and unspecified 2.10.3 Taxable for specified employee only 2.10.4 Exempted for all (specified and unspecified with certain limits) | <ul> <li>Classify the different types of perquisites</li> <li>Define a specified employee</li> <li>Solve problems applying the rules for perquisites and calculate value of perquisites.</li> <li>Solve problems by applying</li> </ul>                                            | К3 |

|      |                                                                                                    | the rules for perquisites and                                                                                                    |    |
|------|----------------------------------------------------------------------------------------------------|----------------------------------------------------------------------------------------------------|----|
|      |                                                                                                    | calculate Income from salary.                                                                                                    |    |
| 2.11 | Deductions u/s 16                                                                                                    | <ul> <li>Identify the specific deductions u/s 16</li> <li>Calculate Income from Salary</li> </ul>                                                     | K4 |
| 2.12 | Deductions u/s 80C                                                                                                    | <ul> <li>List the deductions u/s 80C</li> <li>Solve problems to calculate deductions u/s 80C</li> </ul>                                               | К3 |
| UNIT | III COMPUTATION OF INCO                                                                                                    | OME FROM HOUSE PROPERTY                                                                                                    |    |
| 3.1  | Basic terms                                                                                                    | Define the various basic terms<br>relating to House Property.                                                                                         | K1 |
| 3.2  | Income that can be taxed under the head house property                                                                                                    | <ul> <li>Discuss the various Incomes that can be taxed under the head house property.</li> <li>Calculate tax in income from house property</li> </ul> | K4 |
| 3.3  | Exempted house property income                                                                                                    | • Explain the various incomes that are exempt from House property income.                                                                             | К2 |
| 3.4  | Calculation of Gross Annual Value                                                                                                    | Calculate GAV                                                                                                    | K4 |
| 3.5  | Calculation of Net Annual Value                                                                                                    | Calculate NAV                                                                                                    | K4 |
| 3.6  | Treatment of partly let out and partly self-occupied house                                                                                                    | Illustrate the treatment of partly let out and partly self-occupied house.                                                                            | K2 |
| 3.7  | Treatment of part of the year let out and part of the year self-occupied                                                                                                    | Recognize the treatment for<br>self-occupied house that is let<br>out part of the year and self-<br>occupied part of the year.                        | K1 |
| 3.8  | The rules that should be followed while allowing interest on borrowed capital for self-occupied house.                                                                            | Explain the rules that should<br>be followed while allowing<br>interest on borrowed capital for<br>self-occupied house                                | K2 |
| 3.9  | Treatment of 3.9.1Pre-completion/ pre- construction interest 3.9.2 Date of loan 3.9.3Date of completion 3.9.4Date of repayment 3.9.5 Unrealized rent and arrear of rent recovered | <ul> <li>Show the method of calculation of Pre-completion interest.</li> <li>Calculate pre-completion interest.</li> </ul>                            | K4 |
| 3.10 | Calculation of Income from House<br>Property                                                                                                    | Calculate IFHP.                                                                                                    | K4 |

| UNIT | IV CALCULATION OF I                                                                                 | NCOME FROM BUSINESS OR P                                                                                                    | ROFESSION |
|------|----------------------------------------------------------------------------------------------------|----------------------------------------------------------------------------------------------------|-----------|
| 4.1  | Basic terms                                                                                         | <ul> <li>Define the basic terms<br/>pertaining to Income from<br/>business or profession</li> </ul>                            | K1        |
| 4.2  | Various incomes that are taxable under the head of income from business and profession              | • Explain the incomes that are taxable under the head of income from business and profession.                                  | K2        |
| 4.3  | Various methods of accounting                                                                       | <ul> <li>Explain the various methods of accounting</li> </ul>                                                                  | K2        |
| 4.4  | Losses which are incidental to business                                                             | Identify the losses incidental to business                                                                                     | K2        |
| 4.5  | Various expenses, which are expressly allowed and disallowed while calculating income from business | Summarize the various<br>expenses, which are<br>expressly allowed and<br>disallowed while calculating<br>income from business. | К2        |
| 4.6  | Calculation of undervaluation and over valuation of stock                                           | <ul> <li>Recall the method of calculation of undervaluation and over valuation of stock</li> <li>Calculate IFB</li> </ul>      | K4        |
| 4.7  | Calculation of Income from<br>Business                                                              | Calculate IFB by applying<br>the various related provisions                                                                    | K4        |
| 4.8  | Rules for calculating Income from<br>Profession                                                     | <ul> <li>Explain the rules for calculating IFP</li> <li>Apply the rules for calculating IFP</li> </ul>                         | К3        |
| 4.9  | Calculation of Income from<br>Profession                                                            | Calculate IFP                                                                                                    | K4        |
|      | V CALCULATION OF INCOME                                                                             | FROM CAPITAL GAINS AND O                                                                                                    | THER      |
| 5.1  | Basic terms                                                                                         | Recall the basic terms relating to IFCG                                                                                        | K1        |
| 5.2  | Treatment of depreciable asset while calculating capital gains.                                     | Illustrate the method of treating depreciable assets.                                                                          | K2        |
| 5.3  | Various assets which are not included in capital assets                                             | <ul> <li>Classify the various assets<br/>which are not included in<br/>capital assets.</li> </ul>                              | K2        |
| 5.4  | The capital gains exempted u/s 10                                                                   | List the capital gains<br>exempted u/s 10                                                                                      | K1        |
| 5.5  | Various exemption u/s 54,54B,54D,54EC, 54ED,54F,54G & 54H                                           | <ul> <li>Explain the various deductions u/s 54</li> <li>Calculate IFCG after applying deductions u/s 54</li> </ul>             | K4        |
| 5.6  | Calculation of IFCG                                                                                 | Calculate IFCG                                                                                                    | K4        |

| 5.7  | Income from other sources 5.7.1 to 5.7.9 Basic terms                                                       | <ul> <li>Recall the meaning of various<br/>basic terms related to<br/>Business or profession.</li> </ul>                                    | K1 |
|------|----------------------------------------------------------------------------------------------------|----------------------------------------------------------------------------------------------------|----|
| 5.8  | Residuary Head of Income                                                                                   | Identify residuary head of income.                                                                                                    | K2 |
| 5.9  | The general income u/s56(1) and specific income u/s 56(2) that can be taxed under the head of other source | • Explain the general income u/s56(1) and specific income u/s 56(2) that can be taxed under the head of other source                        | К2 |
| 5.10 | Various deductions u/s 57                                                                                  | • Identify the Various deductions u/s 57                                                                                                    | K1 |
| 5.11 | Various deductions that cannot be claimed as deductions.                                                   | • Evaluate the Various deductions that cannot be claimed as deductions                                                                      | К6 |
| 5.12 | Treatment of casual incomes                                                                                | <ul> <li>Identify the method of<br/>treatment of casual incomes</li> <li>Solve problems to find IFOS<br/>through casual incomes.</li> </ul> | К3 |
| 5.13 | Various kinds of securities and their tax treatment                                                        | <ul> <li>Explain the tax treatment of various kinds of securities</li> <li>Calculate interest on securities</li> </ul>                      | K4 |
| 5.14 | Grossing up of income and its calculation                                                                  | <ul> <li>Spell out the rules for grossing up of income</li> <li>Solve problems applying grossing up rule.</li> </ul>                        | К3 |
| 5.15 | Calculation of IFOS                                                                                        | Estimate Income from Other<br>Sources by applying the<br>above provisions.                                                                  | K4 |

# MAPPING SCHEME FOR POs, PSOs and COs

L-Low M-Moderate H- High

|     | PO1 | PO2 | PO3 | PO4 | PO5 | PO6 | PO7 | PO8 | PO9 | PSO1 | PSO2 | PSO3 | PSO4 |
|-----|-----|-----|-----|-----|-----|-----|-----|-----|-----|------|------|------|------|
| CO1 | Н   | Н   | Н   | -   | -   | Н   | -   | Н   | -   | -    | L    | Н    | M    |
| CO2 | H   | H   | M   | H   | •   | H   | ı   | H   | •   | M    | •    | H    | Н    |
| CO3 | ı   | H   | •   | M   | •   | H   | ı   | H   | •   | •    | Н    | •    | M    |
| CO4 | ı   | -   | H   | M   | •   | H   | •   | H   | H   | H    | H    | H    | -    |
| CO5 | ı   | -   | H   | H   | •   | Н   | 1   | H   | •   | Н    | •    | Н    | -    |
| CO6 | -   | -   | Н   | Н   | -   | Н   | -   | Н   | -   | Н    | •    | Н    | Н    |

## **COURSE ASSESSMENT METHODS**

#### **Direct**

- 1. Continuous Assessment Test I,II
- 2. Open book test; Assignment; Seminar; Group Presentation
- 3. End Semester Examination

## Indirect

1. Course-end survey

## COURSE CO-COORDINATOR: DR.C.PRECILLA

| SEMESTER: V | CORE:VII                   | COURSE CODE: U17CM507 |
|-------------|----------------------------|-----------------------|
| CREDITS: 5  | <b>BUSINESS MANAGEMENT</b> | TOTAL HOURS: 90       |
|             | PRACTICES                  |                       |

## **COURSE OUTCOMES**

At the end of this course, the students will be able to:

| S. No | Course Outcomes                                                                                                | Level | Unit |
|-------|----------------------------------------------------------------------------------------------------|-------|------|
| 1     | Describe the work of major contributors in the field of management.                                            | K2    | Ι    |
| 2     | Explain how managers align the planning process, decision making techniques with the objectives of management. | K2    | Ι    |
| 3     | Analyse the types of organization and the advantages and disadvantages of each.                                | K4    | II   |
| 4     | Demonstrate the competency to recruit, train and appraise the performance of employees.                        | К3    | III  |
| 5     | Evaluate the importance of direction to accomplish organizational standards.                                   | K5    | IV   |
| 6     | Develop the recent trends and challenges in global business management.                                        | K6    | V    |

## UNIT I INTRODUCTION TO MANAGEMENT AND PLANNING IN MANAGEMENT

## (15Hours)

- 1.1 Management
- 1.2 Meaning, Definition of Management
- 1.3 Features of management
- 1.4 Contribution of F.W.Taylor, Henri Fayol, Elton Mayo and PeterDrucker
- 1.5 Hawthorne Experiments
- 1.6 Functions of Management
- 1.7 Planning
  - 1.7.1 Meaning

- 1.7.2 Steps
- 1.7.3 Types of Planning
- 1.7.4 Planning Process
- 1.8 Decision Making
  - 1.8.1 Techniques
  - 1.8.2 Steps
- 1.9 MBO
  - 1.9.1 Definition
  - 1.9.2 Features
  - 1.9.3 Steps in MBO
  - 1.9.4 Merits
- 1.10 Roles of a manager Mintzberg's

## **UNIT II ORGANISING (18Hours)**

- 2.1 Meaning
- 2.2 Nature and Importance of Organisation
- 2.3 Organisation Theory
- 2.4 Types of Organisation
- 2.5 Delegation
  - 2.5.1 Definition
  - 2.5.2 Process of Delegation
  - 2.5.3 Types of Delegation
  - 2.5.4 Barriers to Delegation

## **UNIT III STAFFING-HRM (21Hours)**

- 3.1 Meaning
- 3.2 Objectives, Policies and Procedures
- 3.3 Functions of HRM
  - 3.3.1 Recruitment
    - 3.3.1.1 Definition
    - 3.3.1.2 Sources of Recruitment
  - 3.3.2 Selection
    - 3.3.2.1 Definition
    - 3.3.2.2 Process of Selection
  - 3.3.3 Recruitment Vs Selection
  - 3.3.4 Training
    - 3.3.4.1 Definition
    - 3.3.4.2 Steps in Training
    - 3.3.4.3 Methods of Training.
- 3.4 Performance Appraisal
  - 3.4.1 Definition,
  - 3.4.2 Objectives of performance Appraisal
  - 3.4.3 Methods of Performance Appraisal
  - 3.4.4 Job Analysis- Definition
  - 3.4.5 Techniques of Job Analysis
  - 3.4.6 Job Description and Job Specification Concept

- 3.4.7 Job Evaluation Objectives
- 3.4.8 Methods of Job evaluation

## **UNIT IV DIRECTING (18Hours)**

- 4.1 Motivation
  - 4.1.1 Definition and Types of Motivation
  - 4.1.2 Theories of Motivation
    - 4.1.2.1 Maslow's theory of Hierarch of needs
    - 4.1.2.2 Douglas McGregor's theory
    - 4.1.2.3 Herzberg's Theory
- 4.2 Leadership
  - 4.2.1 Leadership Styles
  - 4.2.2 Qualities of leadership
  - 4.2.3 Functions of a Leader
- 4.3 Communication
  - 4.3.1 Meaning and importance of communication
  - 4.3.2 Elements of communication Process
  - 4.3.3 Types of communication
  - 4.3.4 Problems or Barriers in communication

# UNIT-V CO-ORDINATION, CONTROL AND RECENT TRENDS IN MANAGEMENT (18Hours)

- 5.1 Coordination
  - 5.1.1 Meaning
  - 5.1.2 Determinants of coordination needs
  - 5.1.3 Coordination mechanism
  - 5.1.4 Techniques of Coordination
- 5.2 Control
  - 5.2.1 Meaning and Nature of control
  - 5.2.2 Characteristics of an Ideal Control System
  - 5.2.3 Control Devices
    - 5.2.3.1 Traditional devices
    - 5.2.3.2 Modern devices
- 5.3 Recent trends in Business Management
  - 5.3.1 Introduction- Virtual organization and Global organization
  - 5.3.2 Finance
    - 5.3.2.1 Block chain
    - 5.3.2.2 Data Analytics
  - 5.3.3 Human Resource Management
    - 5.3.3.1 HR Analytics
    - 5.3.3.2 Gig economy
  - 5.3.4 Marketing
    - 5.3.4.1 Big Data in Marketing Analytics
    - 5.3.4.2 Search engine optimization
    - 5.3.4.3 CRM
  - 5.3.5 Production Management

## TOPICS FOR SELF-STUDY

| S.No. | Topics                     | Web Links                                                                                                    |
|-------|----------------------------|----------------------------------------------------------------------------------------------------|
| 1     | Team learning capabilities | https://hbswk.hbs.edu/item/team-learning-<br>capabilities-a-meso-model-of-sustained-<br>innovation-and-superior-firm-performance |
| 2     | Management as a technology | https://www.hbs.edu/faculty/Publication%20Files/<br>16-133_64fd57c1-5f76-415a-9567-<br>f1c0d310aff3.pdf                          |
| 3     | Work life balance          | https://worklifebalance.com/work-life-balance-defined/                                                                           |
| 4     | Stress management          | https://www.brainline.org/article/stress-<br>management-how-reduce-prevent-and-cope-stress                                       |

## TEXT BOOK

1. S. A. Sherlekar - Modern Business Organization and Management, Himalaya Publishing House Pvt. Ltd. – India (2014)

## REFERENCES

- 1. Drucker Peter F, (2006), Management Challenges for the 21st Century; Butterworth Heinemann, Oxford
- 2. Weihrich and Koontz, et al, (2006), Essentials of Management, Tata McGraw Hill, New Delhi.
- 3. Tapash Ranjan Saha (2009), Business Organization, Tata McGraw-Hill, New Delhi.

## **WEB LINKS**

- 1. http://www.free-management-ebooks.com/title-list.html
- 2. https://www.freebookcentre.net/Business/Management-and-Leadership-Books.html

## SPECIFIC LEARNING OUTCOMES

| Unit       | Course Contents                                                              | Learning Outcomes                                                                                                    | Blooms<br>Taxonomic Level<br>of Transaction |
|------------|------------------------------------------------------------------------------|----------------------------------------------------------------------------------------------------|---------------------------------------------|
| UNI        | T I INTRODUCTION TO M                                                        | ANAGEMENT AND PLANNING IN                                                                                               | MANAGEMENT                                  |
| 1.1<br>1.2 | Definition of Management  Meaning of Management                              | <ul><li>Define Management.</li><li>State the meaning of management</li></ul>                                            | K1<br>K1                                    |
| 1.3        | Features of management                                                       | Recognize the features of management.                                                                                   | K1                                          |
| 1.4        | Contribution of F.W. Taylor,<br>Henry Fayol, Elton Mayo<br>and Peter Drucker | Describe the work of major<br>contributors like F.W. Taylor,<br>Henry Fayol, Elton Mayo and<br>Peter Drucker.           | K2                                          |
| 1.5        | Hawthorne Experiments                                                        | Identify the Hawthorne     Experiments.                                                                                 | K2                                          |
| 1.6        | Functions of Management                                                      | Explain the functions of management                                                                                     | K2                                          |
| 1.7        | Planning -Types of<br>Planning,<br>Planning Process                          | <ul><li>Describe the types of planning.</li><li>Explain the planning process.</li></ul>                                 | K2                                          |
| 1.8        | Decision Making-<br>Techniques<br>Steps in decision making<br>process        | <ul> <li>Discuss the techniques of decision making</li> <li>Classify the steps involved in decision making</li> </ul>   | K2                                          |
| 1.9        | MBO- Features, Steps and Merits                                              | <ul> <li>Explain the features of MBO</li> <li>Classify the steps in MBO</li> <li>Identify the merits in MBO.</li> </ul> | К2                                          |
| 1.10       | Roles of a manager-<br>Mintzberg's                                           | Describe the roles of manager.                                                                                          | K2                                          |
| UNIT       | Y II ORGANISING Meaning                                                      | • Evaloin the massing of                                                                                                | K2                                          |
| 2.1        | wicaning                                                                     | • Explain the meaning of Organising.                                                                                    | K2                                          |
| 2.2        | Nature and Importance of Organisation                                        | Identify the nature and importance of organization.                                                                     | K2                                          |
| 2.3        | Organisation Theories                                                        | Explain the Organization                                                                                                | K2                                          |

|     |                                                                                                    | Theories.                                                                                                    |    |
|-----|----------------------------------------------------------------------------------------------------|----------------------------------------------------------------------------------------------------|----|
| 2.4 | Types of Organisation                                                                                                    | Analyse the types of organization.                                                                                                    | K4 |
| 2.5 | Delegation<br>Process<br>Types<br>Barriers                                                                                                    | <ul> <li>Explain the process of delegation.</li> <li>Discuss the types of delegation.</li> <li>Identify the barriers to delegation.</li> </ul>                                                                                                    | К2 |
| UNI | Γ III STAF                                                                                                    | FING-HRM                                                                                                    |    |
| 3.1 | Meaning                                                                                                    | Define HRM                                                                                                    | K1 |
| 3.2 | Objectives, Policies and<br>Procedures                                                                                                    | Explain the objectives of Staffing and its policies and procedures                                                                                                    | K2 |
| 3.3 | Functions of HRM Recruitment Sources of Recruitment, Selection Process of selection Training,Steps in training, Methods of training                               | <ul> <li>Describe the functions of HRM.</li> <li>Interpret the current theory and practice of recruitment and selection.</li> <li>Identify the sources of recruitment and process of selection in the organizations.</li> <li>Demonstrate the training methods adopted in the organizations.</li> </ul> | К3 |
| 3.4 | Performance Appraisal-<br>Objectives, Methods<br>Job Analysis, Techniques<br>Job Description<br>Job Specification<br>Job Evaluation- Methods of<br>Job Evaluation | <ul> <li>Describe the objectives and methods of performance appraisal</li> <li>List the methods of collecting Job analysis information including interviews, questionnaires and observations.</li> <li>Develop job descriptions including summaries and job functions.</li> </ul>                       | К3 |
| UNI | L<br>Γ IV DIRECTING                                                                                                    |                                                                                                    |    |
| 4.1 | Motivation Theories of Motivation Maslow's Theory, Douglas McGregor's theory Herzberg Theory                                                                      | <ul> <li>Explain Motivation</li> <li>Describe the work of major contributors in employee motivation.</li> </ul>                                                                                                    | K2 |

| 4.2  | Leadership Styles<br>Qualities of Leadership<br>Functions of a Leader                                                                                                    | <ul> <li>Identify the different styles of leadership</li> <li>Describe the qualities of leadership.</li> <li>Explain the functions of a leader</li> <li>Illustrate the leadership styles</li> </ul>                                                                                                    | К6         |
|------|----------------------------------------------------------------------------------------------------|----------------------------------------------------------------------------------------------------|------------|
| 4.3  | Meaning and Importance of Communication Elements of Communication Types of Communication Barriers in Communication                                                                    | <ul> <li>Explain the importance of communication</li> <li>Apply the elements of communication</li> <li>Develop competence in oral, written and visual communication.</li> <li>Discuss the barriers in communication.</li> </ul>                                                                                      | K5         |
| UNIT | Γ-V CO-ORDINATION, CON                                                                                                    | TROL AND RECENT TRENDS IN I                                                                                                    | MANAGEMENT |
| 5.1  | Definition: Coordination Determinants of Coordination Needs of Coordination Techniques of Coordination                                                                                | <ul> <li>Define Coordination</li> <li>Describe the determinants of Coordination</li> <li>Explain the needs of coordination</li> <li>Discuss the techniques of coordination</li> </ul>                                                                                                    | К2         |
| 5.2  | Meaning and Nature of<br>Control<br>Characteristics of an Ideal<br>Control<br>System Control Devices<br>Traditional and Modern                                                        | <ul> <li>Explain the meaning and nature of control</li> <li>Discuss the characteristics of an ideal control system.</li> <li>Differentiate the use of modern and traditional control devices.</li> </ul>                                                                                                    | K4         |
| 5.3  | Recent trends in Business Management Introduction -Virtual Organization and Global Organization Finance Block Chain Data Analytics Human Resource Management HR Analytics Gig Economy | <ul> <li>Explain the concepts of virtual and global organizations</li> <li>Appraise the challenges and evaluate the block chain applications.</li> <li>Identify the data analysis techniques used in business decision making.</li> <li>Recognize the importance of HR analytics in business environment.</li> </ul> | К6         |

| Marketing Big Data in Marketing Analytics Search Engine Optimization CRM Production Management TQM Lean Management Six Sigma | <ul> <li>Differentiate gig economy with that of traditional economy of (full time workers).</li> <li>Describe an overview of marketing analytics.</li> <li>Explain Search Engine Optimization.</li> <li>Analyze market size, shares, competitors and latest developments in the market.</li> <li>Describe the importance of TQM</li> <li>Develop an understanding on basic principles of lean management.</li> <li>Classify the techniques and tools for process improvement</li> </ul> |
|----------------------------------------------------------------------------------------------------|----------------------------------------------------------------------------------------------------|
|----------------------------------------------------------------------------------------------------|----------------------------------------------------------------------------------------------------|

# MAPPING SCHEME FOR POs, PSOs and COs

L-Low M-Moderate H- High

|     | PO1 | PO2 | PO3 | PO4 | PO5 | PO6 | PO7 | PO8 | PO9 | PSO1 | PSO2 | PSO3 | PSO4 |
|-----|-----|-----|-----|-----|-----|-----|-----|-----|-----|------|------|------|------|
|     |     |     |     |     |     |     |     |     |     |      |      |      |      |
| CO1 | H   | H   | H   | M   | H   | M   | H   | H   |     | H    |      | H    |      |
| 000 |     | -   |     |     |     |     | 3.5 | 3.5 |     | **   |      | **   | **   |
| CO2 | Н   | L   |     |     | Н   | Н   | M   | M   | Н   | Н    |      | Н    | Н    |
| CO3 | Н   | Н   | M   | Н   |     | Н   | Н   |     |     | Н    | M    | Н    |      |
|     |     |     |     |     |     |     |     |     |     |      |      |      |      |
| CO4 | Н   |     | M   | Н   | Н   | M   | M   | Н   | L   | Н    | M    | Н    | Н    |
| CO5 | Н   | Н   | M   | M   | Н   | Н   | Н   | Н   | M   | Н    | M    | Н    |      |
| CO6 | Н   | Н   | Н   | M   | Н   | Н   | Н   | Н   |     | Н    |      | Н    | M    |

# **COURSE ASSESSMENT METHODS**

# 1. Continuous Assessment Test I,II 2. Open book test; Assignment; Seminar; Group Presentation 3. End Semester Examination Indirect 1. Course-end survey

COURSE CO-COORDINATOR: DR. R.MOHAN

| SEMESTER: V | CORE VIII  | COURSE CODE: U22CMP08 |
|-------------|------------|-----------------------|
| CREDITS: 4  | TALLYPRIME | HOURS PER WEEK: 6     |

## **COURSE OUTCOMES**

On completion of the course, the students will be able to

| Sl. No | Course Outcomes                                                                                                    | Level | Unit covered |
|--------|----------------------------------------------------------------------------------------------------|-------|--------------|
| 1.     | Describe the concept of accounting and tally                                                                                       | K2    | I            |
| 2.     | Classify the accounting transactions while entering in the appropriate accounting vouchers and create various accounting vouchers. | K6    | II           |
| 3.     | Develop Stock groups and create inventory entries                                                                                  | K6    | III          |
| 4.     | Create receivable and payable entries and prepare cost centre report                                                               | K6    | IV           |
| 5.     | Sketch the concept of Goods and Service Tax                                                                                        | К3    | V            |
| 6.     | Prepare various reports under GST                                                                                                  | K6    | V            |

## Unit I Introduction to Tally

15 hours

- 1.1 Basic concept of Tally
- 1.2 Architecture and customization of Tally
- 1.3 F11 features of Tally
- 1.4 F12 configuration of Tally
- 1.5 Tally installation and working in Educational mode
- 1.6 Short cut keys

## **Unit II Ledger creation and Accounting Voucher Entries**

18 hours

- 2.1 Ledger creation
  - 2.1.1 Creation of company
  - 2.1.2 Group creation
  - 2.1.3 Ledger creation
  - 2.1.4 Altering and deleting company, group and ledger Accounts
- 2.2 Accounting voucher Entries
  - 2.2.1 Receipts voucher
  - 2.2.2 Payment voucher
  - 2.2.3 Purchase voucher
  - 2.2.4 Sales voucher

|                   | 2.2.5                                                                                              | Contra voucher                                                                                                    |                                 |
|-------------------|----------------------------------------------------------------------------------------------------|----------------------------------------------------------------------------------------------------|---------------------------------|
|                   | 2.2.6                                                                                              | Credit and Debit notes                                                                                                    |                                 |
|                   | 2.2.8                                                                                              | Journal voucher                                                                                                    |                                 |
|                   | 2.2.9                                                                                              | Altering and deleting voucher                                                                                                    |                                 |
| Unit I            | II Inv                                                                                             | entory and Voucher entries 1                                                                                                    | 8 hours                         |
| 3.1               | Creation                                                                                           | on of Inventory                                                                                                    |                                 |
|                   | 3.1.1                                                                                              | Configuration and features of stock items                                                                                                    |                                 |
|                   | 3.1.2                                                                                              | Create stock item                                                                                                    |                                 |
|                   | 3.1.3                                                                                              | Create units of measurement                                                                                                    |                                 |
|                   | 3.1.4                                                                                              | Create stock group                                                                                                    |                                 |
|                   | 3.1.5                                                                                              | Create stock category                                                                                                    |                                 |
|                   | 3.1.6                                                                                              | Create Godown                                                                                                    |                                 |
| 3.2               | Creation                                                                                           | on of inventory vouchers (without tracking no)                                                                                                    |                                 |
|                   | 3.2.1                                                                                              | Create receipt note                                                                                                    |                                 |
|                   | 3.2.2                                                                                              | Create delivery note                                                                                                    |                                 |
|                   | 3.2.3                                                                                              | Create Rejection in                                                                                                    |                                 |
|                   | 3.2.4                                                                                              | Create Rejection out                                                                                                    |                                 |
|                   | 3.2.5                                                                                              | Stock Journal                                                                                                    |                                 |
|                   | 3.2.6                                                                                              | Physical stock                                                                                                    |                                 |
|                   |                                                                                                    | •                                                                                                    |                                 |
| Unit              |                                                                                                    | ccounts receivable and payable management and C                                                                                                    | cost/Profit Centre's            |
|                   | IV A                                                                                               | ecounts receivable and payable management and C                                                                                                    |                                 |
|                   |                                                                                                    | ecounts receivable and payable management and C                                                                                                    | ost/Profit Centre's<br>18 hours |
|                   | IV Ac                                                                                              | ecounts receivable and payable management and C                                                                                                    |                                 |
| Mana              | IV Ac                                                                                              | ecounts receivable and payable management and Countries of Receivable and payable management                                                                                                    |                                 |
| Mana              | IV Acgement                                                                                        | ecounts receivable and payable management and Couction of Receivable and payable management  Activation of maintaining Bill-Wise details                                                                                                    |                                 |
| Mana              | IV Acgement Introdu 4.1.1 4.1.2                                                                    | ecounts receivable and payable management and Couction of Receivable and payable management  Activation of maintaining Bill-Wise details                                                                                                    |                                 |
| Mana              | IV Acgement Introdu 4.1.1 4.1.2                                                                    | ecounts receivable and payable management and Countries of Receivable and payable management Activation of maintaining Bill-Wise details New Reference Against Reference                                                                                                    |                                 |
| Mana              | IV Acgement Introdu 4.1.1 4.1.2 4.1.3                                                              | ecounts receivable and payable management and Countries of Receivable and payable management Activation of maintaining Bill-Wise details New Reference Against Reference Advance Reference                                                                                                    |                                 |
| Mana              | IV Acgement Introdu 4.1.1 4.1.2 4.1.3 4.1.4                                                        | action of Receivable and payable management Activation of maintaining Bill-Wise details New Reference Against Reference Advance Reference On Account                                                                                                    |                                 |
| Mana              | IV Acgement Introdu 4.1.1 4.1.2 4.1.3 4.1.4 4.1.5 4.1.6                                            | action of Receivable and payable management Activation of maintaining Bill-Wise details New Reference Against Reference Advance Reference On Account                                                                                                    |                                 |
| <b>Mana</b> , 4.1 | IV Acgement Introdu 4.1.1 4.1.2 4.1.3 4.1.4 4.1.5 4.1.6                                            | accounts receivable and payable management and Countries of Receivable and payable management Activation of maintaining Bill-Wise details New Reference Against Reference Advance Reference On Account Credit Period                                                                                                    |                                 |
| <b>Mana</b> , 4.1 | Introdu<br>4.1.1<br>4.1.2<br>4.1.3<br>4.1.4<br>4.1.5<br>4.1.6<br>Cost/P                            | action of Receivable and payable management Activation of maintaining Bill-Wise details New Reference Against Reference Advance Reference On Account Credit Period Profit Centre's creation Activation of Cost Centre and and Cost categories                                                                                                | 18 hours                        |
| <b>Mana</b> , 4.1 | Introdu<br>4.1.1<br>4.1.2<br>4.1.3<br>4.1.4<br>4.1.5<br>4.1.6<br>Cost/P<br>4.2.1                   | action of Receivable and payable management Activation of maintaining Bill-Wise details New Reference Against Reference Advance Reference On Account Credit Period Profit Centre's creation Activation of Cost Centre and Cost Categories while record                                                                                       | 18 hours                        |
| <b>Mana</b> , 4.1 | Introdu<br>4.1.1<br>4.1.2<br>4.1.3<br>4.1.4<br>4.1.5<br>4.1.6<br>Cost/P<br>4.2.1<br>4.2.2<br>4.2.3 | action of Receivable and payable management Activation of maintaining Bill-Wise details New Reference Against Reference Advance Reference On Account Credit Period Profit Centre's creation Activation of Cost Centre and Cost Categories while record                                                                                       | 18 hours                        |
| <b>Mana</b> , 4.1 | Introdu<br>4.1.1<br>4.1.2<br>4.1.3<br>4.1.4<br>4.1.5<br>4.1.6<br>Cost/P<br>4.2.1<br>4.2.2<br>4.2.3 | action of Receivable and payable management Activation of maintaining Bill-Wise details New Reference Against Reference Advance Reference On Account Credit Period Profit Centre's creation Activation of Cost Centre and and Cost categories Automation of Cost Centre and Cost Categories while record Cost Centre report Category Summary | 18 hours                        |

- 5.1 Introduction and Enabling GST in Tally
- 5.2 Recording GST transactions
- 5.3 Accounting intrastate Supply of Goods and Services
- 5.4 Accounting interstate Supply of Goods and Services
- 5.5 Purchase and Sales Returns of Goods and Services
- 5.6 Input Tax Credit
- 5.7 GSTR 1
- $5.8 \quad GSTR 2$
- $5.9 \quad GSTR 3B$
- 5.10 GSTR 4 and E-Way Bill Report

## TOPICS FOR SELF STUDY

| Sl. | Topics                                            | Web Links                                                                                                    |
|-----|---------------------------------------------------|----------------------------------------------------------------------------------------------------|
| 1.  | Invoicing experience with Tally Prime             | https://tallysolutions.com/tally/how-to-create-business-invoices-on-tallyprime/                                                                                                    |
| 2.  | Analysing Business<br>Reports with Tally<br>Prime | https://tallysolutions.com/tally/easy-analysis-of-business-reports-with-tallyprime/                                                                                                    |
| 3.  | Movement Analysis in TALLY                        | https://help.tallysolutions.com/article/Tally.ERP9/Reports/Display_Inventory_Reports/Movement_Analysis.htm#:~:t ext=Go%20to%20Gateway%20of%20Tally,categories%2C%20financial%20group%20or%20ledger. |
| 4.  | Multi Account Printing                            | https://help.tallysolutions.com/article/Tally.ERP9/Reports/<br>Printing_Reports/multi_account_printing.htm                                                                                          |

## **TEXT BOOK**

Tally Solution Material

## REFERENCE BOOK

Genises Tally Academy Material

## WEB LINKS

- 1. https://gstcentre.in/gst-in-tally-erp-9.php#collapseOne
- 2. http://www.tallysolutions.com

**Practical Examination Only** 

# SPECIFIC LEARNING OUTCOME (SLO)

| Unit/Section | <b>Content of the Unit</b>                                                                                                    | Learning Outcome                                                                                                    | Bloom's<br>Taxonomic Level |
|--------------|----------------------------------------------------------------------------------------------------|----------------------------------------------------------------------------------------------------|----------------------------|
|              |                                                                                                    |                                                                                                    | of Transaction             |
| UNIT I       | INTRODUCTIO                                                                                                    | ON TO TALLY                                                                                                    | or rrunsuction             |
| 1.1          | Concepts of Tally  1.1.1 Basic concepts of Accounting and Tally  1.1.2 Architecture and customization of Tally  1.1.3 F11 features of Tally  1.1.4 F12 configuration of Tally  1.1.5 Tally installation and working in Educational mode | <ul> <li>Recall the basic concepts in Tally.</li> <li>Explain the architecture and customisation in Tally.</li> <li>Explain the features of Tally</li> <li>Explain the Configuration of Tally</li> <li>Explain the Tally Installation Procedure</li> <li>Explain the Short cut keys</li> </ul>                                                              | K6                         |
| UNIT II      | 1.1.6 Short cut keys                                                                                                    | AND ACCOUNTING VOUCH                                                                                                    | ED ENTDIES                 |
| 2.1          | Ledger creation 2.1.1 Creation of Company, 2.1.2 Group Creation 2.1.3 Ledger Creation 2.1.4 Altering and Deleting of Company, Group and Ledger                                                                                          | <ul> <li>Create a Company</li> <li>Create a Group</li> <li>Create a Ledger and</li> <li>Altering and Deleting of company Group and Ledger</li> </ul>                                                                                                    | K6                         |
| 2.2          | Accounting Voucher Entries  2.2.1 Receipts voucher  2.2.2 Payment voucher  2.2.3 Purchase voucher  2.2.4 Sales voucher  2.2.5 Contra voucher  2.2.6 Credit and Debit notes  2.2.8 Journal voucher  2.2.9 Altering and                   | <ul> <li>Create the various         Vouchers in Accounting.</li> <li>Create Receipt voucher,         Payment voucher,         Purchase voucher, Sales         voucher and Contra         voucher and Journal         voucher</li> <li>Create Credit note and         Debit note</li> <li>Apply the function key to         Altering and Deleting</li> </ul> | K6                         |

|          | deleting voucher                                                                                                    | voucher.                                                                                                    |            |
|----------|----------------------------------------------------------------------------------------------------|----------------------------------------------------------------------------------------------------|------------|
| UNIT III | INVENTORY AN                                                                                                    | D VOUCHER ENTRIES                                                                                                    |            |
| 3.1      | Creation of Inventory 3.1.1 Configuration and features of stock items 3.1.2 Create stock item 3.1.3 Create units of measurement 3.1.4 Create stock group 3.1.5 Create stock category 3.1.6 Create Godown     | <ul> <li>Explain the Configuration and features of stock items</li> <li>Create stock items</li> <li>Create unit of measurement</li> <li>Create stock group</li> <li>Create stock category and Godown</li> </ul>   | К6         |
| 3.2      | Creation of inventory vouchers (without tracking no) 3.2.1 Create receipt note 3.2.2 Create delivery note 3.2.3 Create Rejection in 3.2.4 Create Rejection out 3.2.5 Stock Journal 3.2.6 Physical stock      | <ul> <li>Create receipt note</li> <li>and delivery note</li> <li>Create Rejection in</li> <li>and Rejection out</li> <li>Create Stock Journal</li> <li>and Physical stock</li> </ul>                              | <b>K</b> 6 |
|          |                                                                                                    | AND PAYABLE MANAGEME                                                                                                    | ENT AND    |
| 4.1      | Introduction of Receivable and payable management 4.1.1 Activation of maintaining Bill-Wise details 4.1.2 New Reference 4.1.3 Against Reference 4.1.4 Advance Reference 4.1.5 On Account 4.1.6 Credit Period | <ul> <li>Indicate the procedure for activation and maintain Bill-wise details</li> <li>Create the New Reference and</li> <li>Against Reference</li> <li>Create the Advance Reference and Credit Period</li> </ul> | К6         |
| 4.2      | Cost/Profit Centre's creation                                                                                                    | Explain the activation of cost centre and Cost                                                                                                    | K6         |

|        | 4.2.1 Activation of Cost Centre and and Cost categories 4.2.2 Automation of Cost Centre and Cost Categories while recording transactions 4.2.3 Cost Centre report 4.2.4 Category Summary 4.2.5 Cost Centre break- up                                                                                                    | <ul> <li>categories</li> <li>Create Cost Centre and<br/>Cost Categories</li> <li>Prepare Cost Centre report</li> <li>Prepare Category<br/>Summary</li> <li>Create Cost Centre break -<br/>up</li> </ul>                                                                                                    |     |
|--------|----------------------------------------------------------------------------------------------------|----------------------------------------------------------------------------------------------------|-----|
| UNIT V |                                                                                                    | D SERVICES TAX                                                                                                    | T7. |
| 5.1    | 5.1 Introduction and Enabling GST in Tally 5.2 Recording GST transactions 5.3 Accounting intrastate Supply of Goods and Services 5.4 Accounting interstate Supply of Goods and Services 5.5 Purchase and Sales Returns of Goods and Services 5.6 Input Tax Credit 5.7 GSTR – 1 5.8 GSTR – 2 5.9 GSTR – 3B 5.10 GSTR – 4 and E-Way Bill Report | <ul> <li>Explain the GST and Enabling GST in Tally</li> <li>Recording GST transaction</li> <li>Create intrastate Supply of Goods and services</li> <li>Create interstate Supply of Goods and Services</li> <li>Create purchase and sales return of Good and Services</li> <li>Create input tax Credit</li> <li>Prepare GSTR-1 report</li> <li>Prepare GSTR-2 report</li> <li>Prepare GSTR-3B report</li> <li>Prepare GSTR-4 and E-way bill report.</li> </ul> | К6  |

# MAPPING SCHEME FOR POS, PSOs AND COS

L-Low M-Moderate

|    | PO1 | PO2 | PO3 | PO4 | PO5 | PO6 | PO7 | PO8 | PO9 | PSO1 | PSO2 | PSO3 | PSO4 |
|----|-----|-----|-----|-----|-----|-----|-----|-----|-----|------|------|------|------|
| CO | Н   | Н   | M   | M   | M   | Н   | M   | M   | -   | M    | Н    | M    | Н    |

H- High

| CO2 | Н | M | M | M | M | Н | Н | - | M | M | M | Н | Н |
|-----|---|---|---|---|---|---|---|---|---|---|---|---|---|
| CO3 | Н | M | M | M | Н | M | Н | M | M | Н | Н | M | - |
| CO4 | Н | M | - | Н | Н | - | M | Н | - | Н | M | Н | M |
| CO5 | Н | - | Н | Н | - | Н | M | - | Н | M | M | Н | - |
| CO6 | M | Н | Н | Н | M | Н | M | Н | M | Н | M | M | Н |

## **COURSE ASSESSMENT METHODS**

## Direct

- 1. Continuous Assessment Test I,II
- 2. Open book test; Assignment; Seminar; Group Presentation
- 3. End Semester Examination

## Indirect

1. Course-end survey

# COURSE CO-ORDINATOR: Mrs. SUDHA

| SEMESTER -V | CORE: IX-FINANCIAL | CODE: U20CM509 |
|-------------|--------------------|----------------|
| CREDITS: 5  | MANAGEMENT         | TOTAL HOURS: 5 |

## **COURSE OUTCOMES**

At the end of this course learners will be able to

| S.No. | Course Outcomes                                                                                                    | Level | Unit |
|-------|----------------------------------------------------------------------------------------------------|-------|------|
| 1     | Analyse the risk and return and valuation of various kinds of securities.                                                                | K4    | I    |
| 2     | Assess the significance and estimation of working capital management of an organisation.                                                 | K5    | II   |
| 3     | Examine the techniques adopted for appraising the profitability of an investment.                                                        | K4    | III  |
| 4     | Analyze the consequences of leverage analysis in a business firm.                                                                        | K4    | IV   |
| 5     | Review the theories of capital structure and dividend policies and perform analytical review of financial results, proposals, and plans. | К5    | V    |
| 6     | Evaluate the sources and cost of raising long term finance.                                                                              | K5    | V    |

## **Unit I Introduction (18Hours)**

1.1 Meaning of Financial management

- 1.2 Scope
- 1.3 Financial Environment
- 1.4 Time value of Money
  - 1.4.1. Present Value Techniques
  - 1.4.2 Future Value Techniques
- 1.5 Risk and Return
  - 1.5.1 Portfolio risk
  - 1.5.2 Capital Asset Pricing Model
- 1.6 Valuation of Securities
  - 1.6.1 Value of Equity Shares
  - 1.6.2 Value of Preference Shares
  - 1.6.3 Value of Debentures
- 1.7 Long Term Finance
  - 1.7.1 Sources of long term Finance
  - 1.7.2 Raising of long term Finance

## **Unit II Working capital management (15Hours)**

- 2.1 Working capital management
  - 2.1.1 Working capital terminology
  - 2.1.2 Statement of working capital requirement
- 2.2 Cash management
  - 2.2.1 Cash cycle
  - 2.2.2 Cash budget
- 2.3 Credit management
  - 2.3.1 Debtors turnover ratio
  - 2.3.2 Creditors turnover ratio
  - 2.3.3 Credit standards
  - 2.3.4 Credit policy

## **Unit III Cost of Capital (15Hours)**

- 3.1 Cost of capital meaning
  - 3.1.1 Cost of equity Shares
  - 3.1.2 Cost of Preference shares
  - 3.1.3 Cost of Debentures
  - 3.1.4 Weighted average Cost of Capital
- 3.2 Capital Budgeting
  - 3.2.1 Pay-back period
  - 3.2.2 Net Present Value
  - 3.2.3 Internal rate of return
  - 3.2.4 Accounting rate of return
  - 3.2.5 Profitability index

## **Unit IV Leverages (12Hours)**

- 4.1 Leverages
  - 4.1.1 Operating leverages
  - 4.1.2 Financial leverages

## 4.1.3 Operating leverages

## 4.2 Financial planning and Budgeting

## **Unit V Capital structure and dividend policies (15Hours)**

- 5.1 Capital structure
  - 5.1.1 Optimal Capital structure
  - 5.1.2 Determining Earning Per share
  - 5.1.3 Value of the firm
  - 5.1.4 Modigliani-Miller Model
- 5.2 Dividend Policy
  - 5.2.1 Walter's model
  - 5.2.2 Gordon's model

#### **TOPICS FOR SELF-STUDY:**

| S.No. | Topics                        | Web Links                                          |
|-------|-------------------------------|----------------------------------------------------|
| 1     | Receivables management        | https://www.slideshare.net/nairshruthi/receivable- |
|       |                               | management-presentation1                           |
| 2     | Asset management and decision | https://corporatefinanceinstitute.com/resources/kn |
|       | making                        | owledge/finance/asset-management/                  |
| 3     | Credit management policy      | https://www.creditmanagement-tools.com/credit-     |
|       |                               | management-policy-c5-r57.php                       |
| 4     | Strategic finance             | https://www.managementstudyguide.com/strategic     |
|       |                               | -finance.htm                                       |

## **TEXT BOOK**

- 1. Khan M. Y and Jain P. K (2018), Financial Management Text Problems and Cases (7<sup>th</sup>ed.). Chennai, Tata McGraw-Hill Education.
- 2. Prasanna Chandra (2019), Financial Management Theory and Practice (10<sup>th</sup>ed.). Chennai, Tata McGraw Hill Education.

#### REFERENCES

- 1. Pandey, I. M. (2016), Financial Management (11<sup>th</sup>ed.). Chennai, Vikas Publishing House.
- 2. Maheshwari S. N. (2021), Financial Management Principles and Practice, New Delhi Sultan Chand and Sons.

#### **WEB LINKS**

- 1. https://www.youtube.com/watch?v=RGzf7ggIObw
- 2. https://www.youtube.com/watch?v=eMN\_zEYg3pM
- 3. https://www.youtube.com/watch?v=\_4i0jNDzCOE

## Theory 20% (Part A); Problem 80% (Part B & C)

## SPECIFIC LEARNING OUTCOMES

|       | Course                                   |                                                                                                    | Blooms Taxonomic     |
|-------|------------------------------------------|----------------------------------------------------------------------------------------------------|----------------------|
| Unit  | Content                                  | Learning Outcomes                                                                                                    | Level of Transaction |
| UNIT  |                                          | INTRODUCTION                                                                                                    | Level of Transaction |
| 1.1   | Financial<br>management–<br>Meaning      | Recall the meaning of financial management                                                                                                    | K1                   |
| 1.2   | Scope                                    | <ul> <li>List out the scope of financial<br/>management</li> <li>Explain the scope of financial<br/>management</li> </ul>                                                                    | K2                   |
| 1.3   | Financial<br>Environment                 | <ul> <li>List components of Financial<br/>Environment</li> <li>Summarize the concept of<br/>financial environment</li> </ul>                                                                 | К2                   |
| 1.4   | Time value of<br>Money –<br>Concept      | <ul> <li>Name the techniques time value of money</li> <li>Explain the various techniques of time value of money</li> </ul>                                                                   | К2                   |
| 1.4.1 | Present Value<br>Techniques              | <ul> <li>Tell about the meaning of Present Value</li> <li>Relate the present value techniques with future value techniques</li> <li>Solve the problem of Present Value Techniques</li> </ul> | К3                   |
| 1.4.2 | Future Value<br>Techniques               | <ul> <li>Identify the meaning of future value</li> <li>Analyze the future value techniques with present value techniques</li> <li>Solve the problem of future value techniques</li> </ul>    | K4                   |
| 1.5   | Risk and Return  -Concept                | <ul> <li>Recall the meaning of risk and return</li> <li>Explain the concept of risk and return</li> </ul>                                                                                    | K2                   |
| 1.5.1 | Portfolio risk                           | <ul> <li>Recall the meaning of portfolio risk</li> <li>Name type of portfolio risk</li> </ul>                                                                                                | K1                   |
| 1.5.2 | Capital Asset<br>Pricing Model<br>(CAPM) | <ul> <li>Tell about the CAPM</li> <li>Summarize the assumption of CAPM</li> <li>Apply the CAPM concept</li> </ul>                                                                            | К3                   |

| 1.6   | Valuation of Securities—                       | • List out the types securities                                                                                                    | K2 |
|-------|------------------------------------------------|----------------------------------------------------------------------------------------------------|----|
| 1.0   | Concept                                        | • Explain the concept of securities                                                                                                    | N2 |
| 1.6.1 | Value of Equity<br>Shares                      | <ul> <li>Recall the meaning of equity shares</li> <li>Explain the concept and calculation of equity shares</li> <li>Apply the equity shares concept</li> </ul>             | К3 |
| 1.6.2 | Value of<br>Preference<br>Shares               | <ul> <li>Recall the meaning of preference shares</li> <li>Explain the concept and calculation of preference shares</li> <li>Apply the preference shares concept</li> </ul> | К3 |
| 1.6.3 | Value of<br>Debentures                         | <ul> <li>Recall the meaning of debentures</li> <li>Explain the concept and calculation of debentures</li> <li>Apply the debentures concept</li> </ul>                      | К3 |
| 1.7   | Long Term<br>Finance –<br>Concept              | <ul> <li>Tell about the meaning of long term finance</li> <li>Explain the concept of long term finance</li> </ul>                                                          | К2 |
| 1.7.1 | Sources of long term finance                   | <ul> <li>Classify the sources of long term finance</li> <li>Name the sources of long term finance</li> </ul>                                                               | К2 |
| 1.7.2 | Raising of long term Finance                   | <ul> <li>Summarize the various way to raising of long term finance</li> </ul>                                                                                              | K2 |
| UNIT  |                                                | PITAL MANAGEMENT                                                                                                    | 1  |
| 2.1   | Working capital management- Meaning            | <ul> <li>Recall the meaning of working capital management</li> </ul>                                                                                                    | K1 |
| 2.1.1 | Working capital terminology                    | <ul><li>Tell about the meaning working capital</li><li>Summarize the working capital terminology</li></ul>                                                                 | К2 |
| 2.1.2 | Statement of<br>working capital<br>requirement | <ul> <li>List the components of working capital requirement</li> <li>Estimate the working capital requirement</li> </ul>                                                   | К5 |
| 2.2   | Cash<br>management—<br>Concept                 | <ul> <li>Recall the meaning cash management</li> <li>Explain the concept cash management</li> </ul>                                                                        | К2 |
| 2.2.1 | Cash cycle                                     | Tell about the cash cycle                                                                                                    | K3 |

|       |                                  | • Explain the concept of cash cycle                                                                                                    |    |
|-------|----------------------------------|----------------------------------------------------------------------------------------------------|----|
|       |                                  | Apply the cash cycle concept                                                                                                    |    |
| 2.2.2 | Cash budget                      | <ul> <li>Tell about the cash budget</li> <li>Explain the concept of cash budget</li> <li>Apply the cash budget concept</li> </ul>                                                     | К3 |
| 2.3   | Credit<br>management–<br>Concept | <ul> <li>Recall the meaning of credit management</li> <li>Explain the concept of credit management</li> </ul>                                                                         | К2 |
| 2.3.1 | Debtors<br>turnover ratio        | <ul> <li>Recall the meaning of debtors turnover</li> <li>Explain the concept of debtors turnover ratio</li> <li>Solve the problem of debtors turnover ratio</li> </ul>                | К3 |
| 2.3.2 | Creditors<br>turnover ratio      | <ul> <li>Recall the meaning of credit turnover</li> <li>Explain the concept of credit turnover ratio</li> <li>Solve the problem of credit turnover ratio</li> </ul>                   | К3 |
| 2.3.3 | Credit standards                 | <ul> <li>Tell about meaning of credit<br/>standards</li> <li>Outline about the concept credit<br/>standards</li> </ul>                                                                | K2 |
| 2.3.4 | Credit policy                    | <ul><li>List elements of a credit policy</li><li>Outline about the credit policy</li></ul>                                                                                            | K2 |
| UNIT  | III COST OF CAI                  | PITAL                                                                                                    |    |
| 3.1   | Cost of capital—<br>Meaning      | Recall the meaning of cost of capital                                                                                                    | K1 |
| 3.1.1 | Cost of equity<br>Shares         | <ul> <li>List the various ways to measure the cost of equity shares</li> <li>Explain the concept of cost of equity Shares</li> <li>Apply the cost of equity shares concept</li> </ul> | К3 |
| 3.1.2 | Cost of Preference shares        | <ul> <li>Recall the meaning of cost of preference shares</li> <li>Explain the concept of cost of preference shares</li> <li>Apply cost of preference shares concept</li> </ul>        | K3 |
| 3.1.3 | Cost of                          | <ul> <li>Name the types of debentures</li> </ul>                                                                                                    | К3 |

|       | Debentures                             | <ul> <li>Explain the concept of cost of debentures</li> <li>Apply the cost of debentures</li> </ul>                                                                                                    |           |
|-------|----------------------------------------|----------------------------------------------------------------------------------------------------|-----------|
| 3.1.4 | Weighted<br>average Cost of<br>Capital | <ul> <li>Name the methods to calculate the weighted average cost of capital</li> <li>Summarize the concept of weighted average cost of capital</li> <li>Apply the weighted average cost of capital concept</li> </ul> | К3        |
| 3.2   | Capital<br>Budgeting –<br>Concept      | <ul> <li>Recall the meaning of capital budgeting</li> <li>Explain the concept of capital budgeting</li> </ul>                                                                                                    | К2        |
| 3.2.1 | Payback period                         | <ul> <li>Recall the concept of payback period</li> <li>Explain the usage of payback period</li> <li>Make use of payback period method</li> </ul>                                                                      | К3        |
| 3.2.2 | Net Present<br>Value                   | <ul> <li>Recall the concept of net present value</li> <li>Examine the usage of net present value</li> <li>Make use of net present value method</li> </ul>                                                             | <b>K4</b> |
| 3.2.3 | Internal rate of return                | <ul> <li>Recall the concept of internal rate of return</li> <li>Examine the usage of internal rate of return</li> <li>Make use of internal rate of return method</li> </ul>                                           | K4        |
| 3.2.4 | Accounting rate of return              | <ul> <li>Tell about the concept of accounting rate of return</li> <li>Explain the usage of accounting rate of return</li> <li>Make use of accounting rate of return method</li> </ul>                                 | К3        |
| 3.2.5 | Profitability index                    | <ul> <li>Recall the concept of profitability index</li> <li>Explain the usage of profitability index</li> <li>Make use of profitability index method</li> </ul>                                                       | К3        |

| UNIT  | IV LEVERAGES                               |                                                                                                    |            |
|-------|--------------------------------------------|----------------------------------------------------------------------------------------------------|------------|
| 4.1   | Leverages–<br>Meaning                      | Definition of leverages                                                                                                    | К2         |
| 4.1.1 | Operating leverages                        | <ul> <li>Recall the meaning of operation leverages</li> <li>Inspect the concept of operation leverages</li> <li>Solve the problem of operating leverages</li> </ul> | K4         |
| 4.1.2 | Financial leverages                        | <ul> <li>Show the meaning of financial leverages</li> <li>Inspect the concept of financial leverages</li> <li>Solve the problem of financial leverages</li> </ul>   | <b>K</b> 4 |
| 4.1.3 | Combined leverages                         | <ul> <li>Recall the meaning of combined leverages</li> <li>Explain the concept of combined leverages</li> <li>Solve the problem of combined leverages</li> </ul>    | К3         |
| 4.2   | Financial planning and Budgeting – Concept | <ul> <li>List the objectives of financial planning</li> <li>Relate financial planning and budgeting</li> </ul>                                                      | K2         |
| UNIT  | V CAPITAL STR                              | UCTURE AND DIVIDEND POLICIES                                                                                                    |            |
| 5.1   | Capital<br>structure—<br>Concept           | <ul> <li>Name the capital structure theories</li> <li>Summarize the capital structure</li> <li>Evaluate capital structure of an organization</li> </ul>             | K5         |
| 5.1.1 | Optimal Capital structure                  | <ul> <li>Tell the essentials of optimal<br/>Capital structure</li> <li>Summarize features of an<br/>appropriate capital structure</li> </ul>                        | K2         |
| 5.1.2 | Determining<br>Earning Per<br>share        | <ul> <li>Recall the meaning of earing per share</li> <li>Explain concept of earning per share</li> <li>Apply the earning per share method concept</li> </ul>        | К3         |
| 5.1.3 | Value of the firm                          | <ul> <li>Explain the concept of value of the firm</li> <li>Estimate the value of the firm</li> </ul>                                                                | K5         |

| 5.1.4 | Modigliani-<br>Miller Model | <ul> <li>Recall the meaning of<br/>Modigliani-Miller Model</li> <li>Explain the concept of<br/>Modigliani-Miller Model</li> <li>Apply the Modigliani-Miller<br/>Model</li> </ul> | К3 |
|-------|-----------------------------|----------------------------------------------------------------------------------------------------|----|
| 5.2   | Dividend<br>Policy- Concept | <ul> <li>Tell about the concept of<br/>dividend policy</li> </ul>                                                                                                    | K2 |
| 5.2.1 | Walter's model              | <ul> <li>Recall the meaning of Walter's model</li> <li>Explain the concept of Walter's Model</li> <li>Make use of Walter's Model</li> </ul>                                      | К3 |
| 5.2.2 | Gordon's model              | <ul> <li>Recall the meaning of Gordon's model</li> <li>Explain the concept of Gordon's Model</li> <li>Make use of Gordon's Model</li> </ul>                                      | К3 |

# MAPPING SCHEME FOR POS, PSOs AND COS L – Low M – Moderate

H-High

|         | PO | PO | PO | PO | P0 | PO | PO | PO | PO | PSO | PSO | PSO | PSO |
|---------|----|----|----|----|----|----|----|----|----|-----|-----|-----|-----|
|         | 1  | 2  | 3  | 4  | 5  | 6  | 7  | 8  | 9  | 1   | 2   | 3   | 4   |
| CO<br>1 | Н  |    |    | L  |    | M  |    | M  |    | Н   | Н   | M   | M   |
| CO<br>2 | Н  | Н  |    | M  |    | Н  | M  | M  |    | M   | M   | Н   | M   |
| CO<br>3 | Н  | Н  |    | M  |    |    |    | M  | Н  | Н   | L   | Н   | M   |
| CO<br>4 | Н  |    | Н  | M  |    | Н  | M  | M  |    | Н   | M   | L   | L   |
| CO      | Н  | Н  |    | Н  | Н  | Н  | M  | M  |    | Н   | Н   | Н   | M   |

| CO         H         H | M |
|----------------------------------------------------------------------------------------------------|---|

#### **COURSE ASSESSMENT METHODS**

# 1. Continuous Assessment Test I,II 2. Open book test; Assignment; Seminar; Group Presentation 3. End Semester Examination Indirect 1. Course-end survey

# COURSE CO-ORDINATOR: MR. PAVULRAJ

| SEMESTER: V | ELECTIVE II         | COURSE CODE:             |
|-------------|---------------------|--------------------------|
|             | INTERNATIONAL TRADE | U17CM5:1                 |
| CREDITS: 5  |                     | <b>HOURS PER WEEK: 5</b> |

#### **COURSE OUTCOMES**

At the end of this course, the students will be able to

| Sl. No | Course Outcomes                                      | Level | Unit |
|--------|------------------------------------------------------|-------|------|
| 1.     | Explain the fundamentals and theories of             | K2    | I    |
|        | International Trade                                  |       |      |
| 2.     | Appraise the components and structure of Balance     | K5    | II   |
|        | of Payments Accounts                                 |       |      |
| 3.     | Determine the procedure for exports and              | K4    | III  |
|        | institutional support to export finance.             |       |      |
| 4.     | Measure the impact of foreign exchange on            | K4    | IV   |
|        | International Trade.                                 |       |      |
| 5      | Interpretthe international institutional support for | K5    | IV   |

|    | extension of trade                                |    |   |
|----|---------------------------------------------------|----|---|
| 6. | Analyse the implications of various international | K4 | V |
|    | agreements for the promotion of trade.            |    |   |

#### **UNIT I –INTRODUCTION AND THEORIES OF INTERNATIONAL TRADE (15Hours)**

- 1.1. Introduction to International Trade
  - 1.1.1 Meaning, Features of international Trade
  - 1.1.2 Difference between internal and international trade
  - 1.1.3 Advantages of international trade
  - 1.1.4 Arguments against international trade
- 1.2 Theories of international trade
  - 1.2.1 Adam Smith theory of absolute cost advantage
  - 1.2.2 Ricardo's theory of comparative cost
  - 1.2.3 Haberler's opportunity cost theory
  - 1.2.4 The Heckscher- Ohlin theory of factor endowments.

#### **UNIT II – TRADE POLICY, PROTECTION, BALANCE OF PAYMENTS (15Hours)**

- 2.1 Free Trade and Protection
  - 2.1.1 Meaning of Free Trade & Protection
  - 2.1.2 Advantages and disadvantages of tree trade
  - 2.1.3 Arguments for and against Protection
  - 2.1.4 Meaning of Tariff, Types and its effects
- 2.2 Balance of Trade and Payment
  - 2.2.1 Meaning and definition of Balance of Trade and Payments
  - 2.2.2 Components and structure of balance of payments Accounts in India
  - 2.2.3 Different terms in the concept of Balance of payment
  - 2.2.4 Balance of payment disequilibrium
  - 2.2.5 Types of disequilibrium and their causes
  - 2.2.6 Methods of correcting an unfavourable balance of payments

# UNIT III- EXPORT PROCEDURE, FOREIGN EXCHANGE AND EXCHANGE CONTROL (15Hours)

- 3.1 Export Procedures
- 3.2 Institutional support to export finance
  - 3.2.1 Role of commercial bank and RBI in export finance
  - 3.1.2 Functions of EXIM bank
  - 3.1.3 Role of ECGC
- 3.3 Foreign Exchange
  - 3.3.1 Meaning of Foreign exchange

- 3.3.2 Methods of Foreign payments
- 3.3.3 Foreign exchange market and its functions
- 3.3.4 Rate of exchange and determination of rate of exchange
- 3.3.5 Fluctuating exchange rate and its causes
- 3.3.6 Arguments for stable and fluctuating exchange rates
- 3.3.7 Policy of controlled floating or managed flexibility
- 3.3.8 Purchasing power parity theory
- 3.3.9 Criticism of purchasing power parity theory
- 3.4 Meaning of exchange control
  - 3.4.1 Objectives and methods of exchange control
  - 3.4.2 Merits and defects of exchange control

#### UNIT IV -INTERNATIONAL FINANCIAL ORGANISATIONS TO TRADE (15Hours)

- 4.1 International Monetary Fund (IMF)
  - 4.1.1 Background of IMF
  - 4.1.2 Objectives and functions of IMF
  - 4.1.3 Financial resources of the fund
  - 4.1.4 Lending operations of the fund
  - 4.1.5 Conditionalities of the IMF assistance
- 4.2 Special Drawing Rights (SDR)
  - 4.2.1 Meaning and origin of Special Drawing Rights
  - 4.2.2 Merits and criticism of SDR scheme
  - 4.2.3 India and IMF
  - 4.2.4 Critical assessment of the working of IMF
  - 4.2.5 Criticism of IMF
- 4.3 International Bank for Reconstruction and Development (IBRD)
  - 4.3.1 Genesis of IBRD
  - 4.3.2 Objectives and functions of IBRD
  - 4.3.3 Lending operations of the World Bank
  - 4.3.4 World Bank special assistance scheme
  - 4.3.5 Other activities of World Bank
  - 4.3.6 Critical appraisal of the working of World Bank
  - 4.3.7 Indian and the World Bank
- 4.4 International Development Association
  - 4.4.1 Objectives of IDA
  - 4.4.2 Membership and organization of the IDA
  - 4.4.3 World Bank and IDA
  - 4.4.4 IDA and India
- 4.5 International Finance Corporation (IFC)
  - 4.5.1 Objectives
  - 4.5.2 Membership and capital resources

- 4.5.3 The World Bank and the IFC
- 4.5.4 Investment policy of IFC
- 4.5.5 IFC and Developing countries
- 4.5.6 Criticism of IFC
- 4.6 Asian Development Bank (ADB)
  - 4.6.1 Origin, Objectives and functions of ADB
  - 4.6.2 Membership, Organisation and Financial resources of ADB
  - 4.6.3 Activities of the Bank
  - 4.6.4 ADB and India
  - 4.6.5 Criticism of the functioning of the ADB

#### **Unit V- INTERNATIONAL AGREEMENT FOR PROMOTION OF TRADE (15Hours)**

- 5.1 United Nations conference on trade and development (UNCTAD)
  - 5.1.1 Background of UNCTAD
  - 5.1.2 Organisations and functions of UNCTAD
  - 5.1.3 Conferences of UNCTAD
  - 5.1.4 The achievements of UNCTAD
  - 5.1.5 UNIDO and its contributions
- 5.2 General Agreement on Trade and Tariffs (GATT)
  - 5.2.1. Objective of GATT
  - 5.2.2. Provisions of GATT
  - 5.2.3. GATT Conferences (Rounds of Global Trade Negotiations)
  - 5.2.4. Defects of GATT
  - 5.2.5. The Uruguay Round and World Trade Organisation (WTO)
  - 5.2.6. Objectives and functions of WTO
  - 5.2.7. TRIPs and TRIMs and its implications to India
- 5.3 International Economic integration in international trade
  - 5.3.1 Benefits of Economic Integration
  - 5.3.2 Forms of economic integration
  - 5.3.3 Objectives, organization and achievements of European Economic Community
  - 5.3.4 Other economic integration grouping (NAFTA, ASEAN, EFTA, COMECON, LAFTA,SAFTA).

#### UNIT VI -TOPICS FOR SELF STUDY

| Sl.<br>No | Topics                          | Web Links                                                                         |
|-----------|---------------------------------|-----------------------------------------------------------------------------------|
| 1.        | Service Export<br>Opportunities | http://www.tradeready.ca/2016/trade-takeaways/service-exports-suddenly-important/ |

| 2. | Alternative Dispute              | https://millerlawpc.com/alternative-dispute-resolution/                                             |
|----|----------------------------------|----------------------------------------------------------------------------------------------------|
|    | Resolution                       |                                                                                                    |
| 3. | Top Policy Trends<br>2020: Trade | https://www.pwc.com/us/en/library/risk-<br>regulatory/strategic-policy/top-policy-trends/trade.html |
| 4. | Trade in Digital Era             | https://www.oecd.org/going-digital/trade-in-the-digital-<br>era.pdf                                 |

#### **TEXTBOOKS**

- 1. Francis Cherunilam, International Trade and Export Management, 21<sup>st</sup> Revised Edition, Himalaya Publishing House, 2019.
- 2. Aswathappa, K, International Business, 6<sup>th</sup>edition, McGraw Hill Education Pvt. Ltd, 2015.

#### REFERENCES

- Charles W. L. Hill., G.Thomas M.Hult & Rohit Mehtani, International Business, 11<sup>th</sup> ed., McGraw Hill Education Pvt. Ltd, 2018
- 2. Paul Krugman, Maurice Obstfeld & Marc Melitz, International Trade-Theory and Policy, 10<sup>th</sup> Edition, Pearson Publishing House, 2017.
- 3. Sumati Varma, International Business, 3<sup>rd</sup> Edition, Pearson Education, 2016

#### **WEB LINKS**

- $1. \ https://saylordotorg.github.io/text\_international-business/s06-01-what-is-international-trade-th.html\#: \sim: text=There\%20 are\%20 two\%20 main\%20 categories, industry\%20 to\%20 innovate\%20 and\%20 upgrade.$
- 2. https://forexspringboard.com/exchange-rates-and-international-trade/

## SPECIFIC LEARNING OUTCOMES(SLO)

| Unit   | Content of the Unit                                                                                                    | Learning Outcome                                                                                                    | Blooms<br>Taxonomic<br>Highest Level<br>of Transaction |
|--------|----------------------------------------------------------------------------------------------------|----------------------------------------------------------------------------------------------------|--------------------------------------------------------|
| Unit I | INTRODUCTION AND THEORIES                                                                                                    | S OF INTERNATIONAL TE                                                                                                    | RADE                                                   |
| 1.1    | Introduction to International Trade 1.1.1Meaning, Features of international trade, 1.1.2 Difference between internal trade and international trade, 1.1.3 Advantages 1.1.4 Arguments of international Trade | <ul> <li>Recall the meaning of international trade</li> <li>Explain the Features of International Trade</li> <li>Compare internal trade and international trade.</li> <li>Describe the advantages and disadvantages of</li> </ul> | K2                                                     |

|                    |                                                                                                    | international trade                                                                                                    |           |
|--------------------|----------------------------------------------------------------------------------------------------|----------------------------------------------------------------------------------------------------|-----------|
| 1.2                | Theories of International Trade 1.2.1 Adam smith theory of Absolute cost of advantage 1.2.2 Ricardo's theory of Comparative cost 1.2.3 Haberler's opportunity cost theory 1.2.4 Heckscher-Ohlin theory of Factor Endowments                                             | <ul> <li>Explain and illustrate the Doctrine of Comparative cost theory</li> <li>Identify the Adam Smith's theory of Absolute cost of advantage</li> </ul>                                                                                       | K2        |
| Unit II            |                                                                                                    | CTION AND BALANCE OF                                                                                                    | FPAYMENTS |
| 2.1                | Free Trade and Protection 2.1.1Meaning of Free Trade and Protection 2.1.2 Advantages and disadvantages 2.1.3 Arguments against Protection 2.1.4 Meaning of Tariff, Types and its Effects                                                                                | <ul> <li>Recall the meaning of Free Trade</li> <li>Explain the advantages and disadvantages of Free trade</li> <li>Analyse the arguments against protection and providing suggestive measures</li> </ul>                                         | K4        |
| 2.2                | Balance of Trade and Payment 2.2.1Meaning and definition of Balance of Trade and Payments 2.2.2 Components and Structure of BOP 2.2.3 Different terms in the concept of BOP 2.2.4 Types of Disequilibrium and their causes 2.2.5 Methods of correcting unfayourable BOP | <ul> <li>Define Balance of<br/>Payments</li> <li>Describe the structure of<br/>BoP accounts in India</li> <li>Analyze the various<br/>methods of correcting the<br/>disequilibrium of Bop</li> <li>Evaluate the Components<br/>of BoP</li> </ul> | K5        |
| UNIT III<br>CONTRO | ,                                                                                                    | EIGN EXCHANGE AND EX                                                                                                    | XCHANGE   |
| 3.1                | Export Procedures                                                                                                    | • Outline the Export Procedures                                                                                                    | K1        |
| 3.2                | Institutional Support to Export<br>Finance<br>3.2.1 Role of Commercial Bank and<br>RBI in Export Finance<br>3.2.2 Functions of EXIM Bank<br>3.2.3 Role of ECGC                                                                                                    | <ul> <li>State the functions of<br/>EXIM Bank</li> <li>Discuss the Role of RBI<br/>in financing Exports</li> </ul>                                                                                                    | K2        |
| 3.3                | Foreign Exchange 3.3.1 Meaning of Foreign exchange                                                                                                    | • Explain the methods of fixing Foreign Exchange Rates.                                                                                                    |           |

|         | 3.3.2 Methods of Foreign payments 3.3.3 Foreign exchange market and its functions 3.3.4 Rate of exchange and determination of rate of exchange 3.3.5 Fluctuating exchange rate and its causes 3.3.6 Arguments for stable and fluctuating exchange rates 3.3.7 Policy of controlled floating or managed flexibility 3.3.8 Purchasing power parity theory 3.3.9 Criticism of purchasing power parity theory | <ul> <li>Discuss the Purchasing<br/>Power Parity Theory</li> <li>Analyze the various<br/>methods Foreign<br/>Payments</li> <li>Examine critically the<br/>Purchasing Parity<br/>theory.</li> </ul> | K4    |
|---------|----------------------------------------------------------------------------------------------------|----------------------------------------------------------------------------------------------------|-------|
| 3.4     | Meaning of exchange control 3.4.1 Objectives and methods of exchange control 3.4.2 Merits and defects of exchange control                                                                                                    | <ul> <li>Recognise the Objectives of Exchange Control</li> <li>Analyze the various methods of Exchange Control</li> </ul>                                                                          | K4    |
| Unit IV | INTERNATIONAL FINANCIA                                                                                                    | AL ORGANISATIONS TO                                                                                                    | ΓRADE |
| 4.1     | International Monetary Fund (IMF) 4.1.1 Background of IMF 4.1.2 Objectives and functions of IMF 4.1.3 Financial resources of the fund 4.1.4 Lending operations of the fund 4.1.5 Conditionalities of the IMF assistance                                                                                                    | <ul> <li>List the Objectives of IMF</li> <li>Discuss the Functions of IMF</li> </ul>                                                                                                    | K2    |
| 4.2     | Special Drawing Rights (SDR) 4.2.1 Meaning and origin of Special Drawing Rights 4.2.2 Merits and criticism of SDR scheme 4.2.3 India and IMF 4.2.4 Critical assessment of the working of IMF 4.2.5 Criticism of IMF International Bank for                                                                                                    | <ul> <li>Recall the meaning of SDR</li> <li>Explain the Circumstances leading to the SDR</li> <li>Appraise critically of this scheme</li> <li>Enumerate the</li> </ul>                             | K5    |
| 4.3     |                                                                                                    |                                                                                                    |       |

|          | (IBRD)                             | Analyze the Various        |            |
|----------|------------------------------------|----------------------------|------------|
|          | 4.3.1 Genesis of IBRD              | activities of World Bank   | K5         |
|          | 4.3.2 Objectives and functions of  |                            | IXS        |
|          | IBRD                               | the Working of IBRD        |            |
|          | 4.3.3 Lending operations of the    | • Discuss the              |            |
|          | World Bank                         | Functions of IBRD          |            |
|          | 4.3.4 World Bank special           | Functions of IBRD          |            |
|          | assistance scheme                  |                            |            |
|          | 4.3.5 Other activities of World    |                            |            |
|          | Bank                               |                            |            |
|          | 4.3.6 Critical appraisal of the    |                            |            |
|          | working of World Bank              |                            |            |
|          | 4.3.7 Indian and the World Bank    |                            |            |
| 4.4      | International Development          | • Recognise the            |            |
| 7.7      | Association                        | Objectives of IDA          | K2         |
|          | 4.4.1 Objectives of IDA            | • Explain the World        | 134        |
|          | 4.4.2 Membership and               | bank assistance to India   |            |
|          | organization of the IDA            | bank assistance to mula    |            |
|          | 4.4.3 World Bank and IDA           |                            |            |
|          | 4.4.4 IDA and India                |                            |            |
| 4.5      | International Finance Corporation  | • List the Objectives      |            |
|          | (IFC)                              | of IFC                     | К3         |
|          | 4.5.1 Objectives                   | • Demonstrate the          |            |
|          | 4.5.2 Membership and capital       |                            |            |
|          | resources                          | assistance with respect of |            |
|          | 4.5.3 The World Bank and the IFC   | Developing Countries       |            |
|          | 4.5.4 Investment policy of IFC     | 20 votoping countries      |            |
|          | 4.5.5 IFC and Developing           |                            |            |
|          | countries                          |                            |            |
|          | 4.5.6 Criticism of IFC             |                            |            |
| 4.6      | Asian Development Bank (ADB)       | • Identify the             |            |
|          | 4.6.1 Origin, Objectives and       | Objectives of ADB          |            |
|          | functions of ADB                   | • Analyze the various      | <b>K</b> 4 |
|          | 4.6.2 Membership, Organisation     | activities of ADB          |            |
|          | and Financial resources of ADB     | • Discuss the              |            |
|          | 4.6.3 Activities of the Bank       | Functions of ADB           |            |
|          | 4.6.4 ADB and India                |                            |            |
|          | 4.6.5 Criticism of the functioning |                            |            |
| WT 44 WY | of the ADB                         | NIE FOR PROPERTY OF        |            |
| Unit V   | INTERNATIONAL AGREEME              |                            | TRADE      |
| 5.1      | United Nations conference on trade | • List the                 |            |
|          | and development (UNCTAD)           | achievements of            | 170        |
|          | 5.1.1 Background of UNCTAD         | UNCTAD                     | <b>K2</b>  |
|          | 5.1.2 Organisations and functions  | • Explain the              |            |
|          | of UNCTAD                          | Objectives and             |            |
|          | 5.1.3 Conferences of UNCTAD        | Organization of            |            |

|     | 5.1.4 The achievements of UNCTAD 5.1.5 UNIDO and its contributions                                                                                                    | UNCTAD Conferences                                                                                                    |    |
|-----|----------------------------------------------------------------------------------------------------|----------------------------------------------------------------------------------------------------|----|
| 5.2 | General Agreement on Trade and Tariffs (GATT) 5.2.1. Objective of GATT 5.2.2. Provisions of GATT 5.2.3. GATT Conferences (Rounds of Global Trade Negotiations) 5.2.4. Defects of GATT 5.2.5. The Uruguay Round and World Trade Organisation (WTO) 5.2.6. Objectives and functions of WTO 5.2.7. TRIPs and TRIMs and its implications to India | <ul> <li>Categorise the Objectives of GATT</li> <li>Discuss the Functions of WTO</li> <li>Analyse the TRIPS and TRIMS Implications in India</li> </ul>                                                                                                    | K4 |
| 5.3 | International Economic integration in international trade 5.3.1 Benefits of Economic Integration 5.3.2 Forms of economic integration 5.3.3 Objectives, organization and achievements of European Economic Community 5.3.4 Other economic integration grouping (NAFTA, ASEAN, EFTA, COMECON,LAFTA,SAFTA)                                       | <ul> <li>Identify the Objectives of European Economic Community.</li> <li>List the achievements of European Economic Community.</li> <li>Present the various forms of Economic Integration.</li> <li>Examine the objective and working of NAFTA, ASEAN, EFTA, COMECON, LAFTA,SAFTA</li> </ul> | K4 |

# **MAPPING SCHEME FOR POs, PSOs and COs**

L-Low M-Moderate H- High

|     | PO1 | PO2 | PO3 | PO4 | PO5 | PO6 | PO7 | PO8 | PO9 | PSO1 | PSO2 | PSO3 | PSO4 |
|-----|-----|-----|-----|-----|-----|-----|-----|-----|-----|------|------|------|------|
| CO1 | Н   | -   | -   | M   | -   | -   | -   | L   | -   | -    | -    | -    | Н    |
| CO2 | M   | Н   | M   | -   | -   | •   | -   | -   | •   | M    | -    | -    | -    |
| CO3 | Н   | -   | M   | L   | -   | M   | -   | -   | -   | -    | -    | M    | L    |
| CO4 | Н   | •   | •   | M   | •   | L   | 1   | -   |     | M    | •    | Н    | -    |

| CO5 | Н | M | - | - | - | - | - | - | - | M | - | Н | - |
|-----|---|---|---|---|---|---|---|---|---|---|---|---|---|
| CO6 | - | Н | M | M | • | L | - |   |   | M | - | Н | - |

# COURSE ASSESSMENT METHODS

#### Direct

- 1. Continuous Assessment Test I,II
- 2. Open book test; Assignment; Seminar; Group Presentation
- 3. End Semester Examination

#### **Indirect**

1. Course-end survey

#### COURSE COORDINATOR - A.PALPANDIAN

| SEMESTER: V | ELECTIVE: II           | COURSE CODE: U17CM5:2 |
|-------------|------------------------|-----------------------|
| CREDITS: 5  | ADVERTISING MANAGEMENT | HOURS PER WEEK :5     |

#### **COURSE OUTCOMES**

At the end of this course, the students will be able to

| S. No. | COURSE OUTCOMES                                                                                              | Level | Unit |
|--------|----------------------------------------------------------------------------------------------------|-------|------|
| 1      | Identify the role advertising in the modern business world.                                                  | K2    | I    |
| 2      | Describe the application of marketing research in framing effective marketing strategies.                    | K2    | II   |
| 3      | List the fundamental concepts of advertising copy and advertising budget                                     | K4    | II   |
| 4      | Appraise the pros and cons of various advertising media.                                                     | K5    | III  |
| 5      | Recognize the various key players in the advertising industry.                                               | K4    | IV   |
| 6      | Conduct pre-testing, post-testing and concurrent testing of advertisements to determine their effectiveness. | К3    | V    |

#### **UNIT I Advertising (15Hours)**

- 1.1.1 Advertising in Marketing mix
- 1.1.2 Nature
- 1.1.3 Scope
- 1.1.4 Kinds
- 1.1.5 Advertising as a career
- 1.1.6 Economic aspects of advertising

#### **UNIT II- Marketing Research and Advertising Budget (15Hours)**

- 2.1 Marketing research for advertising
- 2.2 Consumer, media and product research
- 2.3 Advertising Strategy
  - 2.3.1 Objectives
  - 2.3.2 Principles
  - 2.3.3 DAGMAR
- 2.4 Advertising budget
  - 2.4.1 Process
  - 2.4.2 Appropriation
  - 2.4.3 Methods

#### **UNIT III Advertising Copy and Media (15Hours)**

#### 3.1 Advertising campaign

- 3.1.1 Planning Creativity
- 3.1.2 USP, Psychology, Appeals

#### 3.2 Advertisement copy

- 3.2.1 Types
- 3.2.2 Components
- 3.2.3 Essentials
- 3.2.4 Copy layout
- 3.2.5 Visualisation to layout
- 3.2.6 Requisites

#### 3.3 Advertising Media

- **3**.3.1 Types
- 3.3.2 Selection Scheduling
- 3.3.3 New media options: Internet.

#### **UNIT IV Advertising Agency (15Hours)**

#### 4.1 Advertising Agency

- 4.1.1 Functions
- 4.1.2 Organisation
- 4.1.3 Agency relationship with client and with media selection of an agency
- 4.1.4 Agency compensation.

#### **UNIT V Effectiveness of Advertising (15Hours)**

- 5.1 Measuring effectiveness of advertising
  - 5.1.1 Pre testing
  - 5.1.2 Post testing
- 5.2 Advertising audit
  - 5.2.1 Social, ethical and legal aspects of advertising

#### UNIT VI -TOPICS FOR SELF STUDY

| S.N<br>o | Topics                 | Web Links                                |
|----------|------------------------|------------------------------------------|
| 1        | Web Banner Advertising | https://en.wikipedia.org/wiki/Web_banner |

| 2 | Benefits of Online Advertising              | https://www.exactdrive.com/news/5   |  |
|---|---------------------------------------------|-------------------------------------|--|
|   |                                             | -benefits-of-online-advertising     |  |
| 3 | Different types of Mobile Advertising       | https://en.wikipedia.org/wiki/Mobil |  |
|   | Different types of Moone Advertising        | e_advertising                       |  |
|   |                                             | https://smallbusiness.chron.com/exa |  |
| 1 | Bandwagon Advertising Propaganda Techniques | mples-bandwagon-advertising-        |  |
| 4 |                                             | propaganda-techniques-17411.html    |  |
|   |                                             |                                     |  |

#### **TEXT BOOK**

1. S.A.Chunawalla, K. J. Kumar, K.C. Sethia, G.V.Subramanian, U.G. Suchark (2018), Advertising Theory and Practice Himalaya Publishers, 6th Ed.

#### REFERENCES

- 1. Manendra Mohan (2017), Advertising Management Concepts and Cases, Tata McGraw-Hill Education
- 2. TMHS.A.Chunawalla (2015), Advertising Sales and Promotion Management, Himalaya Publishers.
- 3. M.N.Mishra (2015), Sales Promotion and Advertising Management 2nd Ed, Himalaya Publishers.

#### **WEB LINKS**

- 1. https://www.businessmanagementideas.com/advertising-2/advertising-definition-nature-features-objectives-types-importance-and-examples/18882
- 2. https://www.inc.com/encyclopedia/advertisingbudget.html
- 3. https://studiousguy.com/advertising-copy-definition-types-examples/
- 4. https://www.managementstudyguide.com/advertising-agencies.htm
- 5. https://www.yourarticlelibrary.com/advertising/measuring-advertising-effectiveness-3-methods/49176

#### **SPECIFIC LEARNING OUTCOMES (SLO)**

| Unit | Course Contents | Specific Learning Outcomes | Blooms<br>Taxonomic<br>Level of<br>Transaction |
|------|-----------------|----------------------------|------------------------------------------------|
| UNIT | 'I A            | DVERTISING                 |                                                |

| 1.1 | Advertising in Marketing Mix         | Identify the role of advertisement in marketing mix                                             | K2         |
|-----|--------------------------------------|-------------------------------------------------------------------------------------------------|------------|
| 1.2 | Nature                               | • Explain the nature of advertising                                                             | K2         |
| 1.3 | Scope                                | Discuss the scope of Advertising                                                                | K2         |
| 1.4 | Kinds                                | • Discuss the different kinds of Advertising.                                                   | K2         |
| 1.5 | Advertising as a career              | Recognize the career of advertising                                                             | K1         |
| 1.6 | Economics aspects of advertising     | Describe the economic aspects of advertising                                                    | K2         |
| UNI | Γ II MARKETING RESEA                 | RCH AND ADVERTISING BUDGET                                                                      |            |
| 2.1 | Marketing research for advertising   | <ul> <li>Recall the process of conducting<br/>marketing research for<br/>advertising</li> </ul> | K1         |
| 2.2 | Consumer, media and product research | Examine how consumer, media<br>and product research are<br>conducted                            | K4         |
| 2.3 | Advertising Strategy                 | Discuss the importance<br>advertising strategy                                                  | K2         |
|     | 2.3.1 Objectives                     | Recall the objectives of advertising strategy                                                   | <b>K</b> 1 |
|     | 2.3.2 Principles                     | List out the principles of<br>advertising strategy                                              | <b>K</b> 1 |
|     | 2.3.3 DAGMAR                         | Explain the importance of the DAGMAR Approach                                                   | K2         |
| 2.4 | Advertising budget                   | Define advertising budget                                                                       | K1         |
|     | 2.4.1 Process                        | Recognise the process of<br>advertising budget                                                  | K1         |
|     | 2.4.2 Appropriation                  | Describe the concept of<br>advertising budget appropriation                                     | K2         |
|     | 2.4.3 Methods                        | Recall the methods of advertising budgets                                                       | K1         |
| UNI | Γ III ADVERTISING COP                |                                                                                                 |            |
| 3.1 | Advertising campaign                 | Identify the fundamentals of advertising campaign                                               | K2         |
|     | 3.1.1 Planning<br>Creativity         | Estimate the advertising strategy in creating an advertising campaign                           | K5         |

| <b>UNI</b>   | T V EFFECTIVENESS OF                                                        | ADVERTISING                                                                                                |            |
|--------------|-----------------------------------------------------------------------------|----------------------------------------------------------------------------------------------------|------------|
|              | compensation.                                                               | for advertising agency                                                                                     | IXI        |
|              | 4.1.4Agency                                                                 | Recall the sources of revenue                                                                              | K1         |
|              | 4.1.3 Agency relationship with client and with media selection of an agency | Differentiate the agency<br>relationship with clients and<br>media                                         | K4         |
|              | 4.1.2 Organisation                                                          | <ul> <li>Explain how advertising agency is organized</li> </ul>                                            | K2         |
|              | 4.1.1 Functions                                                             | Review the functions of advertising agency                                                                 | K2         |
| 4.1          | Advertising Agency                                                          | Explain the advertising agency In terms of structure and to comprehend the process that govern it          | К2         |
| UNI          | T IV ADVERTISING AGE                                                        |                                                                                                    |            |
|              | 3.3.3 New media options: Internet.                                          | Analyze the recent trends in media                                                                         | <b>K4</b>  |
|              | 3.3.2 Selection<br>Scheduling                                               | Interpret the factors to be considered in selecting advertising media                                      | K2         |
| - · <b>v</b> | 3.3.1 Types                                                                 | Classify the various types of advertising media                                                            | K4         |
| 3.3          | Advertising Media                                                           | Define advertising media                                                                                   | K1         |
|              | 3.2.6 Requisites                                                            | Describe the requisites of advertising copy                                                                | K2         |
|              | 3.2.5 Visualisation to layout                                               | Design the visualization concept<br>in layout                                                              | K5         |
|              | 3.2.4 Copy layout                                                           | Discuss the concept of advertising layout                                                                  | K2         |
|              | 3.2.3 Essentials                                                            | Explain the essentials of advertising copy                                                                 | K2         |
|              | 3.2.2 Components                                                            | Illustrate the components of advertising copy                                                              | K2         |
|              | 3.2.1Types                                                                  | Identify the types of advertising copy                                                                     | K2         |
| 3.2          | Advertisement copy                                                          | State the meaning of advertising copy                                                                      | <b>K</b> 1 |
|              | 3.1.2 USP,<br>Psychology, Appeals.                                          | <ul> <li>Explain how the USP,         Psychology concepts are used in advertising campaign     </li> </ul> | K2         |

| 5.1 | Measuring effectiveness of advertising                 | Demonstrate how to measure advertising effectiveness                                                        | К3         |
|-----|--------------------------------------------------------|----------------------------------------------------------------------------------------------------|------------|
|     | 5.1.1 Pre testing                                      | List the various pretesting tools<br>and techniques available for<br>measuring advertising<br>effectiveness | <b>K</b> 1 |
|     | 5.1.2 Post testing                                     | Classify the various post testing tools and techniques available for measuring advertising effectiveness    | K2         |
| 5.2 | Advertising audit                                      | Define Advertising Audit and explain the concept of advertising audit                                       | K1         |
|     | 5.2.1 Social, ethical and legal aspects of advertising | Explain the social, ethical and legal aspects of advertising                                                | K2         |
|     | 5.2.2 Control and regulation over advertising.         | Illustrate the control and regularize of advertising                                                        | K2         |

# MAPPING SCHEME FOR POS, PSOs AND COS

L-Low M-Moderate H- High

|     | PO1 | PO2 | PO3 | PO4 | PO5 | PO6 | PO7 | PO8 | PO9 | PSO1 | PSO2 | PSO3 | PSO4 |
|-----|-----|-----|-----|-----|-----|-----|-----|-----|-----|------|------|------|------|
| CO1 | Н   | Н   | M   | M   | Н   | M   | M   | M   | M   | Н    | M    | L    | M    |
| CO2 | Н   | M   | Н   | Н   | M   | Н   | M   | M   | -   | Н    | -    | M    | -    |
| CO3 | Н   | Н   | M   | -   | M   | Н   | Н   | M   | -   | M    | Н    | -    | -    |
| CO4 | Н   | -   | -   | M   | -   | Н   | Н   | Н   | M   | M    | Н    | Н    | M    |
| CO5 | Н   | Н   | M   | Н   | M   | Н   | Н   | M   | M   | -    | M    | Н    | -    |
| CO6 | Н   | M   | M   | M   | Н   | M   | Н   | M   | M   | M    | Н    | Н    | L    |

# COURSE ASSESSMENT METHODS

| Direct |  |  |
|--------|--|--|

- 1. Continuous Assessment Test I,II
- 2. Open book test; Assignment; Seminar; Group Presentation
- 3. End Semester Examination

#### **Indirect**

1. Course-end survey

#### COURSE COORDINATOR - DR. K.P. MAHESHWARI

| SEMESTER – V | RESEARCH METHODOLOGY | CODE: U22CM5S3        |
|--------------|----------------------|-----------------------|
| CREDITS: 2   |                      | <b>TOTAL HOURS: 2</b> |

#### **COURSE OUTCOMES**

On completion of the course, the students will be able to

| Sl.No | Course Outcomes                                                                  | Level | Unit covered |
|-------|----------------------------------------------------------------------------------|-------|--------------|
| 1     | Illustrate the various kinds of business research                                | K4    | I            |
| 2     | Formulate the research problem and outline the steps in the process of research. | K5    | I            |
| 3     | Compare and contrast the different methods of collection of data                 | K4    | II           |
| 4     | Discuss the representation of data using charts and figures                      | K2    | III          |
| 5     | Apply parametric and non parametric tests and interpret the results.             | К3    | IV           |
| 6     | Examine the relationship between the variables                                   | К3    | V            |

#### UNIT I INTRODUCTION TO BUSINESS RESEARCH

- 1.1 Nature and scope of business research
- 1.2 Identification of research problem
- 1.3 Research objectives
- 1.4 Types of business research
- 1.5 Process of research
- 1.6 Structure of research report

#### UNIT II SAMPLING TECHNIQUES AND COLLECTION OF DATA

- 2.1 Meaning and definition of sampling
- 2.2 Methods of sampling
- 2.3 Collection of data
  - 2.3.1 Primary and secondary data
  - 2.3.2 Preparation of questionnaire and schedules
  - 2.3.3 Measurement problem and scaling techniques

#### UNIT III INTRODUCTION TO STATISTICAL SOFTWARE

- 3.1 Understanding of data
- 3.2 Coding and Recoding of variables
- 3.3 Analysis of data
  - 3.3.1 Editing and tabulation of data
  - 3.3.2 Representation of data using charts and figures

#### UNIT IV APPLICATION OF PARAMETRIC AND NON-PARAMETRIC TESTS

- 4.1 Parametric test
  - 4.1.1 t test
  - 4.1.2 Analysis of Variances
- 4.2 Non- Parametric test
  - 4.2.1 Chi square test
  - 4.2.2 Factor Analysis test

#### UNIT V CORRELATION AND REGRESSION ANALYSIS

- 5.1 Correlation Analysis
- 5.2 Regression Analysis

#### TOPICS FOR SELF STUDY

| S.No. | Topics                | Web Links                                                                                  |
|-------|-----------------------|--------------------------------------------------------------------------------------------|
| 1     | Factor analysis       | https://statisticsbyjim.com/basics/factor-analysis/                                        |
| 2     | Multivariate analysis | https://en.ryte.com/wiki/Multivariate_Analysis_M ethods                                    |
| 3     | Content analysis      | https://www.publichealth.columbia.edu/research/p opulation-health-methods/content-analysis |

#### **TEXT BOOK:**

1. C.R. Kothari, Research Methodology, New Age International Publications, Fourth edition, 2016

#### **BOOKS FOR REFERENCE:**

- 1. Cooper, Schindler, Business Research Methods, Tata Mc.Graw Hill.
- 2. N.D. Vohra, Business Statistics, Tata Mc.Graw Hill.

Theory 20% (A & B), Problems (C & D) 80%

#### **SPECIFIC LEARNING OUTCOMES**

| Unit/Section | Content | Learning Outcome | Blooms    |
|--------------|---------|------------------|-----------|
|              |         |                  | Taxonomic |

|          |                                                                                                    |                                                                                                    | Level of<br>Transaction |
|----------|----------------------------------------------------------------------------------------------------|----------------------------------------------------------------------------------------------------|-------------------------|
| UNIT I   | Introduction to Bu                                                                                                    | siness Research                                                                                                    |                         |
| 1.1      | Nature and scope of business research                                                                                                    | <ul> <li>Explain the nature<br/>and scope of<br/>business research</li> </ul>                                                     | K2                      |
| 1.2      | Identification of research problem                                                                                                    | Identify the research problem.                                                                                                    | K2                      |
| 1.3      | Research objectives                                                                                                    | List the research objectives.                                                                                                    | К3                      |
| 1.4      | Types of Business research                                                                                                    | Classify the various kinds of business research.                                                                                  | К3                      |
| 1.5      | Process of research                                                                                                    | Discuss the steps in<br>the process of<br>business research.                                                                      | K2                      |
| 1.6      | Structure of research report                                                                                                    | Prepare a research report.                                                                                                    | К3                      |
| UNIT II  | Sampling Techniques ar                                                                                                    | nd Collection of Data                                                                                                    |                         |
| 2.1      | Meaning and definition of sampling                                                                                                    | Explain the meaning and definition of sampling                                                                                    | K2                      |
| 2.2      | Methods of sampling                                                                                                    | Illustrate the various methods of sampling.                                                                                       | К3                      |
| 2.3      | Collection of data  2.3.1 Primary and secondary data  2.3.2 Preparation of questionnaire and schedules  2.3.3 Measurement problem and scaling techniques | <ul> <li>Discuss the different methods of collection of data</li> <li>Explain the various types of scaling techniques.</li> </ul> | K2<br>K2                |
| UNIT III | <b>Introduction to Statistical Softs</b>                                                                                                    |                                                                                                    |                         |
| 3.1      | Understanding of data                                                                                                    | Explain the meaning of data                                                                                                    | K2                      |
| 3.2      | Coding and Recoding of variable                                                                                                    | • Discuss the process of                                                                                                    | K2                      |

|         |                                                                                                    | coding and recoding of variables                                                                                                    |    |
|---------|----------------------------------------------------------------------------------------------------|----------------------------------------------------------------------------------------------------|----|
| 3.3     | Analysis of data 3.3.1 Editing and tabulation of data 3.3.2 Representation of data using charts and figures | Explain the representation of data using charts and figures                                                                         | K2 |
| UNIT IV | Application of Parametric a                                                                                 | and Non-Parametric Tests                                                                                                    |    |
| 4.1     | Parametric test 4.1.1 T-test 4.1.2 Analysis of Variances                                                    | <ul> <li>Apply the<br/>parametric tests<br/>to compute the<br/>significant<br/>difference<br/>between the<br/>variables.</li> </ul> | К3 |
| 4.2     | Non-Parametric test 4.2.1 Chi square test 4.2.2 Factor Analysis test                                        |                                                                                                    |    |
| UNIT V  | Correlation and Regression                                                                                  | n Analysis                                                                                                    |    |
| 5.1     | Correlation Analysis                                                                                        |                                                                                                    |    |
| 5.2     | Regression Analysis                                                                                         |                                                                                                    |    |

# MAPPING SCHEME FOR POs, PSOs and COs $\,$

L-Low M-Moderate H- High

|     | PO1 | PO2 | PO3 | PO4 | PO5 | <b>PO6</b> | PO7 | PO8 | PO 9 | PSO | PSO2 | PSO | PSO4 |
|-----|-----|-----|-----|-----|-----|------------|-----|-----|------|-----|------|-----|------|
|     |     |     |     |     |     |            |     |     |      | 1   |      | 3   |      |
| CO1 | H   | M   | M   | M   | L   | L          |     | M   |      | Н   | M    |     | M    |
| CO2 | H   | M   | M   | M   | L   | M          |     | M   |      | M   | M    |     | M    |
| CO3 | H   | M   | M   | M   | L   | M          |     | M   |      | M   | M    |     | M    |
| CO4 | H   | M   | M   | M   | L   | M          |     | M   |      | M   | M    |     | M    |
| CO5 | H   | M   | M   | M   | L   | M          | M   | M   |      | M   | M    |     | M    |
| CO6 | H   | M   | M   | M   | L   | M          | M   | M   |      | M   | M    |     | M    |
|     |     |     |     |     |     |            |     |     |      |     |      |     |      |

#### **COURSE ASSESSMENT METHODS**

#### **Direct**

- 1. Continuous Assessment Test I,II
- 2. Open book test; Assignment; Seminar; Journal paper review, Group Presentation
- 3. End Semester Examination

#### **Indirect**

1. Course-end survey(FEEDBACK)

Course Coordinator: Mrs. Nasrin Hussaina. S.A

| SEMESTER -VI      | ALLIED:I                    | <b>CODE: U22CM610</b> |
|-------------------|-----------------------------|-----------------------|
| <b>CREDITS: 4</b> | <b>BUSINESS MATHEMATICS</b> | HOURS PER WEEK: 5     |

#### **COURSE OUTCOMES**

At the end of this course the students will be able to:

| Sl.No | Course Outcomes                                                                                                    | Level | Unit |
|-------|----------------------------------------------------------------------------------------------------|-------|------|
| 1     | Demonstrate the knowledge of equations in day today business activities.                                                 | К3    | I    |
| 2     | Practice the knowledge of AP, GP, and HP in planning and analysing investment plans in their work.                       | К3    | I    |
| 3     | Solve problems in Set theory and Probability.                                                                            | К3    | II   |
| 4     | Apply the derivative functions and its rules to find<br>the marginal cost, marginal revenue and elasticity<br>of demand. | К3    | III  |
| 5     | Utilize the methods of differentiation and integration to make informed decisions in the business scenario.              | К3    | IV   |
| 6     | Perform analytical reviews on maximizing profit and minimizing losses in a given business condition.                     | К3    | V    |

# UNIT I INTRODUCTION TO NUMBER SYSTEMS, INDICES, SURDS, LOGARITHM, SIMULTANEOUS AND QUADRATIC EQUATION (18Hours)

- 1.1 Number System
  - 1.1.1 Natural number
  - 1.1.2 Whole number

- 1.1.3 Real number
- 1.1.4 Imaginary number
- 1.1.5 Rational number
- 1.1.6 Irrational number
- 1.1.7 Integer
- 1.1.8 Fractions
- 1.1.9 Prime number
- 1.1.10 Complex number
- 1.1.11 Odd number
- 1.1.12 Even number
- 1.2 The concept and problem in indices
  - 1.2.1 Meaning
  - 1.2.2 Laws of indices
  - 1.2.3 Meaning of a0 & problems
  - 1.2.4 Meaning of a-m & problems
  - 1.2.5 Meaning of a p/q & problems
- 1.3 The concept and problem in surds
  - 1.3.1 Meaning
  - 1.3.2 Order of a surd& problems
  - 1.3.3 Square root of a binomial surd a+vb& problems
- 1.4 The concept and problem in logarithm
  - 1.4.1 Meaning
  - 1.4.2 Laws of logarithm
    - 1.4.2.1 Product rule & problems
    - 1.4.2.2 Quotient rule & problems
    - 1.4.2.3 Power rule & problems
    - 1.4.2.4 Rule for change of base & problems
  - 1.4.3 Common logarithm
- 1.5 The concept and problem in simultaneous and quadratic equations
  - 1.5.1 Simultaneous equations
    - 1.5.1.1 Method of elimination
  - 1.5.2 Quadratic equations

# UNIT II ARITHMETIC, GEOMETRIC AND HARMONIC PROGRESSION, SET THEORY (18Hours)

- 2.1 Arithmetic progression
  - 2.1.1 Meaning
  - 2.1.2 Formula for nth term & problems
  - 2.1.3 Formula for the sum to n terms & problems
  - 2.1.4 Properties of an arithmetic progression & problems
- 2.2 Geometric progression
  - 2.2.1 Meaning
  - 2.2.2 Formula for nth term & problems
  - 2.2.3 Formula for the sum to n term & problems
- 2.3 Harmonic progression
  - 2.3.1 Meaning

- 2.3.2 Formula for nth term & problems
- 2.4 Set theory
  - 2.4.1 Meaning
  - 2.4.2 Finite and infinite sets
  - 2.4.3 Description of set
  - 2.4.4 Singleton set
  - 2.4.5 Null set
  - 2.4.6 Sub set
  - 2.4.7 Equality of set
  - 2.4.8 Number of sub-sets of a set
  - 2.4.9 Disjoint set
  - 2.4.10 Universal set
  - 2.4.11 Set operations
    - 2.4.11.1 Union of sets
    - 2.4.11.2 Intersection of sets
    - 2.4.11.3 Difference of sets
    - 2.4.11.4 Complement of sets
  - 2.4.12 Venn diagram
  - 2.4.13 Laws of sets
    - 2.4.13.1 Commutative law
    - 2.4.13.2 Associative law
    - 2.4.13.3 Distributive law
    - 2.4.13.4 De Morgan's law
  - 2.4.14 Numbers of elements in set

#### **UNIT III DIFFERENTIAL CALCULUS (18Hours)**

- 3.1 Limits
  - 3.1.1 Limit of a function
  - 3.1.2 Properties of limits & problems
- 3.2 Continuity
  - 3.2.1 Properties of continuous functions & problems
- 3.3 Differentiation
  - 3.3.1 Derivative of xn
  - 3.3.2 Derivative of ex
  - 3.3.3 Derivative of a constant
  - 3.3.4 Derivative of sum of two functions
  - 3.3.5 Product rule
  - 3.3.6 Quotient rule
  - 3.3.7 Functions of a function rule
  - 3.3.8 Logarithm differentiation
  - 3.3.9 Differentiation of implicit function
  - 3.3.10 Parametric form
  - 3.3.11 Higher order derivative
  - 3.3.12 Application of derivative
    - 3.3.12.1 Marginal cost
    - 3.3.12.2 Marginal revenue

#### 3.3.12.3 Relation between marginal revenue and elasticity of demand

#### UNIT IV DIFFERENTIAL CALCULUS & INTEGRAL CALCULUS (18Hours)

- 4.1 Maxima and minima
  - 4.1.1 Meaning
  - 4.1.2 Problems in maxima and minima
- 4.2 Integral Calculus
  - 4.2.1 Meaning
  - 4.2.2 General rules
  - 4.2.3 Method of partial fraction
  - 4.2.4 Method of when factorization is not possible
  - 4.2.5 Integration by substitution -I
  - 4.2.6 Integration by parts
  - 4.2.7 Definite integral

#### **UNIT V MATRIX ALGEBRA (18Hours)**

- 5.1 Meaning
- 5.2 Types of matrix
  - 5.2.1 Equal matrix
  - 5.2.2 Diagonal matrix
  - 5.2.3 Scalar matrix
  - 5.2.4 Unit matrix
  - 5.2.5 Null matrix
  - 5.2.6 Row matrix
  - 5.2.7 Column matrix
  - 5.2.8 Symmetric matrix
  - 5.2.9 Skew-symmetric matrix
- 5.3 Matrix operation
  - 5.3.1 Scalar multiplication
- 5.4 Addition and subtraction of matrices
- 5.5 Multiplication of two matrices
- 5.6 Transpose of matrix
- 5.7 Determinant of matrix
- 5.8 Singular and non-singular matrices
- 5.9 Input and output matrix
- 5.10 Ad-joint of square matrix
- 5.11 Reciprocal matrix and inverse of matrix
- 5.12 Orthogonal matrix
- 5.13 Simultaneous linear equations

#### **UNIT VI -TOPICS FOR SELF STUDY**

| S.No. | Topics                         | Web Links                                        |
|-------|--------------------------------|--------------------------------------------------|
| 1     | Fundamental concepts of modern | https://www.britannica.com/science/algebra/Funda |
|       | algebra                        | mental-concepts-of-modern-algebra                |

| 2 | Probability using Permutations and | https://courses.lumenlearning.com/finitemath1/cha |
|---|------------------------------------|---------------------------------------------------|
|   | Combinations                       | pter/probability-using-permutations-and-          |
|   |                                    | combinations/                                     |
| 3 | Mathematical reasoning             | https://www.pioneermathematics.com/content/late   |
|   | _                                  | st_updates/aieee%20reasoning.pdf                  |
| 4 | Probability density function       | https://www.probabilitycourse.com/chapter4/4 1    |
|   |                                    | 1 pdf.php                                         |

#### TEXT BOOK

1. Vittal, P. R. (2018). Business Mathematics, Margham Publications, Chennai, 2ndEd.

#### REFERENCES

- 1. Aggarwal, B. M. (2004). Business Mathematics & Statistics Fundamentals (First Ed.). New Delhi, Sultan Chand & Sons.
- 2. Navanitham, P. A. (2019). Business Mathematics and Statistics. Trichy, Jai Publishers.

#### **WEB LINKS**

- 1. https://www.youtube.com/watch?v=yCwnifwVjIg
- 2. https://www.youtube.com/watch?v=Tj9fdn7TYS0
- 3. https://www.youtube.com/watch?v=QqF3i1pnyzU
- 4. https://www.youtube.com/watch?v=e1nxhJQyLYI
- 5. https://www.youtube.com/watch?v=LoHqixCNoKY&list=PLr6TOxpiWwuH4O4IBqwCpjns-818zWDQu

Theory 20% (Part A) Problem 80% (Part B & C)

## **SPECIFIC LEARNING OUT COMES (SLO)**

| Unit | Course Contents                                                                               | Learning Outcomes                                                                    | Blooms Taxonomic Level of Transaction |  |  |  |  |
|------|-----------------------------------------------------------------------------------------------|--------------------------------------------------------------------------------------|---------------------------------------|--|--|--|--|
|      | UNIT I INTRODUCTION TO NUMBER, INDICES, SURDS, LOGARITHM, SIMULTANEOUS AND QUADRATIC EQUATION |                                                                                      |                                       |  |  |  |  |
|      | Introduction to Number<br>System                                                              | Summarize the different types<br>of numbers involved in business<br>problems         | К2                                    |  |  |  |  |
| 1    | Law of Indices                                                                                | <ul> <li>Recall the laws constituting the problems of indices</li> </ul>             | K1                                    |  |  |  |  |
|      | Meaning of a <sup>0</sup> , a <sup>-m</sup> , a <sup>p/q</sup> & Problems                     | <ul> <li>Apply the laws of indices to<br/>solve the problems of different</li> </ul> | К3                                    |  |  |  |  |

|     |                                                                          | types                                                                                                    |           |
|-----|--------------------------------------------------------------------------|----------------------------------------------------------------------------------------------------|-----------|
|     | Meaning and order of surds                                               | Recall the meaning and order of surds                                                                                                 | K1        |
|     | Square root of binomial surd $a + \sqrt{b}$ problems                     | Make use of laws to solve the different type of surds                                                                                 | К3        |
|     | Meaning & Laws of Logarithm                                              | Relate the knowledge with the problems of logarithm                                                                                   | K1        |
|     | Product and quotient rule<br>Problems                                    | Identify and solve the problems of different types in logarithm                                                                       | К3        |
|     | Power rule, rule for change of base problems & common Logarithm          | Apply the rule for change of base problems                                                                                            | К3        |
|     | Meaning & problems of Simultaneous equation                              | Solve the business problems using equations                                                                                           | К3        |
|     | Meaning & problems of quadratic equation                                 | Make use of equations to make judgments                                                                                               | К3        |
| UNI | · · · · · · · · · · · · · · · · · · ·                                    | COMETRIC AND HARMONIC PROGRE                                                                                                    | SSION SET |
| THE | Maning of Arithmetic                                                     |                                                                                                    |           |
|     | Meaning of Arithmetic<br>Progression and Problems<br>of finding nth term | Solve sequence and series of investment process using AP                                                                              | К3        |
|     | Problems of finding sum to n term                                        | Plan their investment using AP                                                                                                    | К3        |
|     | Meaning of Geometric<br>Progression and Problems<br>of finding nth term  | Solve sequence and series of GP                                                                                                    | К3        |
| 2   | Problems of finding sum to n term                                        | Utilize GP to know the investments in case of cumulative returns                                                                      | К3        |
|     | Meaning of Harmonic<br>Progression and Problems<br>of finding nth term   | Understand and calculate sequence of HP                                                                                               | К3        |
|     | Meaning and types of Sets                                                | Define meaning and types of<br>Sets                                                                                                   | K1        |
|     | Operations, Laws of Set & its application in Business                    | <ul> <li>Solve business problems using sets</li> <li>Develop the operations, Laws of set &amp; its application in Business</li> </ul> | К3        |
| UNI |                                                                          | DIFFERENTIAL CALCULUS                                                                                                    |           |
|     | Limits of a function & its properties                                    | Illustrate the function and properties of limits                                                                                      | K2        |
| 3   | Continuity and Properties of continuous function                         | Recall the properties of continuous function                                                                                          | К1        |
|     | Derivative of x <sup>n</sup> , e <sup>x</sup> & constant                 | Use the derivative functions and                                                                                                    | К3        |

|      | Derivative of sum of Two    | its rules to find the rate of                    |            |
|------|-----------------------------|--------------------------------------------------|------------|
|      | functions                   | change in business problems                      |            |
|      | Product Rule                |                                                  |            |
|      | Quotient Rule               |                                                  |            |
|      | Function of a function      |                                                  |            |
|      | Rule                        |                                                  |            |
|      | Problems of finding         | <ul> <li>Apply the knowledge of</li> </ul>       |            |
|      | Marginal cost, Marginal     | differentiation to find the                      | К3         |
|      | Revenue & Elasticity of     | marginal cost, marginal revenue                  | IX.3       |
|      | Demand                      | and elasticity of demand                         |            |
| UNIT | T IV DIFFERENT              | TIAL CALCULUS & INTEGRAL CAL                     | CULUS      |
|      | Meaning and Problems in     | <ul> <li>Solve maxima and minima in a</li> </ul> | К3         |
|      | Maxima and Minima           | function                                         | KS         |
|      | Meaning and General rules   | <ul> <li>Identify the constructs of</li> </ul>   | K2         |
|      | of Integration              | integration                                      | K2         |
| 4    | Methods of partial          |                                                  |            |
|      | fractions                   |                                                  |            |
|      | Integration by substitution | Sketch the function using                        | К3         |
|      | Integration by parts and    | integrations                                     |            |
|      | Definite Integral           |                                                  |            |
|      | Meaning and Types of        | Define matrix and explain                        | K2         |
|      | Matrix                      | different type of matrices                       | K2         |
|      | Scalar Multiplication,      | •                                                |            |
|      | Addition, Subtraction,      | <ul> <li>Apply the knowledge of</li> </ul>       | К3         |
|      | Transpose &                 | matrices to do matrix operations                 | N.3        |
|      | Multiplication Matrices     | -                                                |            |
|      | UNIT V                      | MATRIX ALGEBRA                                   |            |
| 5    | Determinent Simonley and    | Define the determinant of matric                 |            |
| 3    | Determinant, Singular and   | and singular and non- singular                   | <b>K</b> 1 |
|      | Non-singular Matrices       | matrices                                         |            |
|      | Adjoint of square matrix,   | Calandha bara'n an malalana                      |            |
|      | Reciprocal, Inverse &       | Solve the business problems                      | К3         |
|      | orthogonal matrix.          | using matrix operations                          |            |
|      | Use of Matrices in          | Intermed and salve the savetier                  |            |
|      | Simultaneous linear         | • Interpret and solve the equations              | К3         |
|      | equations                   | using matrix and vice versa                      |            |

MAPPING SCHEME FOR POS, PSOs and COS L – Low M – Moderate H – High

|             | PO | PO | PO | PO | PO | PO | PO | PO | PO | PSO | PSO | PSO | PSO |
|-------------|----|----|----|----|----|----|----|----|----|-----|-----|-----|-----|
|             | 1  | 2  | 3  | 4  | 5  | 6  | 7  | 8  | 9  | 1   | 2   | 3   | 4   |
| CO<br>1     | Н  | Н  | -  | -  | -  | M  | M  | Н  | -  | Н   | -   | M   | M   |
| CO<br>2     | Н  | Н  | L  | L  | -  | M  | M  | Н  | -  | Н   | M   | M   | M   |
| <b>CO</b> 3 | Н  | Н  | Н  | Н  | -  | Н  | M  | Н  | 1  | Н   | L   | Н   | M   |
| <b>CO</b> 4 | Н  | M  | Н  | Н  | -  | Н  | M  | Н  | 1  | Н   | M   | Н   | M   |
| <b>CO</b> 5 | M  | M  | Н  | M  | -  | Н  | M  | Н  | -  | Н   | Н   | M   | M   |
| 6<br>6      | M  | M  | Н  | Н  | -  | Н  | M  | Н  | -  | Н   | Н   | Н   | M   |

## **COURSE ASSESSMENT METHODS**

#### Direct

- 1. Continuous Assessment Test I,II
- 2. Open book test; Assignment; Seminar; Group Presentation
- 3. End Semester Examination

#### Indirect

1. Course-end survey

## **COURSE CO-COORDINATOR**

DR. S. DEEPA

| SEMESTER -VI | CORE: XI -MANAGEMENT | CODE:U22CM611         |
|--------------|----------------------|-----------------------|
| CREDITS: 5   | ACCOUNTING           | <b>TOTAL HOURS: 6</b> |

#### **COURSE OUTCOMES**

At the end of this course, the students will be able to

| Sl.No | Course Outcomes                                                                                                    | Level | Unit covered |
|-------|----------------------------------------------------------------------------------------------------|-------|--------------|
| 1     | Analyse and provide recommendations to improve the operations of organisations through the application of management accounting techniques. | K4    | I            |
| 2     | Distinguish between operating, investing and financing activities.                                                                          | K4    | II           |
| 3     | Prepare Fund flow statement and Cash flow statement as per AS3.                                                                             | K6    | II           |
| 4     | Assess the concept of marginal costing and CVP analysis in short – term decision making.                                                    | K5    | III          |
| 5     | Prepare various types of budgets for identifying the expenditure and revenue of a firm.                                                     | К6    | IV           |
| 6     | Estimate the Material, Labour overhead and sales variance                                                                                   | К5    | V            |

#### **Unit I: Fundamentals of Management Accounting**

- 1.1. Management Accounting
  - 1.1.1. Meaning and Definitions
  - 1.1.2. Objectives
  - 1.1.3. Scope and functions
  - 1.1.4. Advantages and limitations
  - 1.1.5. Principles
  - 1.1.6. Installation of management accounting systems
  - 1.1.7. Distinction between management accounting and financial accounting
  - 1.1.8. Management accounting vs. Cost accounting

#### **Unit II: Preparation of Fund Flow and Cash Flow Statement**

- 2.1. Fund Flow Statement
  - 2.1.1. Meaning
  - 2.1.2. Uses
  - 2.1.3. Advantages and Limitations
  - 2.1.4. Distinction between fund flow statement and income statement
  - 2.1.5. Parties interested in fund flow statement
  - 2.1.6. Preparation of fund flow statement
- 2.2. Cash Flow Statement as per Accounting Standard 3
  - 2.2.1. Meaning

- 2.2.2. Preparation of cash flow statement
- 2.2.3. Difference between cash flow analysis and fund flow analysis
- 2.2.4. Utility and limitations of cash flow analysis.

#### **Unit III: Marginal Costing and Break Even Analysis**

- 3.1. Marginal Costing
  - 3.1.1. Definitions
  - 3.1.2. Features
  - 3.1.3. Merits and demerits
- 3.2. Cost Volume Profit analysis
  - 3.2.1. Meaning
  - 3.2.2. Merits and demerits
  - 3.2.3. Construction of break-even chart
  - 3.2.4. Assumptions underlying Cost Volume Profit analysis and break even chart
  - 3.2.5. Managerial uses of Break Even Point analysis
  - 3.2.6. Problems in Marginal costing and Break even analysis (decision making problems)

#### **Unit IV: Budgetary Control**

- 4.1. Budgetary Control
  - 4.1.1. Definition and Meaning
  - 4.1.2. Advantages and disadvantages
  - 4.1.3. Installation of budgetary control system
  - 4.1.4. Requirements of a good budgetary control system
  - 4.1.5. Classification of budgets
- 4.2. Preparation of budgets
  - 4.2.1. Production Budget
  - 4.2.2. Raw material Budget
  - 4.2.3. Purchase Budget
  - 4.2.4. Sales Budget
  - 4.2.5. Flexible Budget
  - 4.6.6. Master Budget

#### **Unit V: Standard Costing**

- 5.1. Standard costing
  - 5.1.1. Definition
  - 5.1.2. Advantages and limitations
  - 5.1.3. Distinction between budgetary control and standard costing
  - 5.1.4. Estimated cost vs. standard cost
  - 5.1.5. Preliminary steps for establishing a system of standard costing
  - 5.1.6. Distinction between cost reduction and cost control
- 5.2. Variance in standard costing
  - 5.2.1. Meaning
  - 5.2.2. Types
  - 5.2.3. Material cost variance

- 5.2.4. Labour cost variance
- 5.2.5. Overhead cost variance
- 5.2.6. Sales Variances

#### TOPICS FOR SELF STUDY

| S.No | Topics                                        | Web Links                                                                                                    |
|------|-----------------------------------------------|----------------------------------------------------------------------------------------------------|
| 1    | Activity Based Budgeting                      | https://corporatefinanceinstitute.com/resources/knowledge/accounting/act ivity-based-budgeting/                                                              |
| 2    | Throughput accounting                         | https://www.accaglobal.com/in/en/student/exam-support-resources/fundamentals-exams-study-resources/f5/technical-articles/throughput-constraints2.html        |
| 3    | Environment<br>al<br>Management<br>Accounting | https://www.accaglobal.com/us/en/student/exam-<br>supportresources/professional-exams-study-resources/p5/technical-<br>articles/environmenta-management.html |
| 4    | Value chain analysis                          | https://www.accountingnotes.net/cost-accounting/value-chain-analysis/management-accountant-and-value-chain-analysis/5855                                     |

#### **TEXT BOOK**

1. Khan, M. Y., & Jain, P. K. (2017). *Management Accounting*, (7th ed.). McGraw Hill Education India.

#### **REFERENCES**

- 1. Pillai R.S.N & Bagavathi, V. (2015). Management Accounting, Sultan Chand Company ltd.
- 2. Murthy, A., & Gurusamy, S. (2018). *Management Accounting*, (4th ed.). McGraw Hill Education India.
- 3. Shashi K. Gupta, Sharma R.K (2017), *Management Accounting Principles and Practices*, Kalyani Publishers.
- 4. Ramachandran, R., & Srinivasan, R. (2020). Management Accounting, (17th ed.). Sriram publication.

#### **WEB LINKS**

- 1. http://docshare01.docshare.tips/files/27239/272393523.pdf
- 2. <a href="https://www.iedunote.com/management-accounting">https://www.iedunote.com/management-accounting</a>
- 3. <a href="https://www.scribd.com/doc/105577706/Chapter-26-Marginal-Costing-and-Cost-Volume-Profit-Analysis">https://www.scribd.com/doc/105577706/Chapter-26-Marginal-Costing-and-Cost-Volume-Profit-Analysis</a>

# Theory – 20 % (Section A & B), Problems – 80 % (Section C & D)

## **SPECIFIC LEARNING OUTCOMES**

| Unit  | <b>Content of the Unit</b>                                          | Learning Outcomes                                                                                                    | Blooms Taxonomic<br>Level of Transaction |  |  |  |  |  |
|-------|---------------------------------------------------------------------|----------------------------------------------------------------------------------------------------|------------------------------------------|--|--|--|--|--|
| UNIT  | UNIT I FUNDAMENTALS OF MANAGEMENT ACCOUNTING                        |                                                                                                    |                                          |  |  |  |  |  |
| 1.1.1 | Definition, Scope and Function                                      | <ul> <li>Define Management accounting</li> <li>Explain the scope and functions of management accounting</li> </ul>                                 | К2                                       |  |  |  |  |  |
| 1.1.2 | Advantages and<br>Limitations                                       | Summarize the merits and<br>demerits of Management<br>accounting                                                                                   | K2                                       |  |  |  |  |  |
| 1.1.3 | Management accounting principles & objectives                       | <ul> <li>Identify the principles of<br/>management accounting</li> <li>Recall the objectives of<br/>Management accounting</li> </ul>               | K2                                       |  |  |  |  |  |
| 1.1.4 | Management accounting and Financial accounting                      | <ul> <li>Define Financial accounting</li> <li>Differentiate between         Management accounting and         Financial accounting     </li> </ul> | K4                                       |  |  |  |  |  |
| 1.1.5 | Management accounting and Cost accounting                           | <ul> <li>Define Cost accounting</li> <li>Differentiate Management<br/>accounting and Cost accounting</li> </ul>                                    | K4                                       |  |  |  |  |  |
| 1.1.6 | Installation of Management accounting systems                       | Discuss the installation of<br>management accounting systems.                                                                                      | K2                                       |  |  |  |  |  |
| UNIT  | _                                                                   | N OF FUNDS FLOW STATEMENT AN                                                                                                    | D CASH FLOW                              |  |  |  |  |  |
| STAT  | TEMENT AS PER AS                                                    | I                                                                                                    | T                                        |  |  |  |  |  |
| 2.1   | Funds Flow<br>Statement                                             | <ul> <li>Define Funds Flow Statement</li> <li>Summarize the Objectives of<br/>Funds Flow Statement</li> </ul>                                      | K2                                       |  |  |  |  |  |
| 2.1.1 | Funds flow<br>statement, Income<br>statement, Balance<br>sheet      | Compare Funds flow statement<br>with Income statement and<br>Balance sheet.                                                                        | К2                                       |  |  |  |  |  |
| 2.1.2 | Sources and Uses or<br>Application of Funds<br>Funds from operation | <ul> <li>List out the different items of sources and application of funds.</li> <li>Explain how funds from operation are calculated.</li> </ul>    | К2                                       |  |  |  |  |  |

| 2.1.3 | Preparation of Funds<br>Flow Statement                              | Prepare a Funds Flow Statement                                                                                                    | K6            |
|-------|---------------------------------------------------------------------|----------------------------------------------------------------------------------------------------|---------------|
| 2.2   | Cash Flow Statement                                                 | <ul> <li>State the meaning of Cash Flow statement</li> <li>Explain how cash flow statement differs from Fund flow Statement</li> <li>Prepare a Cash Flow Statement as per AS3.</li> </ul>              | K6            |
| UNIT  | TIII MARGINA                                                        | L COSTING AND COST VOLUME PR                                                                                                    | OFIT ANALYSIS |
| 3.1.1 | Marginal Costing and<br>Break Even Analysis                         | <ul><li>Define Marginal Costing</li><li>Tell what is Break Even Analysis</li></ul>                                                                                                    | K1            |
| 3.1.2 | Features and Merits and Demerits                                    | <ul> <li>Explain the features of Marginal costing</li> <li>Illustrate the merits and demerits of Marginal Costing</li> </ul>                                                                           | K2            |
| 3.1.3 | Break even Chart                                                    | • Construct a Break Even Chart.                                                                                                    | К3            |
| 3.2   | Assumption<br>underlying CVP<br>analysis and break<br>even analysis | <ul> <li>Express the objectives of Cost<br/>Volume Profit Analysis.</li> <li>Estimate the Marginal cost<br/>statement.</li> <li>Assess the concept of marginal<br/>costing and CVP analysis</li> </ul> | K5            |
| UNIT  | IVBUDGETARY CO                                                      | NTROL AND STANDARD COSTING                                                                                                    |               |
| 4.1   | Budget- Introduction                                                | <ul> <li>Define the term Budget</li> <li>Explain the advantages and disadvantages of budgetary control.</li> </ul>                                                                                     | К2            |
| 4.1.1 | Budgetary Control and Standard Costing                              | Differentiate between Budgetary control and Standard Costing.                                                                                                    | K4            |
| 4.2   | Types of Budgets                                                    | <ul> <li>Classify the different types of budgets.</li> <li>Discuss the process of installation of budgetary control system.</li> <li>Prepare the different types of Budget.</li> </ul>                 | K6            |
| UNIT  | V STANDARD COST                                                     | Ī                                                                                                    | ***           |
| 5.1   | Standard Costing-<br>Introduction                                   | <ul> <li>Define the term Standard Costing</li> <li>Interpret the advantages and disadvantages of Standard Costing</li> </ul>                                                                           | K2            |

|     |          | Define Variance.                                   | <b>K</b> 4 |
|-----|----------|----------------------------------------------------|------------|
| 5.2 | Variance | Identify the different types of                    |            |
|     |          | material variance.                                 |            |
|     |          | <ul> <li>Explain the different types of</li> </ul> |            |
|     |          | labour variance.                                   |            |
|     |          | • Calculate the material, labour,                  |            |
|     |          | overhead and sales variance                        |            |

# MAPPING SCHEME FOR POs, PSOsand COs L-Low M-Moderate H- High

|             | PO | PO | PO | PO | PO | PO | PO | PO | PO | PSO | PSO | PSO | PSO |
|-------------|----|----|----|----|----|----|----|----|----|-----|-----|-----|-----|
|             | 1  | 2  | 3  | 4  | 5  | 6  | 7  | 8  | 9  | 1   | 2   | 3   | 4   |
| CO<br>1     | Н  | Н  | Н  | Н  |    | Н  | Н  | M  | Н  | Н   | Н   | M   | Н   |
| CO<br>2     | Н  |    | Н  |    |    |    |    |    |    | Н   |     | M   | Н   |
| <b>CO</b> 3 | Н  | M  | Н  | Н  |    | Н  |    | Н  | Н  | Н   | Н   | Н   | Н   |
| <b>CO</b> 4 | Н  | M  | Н  |    |    | Н  | M  | L  |    | Н   | M   |     | Н   |
| <b>CO</b> 5 | Н  |    | Н  |    |    | M  | M  |    |    | Н   |     |     | Н   |
| 6<br>6      | Н  |    | Н  | М  |    | Н  |    |    | M  | Н   |     | L   | Н   |

#### **COURSE ASSESSMENT METHODS**

#### **Direct**

- 1. Continuous Assessment Test I, II
- 2. Open book test; Assignment; Seminar; Group Presentation
- 3. End Semester Examination

#### Indirect

1. Course-end survey

#### **COURSE CO-ORDINATOR: Mr.C.Balamuralikrishnan**

| SEMESTER -VI | CORE: XII          | CODE: U22CM612   |
|--------------|--------------------|------------------|
| CREDITS: 4   | FINANCIAL SERVICES | HOURS PER WEEK:5 |

#### **COURSE OUTCOMES**

At the end of this course, the students will be able to

| S.No. | Course Outcomes                                                                    | Level | Unit |
|-------|------------------------------------------------------------------------------------|-------|------|
| 1     | Measure the complete knowledge of financial services                               | K4    | I    |
| 2     | Identify the role of SEBI in regulation of financial Service                       | K2    | I    |
| 3     | Assess the role of credit rating agencies in India                                 | K5    | II   |
| 4     | Evaluate the importance of Mutual Funds and the role of Merchant Banking services. | K5    | III  |
| 5     | Analyze the diverse aspects of Leasing and Hire purchase.                          | K4    | IV   |
| 6     | Organise the knowledge of Dematerialization & Rematerialization in real time life  | K5    | V    |

#### UNIT I--FINANCIAL SERVICES AND FINANCIAL MARKETS

**(15 Hours)** 

- 1.1 Financial system in markets.
- 1.2 Objectives of financial system
- 1.3 Types of financial services
- 1.4 Regulation of financial services.
- 1.5 Problems and prospects of financial service sector.
- 1.6 Management of NIM
- 1.7 Difference between secondary market and NIM

- 1.8 Functions of stock exchanges
- 1.9 National stock exchanges, OTCEI and non-banking financial institutions.
- 1.10 SEBI functions and workings.
- 1.11 Listing of securities.
- 1.12 Self regulations of the markets.

#### **UNIT II--CREDIT RATING AGENCIES**

(10 Hours)

- 2.1 Definition, features, advantages of credit rating system.
- 2.2 Global credit rating agencies.
- 2.3 Credit rating agencies in India –CRISIL, ICRA, CARE
- 2.4 Credit rating symbols.
- 2.5 Credit rating process and its limitations
- 2.6 SEBI guidelines regarding credit rating.
- 2.7 Future credit rating in India.

#### UNIT III--MUTUAL FUNDS AND MERCHANT BANKING

**(15 Hours)** 

- 3.1 Meaning, classification, functions, importance and risk involved in mutual funds.
- 3.2 Commercial banks and mutual funds including UTI, LIC.
- 3.3 General guidelines of mutual funds.
- 3.4 Future of mutual fund industry
- 3.5 Concept of merchant banking
- 3.6 Services rendered by merchant bankers.
- 3.7 Role played by merchant bankers in the market making process.
- 3.8 Arrangement of inter corporate loans.
- 3.9 Scope of merchant banking in India.

#### UNIT IV--LEASING AND HIRE PURCHASE

**(15 Hours)** 

- 4.1 Concept of leasing
- 4.2 Types of lease
- 4.3 Structure of leasing industry.
- 4.4 Legal aspects of leasing.
- 4.5 Problems and prospects of leasing
- 4.6 Meaning of hire purchase.
- 4.7 Leasing vs hire purchase.
- 4.8 Problems and prospects of hire purchase in India

# UNIT V--DEMATERIALISATION, REMATERIALISATION, FACTORING AND FORFEITING (20 Hours)

- 5.1 Meaning of dematerialization and rematerialization.
- 5.2 Objectives, functions, merits and demerits of Dematerialization and Rematerialization.
- 5.3 Progress of Demat in India.
- 5.4 Growth and functioning of NSDL and CDSL.

- 5.5 Concepts of factoring.
- 5.6 Significance and Types of Factoring.
- 5.7 Factoring mechanism.
- 5.8 Factoring services in India.
- 5.9 Define Forfaiting.
- 5.10 Factoring vs Forfaiting.
- 5.11 Problems and prospects of Forfaiting.

# **UNIT VI - TOPICS FOR SELF-STUDY**

| S.No. | Topics                                                                 | Web Links                                                                                                    |
|-------|------------------------------------------------------------------------|----------------------------------------------------------------------------------------------------|
| 1     | Evolution; Breton Woods Conference and Other Exchange Rate Regimes;    | https://www.americanexpress.com/us/foreign-<br>exchange/articles/bretton-woods-fixed-currency-<br>exchange-rate-system. |
| 2     | European Monetary System, South East<br>Asia Crisis and Current Trends | https://www.sciencedirect.com/topics/economics-<br>econometrics-and-finance/european-monetary-<br>system                |
| 3     | Forex Derivatives – swaps, futures and options and Forward Contracts   | https://www.agiboo.com/commodity-knowledge-<br>center/commodity-trade-risk-<br>mSanagement/derivatives                  |

#### **TEXT**

- 1. Dr. D. Joseph Anbarasu et al, Financial Services  $3^{\rm rd}$  Edition, Sultan Chand & Sons.
- 2. E. Gordon & Dr.K Natarajan, Financial Markets and Services, Himalaya Publishing House, 2018

#### REFERENCES

- 1. Khan M.Y., Financial Services, 10<sup>th</sup> Edition, McGraw Hill Publication, 2019
- 2. Dr. S. Gurusamy, Essentials of Financial services, 3<sup>rd</sup> Edition, Vijay Nicole Imprints Pvt Ltd.
- 3. Bharathi. V. Pathak, Indian Financial System, 5<sup>th</sup> Edition, Pearson Education, 2018

#### WEB LINKS

- 1. https://www.paisabazaar.com/credit-score/credit-rating-agencies-in-india/
- 2. http://www.himpub.com/documents/Chapter1321.pdf.
- 3. https://www.angelbroking.com/knowledge

# SPECIFIC LEARNING OUTCOMES(SLO)

| Unit/<br>Section | Course Content<br>FINANCIAL SERVICES AND FI                            | Learning outcomes NANCIAL MARKETS                                                                                                    | Blooms<br>Taxonomy<br>Level of<br>Transaction |
|------------------|------------------------------------------------------------------------|----------------------------------------------------------------------------------------------------|-----------------------------------------------|
| 1.1              | Financial system in markets                                            | Recall the meaning of financial system                                                                                                    | K1                                            |
| 1.2              | Objectives of financial system                                         | List out the objectives of financial system                                                                                                    | K1                                            |
| 1.3              | Types of financial services                                            | Explain the Various types of financial services                                                                                                  | K2                                            |
| 1.4              | Regulation of financial services                                       | Describe the Regulation of financial services                                                                                                    | K2                                            |
| 1.5              | Problems and prospects of financial services                           | List out to the Problems     and prospects of financial     services                                                                             | K1                                            |
| 1.6              | Management of NIM                                                      | <ul> <li>Recall the meaning of<br/>NIM</li> <li>Discuss the management<br/>of NIM</li> </ul>                                                     | К2                                            |
| 1.7              | Difference between secondary<br>Market NIM                             | Differentiate between<br>secondary Market and<br>NIM                                                                                             | K4                                            |
| 1.8              | Functions of stock exchanges                                           | Perform the functions of stock exchanges                                                                                                    | К3                                            |
| 1.9              | National stock exchange, OTCEI and non –banking financial institutions | <ul> <li>State the meaning of OTCEI</li> <li>Describe the functions of National stock exchange, OTCEI and Non-Financial Institutions.</li> </ul> | К2                                            |
| 1.10             | SEBI functions and workings.                                           | <ul> <li>Identify the role of SEBI in financial services sector</li> <li>Relate the functions of DSEBI with the financial</li> </ul>             | K2                                            |

|      |                                                                                       | service sector                                                                                                    |    |
|------|---------------------------------------------------------------------------------------|----------------------------------------------------------------------------------------------------|----|
| 1.11 | Listings of securities                                                                | Estimate the importance of     Listings of securities                                                                                                    | K2 |
| 1.12 | Self-regulations of the Markets                                                       | Explain about the self-<br>regulations of the markets.                                                                                                    | K2 |
|      | UNIT II- CRED                                                                         | IT RATING AGENCIES                                                                                                    |    |
| 2.1  | Definition, Features, advantages of credit rating system                              | <ul> <li>Define Credit Rating</li> <li>Recognize the features and advantages of credit rating system</li> </ul>                                                 | K1 |
| 2.2  | Global credit rating agencies                                                         | Demonstrate the factors<br>considered by global<br>credit rating agencies                                                                                       | К3 |
| 2.3  | Credit rating agencies in India – CRISIL, ICRA, CARE.                                 | Assess the credit rating agencies in India.                                                                                                    | K5 |
| 2.4  | Credit rating symbols                                                                 | List the credit rating symbols                                                                                                    | K1 |
| 2.5  | Credit rating process and its limitations                                             | Discuss the credit rating process and its limitations.                                                                                                    | K2 |
| 2.6  | SEBI guidelines regarding credit rating.                                              | Illustrate the SEBI guidelines regarding credit rating.                                                                                                    | K2 |
| 2.7  | Future credit rating in India.                                                        | Quantify the future credit rating in India.                                                                                                    | K4 |
|      | UNIT III - MUTUAL FUN                                                                 | DS AND MERCHANT BANKING                                                                                                    |    |
| 3.1  | Meaning, Classification,<br>functions, importance an risk<br>involved in mutual funds | <ul> <li>Define the term Mutual Fund.</li> <li>Classify the types of Mutual funds</li> <li>Explain the importance and risk involved in mutual funds.</li> </ul> | К2 |
| 3.2  | Commercial banks and mutual funds including UTI, LIC                                  | Appraise the role of<br>commercial banks and<br>mutual funds including<br>UTI, LIC                                                                              | K4 |

| 3.3 | General guidelines of mutual funds                           | Discuss the General guidelines of mutual funds.                                   | K2      |
|-----|--------------------------------------------------------------|-----------------------------------------------------------------------------------|---------|
| 3.4 | Future of mutual fund industry                               | Analyse the future of mutual fund industry.                                       | K4      |
| 3.5 | Concept of merchant banking                                  | Recall the meaning of merchant banking.                                           | K1      |
| 3.6 | Services rendered by merchant bankers                        | <ul> <li>Summarise services<br/>rendered by merchant<br/>bankers.</li> </ul>      | K2      |
| 3.7 | Role played by merchant bankers in the market making process | Evaluate the role played by merchant bankers in the market making process.        | K5      |
| 3.8 | Arrangement of inter-corporate loans.                        | List the role of merchant<br>bank in the arrangement of<br>inter-corporate loans. | K1      |
| 3.9 | Scope of merchant banking in India.                          | Discuss the scope of merchant banking in India.                                   | K2      |
|     | UNIT IV - LEASIN                                             | G AND HIRE PURCHASE                                                               |         |
| 4.1 | Concepts of leasing                                          | Explain the concepts of leasing                                                   | K2      |
| 4.2 | Types of lease                                               | Differentiate the various     Types of lease.                                     | K4      |
| 4.3 | Structure of leasing industry                                | Identify the structure of leasing industry                                        | K2      |
| 4.4 | Legal aspects of leasing                                     | Explain the legal aspects of leasing.                                             | K2      |
| 4.5 | Problems and prospects of leasing                            | Appraise the problems and prospects of leasing                                    | K4      |
| 4.6 | Meaning of hire purchase                                     | Recognize the meaning of<br>hire purchase                                         | K1      |
| 4.7 | Leasing Vs hire purchase                                     | Distinguish between leasing Vs hire purchase                                      | K4      |
| 4.8 | Problems and prospects of hire purchase in India.            | Explain the Problems and prospects of hire purchase in India.                     | K1      |
| UN  | IT V - DEMATERIALISATION, I                                  | REMATERIALISATION, FACTOR                                                         | ING AND |

|      | FO                                                                                     | RFAITING                                                                                                    |    |
|------|----------------------------------------------------------------------------------------|----------------------------------------------------------------------------------------------------|----|
| 5.1  | Meaning of dematerialization and rematerialization                                     | State the meaning of<br>dematerialization and<br>rematerialization.                                            | K1 |
| 5.2  | Objectives, functions, merits and demerits of dematerialization and rematerialization. | Describe the objectives,<br>function, merits and<br>demerits of<br>dematerialization and<br>rematerialization. | K1 |
| 5.3  | Progress of demat in India                                                             | Explain the progress of demat in India.                                                                        | K2 |
| 5.4  | Growth and functioning of NSDL and CDSL                                                | Establish the growth and functioning of NSDL and CDSL                                                          | K5 |
| 5.5  | Concepts of factoring                                                                  | • Explain the concepts of factoring.                                                                           | K2 |
| 5.6  | Significance and types of factoring                                                    | Discuss the significance and types of factoring.                                                               | K2 |
| 5.7  | Factoring Mechanism.                                                                   | Analyse the factoring     Mechanism                                                                            | K4 |
| 5.8  | Factoring services in India                                                            | Summarise the factoring services in India.                                                                     | K2 |
| 5.9  | Define forfaiting                                                                      | Define forfaiting.                                                                                             | K1 |
| 5.10 | Factoring Vs Forfaiting                                                                | Differentiate between     Factoring Vs Forfaiting.                                                             | K4 |
| 5.11 | Problems and prospects of for faiting                                                  | List out the Various     Problems and prospects of     forfaiting                                              | K1 |

# MAPPING SCHEME FOR THE POS, PSOS AND COS

L-Low M-Moderate H- High

|     | PO1 | PO2 | PO3 | PO4 | PO5 | PO6 | PO7 | PO8 | PO9 | PSO1 | PSO2 | PSO3 | PSO4 |
|-----|-----|-----|-----|-----|-----|-----|-----|-----|-----|------|------|------|------|
| CO1 | Н   | Н   | M   | M   | L   | Н   | L   | Н   | L   | Н    | L    | Н    | L    |
| CO2 | Н   | Н   | M   | M   | -   | Н   | -   | M   | -   | Н    | -    | Н    | -    |
| CO3 | Н   | H   | M   | M   | L   | H   | M   | M   | -   | H    | -    | H    | -    |

| CO4 | Н | M | M | M | L | H | L | M | L | Н | - | Н | L |
|-----|---|---|---|---|---|---|---|---|---|---|---|---|---|
| CO5 | Н | Н | M | M | - | Н | - | Н | L | Н | - | Н | L |
| CO6 | Н | M | M | M | - | M | - | Н |   | H | - | M | - |

# **COURSE ASSESSMENT METHODS**

| Direct                                                     |
|------------------------------------------------------------|
| 1. Continuous Assessment Test I,II                         |
| 2. Open book test; Assignment; Seminar; Group Presentation |
| 3. End Semester Examination                                |
| Indirect                                                   |
| 1. Course-end survey                                       |

# COURSE CO-COORDINATOR- DR.R. MANIVANNAN

| SEMESTER -VI      | CORE:XIII | <b>CODE: U22CM613</b>    |
|-------------------|-----------|--------------------------|
| <b>CREDITS: 4</b> | AUDITING  | <b>HOURS PER WEEK: 5</b> |

#### **COURSE OUTCOMES**

At the end of this course, the Students will be able to,

| S.No. | Course Outcomes                                                                                                    | Level | Unit |
|-------|----------------------------------------------------------------------------------------------------|-------|------|
| 1     | Explain the basic principles and classifications of auditing, the general chronologyof audit, audit strategy, audit program, and audit procedures. | К2    | I    |
| 2     | Discuss the Internal Control System and the importance of Internal Check.                                                                          | К2    | II   |
| 3     | Describe the substantial procedures in regard to Vouching, the modes of valuation, Verification of assets and liabilities.                         | К2    | II   |
| 4     | Appraise the Electronic Data Processing Audit and Investigation.                                                                                   | K5    | III  |
| 5     | Analyze the Appointment, Qualifications, Rights, Duties and                                                                                        | K4    | IV   |

|   | Liabilities of CompanyAuditor.                              |    |   |  |
|---|-------------------------------------------------------------|----|---|--|
| 6 | Identify the Current development and new areas of Auditing. | K2 | V |  |

#### **UNIT I - INTRODUCTION**

(15 Hours)

- 1.1 Definition
- 1.2 Objective of an Audit
- 1.3 Role of auditors in detecting errors and frauds
- 1.4 Basic principles governing an audit
- 1.5 scope and procedures
- 1.6 Advantages and limitations
- 1.7 Classification of audit.

# UNIT II -INTERNAL CHECK, VERIFICATION OF ASSETS AND LIABILITIES (20 Hours)

- 2.1 Internal check
- 2.2 Internal control and Internal Audit
- 2.3 Introduction of vouching
- 2.4 Objectives
- 2.5 Importance of vouching
- 2.6 Verification of assets and liabilities.

#### **UNIT III - INVESTIGATION AND EDP AUDIT**

**(20 Hours)** 

- 3.1 Investigation
- 3.2 Professional ethics
- 3.3 Misconduct
- 3.4 General approach to EDP based audit
- 3.5 Approaches to EDP audit
- 3.6 Special techniques for auditing in an EDP environment.

#### UNIT IV - AUDIT OF LIMITED COMPANIES-COMPANY AUDITOR (20 Hours)

- 4.1 Appointment
- 4.2 Qualification
- 4.3 Rights, duties and liabilities of company auditor
- 4.4 Types of audit reports
- 4.5 Audit certificate (based on recent amendment with respective Company Act 2013)

#### UNIT V - NEW AREAS OF AUDITING

**(15 Hours)** 

- 5.1 New areas of Auditing
- 5.2 Cost Audit
- 5.3 Management Audit
- 5.4 Human Resource Audit

- 5.5 Operational Audit
- 5.6 Forecast Audit
- 5.7 Social Audit
- 5.8 Tax Audit
- 5.9 Forensic Audit
- 5.10 Environmental (green) Audit
- 5.11 Health and safety audit

# **UNIT VI -TOPICS FOR SELF-STUDY**

| S.No. | Topics                              | Web Links                                           |
|-------|-------------------------------------|-----------------------------------------------------|
| 1     | Audit Committee and Corporate       | https://insights.diligent.com/audit-committee/role- |
|       | Governance                          | of-the-audit-committee-in-corporate-governance      |
|       |                                     | https://smallbusiness.chron.com/role-internal-      |
|       |                                     | auditing-corporate-governance-65711.html            |
| 2     | Audit Committee and Constitution    | https://www.proschoolonline.com/blog/auditing-      |
|       |                                     | in-india                                            |
| 3     | Corporate Social Responsibility and | https://na.theiia.org/standards-                    |
|       | Sustainability in Auditing          | guidance/recommended-guidance/practice-             |
|       |                                     | guides/Pages/Evaluating-Corporate-Social-           |
|       |                                     | Responsibility-and-Sustainable-Development-         |
|       |                                     | Practice-Guide.aspx                                 |
| 4     | Agile Auditing                      | https://www.wegalvanize.com/audit/an-overview-      |
|       |                                     | of-agile-                                           |
|       |                                     | auditing/#:~:text=Agile%20auditing%20is%20des       |
|       |                                     | igned%20to,undertaken%20once%20resources%2          |
|       |                                     | 0are%20available.                                   |

#### **TEXT BOOKS**

- 1. R.G. Saxena, Auditing, Himalaya Publishing House Pvt. Ltd, 7<sup>th</sup> edition, 2018.
- 2. CA VikasOswal, Simplified Approach to Advanced Auditing and Professional Ethics, 7<sup>th</sup> edition, 2016.
- 3. Ravinderkumar, Virendar Sharma, Auditing Principles and Practice (based on Companies Act 2013), 3<sup>rd</sup> edition, 2015.
- 4. B.N. Tandon, S. Sudharsanam, S. Sundharabahu, A handbook of Practical Auditing, S. Chand & Company Ltd, 5th or later edition, 2013.

#### REFERENCES

- 1. Study material of Auditing, The Institute of Cost Accountants of India.
- 2. Study material of Auditing, The Institute of Chartered Accountants of India.
- 3. Vijichandran & PandanaPriya C.S., Principles and Practice of Auditing, 2015.

#### **WEB LINKS**

- 1. https://cag.gov.in/ C&AG of India (Compliance Auditing Guidelines)
- 2. https://mca.gov.in MINISTRY OF CORPORATE AFFAIRS of India (Reports on Finding
- 3. and Recommendations on Regulating Audit Firms and the Networks)
- 4. https://www.icai.org/post.html?post\_id=13814 ICAI Auditing Study Material.

# SPECIFIC LEARNING OUTCOMES(SLO)

| Unit/Section | Contents                                        | Learning Outcomes                                                                                                    | Blooms Taxonomic Level of Transaction |
|--------------|-------------------------------------------------|----------------------------------------------------------------------------------------------------|---------------------------------------|
| UNIT I INTE  | RODUCTION                                       |                                                                                                    |                                       |
| 1.1          | Definition                                      | <ul> <li>Define Auditing.</li> <li>Describe 'Accounting is a necessity while Auditing is a Waste'.</li> </ul>                                                                            | K2                                    |
| 1.2          | Objective of an Audit                           | <ul> <li>Recall the objectives of an Audit.</li> <li>Compare Auditing and Investigation.</li> </ul>                                                                                      | K2                                    |
| 1.3          | Role of auditors in detecting errors and frauds | <ul> <li>Discuss the Errors and Frauds involved in Auditing.</li> <li>Express the Characteristics of Frauds.</li> <li>Explain 'An Auditor is a watchdog but not a bloodhound'</li> </ul> | K2                                    |
| 1.4          | Basic principles of governing an audit          | <ul> <li>Recall the Techniques of an audit.</li> <li>Recognize the Basic Principles of governing an Audit</li> </ul>                                                                     | K1                                    |
| 1.5          | Scope and Procedures                            | <ul> <li>Describe the procedures to be followed in auditing.</li> <li>Explain the scope of auditing.</li> </ul>                                                                          | K2                                    |
| 1.6          | Advantages and limitations                      | Interpret the advantages and disadvantages of auditing                                                                                                    | K2                                    |
| 1.7          | Classification of audit.                        | <ul> <li>Summarize the broad classification of Audit.</li> <li>Review the objectives of audit of government accounts and compare them with those of the audit under the</li> </ul>       | K2                                    |

|           |                                           | Companies act 1956.                                                                                                    |           |
|-----------|-------------------------------------------|----------------------------------------------------------------------------------------------------|-----------|
| UNIT II I | NTERNAL CHECK, VERI                       | FICATION OF ASSETS AND LIABIL                                                                                                    | ITIES     |
| 2.1       | Internal check                            | <ul> <li>Discuss the objectives and essentials of good Internal check system.</li> <li>Explain the fundamental principles of an effective Internal check system</li> </ul> | К2        |
| 2.2       | Internal control and<br>Internal Audit    | <ul> <li>Identify the requisites of a good Internal control system</li> <li>Compare Internal audit with External audit.</li> </ul>                                         | <b>K2</b> |
| 2.3       | Introduction of vouching.                 | • Explain 'Vouching is the Essence of Auditing'                                                                                                    | K2        |
| 2.4       | Objectives                                | Discuss the salient features of Vouching.                                                                                                    | K2        |
| 2.5       | Importance of vouching                    | Estimate the importance of Vouching.                                                                                                    | K2        |
| 2.6       | Verification of assets and liabilities.   | Review 'An auditor is not a valuer though he is immediately concerned with values'                                                                                         | K2        |
| UNIT III  | INVESTIGATION AND EI                      | DP AUDIT                                                                                                    |           |
| 3.1       | Investigation                             | Determine the important areas in respect of which investigations are usually undertaken by professional accountants.                                                       | K5        |
| 3.2       | Professional ethics                       | <ul> <li>Analyze the Professional<br/>ethics required of a Chartered<br/>Accountant.</li> </ul>                                                                            | K4        |
| 3.3       | Misconduct                                | Sketch the Circumstances in which a Chartered accountant is deemed to be guilty of Professional misconduct.                                                                | К3        |
| 3.4       | General approach to EDP based audit.      | • Explain the characteristics of auditing through Computers.                                                                                                    | K2        |
| 3.5       | Approaches to EDP audit                   | <ul> <li>Express the approaches to audit under EDP environment</li> <li>Appraise the advantages and limitations of Computer based Auditing.</li> </ul>                     | K5        |
| 3.6       | Special techniques for auditing in an EDP | Recognize the special techniques involved in EDP                                                                                                    | K1        |

|           | environment.                                                                               |                                                                                                    |           |
|-----------|--------------------------------------------------------------------------------------------|----------------------------------------------------------------------------------------------------|-----------|
| UNIT IV A | AUDIT OF LIMITED CON                                                                       | MPANIES-COMPANY AUDITOR                                                                                                    |           |
| 4.1       | Appointment                                                                                | Explain the various methods of Appointment of Company Auditors.                                                                                                    | K2        |
| 4.2       | Qualification                                                                              | Analyze the eligibility,     qualifications and     disqualifications of auditors.                                                                                                    | K4        |
| 4.3       | Rights, duties and liabilities of company auditor                                          | <ul> <li>Express the rights and statutory duties of a company auditor.</li> <li>Discuss the liabilities of an auditor under the Companies Act, 2013.</li> </ul>                                                    | K2        |
| 4.4       | Types of audit reports                                                                     | <ul> <li>Explain the qualified audit report</li> <li>Identify the Specimen of qualified report of an Auditor</li> <li>Tell the various types of audit report.</li> </ul>                                           | K2        |
| 4.5       | Audit certificate<br>(based on recent<br>amendment with<br>respective Company<br>Act 2013) | <ul> <li>Estimate the differences between auditor's report and auditor's certificate.</li> <li>Describe the amendments which are comes under the companies act, 2013 with respect to audit certificate.</li> </ul> | K2        |
| UNIT V N  | NEW AREAS OF AUDITIN                                                                       | 1                                                                                                    |           |
| 5.1       | New areas of Auditing                                                                      | List the new emerging areas of auditing.                                                                                                    | K1        |
| 5.2       | Cost Audit                                                                                 | <ul> <li>Explain cost audit</li> <li>Recall the advantages of Cost audit.</li> </ul>                                                                                                    | K2        |
| 5.3       | Management Audit                                                                           | Discuss briefly about     Management audit                                                                                                    | K2        |
| 5.4       | Human Resource<br>Audit                                                                    | Explain HR audit                                                                                                    | K2        |
| 5.5       | Operational Audit                                                                          | <ul> <li>Explain operational audit</li> <li>Discuss the scope of operational audit.</li> </ul>                                                                                                    | K2        |
| 5.6       | Forecast Audit                                                                             | Summarize Forecast audit.                                                                                                    | <b>K2</b> |
| 5.7       | Social Audit                                                                               | <ul><li>Discuss Social audit.</li><li>Describe the objectives of social audit.</li></ul>                                                                                                    | K2        |

| 5.8  | Tax Audit                    | Recall Tax audit                                                                                           | K1 |
|------|------------------------------|----------------------------------------------------------------------------------------------------|----|
| 5.9  | Forensic Audit               | <ul> <li>List the importance of<br/>Forensic Audit</li> </ul>                                              | K1 |
| 5.10 | Environmental (Green) Audit. | <ul><li>Explanation of green audit.</li><li>Identify the different steps involved in green audit</li></ul> | K2 |
| 5.11 | Health and safety audit      | <ul> <li>Discuss the importance of<br/>health and safety audit.</li> </ul>                                 | K2 |

# MAPPING SCHEME FOR POs, PSOs and COs

L-Low M-Moderate H- High

|     | PO1 | PO2 | PO3 | PO4 | PO5 | PO6 | PO7 | PO8 | PO9 | PSO1 | PSO2 | PSO3 | PSO4 |
|-----|-----|-----|-----|-----|-----|-----|-----|-----|-----|------|------|------|------|
| CO1 | Н   | -   | Н   | -   | -   | -   | M   | -   | M   | M    | -    | Н    | -    |
| CO2 | Н   | M   | -   | Н   | -   | -   | M   | M   | -   | M    | -    | Н    | -    |
| CO3 | -   | Н   | Н   | Н   | -   | -   | -   | M   | -   | M    | -    | Н    | -    |
| CO4 | M   | M   | Н   | Н   | -   | -   | -   | M   | -   | M    | -    | Н    | -    |
| CO5 | M   | M   | -   | -   | -   | -   | M   | Н   | M   | M    | -    | Н    | -    |
| CO6 | M   | M   | -   | Н   | -   | M   | -   | M   | M   | M    | -    | Н    | -    |

# **COURSE ASSESSMENT METHODS**

#### Direct

- 1. Continuous Assessment Test I,II
- 2. Open book test; Assignment; Seminar; Journal paper review, Group Presentation
- 3. End Semester Examination

#### Indirect

1. Course-end survey(FEEDBACK)

#### COURSE COORDINATOR - Dr.D. VINOTH KUMAR

| SEMESTER –VI ELECTIVE: III CODE: U22CM6:3 |
|-------------------------------------------|
|-------------------------------------------|

| CREDITS: 4 | INDIRECT TAXES | HOURS PER WEEK:5 |
|------------|----------------|------------------|
|            |                |                  |

#### **COURSE OUTCOMES**

At the end of this course the students will be able to:

| Sl.No | Course Outcomes                                                       | Level | Unit covered |
|-------|-----------------------------------------------------------------------|-------|--------------|
| 1     | Describe the concepts of indirect taxation system                     | K2    | I            |
|       | followed in India.                                                    |       |              |
| 2     | Explain the taxable events under GST.                                 | K2    | II           |
| 3     | Demonstrate the concepts relating to Place, Time and value of Supply. | К3    | III          |
| 4     | Assess the amount of ITC to be claimed.                               | K5    | IV           |
| 5     | Formulate online GST registration.                                    | K6    | V            |
| 6     | Evaluate the amendments in GST Act.                                   | K5    | V            |

#### UNIT I - GOODS AND SERVICES TAX ACT & RULES

**(12 Hours)** 

- 1.0 Introduction
- 1.1 Meaning of GST
- 1.2 Need for GST in India
- 1.3 Cascading effect of tax
- 1.4 Non-integration of VAT and Service Tax causes' double taxation
- 1.5 No CENVAT Credit after manufacturing stage to a dealer
- 1.6 Cascading of taxes on account of levy of CST Inter-State purchases
- 1.7 One Nation-One Tax
- 1.8 Dual GST Model
- 1.9 Central Goods and Services Tax Act, 2017 (CGST)
- 1.10 State Goods and Services Tax Act, 2017 (SGST)
- 1.11 Union Territory Goods and Services Tax Act, 2017 (UTGST)
- 1.12 Integrated Goods and Services Tax Act, 2017 (IGST)
- 1.13 Goods and Services Tax Network (GSTN)
- 1.14 Functions of GSTN (i.e. Role assigned to GSTN)
- 1.15 Constitution (101st Amendment) Act, 2016
- 1.16 GST Council
- 1.17 Guiding principle of the GST Council
- 1.18 Functions of the GST Council
- 1.19 Definitions under CGST Laws

#### **UNIT II - LEVY AND COLLECTION OF TAX**

**(18 Hours)** 

- 2.1 Scope of supply (Section 7 of CGST Act, 2017)
- 2.2 Section 7(1)(a) all forms of supply of goods or services or both such as sale, transfer, barter, exchange, license, rental, lease or disposal made or agreed to be made for a consideration by a person in the course or furtherance of business;

- 2.3 Section 7(1) (b) of CGST Act, 2017, import of services for a consideration whether or not in the course or furtherance of business
- 2.4 Section 7(1)(c) of the CGST Act, 2017 the activities specified in Schedule I, made or agreed to be made without a consideration
  - 2.4.1 Permanent transfer/disposal of business assets
  - 2.4.2 Supply between related persons or distinct persons
  - 2.4.3 Supply to agents or by agents
  - 2.4.4 Importation of Services
- 2.5 Section 7(1)(d) the activities to be treated as supply of goods or supply of services as referred to in Schedule II
  - 2.5.1 Renting of Immovable Property
  - 2.5.2 Information Technology software
  - 2.5.3 Transfer of the right to use any goods for any purpose
  - 2.5.4 Composite supply
- 2.6 Non-taxable Supplies under CGST Act, 2017
  - 2.6.1 Section 7(2) (a) activities or transactions specified in Schedule III;
  - 2.6.2 Section 7(2)(b) such activities or transactions undertaken by the Central Government, a State Government or any local authority in which they are engaged as public authorities, as may be notified by the Government on the recommendations of the Council,
  - 2.6.3 Section 7(3) the transactions that are to be treated as—
    - (a) A supply of goods and not as a supply of services; or
    - (b) A supply of services and not as a supply of goods.
- 2.7 Composite and Mixed Supplies (Section 8 of CGST Act, 2017)
  - 2.7.1 Meaning of Composite and Mixed Supplies
  - 2.7.2 Composite Supply
  - 2.7.3 Mixed supply
- 2.8 Levy and Collection
- 2.9 Composition Levy
- 2.10 Exemption from tax
- 2.11 Person liable to pay tax
  - 2.11.1 Forward Charge
  - 2.11.2 Reverse Charge
  - 2.11.3 Person who are required to pay tax under section 9(5) of CGST (i.e. Electronic Commerce Operator)

#### UNIT III - TIME AND VALUE OF SUPPLY

(5 Hours)

- 3.1 Time of supply
- 3.2 Place of supply
- 3.3 Value of supply
- 3.4 Change in rate of tax in respect of supply of goods or services

#### **UNIT IV - INPUT TAX CREDIT**

(8 Hours)

- 4.1 Eligibility for taking Input Tax Credit (ITC)
- 4.2 Input Tax credit in special circumstances

- 4.3 Input Tax Credit in respect of goods sent for Job-Work
- 4.4 Distribution of credit by Input Service Distributor (ISD)
- 4.5 Recovery of Input Tax Credit

#### **UNIT V- REGISTRATION UNDER GST LAW (7 Hours)**

- 5.1 Persons not liable for registration
- 5.2 Compulsory registration
- 5.3 Procedure for registration
- 5.4 Deemed registration
- 5.5 Casual taxable person
- 5.6 Non-resident taxable person
- 5.7 Cancellation Vs. Revocation of registration

#### UNIT VI -TOPICS FOR SELF STUDY

| S.No. | Topics                             | Web Links                                          |
|-------|------------------------------------|----------------------------------------------------|
| 1     | Tax invoice credit and debit notes | https://resource.cdn.icai.org/56454bosinter-p4-    |
|       | electronic way bill                | maynov2020secb-cp8.pdf                             |
| 2     | Returns and Payment of tax         | https://resource.cdn.icai.org/56455bosinter-p4-    |
|       |                                    | maynov2020secb-cp10.pdf                            |
| 3     | TDS & TCS under GST                | https://resource.cdn.icai.org/56455bosinter-p4-    |
|       |                                    | maynov2020secb-                                    |
|       |                                    | cp9.pdfftp://ftp.hpl.hp.com/wilkes/AutoRAID.TO     |
|       |                                    | CS.ps.Z                                            |
| 4     | Audit under GST                    | https://icmai.in/upload/Students/Syllabus2016/Inte |
|       |                                    | r/Paper-11-Jan2020-Revised.pdf                     |

#### **TEXT BOOK**

1. The Institute of Cost and Management Accountants of India, Indirect Taxation study material (Relevant year)

#### REFERENCES

- 1. Goods and Services Tax (G.S.T), H.C.Mehrotra and V.P.Agarwal, 1<sup>st</sup> January, 2019, 4<sup>th</sup> Edition, SathiyaBhawan Publications.
- 2. Goods and Services Tax Act (GST) Bare Act with Rules & Forms and Amendments 2020 Edition by Government of India, Law Literature Publication.
- 3. Taxmann's GST Practice Manual Day to Day GST Practice Guide for Professionals, Aditya Singhania, 2<sup>nd</sup> Edition 2020, Taxmann Publisher.

#### **WEB LINKS**

- 1. <a href="https://mib.gov.in/sites/default/files/presentation%20on%20GST.pdf">https://mib.gov.in/sites/default/files/presentation%20on%20GST.pdf</a>
- 2. https://cablogindia.com/pdf-goods-and-services-tax-gst-revision-notes/

# SPECIFIC LEARNING OUTCOMES(SLO)

| Unit/Section | Contents                                                           | Learning Outcomes                                                                                                    | Blooms Taxonomic Level of Transaction |
|--------------|--------------------------------------------------------------------|----------------------------------------------------------------------------------------------------|---------------------------------------|
| 1.0          | ODS AND SERVICES TAX Introduction                                  | <ul> <li>Explain the features of indirect tax.</li> <li>Outline the reason for collection of tax in our country.</li> </ul> | K2                                    |
| 1.1          | Meaning of GST                                                     | Recall the meaning of<br>GST                                                                                                | K1                                    |
| 1.2          | Need for GST in India                                              | Explain the need for GST in India.                                                                                          | K2                                    |
| 1.3          | Cascading effect of tax                                            | Identify cascading effect of tax.                                                                                           | K2                                    |
| 1.4          | Non-integration of VAT and Service Tax causes double taxation      | Explain the reason for emergence of GST.                                                                                    | K2                                    |
| 1.5          | No CENVAT Credit after manufacturing stage to a dealer             | Outline the advantages of GST.                                                                                              | K2                                    |
| 1.6          | Cascading of taxes on account of levy of CST Inter-State purchases | Compare the disadvantages of Pre-GST taxation system.                                                                       | K2                                    |
| 1.7          | One Nation-One Tax                                                 | • List the significance of GST.                                                                                             | K1                                    |
| 1.8          | Dual GST Model                                                     | Explain the concept of     Dual GST model     followed in our country.                                                      | K2                                    |
| 1.9          | Central Goods and Services<br>Tax Act, 2017 (CGST)                 | Summarize the application of CGST Act 2017.                                                                                 | K2                                    |
| 1.10         | State Goods and Services<br>Tax Act, 2017 (SGST)                   | • Summarize the application of SGST Act 2017.                                                                               | K2                                    |
| 1.11         | Union Territory Goods and<br>Services Tax Act, 2017<br>(UTGST)     | • Summarize the application of UTGST Act 2017.                                                                              | K2                                    |
| 1.12         | Integrated Goods and<br>Services Tax Act, 2017<br>(IGST)           | • Summarize the application of IGST Act 2017.                                                                               | K2                                    |

| 1.13      | Goods and Services Tax<br>Network (GSTN)                                                                                                    | Demonstrate the significances of GSTN                                              | K2         |
|-----------|----------------------------------------------------------------------------------------------------|------------------------------------------------------------------------------------|------------|
| 1.14      | Functions of GSTN (i.e. Role assigned to GSTN)                                                                                                    | Outline the functions of<br>GSTN                                                   | K2         |
| 1.15      | Constitution (101st<br>Amendment) Act, 2016                                                                                                    | Recall the reason for the constitution     Amendment Act, 2016.                    | K1         |
| 1.16      | GST Council                                                                                                    | <ul> <li>Explain the roles and<br/>responsibilities of GST<br/>Council.</li> </ul> | К2         |
| 1.17      | Guiding principle of the GST Council                                                                                                    | • Discuss the guiding principles of GST council.                                   | K2         |
| 1.18      | Functions of the GST<br>Council                                                                                                    | • List the functions of GST council.                                               | <b>K</b> 1 |
| 1.19      | Definitions under CGST<br>Laws                                                                                                    | Define     CGST/SGST/UTGST/I     GST                                               | K1         |
| UNIT II I | LEVY AND COLLECTION OF                                                                                                    | TAX                                                                                |            |
| 2.1       | Scope of supply (Section 7 of CGST Act, 2017)                                                                                                    | • List the scope of supply.                                                        | K1         |
| 2.2       | Section 7(1)(a) all forms of supply of goods or services or both such as sale, transfer, barter, exchange, license, rental, lease or disposal made or agreed to be made for a consideration by a person in the course or furtherance of business; | Classify supply under section 7(1)(a)                                              | К2         |
| 2.3       | Section 7(1)(b) of CGST<br>Act, 2017, import of<br>services for a consideration<br>whether or not in the course<br>or furtherance of business                                                                                                    | • Explain section 7(1)(b)                                                          | K2         |
| 2.4       | Section 7(1)(c) of the CGST Act, 2017 the activities specified in Schedule I, made or agreed to be made without a consideration                                                                                                    | • Demonstrate section 7(1)(c)                                                      | К2         |
| 2.4.1     | Permanent transfer/disposal of business assets                                                                                                    | Explain the concept of<br>disposal of business<br>assets                           | K2         |

| 2.4.2 | Supply between related persons or distinct persons                                                                                                    | Compare related person and distinct person.                                         | K2 |
|-------|----------------------------------------------------------------------------------------------------|-------------------------------------------------------------------------------------|----|
| 2.4.3 | Supply to agents or by agents                                                                                                    | Relate the role of principal and agent during supply of goods or rendering service. | K1 |
| 2.4.4 | Importation of Services                                                                                                    | Illustrate import service undertaken in supply.                                     | K2 |
| 2.5   | Section 7(1)(d) the activities to be treated as supply of goods or supply of services as referred to in Schedule II                                                                                                    | • Summarize Section 7 (1)(d)                                                        | K2 |
| 2.5.1 | Renting of Immovable<br>Property                                                                                                    | Demonstrate renting of immovable property as supply in GST.                         | K2 |
| 2.5.2 | Information Technology software                                                                                                    | Summarize how information technology software is treated as supply in GST           | К2 |
| 2.5.3 | Transfer of the right to use any goods for any purpose                                                                                                    | Explain "transfer of the right to use goods" as supply in GST.                      | K2 |
| 2.5.4 | Composite supply                                                                                                    | Explain the concept of composite supply.                                            | K2 |
| 2.6   | Non-taxable Supplies under CGST Act, 2017                                                                                                    | <ul> <li>Summarize non-taxable<br/>supplies under CGST<br/>Act, 2017.</li> </ul>    | K2 |
| 2.6.1 | Section 7(2) (a) activities or transactions specified in Schedule III;                                                                                                    | Demonstrate     transactions in negative     list of supply.                        | K2 |
| 2.6.2 | Section 7(2)(b) such activities or transactions undertaken by the Central Government, a State Government or any local authority in which they are engaged as public authorities, as may be notified by the Government on the recommendations of the Council, | • Explain Sec 7 (2) (b) in detail.                                                  | K2 |
| 2.6.3 | Section 7(3) the transactions that are to be treated as—                                                                                                    | • Summarize section 7 (3) under CGST Act 2017.                                      | K2 |

| 2.7       | Composite and Mixed Supplies (Section 8 of CGST Act, 2017)  • Compare composite and mixed supplies. |                                                                                                    | K2        |
|-----------|----------------------------------------------------------------------------------------------------|----------------------------------------------------------------------------------------------------|-----------|
| UNIT III  | TIME AND VALUE OF SUPP                                                                              | LY                                                                                                    |           |
| 3.1       | Time of supply                                                                                      | • Identify Time of supply in GST                                                                        | К3        |
| 3.2       | Place of supply                                                                                     | Identify Place of Supply in GST                                                                         | К3        |
| 3.3       | Value of supply                                                                                     | • Identify value of supply in GST.                                                                      | К3        |
| 3.4       | Change in rate of tax in respect of supply of goods or services                                     | Apply the amended rate of tax in respect of supply of goods or services.                                | К3        |
| UNIT IV   | INPUT TAX CREDIT                                                                                    | ·                                                                                                    |           |
| 4.1       | Eligibility for taking Input<br>Tax Credit (ITC)                                                    | Identify the eligibility criteria for taking Input Tax Credit.                                          | К3        |
| 4.2       | Input Tax credit in special circumstances                                                           | • Determine ITC under special circumstances.                                                            | K5        |
| 4.3       | Input Tax Credit in respect of goods sent for Job-Work                                              | <ul> <li>Assess ITC in respect of<br/>goods sent for Job-<br/>Work.</li> </ul>                          | K5        |
| 4.4       | Distribution of credit by<br>Input Service Distributor<br>(ISD)                                     | <ul> <li>Evaluate the<br/>distribution of credit by<br/>Input Service<br/>Distributor (ISD).</li> </ul> | K5        |
| 4.5       | Recovery of Input Tax<br>Credit                                                                     | Calculate recovery of<br>Input Tax Credit.                                                              | K4        |
| UNIT V RI | EGISTRATION UNDER GST                                                                               | LAW                                                                                                    |           |
| 5.1       | Persons not liable for registration                                                                 | <ul> <li>Summarize persons not liable for registration.</li> </ul>                                      | <b>K2</b> |
| 5.2       | Compulsory registration                                                                             | Identify persons who need to compulsorily register with GST.                                            | К3        |
| 5.3       | Procedure for registration                                                                          | Formulate the procedure for registration in GST portal.                                                 | K6        |
| 5.4       | Deemed registration                                                                                 | Evaluate deemed registration at time of registration with GST.                                          | K5        |

| 5.5 | Casual taxable person                         | Determine casual taxable person.                                          | K5 |
|-----|-----------------------------------------------|---------------------------------------------------------------------------|----|
| 5.6 | Non-resident taxable person                   | Label a Non-resident taxable person.                                      | K1 |
| 5.7 | Cancellation Vs<br>Revocation of registration | Distinguish between<br>cancellation and<br>revocation of<br>registration. | K4 |

# **MAPPING SCHEME FOR POs, PSOs and COs**

L-Low M-Moderate H-High

|     | PO1 | PO2 | PO3 | PO4 | PO5 | <b>PO6</b> | PO7 | PO8 | PO9 | PSO1 | PSO2 | PSO3 | PSO4 |
|-----|-----|-----|-----|-----|-----|------------|-----|-----|-----|------|------|------|------|
| CO1 | Н   | Н   | L   | M   | M   | M          | -   | Н   | M   | Н    | Н    | M    | -    |
| CO2 | Н   | Н   | L   | M   | M   | M          | M   | Н   | M   | Н    | H    | M    | L    |
| CO3 | Н   | M   | M   | M   | M   | M          | L   | Н   | M   | Н    | Н    | M    | L    |
| CO4 | Н   | -   | -   | M   | M   | -          | -   | M   | M   | -    | Н    | M    | -    |
| CO5 | -   | -   | M   | -   | -   | -          | -   | M   | M   | -    | -    | -    | L    |
| CO6 | -   | -   | -   | M   | -   | -          | -   | M   | M   | M    | -    | -    | L    |

# **COURSE ASSESSMENT METHODS**

| Direct                                                     |
|------------------------------------------------------------|
| 1. Continuous Assessment Test I, II                        |
| 2. Open book test; Assignment; Seminar; Group Presentation |
| 3. End Semester Examination                                |
| Indirect                                                   |
| 1. Course-end survey                                       |

# COURSE COORDINATOR - DR. V. PALANIKUMAR

| SEMESTER -VI | ELECTIVE: III               | CODE: U22CM6:A   |
|--------------|-----------------------------|------------------|
| CREDITS: 4   | ENTREPRENEURIAL DEVELOPMENT | HOURS PER WEEK:5 |
|              |                             |                  |

# **COURSE OUTCOMES**

At the end of this course, the students will be able to

| S. No | Course Outcomes                                               | Level     | Unit covered |
|-------|---------------------------------------------------------------|-----------|--------------|
| 1     | Explain the distinct entrepreneurial traits and the <b>K2</b> |           |              |
|       | recent trends.                                                |           |              |
| 2     | Identify and define the opportunities and principles          | K2        | II           |
|       | of viability of new business start-up.                        |           |              |
| 3     | Describe the need in supporting and financing to              | K2        | III          |
|       | entrepreneurs                                                 |           |              |
| 4     | Apply the principles of new venture financing and             | <b>K3</b> | III          |
|       | growth financing for businesses.                              |           |              |
| 5     | Describe the issues and problems faced by                     | K2        | IV           |
|       | entrepreneurs in MSME including entrepreneurial               |           |              |
|       | practices in India                                            |           |              |
| 6     | Analyse the development of entrepreneurial                    | K4        | V            |
|       | ventures.                                                     |           |              |

#### **UNIT I INTRODUCTION (15Hours)**

- 1.1. Definition
- 1.2. Concept
- 1.3. Characteristics
- 1.4. Functions
- 1.5. Difference between
  - 1.5.1. Entrepreneur and Enterprise
  - 1.5.2. Entrepreneur and Manager
  - 1.5.3. Entrepreneur and Intrapreneurs
- 1.6. Types of Entrepreneurs
- 1.7. Theories
- 1.8. Behavioural Patterns of Entrepreneurs
- 1.8.1. Factors Affecting Entrepreneurship growth
- 1.8.2. Entrepreneurial Motivation and Competencies
- 1.8.3. Entrepreneurship Development Programmes
- 1.9. New generations of entrepreneurship
- 1.9.1.Social Entrepreneurship
  - 1.9.2.Entrepreneurship
  - 1.9.3.Ecopreneur
  - 1.9.4.Self Help Groups
  - 1.9.5.Health Entrepreneurship
  - 1.9.6.Tourism Entrepreneurship
  - 1.9.7. Women Entrepreneurship
  - 1.10. Barriers to Entrepreneurship

#### **UNIT II** START –UPS (15Hours)

- 2.1.Establishing Entrepreneurial System
- 2.2.Forms of Business Ownership

- 2.3. Industrial Park (Meaning, features& examples)
- 2.4. Special Economic Zone (Meaning, features & examples)
- 2.5. Business Modelling
- 2.5.1. Meaning, Need and Nature of Business Modelling
- 2.5.2.Relationship between Business Model & Business Plan
- 2.5.3. Market Research
- 2.6. Identifying, Selecting a Good Business Opportunity
  - 2.6.1. Mullins 7-Domain Framework
- 2.6.2. Scouting for Business Ideas- Various sources
- 2.6.3. Generation Business Ideas- Various tools
- 2.7. Formulation of Business Plan
- 2.8. Project Appraisal

#### **UNIT III SUPPORT (15Hours)**

- 3.1. Financing to Enterprise
- 3.2.Institutional Finance and Support to Entrepreneurs
- 3.3. Angel Investing
- 3.4. Venture Finance
- 3.5. Managing Cash Flow
- 3.6. Tax Benefits to MSME

#### UNIT IV MICRO, SMALL AND MEDIUM ENTERPRISES (MSME) (15Hours)

- 4.1. Introduction
- 4.2. Meaning
- 4.3. MSME Act Small Scale Industries
- 4.4. Support and Benefits is provided by the Ministry in MSME Sector
- 4.4.1. Support provided by the Ministry for Training
- 4.4.2. Support provided by the Ministry for Manufacturing
- 4.4.3. Support provided by the Ministry for Production & Design
- 4.4.4. Support provided by the Ministry aid in improving Quality control and technology
- 4.4.5. Support provided by the Ministry aid in loan and borrowings
- 4.4.6.Benefits provided by the Ministry of MSME provide to MSMEs
- 4.5. Modernisation assistance to small scale unit
- 4.6.Export oriented units
- 4.6.1 Incentives and facilities to exports entrepreneurs
- 4.6.2.Export oriented zone
- 4.6.3.Export-Import Bank of India

#### **UNIT V DEVELOPMENT (15Hours)**

- 5.1. Intellectual Property Rights
- 5.2. Sickness in Small Enterprises
- 5.3. E-Commerce and Small Enterprises
- 5.4. Franchising
- 5.5. Social Responsibility of Business

#### UNIT VI -TOPICS FOR SELF STUDY

| Sl.No. | Topics               | Web Links                                   |
|--------|----------------------|---------------------------------------------|
| 1.     | Trends in the Indian | https://www.asianage.com/business/in-other- |

|    | Entrepreneurship sector for   | news/140120/top-5-trends-in-the-indian-                 |
|----|-------------------------------|---------------------------------------------------------|
|    | 2020                          | entrepreneurship-sector-for-2020.html                   |
| 2. | Modern trends of              | https://digitallearning.eletsonline.com/2017/05/modern- |
|    | entrepreneurship and start-up | trends-of-entrepreneurship-and-startup-culture/         |
|    | culture                       |                                                         |
| 3. | Growing Trends of             | https://bdbasu.com/entrepreneurhsip-in-india/           |
|    | Entrepreneurship in India     |                                                         |
| 4. | Social Entrepreneurship in    | https://emes.net/publications/conference-papers/4th-    |
|    | India: Recent Trends and      | emes-conference-emes-socent-selected-conference-        |
|    | Change                        | papers/social-entrepreneurship-in-indiarecent-trends-   |
|    |                               | and-change/                                             |

#### **TEXT BOOKS**

- 1. Dr. S. S. Khanka (2018), Entrepreneurial Development, Sultan Chand & Company Pvt. Ltd., New Delhi.
- 2. C. B. Gupta and Srinivasan (2018), Entrepreneurial Development, Sultan Chand & Company Pvt. Ltd., New Delhi.

#### REFERENCES

- 1. Jose Paul, Ajith Kumar N. (2015), Entrepreneurship Development and Management, Himalaya Publishing House Pvt. Ltd., Mumbai.
- 2. Dr.Maturi Balakrishna Rao and Dr.TalluriSreekrishna (2018), Micro, Small and Medium Enterprises: MSME, KY Publications, Andhra Pradesh.
- 3. Dr. Namita Kumari (2014), Women Entrepreneurship in India: Understanding the role of NGOs, Notion Press, Chennai.
- 4. Francis Cherunilam (2015), International Marketing, Himalaya Publishing House Pvt. Ltd., Mumbai.
- 5. Vasant Desai (2016), The Dynamics of Entrepreneurial Development and Management, Himalaya Publishing House Pvt. Ltd., Mumbai.
- 1. John Mullins (2018), The New Business Road Test, Financial Times Prentice Hall, US.

#### **WEB LINKS**

- 1. https://msme.gov.in/faq
- 2. https://www.pdfdrive.com/entrepreneurial-finance-for-msmes-a-managerial-approach-for-developing-markets-d158061583.html
- 3. https://www.pdfdrive.com/entrepreneurial-negotiation-understanding-and-relationships-that-determine-your-entrepreneurial-success-d187120655.html

4. https://www.pdfdrive.com/leadership-innovation-and-entrepreneurship-as-driving-forces-of-the-global-economy-proceedings-of-the-2016-international-conference-innovation-and-entrepreneurship-iclie-d158100300.html

# **5. SPECIFIC LEARNING OUTCOMES(SLO)**

| Unit   | Course Contents                         | LearningOutcomes                                         | Blooms<br>Taxonomic Level<br>of Transaction |
|--------|-----------------------------------------|----------------------------------------------------------|---------------------------------------------|
| UNIT   | IINTRODUCTION                           |                                                          |                                             |
| 1.1.   | Definition                              | Define the term entrepreneurship                         | KI                                          |
| 1.2.   | Concept                                 | Recall the concept of an entrepreneur                    | KI                                          |
| 1.3.   | Characteristics                         | Describe the characteristics/features of an entrepreneur | К2                                          |
| 1.4.   | Functions                               | Illustrate the functional roles of an entrepreneurs      | K2                                          |
| 1.5.1  | Entrepreneur and<br>Enterprise          | Compare Entrepreneur<br>and Enterprise                   | K2                                          |
| 1.5.2. | Entrepreneur and<br>Manager             | Contrast Entrepreneur     & Manager                      | K2                                          |
| 1.5.3. | Entrepreneur and Intrapreneurs          | Compare Entrepreneur<br>and Intrapreneurs                | К2                                          |
| 1.6.   | Types of<br>Entrepreneurs               | Classify the various types of entrepreneur               | К2                                          |
| 1.7.   | Theories                                | • Explain the theories                                   | K2                                          |
| 1.8.   | Behavioral Patterns of<br>Entrepreneurs | Explain the behavioral pattern of an entrepreneur        | К2                                          |
| 1.8.1. | Factors Affecting                       | Describe the factors affecting                           | К2                                          |

|        | Entrepreneurship growth                     | entrepreneurship growth                                                                                     |    |
|--------|---------------------------------------------|----------------------------------------------------------------------------------------------------|----|
| 1.8.2. | Entrepreneurial Motivation and Competencies | Explain entrepreneurial motivation and Competencies                                                         | K2 |
| 1.8.3. | Entrepreneurship Development programs       | Demonstrate Entrepreneurship Development Programs                                                           | К2 |
| 1.9.   | New generations of entrepreneurship         | Illustrate the recent trends in<br>new generation entrepreneurship<br>and list out the necessary<br>changes | K2 |
| 1.9.1. | Social<br>Entrepreneurship                  | Explain Social Entrepreneurship                                                                             | K2 |
| 1.9.2. | Edupreneurship                              | State the meaning of     Edupreneurship                                                                     | KI |
| 1.9.3. | Ecopreneur                                  | Define Ecopreneur                                                                                           | K1 |
| 1.9.4. | Self Help Groups                            | Explain Self Help Groups                                                                                    | K2 |
| 1.9.5. | Health<br>Entrepreneurship                  | Identify the Health     Entrepreneurship                                                                    | K2 |
| 1.9.6  | Tourism<br>Entrepreneurship                 | Describe the tourism     Entrepreneurship                                                                   | K2 |
| 1.9.7. | Women<br>Entrepreneurship                   | Summarize the Women     Entrepreneurship                                                                    | K2 |
| 1.10   | Barriers to<br>Entrepreneurship             | Classify the barriers to     Entrepreneurship                                                               | К2 |
|        | UNIT II START UPS                           |                                                                                                    |    |
| 2.1.   | Establishing<br>Entrepreneurial<br>System   | Identifying a business, idea and process                                                                    | К2 |

| 2.2.   | Forms of Business<br>Ownership                            | <ul> <li>Explain the various types of business ownership</li> <li>Identify an appropriate form of ownership structure</li> </ul>                                                                                | K2 |
|--------|-----------------------------------------------------------|----------------------------------------------------------------------------------------------------|----|
| 2.3.   | Industrial Park<br>(Meaning, features &<br>examples)      | <ul> <li>Outline the concept and meaning</li> <li>Describe Industrial Park features</li> <li>Illustrate examples</li> </ul>                                                                                     | K2 |
| 2.4.   | Special Economic Zone (Meaning, features & examples)      | <ul> <li>State the concept and meaning of SEZ</li> <li>Describe the features of Special Economic Zone</li> </ul>                                                                                                | K2 |
| 2.5.   | Business<br>Modelling                                     | Discuss the concept     "Business Modeling"                                                                                                    | K2 |
| 2.5.1. | Meaning, Need and<br>Nature of Business<br>Modelling      | Explain the meaning, need and nature of business modelling                                                                                                    | K2 |
| 2.5.2. | Relationship between<br>Business Model &<br>Business Plan | Compare and contrast the relationship between Business Model & Business Plan                                                                                                    | K2 |
| 2.5.3. | Market Research                                           | Explain about Market Research                                                                                                    | K2 |
| 2.6.   | Identifying, Selecting a<br>Good Business<br>Opportunity  | <ul> <li>Explain the need for Identifying,<br/>Selecting a Good Business<br/>Opportunity</li> <li>Describe the steps in setting up a<br/>new business and how to<br/>identify the new opportunities?</li> </ul> | K2 |
| 2.6.1. | Mullins 7-Domain<br>Framework                             | <ul> <li>Explain about the Mullins 7-Domain Frame work theory.</li> <li>Relate theory where the entrepreneurs use the theory in starting a new business</li> </ul>                                              | K2 |
| 2.6.2. | Scouting for Business<br>Ideas                            | Identify new business ideas                                                                                                    | К2 |

| 2.6.3. | Generation Business<br>Ideas- Various tools        | Relate the new Generation Business Ideas                                                                                                    | К2         |
|--------|----------------------------------------------------|----------------------------------------------------------------------------------------------------|------------|
| 2.7.   | Formation of Business<br>Plan                      | Describe about the formulation of the business plan.                                                                                                    | K2         |
| 2.8.   | Project Appraisal                                  | Illustrate project appraisal                                                                                                    | К2         |
| UNIT   | III SUPPORT                                        | -                                                                                                    |            |
| 3.1.   | Financing to Enterprise                            | <ul> <li>Describe the sources of finance</li> <li>Explain capital structure,<br/>capitalization, Term loans and<br/>venture capital</li> </ul>                                                                     | K2         |
| 3.2.   | Institutional Finance and Support to Entrepreneurs | <ul> <li>Explain the need for Institutional Finance and Support to Entrepreneurs</li> <li>State the workings of Institutional Finance and Support to Entrepreneurs</li> </ul>                                      | К2         |
| 3.3.   | Angel Investing                                    | Explain the concept and the need for opting into Angel Investing                                                                                                    | K2         |
| 3.4.   | Venture Finance                                    | <ul> <li>Explain the need for venture finance</li> <li>State how Venture Finance provides to the entrepreneurs</li> <li>Apply the principles of new venture financing and growth financing for business</li> </ul> | К3         |
| 3.5.   | Managing Cash Flow                                 | <ul> <li>Explain the requirements of<br/>Managing Cash Flow</li> <li>State the importance of<br/>Managing Cash Flow</li> </ul>                                                                                     | K2         |
| 3.6.   | Tax Benefits to MSME                               | Explain justification behind tax<br>benefits and its tax concessions                                                                                                    | К2         |
| UNIT   | IVMICRO, SMALL AN                                  | D MEDIUM ENTERPRISES(MSME)                                                                                                    | T7.4       |
| 4.1.   | Introduction                                       | Describe the concepts and new changes                                                                                                    | <b>K</b> 1 |

| 4.2    | Meaning                                                                                   | Recall the meaning of MSME                                                                                                    | KI |
|--------|-------------------------------------------------------------------------------------------|----------------------------------------------------------------------------------------------------|----|
| 4.3.   | MSME Act Small<br>Scale Industries                                                        | Describe the MSME Act                                                                                                    | K2 |
| 4.4.   | Support and Benefits provided by the Ministry in MSME Sector                              | Summarize the benefits and support given by the Ministry in MSME                                                                                                    | К2 |
| 4.4.1. | Support provided by<br>the Ministry for<br>training                                       | Explain the support provided by<br>the ministry for training                                                                                                    | K2 |
| 4.4.2. | Support provided by<br>the Ministry for<br>Manufacturing                                  | <ul> <li>Explain support available to improve manufacturing competences</li> <li>State Support provided by the Ministry for energy Conservation in manufacturing process</li> </ul>                                   | К2 |
| 4.4.3. | Support provided by<br>the Ministry for<br>Production & Design                            | Illustrate the support provided<br>by the Ministry to improve<br>design and quality of production                                                                                                    | K2 |
| 4.4.4. | Support provided by<br>the Ministry aid in<br>improving Quality<br>control and technology | <ul> <li>Describe the needed improvement in quality</li> <li>Illustrate the support provided by the Ministry the latest Quality Management Standards&amp; Quality Technology Tools (QMS &amp; QTT)</li> </ul>         | К2 |
| 4.4.5. | Support provided by<br>the Ministry aid in<br>loan and borrowings                         | <ul> <li>Illustrate the application of loan, status of borrowing</li> <li>Explain the specialized banks for lending banks and other Institutions of funding</li> <li>Discuss assets required for borrowing</li> </ul> | К2 |
| 4.4.6. | Benefits provided by<br>the Ministry of MSME<br>to MSMEs                                  | Summarize the benefits provided<br>by the ministry of MSME to<br>MSMEs                                                                                                    | K2 |

| 4.5.   | Modernisation<br>assistance to small<br>scale unit | Explain the support provided by<br>the ministry in international<br>events                                                                                                    | К2         |
|--------|----------------------------------------------------|----------------------------------------------------------------------------------------------------|------------|
| 4.6.   | Export oriented units                              | Explain the need for Export oriented units                                                                                                    | K2         |
| 4.6.1. | Incentives and facilities to exports entrepreneurs | Illustrate the facilities and incentives available to export entrepreneurs                                                                                                    | К2         |
| 4.6.2. | Export oriented zone                               | Define Export oriented zone                                                                                                    | <b>K</b> 1 |
| 4.6.3. | Export-Import Bank of India                        | Explain about the EXIM -Bank<br>finance ability and workings to<br>support projects                                                                                                | К2         |
| UNIT   | V DEVELOPMENT                                      |                                                                                                    |            |
| 5.1.   | Intellectual Property<br>Rights (IPR)              | <ul> <li>Describe the IPR</li> <li>Explain the advantages of IPR for MSME</li> <li>State IPR benefits</li> </ul>                                                                   | К2         |
| 5.2.   | Sickness in Small<br>Enterprises                   | <ul> <li>Describe the process of industry sickness</li> <li>Summarize the signs and symptoms of industrial sickness and government polices to revive and curb sickness.</li> </ul> | K2         |
| 5.3.   | E-Commerce and<br>Small Enterprises                | <ul> <li>Explain the need for E-<br/>Commerce</li> <li>Describe E Commerce<br/>suitability for small enterprise</li> </ul>                                                         | К2         |
| 5.4.   | Franchising                                        | Explain franchising                                                                                                    | К2         |
| 5.5.   | Social Responsibility of Business                  | Analyze the need for SRB and importance                                                                                                    | K4         |

# MAPPING SCHEME FOR POs, PSOs and COs

L-Low

**M-Moderate** 

H- High

|             | PO  | PO | PO  | PO | PO | PO  | PO  | PO | PO | PSO | PSO | PSO | PSO |
|-------------|-----|----|-----|----|----|-----|-----|----|----|-----|-----|-----|-----|
|             | 1   | 2  | 3   | 4  | 5  | 6   | 7   | 8  | 9  | 1   | 2   | 3   | 4   |
| CO          | Н   | Н  | M   | M  | -  | Н   | Н   | Н  | M  | Н   | Н   | -   | M   |
| 1           |     |    |     |    |    |     |     |    |    |     |     |     |     |
| CO<br>2     | H   | Н  | M   | M  | L  | H   | H   | L  | -  | Н   | Н   | -   | M   |
|             | 3.5 |    | 3.5 |    |    | 3.5 | 3.5 |    |    | 7.5 |     |     | 3.5 |
| <b>CO</b> 3 | M   | Н  | M   | M  | -  | M   | M   | -  | -  | M   | M   | -   | M   |
|             |     |    |     |    |    |     |     |    |    |     |     |     |     |
| CO<br>4     | M   | M  | Н   | -  | -  | M   | Н   | -  | -  | H   | M   | M   | Н   |
| CO          | Н   | Н  | L   | L  | -  | Н   | M   | -  | -  | Н   | M   | -   | M   |
| 5           |     |    |     |    |    |     |     |    |    |     |     |     |     |
| CO          | M   | M  | Н   | M  | -  | M   | -   | Н  | Н  | Н   | Н   | M   | -   |
| 6           |     |    |     |    |    |     |     |    |    |     |     |     |     |

# **COURSE ASSESSMENT METHODS**

# Direct 1. Continuous Assessment Test I, II 2. Open book test; Assignment; Seminar; Group Presentation 3. End Semester Examination Indirect

#### COURSE COORDINATOR - DR. V. PALANIKUMAR

1. Course-end survey